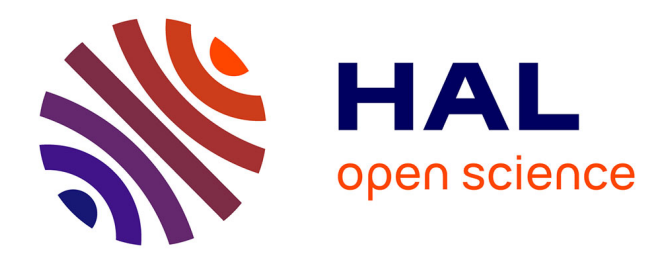

# **Le simulateur d'accouchement BirthSIM : un outil complet pour la formation sans risque en obstétrique**

Richard Moreau

### **To cite this version:**

Richard Moreau. Le simulateur d'accouchement BirthSIM : un outil complet pour la formation sans risque en obstétrique. Automatique / Robotique. INSA de Lyon, 2007. Français. NNT : . tel-00267771ff

## **HAL Id: tel-00267771 <https://theses.hal.science/tel-00267771>**

Submitted on 28 Mar 2008

**HAL** is a multi-disciplinary open access archive for the deposit and dissemination of scientific research documents, whether they are published or not. The documents may come from teaching and research institutions in France or abroad, or from public or private research centers.

L'archive ouverte pluridisciplinaire **HAL**, est destinée au dépôt et à la diffusion de documents scientifiques de niveau recherche, publiés ou non, émanant des établissements d'enseignement et de recherche français ou étrangers, des laboratoires publics ou privés.

## THÈSE

présentée devant

L'Institut National des Sciences Appliquées de Lyon

pour obtenir

LE GRADE DE DOCTEUR

Ecole Doctorale : Électronique Électrotechnique et Automatique (EEA)

Spécialité Automatique Industrielle

> par Richard Moreau

# Le simulateur d'accouchement BirthSIM : un outil complet pour la formation sans risque en obstétrique

Soutenue publiquement le 5 Décembre 2007 devant le jury :

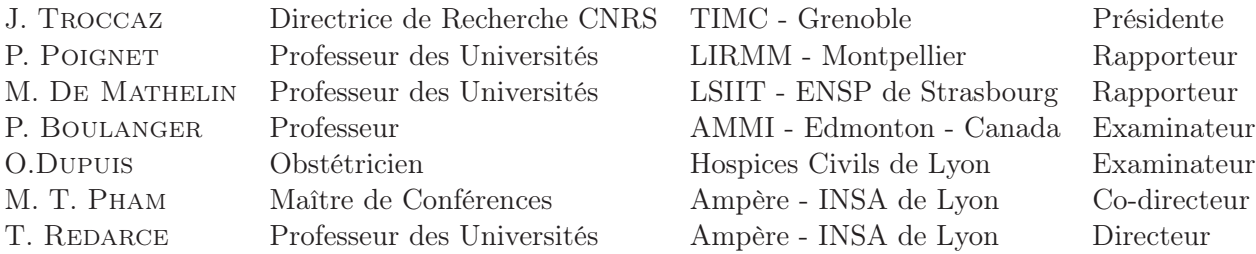

Cette thèse a été préparée au Laboratoire Ampère de l'INSA de Lyon

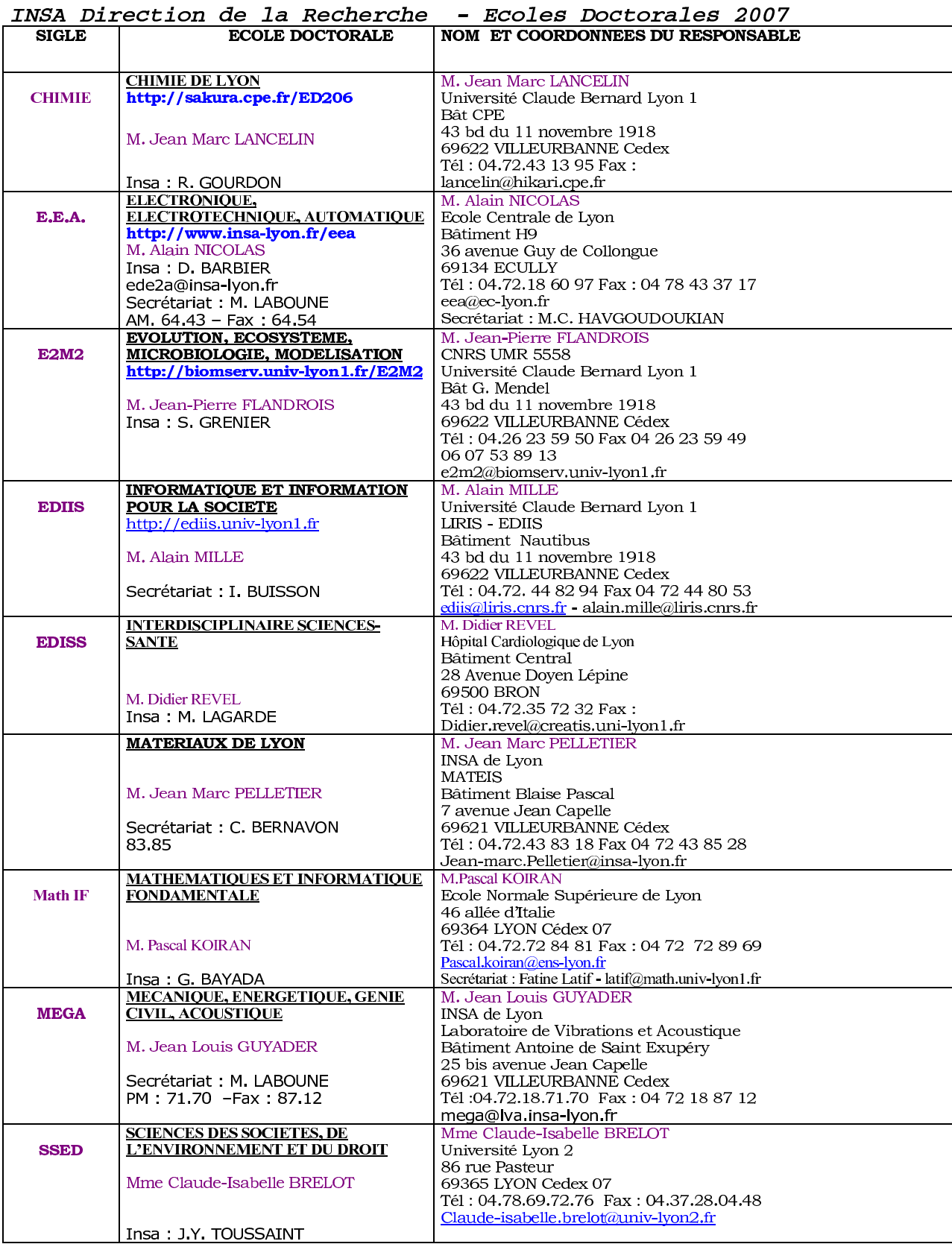

# Remerciements

Les travaux présentés dans ce mémoire ont été effectués au sein du Laboratoire Automatique Industrielle (LAI) de l'Institut National des Sciences Appliquées (INSA) de Lyon qui a fusionné en 2007 pour devenir le laboratoire Ampère. Je remercie donc le directeur du nouveau laboratoire Ampère, Monsieur Laurent Nicolas, directeur de recherche CNRS. Je tiens également à exprimer toute ma reconnaissance à Monsieur Tanneguy Redarce, professeur d'université, mon directeur de thèse mais également directeur de l'ancien Laboratoire d'Automatique Industrielle à mon arrivée pour son accueil au sein du laboratoire et pour le souci permanent d'instaurer un climat de travail agréable. Ses remerciements s'adressent aussi à Monsieur Maurice BéTEMPS, professeur d'université à la retraite, pour avoir accepté ma candidature pour ce sujet de thèse.

Je tiens tout particulièrement à remercier Monsieur Minh Tu Pham, maître de conférence, mon co-directeur de thèse, pour son soutien permanent, sa patience, sa disponibilité, ses nombreux conseils, son enthousiasme pour la recherche et pour toutes ses autres qualités qu'il a su me faire partager tout au long de ses trois ans de recherche. Il a grandement contribué à faire avancer ce projet même à des heures tardives en me motivant sans cesse. Nos nombreuses discussions ont abouti sur ce mémoire de thèse et m'ont permis d'élargir mes domaines de compétences (scientifiques et autres).

Par la même occasion, je tiens à remercier sincèrement Monsieur Michel De Mathelin, professeur à l'Ecole Nationale Supérieure de Physique de Strasbourg et Monsieur Philippe Poignet, professeur à l'Université de Montpellier, pour m'avoir fait l'honneur d'être rapporteurs du présent mémoire et pour leur participation au jury. Ces remerciements s'adressent également à Madame Jocelyne Troccaz, directrice de recherche CNRS, d'avoir accepté de présider mon jury de thèse.

Des remerciements particuliers s'adressent au Docteur Olivier Dupuis, médecin obstétricien au Centre Hospitalier Universitaire Lyon Sud, pour notre travail en commun réalisé pendant cette thèse et, je l'espère, pour nos futures collaborations. Ses précieux conseils et son enthousiasme ainsi que sa rigueur nous ont permis de faire reconnaître ce travail de thèse dans des journaux scientifiques, médicaux mais aussi grand public. Je le remercie également pour sa participation à mon jury.

Merci aussi à Pierre Boulanger, professeur à l'Université d'Alberta (Edmonton – Canada) pour m'avoir accueilli dans son laboratoire quelques mois et de m'avoir fait découvrir les Rocheuses. Je tiens également à le remercier de l'honneur qu'il me fait en participant à mon jury de thèse. Il m'a aussi permis de rencontrer Victor Ochoa avec

qui j'ai eu le plaisir de travailler. Nos nombreuses discussions (pas seulement scientifiques) ont permis notamment de compléter mes compétences sur l'analyse et la reconnaissance de gestes. J'espère pouvoir les revoir au plus vite lors d'un prochain voyage au Canada ou au Mexique.

Je remercie les obstétriciens gynécologues du Collège National de Gynécologie et d'Obstétrique Français (CNGOF) qui ont participé aux premiers essais sur le simulateur lors des XXVIIIes journées nationales du CNGOF. Un grand merci également aux internes de l'hôpital de la Croix-Rousse d'avoir accepté d'être les premiers "cobayes" de la formation que nous proposons sur le simulateur et pour leurs critiques constructives en espérant que cette formation les a aidé pendant le reste de leur internat.

Un merci particulier à Christophe et Patrick, techniciens au laboratoire Ampère et au département GMC pour leurs compétences mécaniques, techniques et informatiques ainsi qu'à Maguy, secrétaire du laboratoire, pour sa gentillesse et son soutien logistique.

Bien entendu, je remercie également tous ceux qui ont travaillé avec moi pour que ce projet aboutisse : Ruimark, Osama, Adrian, Christopher, Alice, Badoui, Mohamed T. et Marius. J'en profite pour remercier tous les membres du laboratoire qu'ils soient permanents (Xavier, Sylvie , Willy, Jean Pierre, Eric, Mickaël et Mohamed S.) ou doctorants (Damien, Gang, Gerardo, Audrey, Rosario, Sylvain et Mohamed T.) pour l'aide qu'ils m'ont apportée de diverses manières et pour l'amitié qu'ils m'ont témoignée.

Enfin mes derniers remerciements s'adressent à toute ma famille et en particulier mes parents qui m'ont toujours encouragé dans les choix que j'ai effectués tout au long de ma vie. Merci également à tous mes amis qui ont toujours répondu présents pour me changer les idées. Pour finir, je n'oublie pas Séverine pour son écoute, ses encouragements et notre complicité depuis que l'on se connaît.

# Table des matières

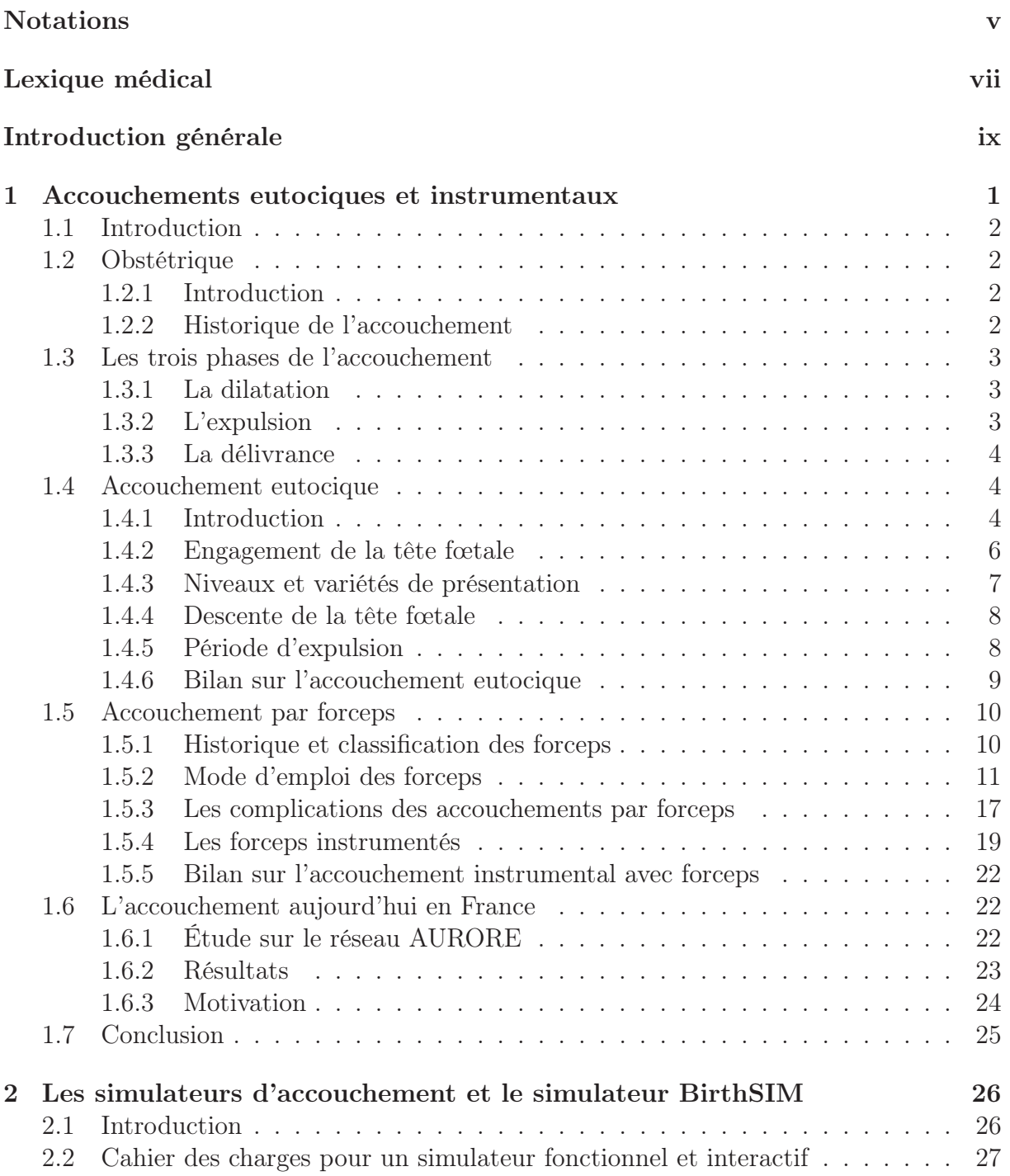

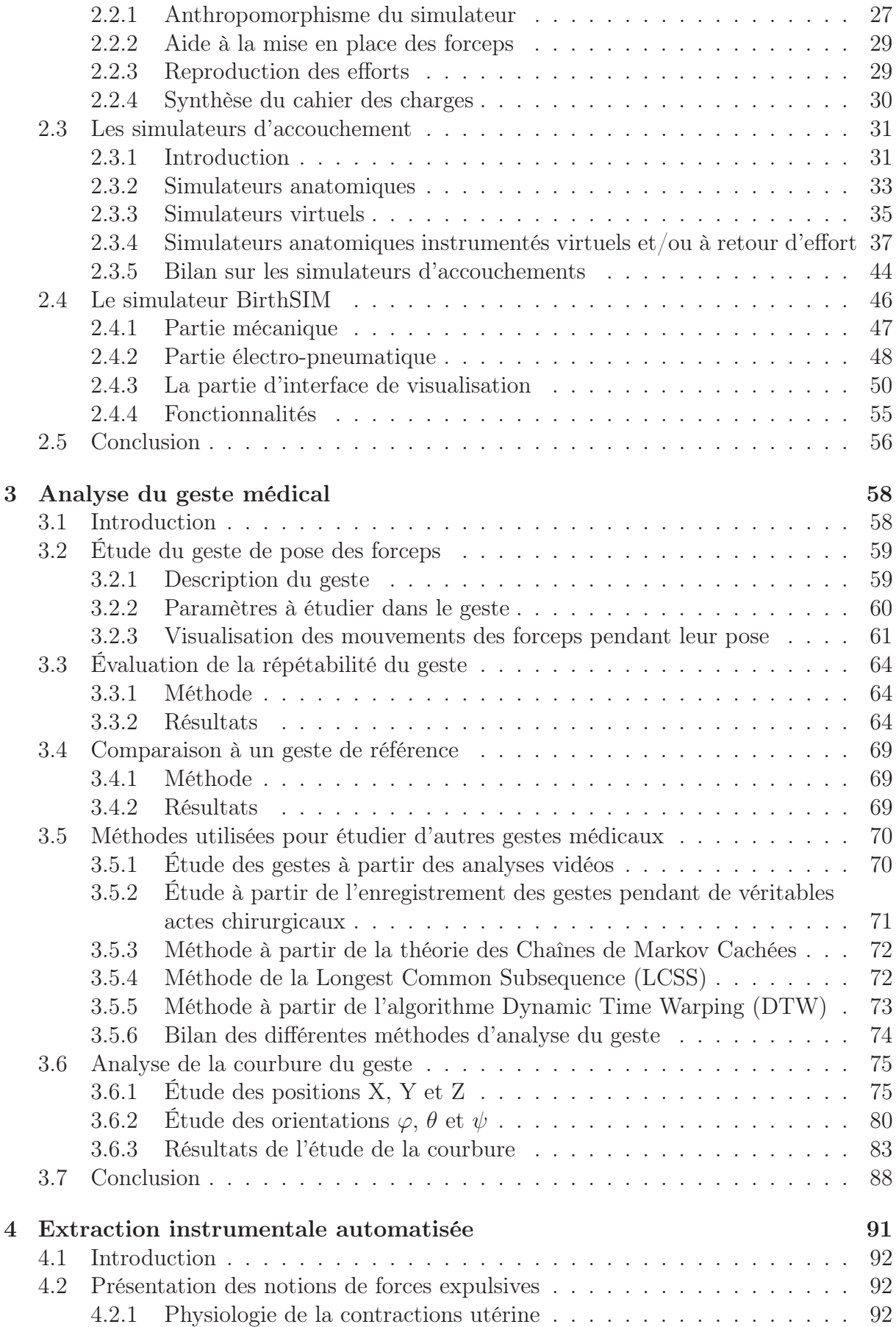

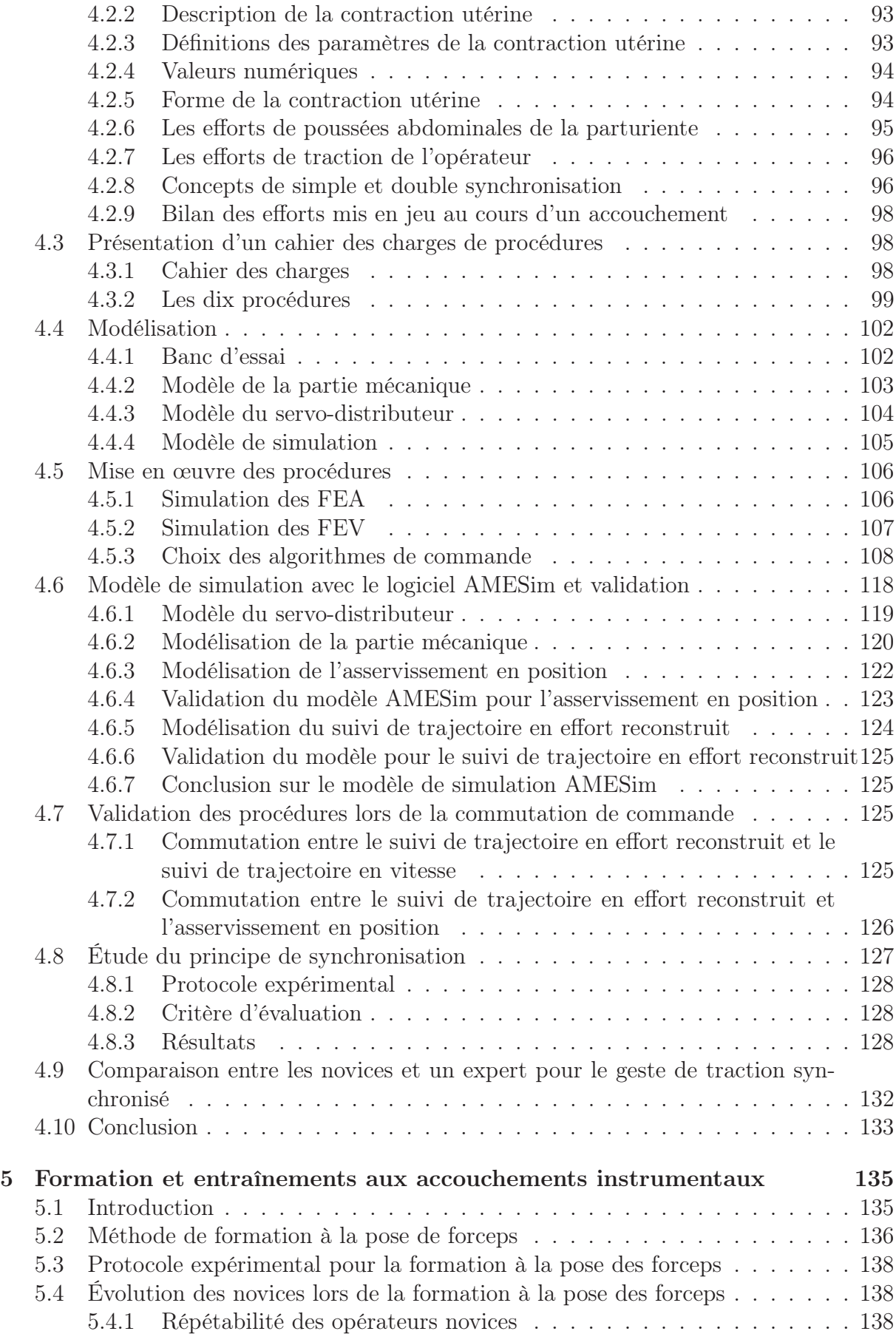

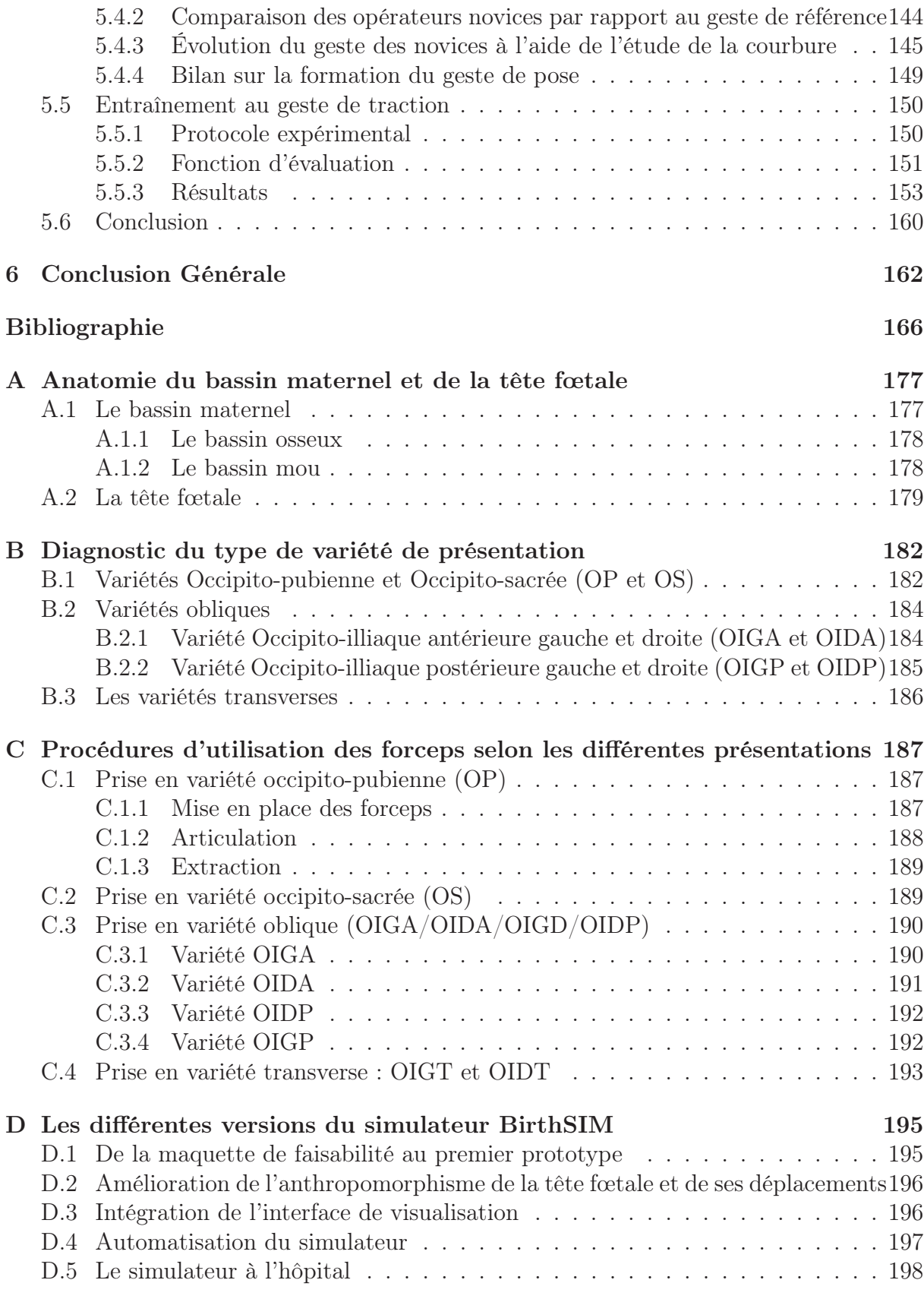

# Notations

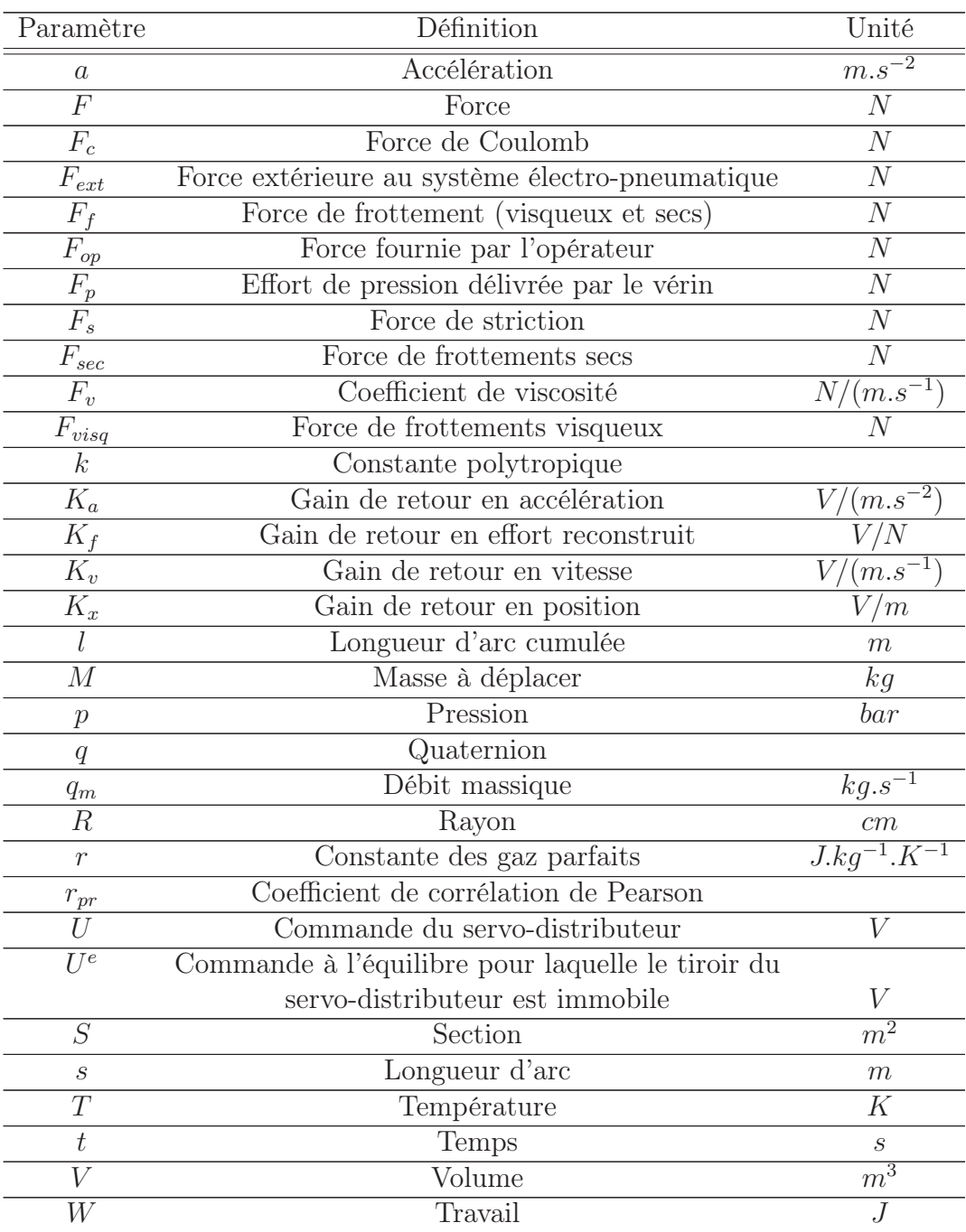

Ces tableaux regroupent les principales notations utilisées dans ce manuscrit.

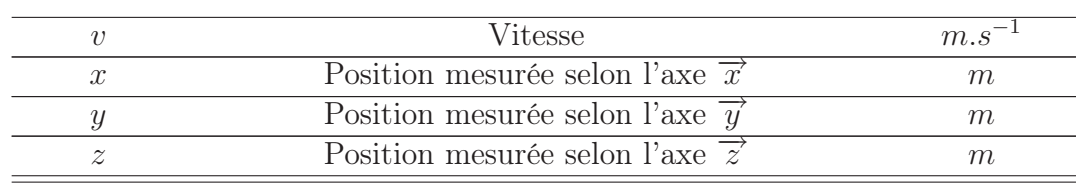

## Indices et exposants

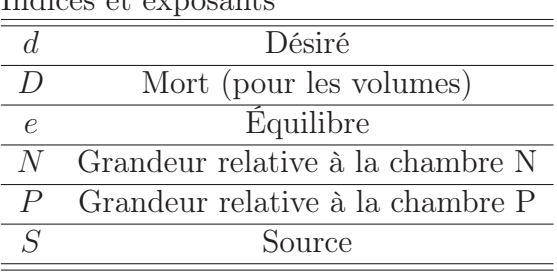

#### Lettres grecques

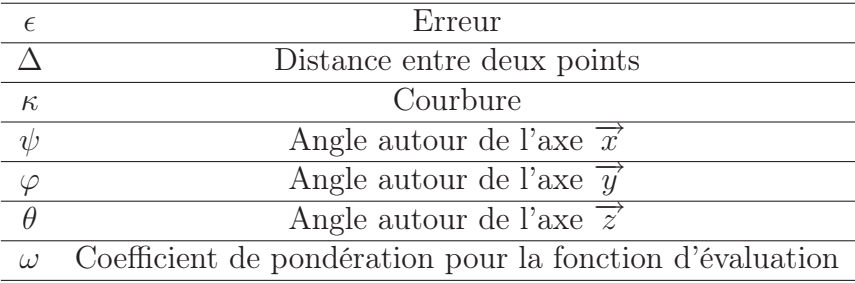

#### Abréviations

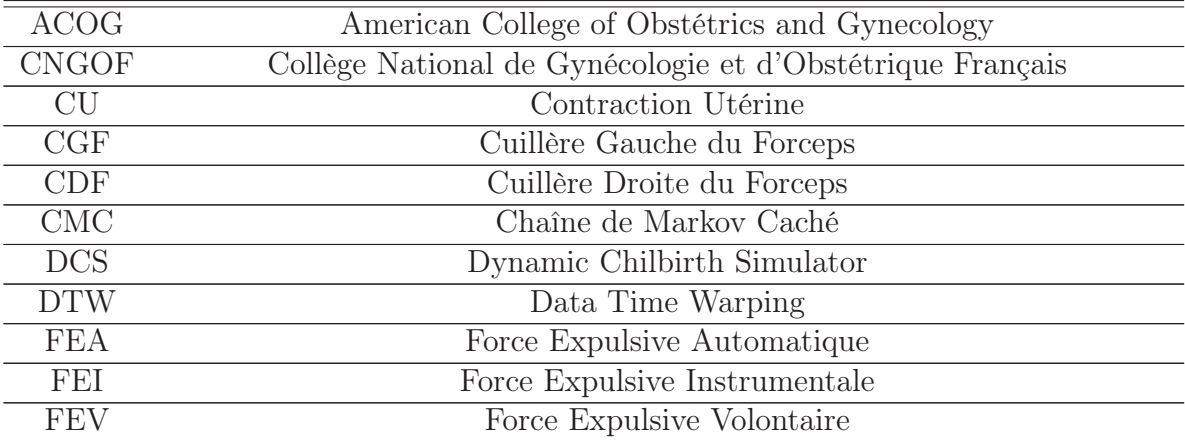

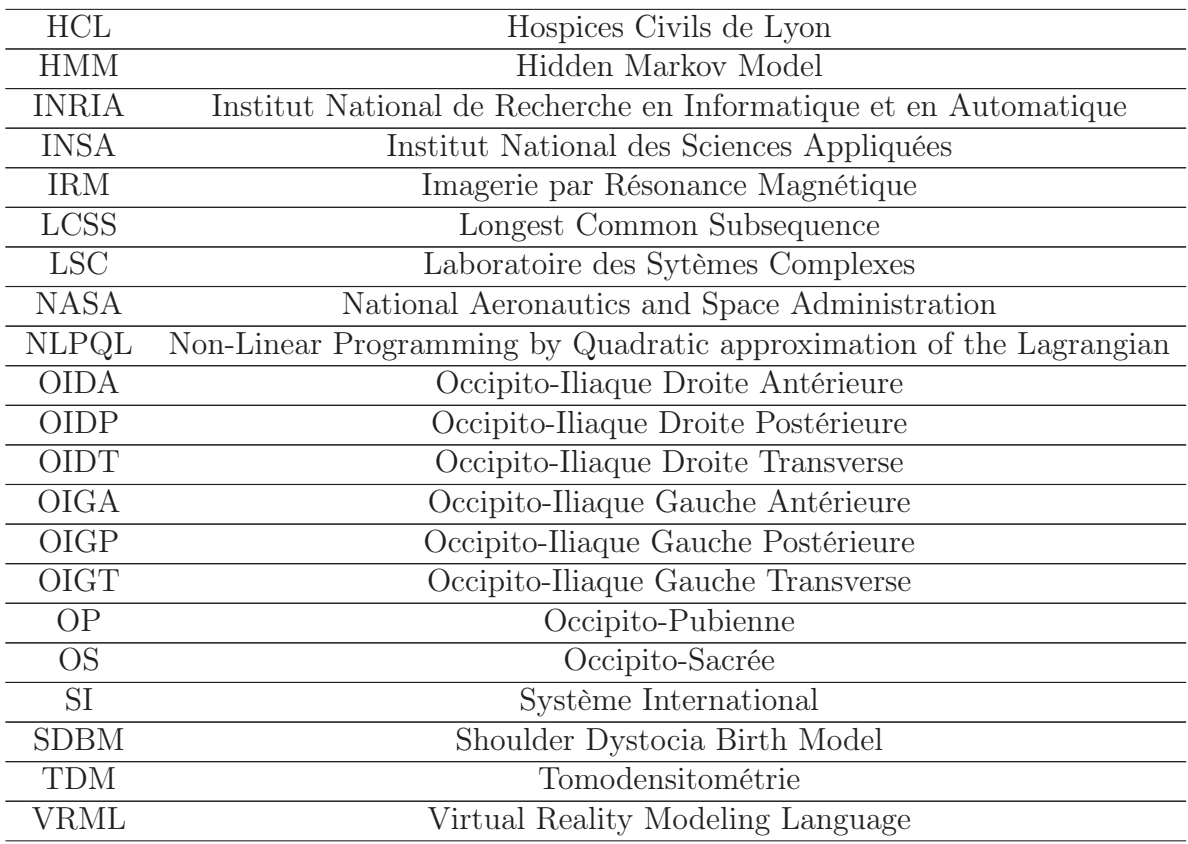

# Lexique médical

Ce bref lexique médical présente et définit les termes médicaux, obstétriques et gynécologiques utilisés dans le cadre de cette thèse. Les mots présents dans ce lexique utilisés dans ce manuscrit sont suivis d'un astérisque (\*).

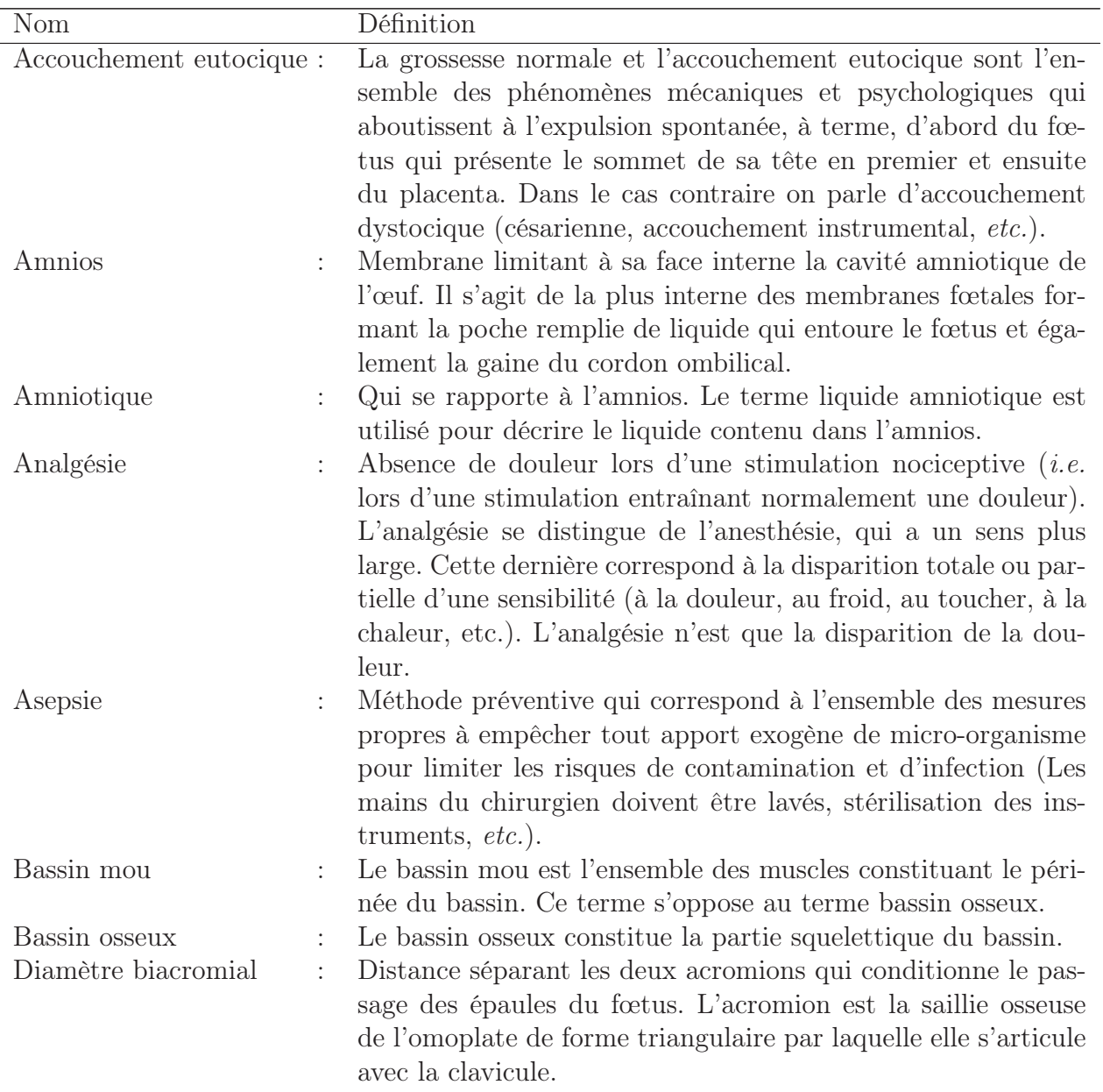

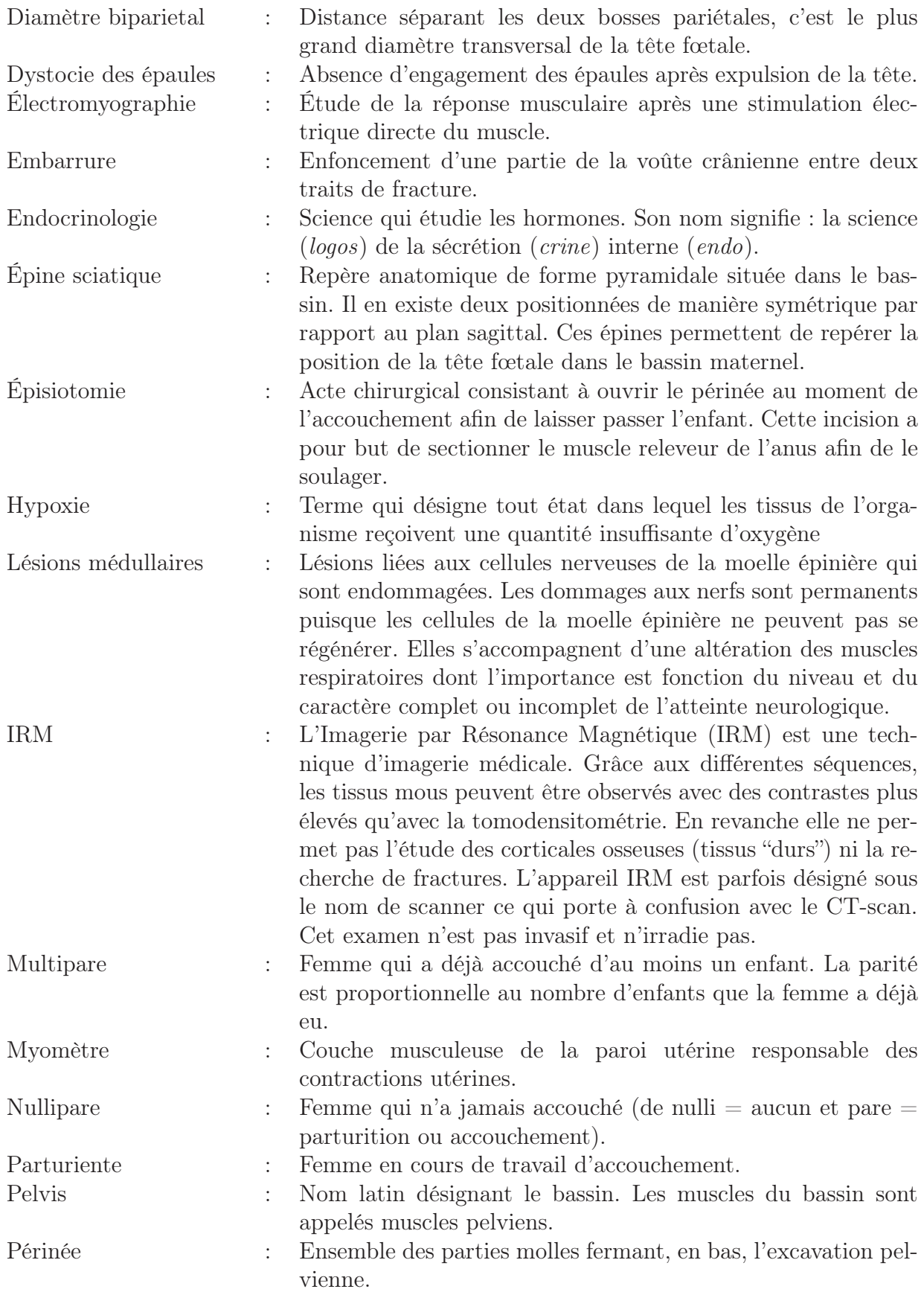

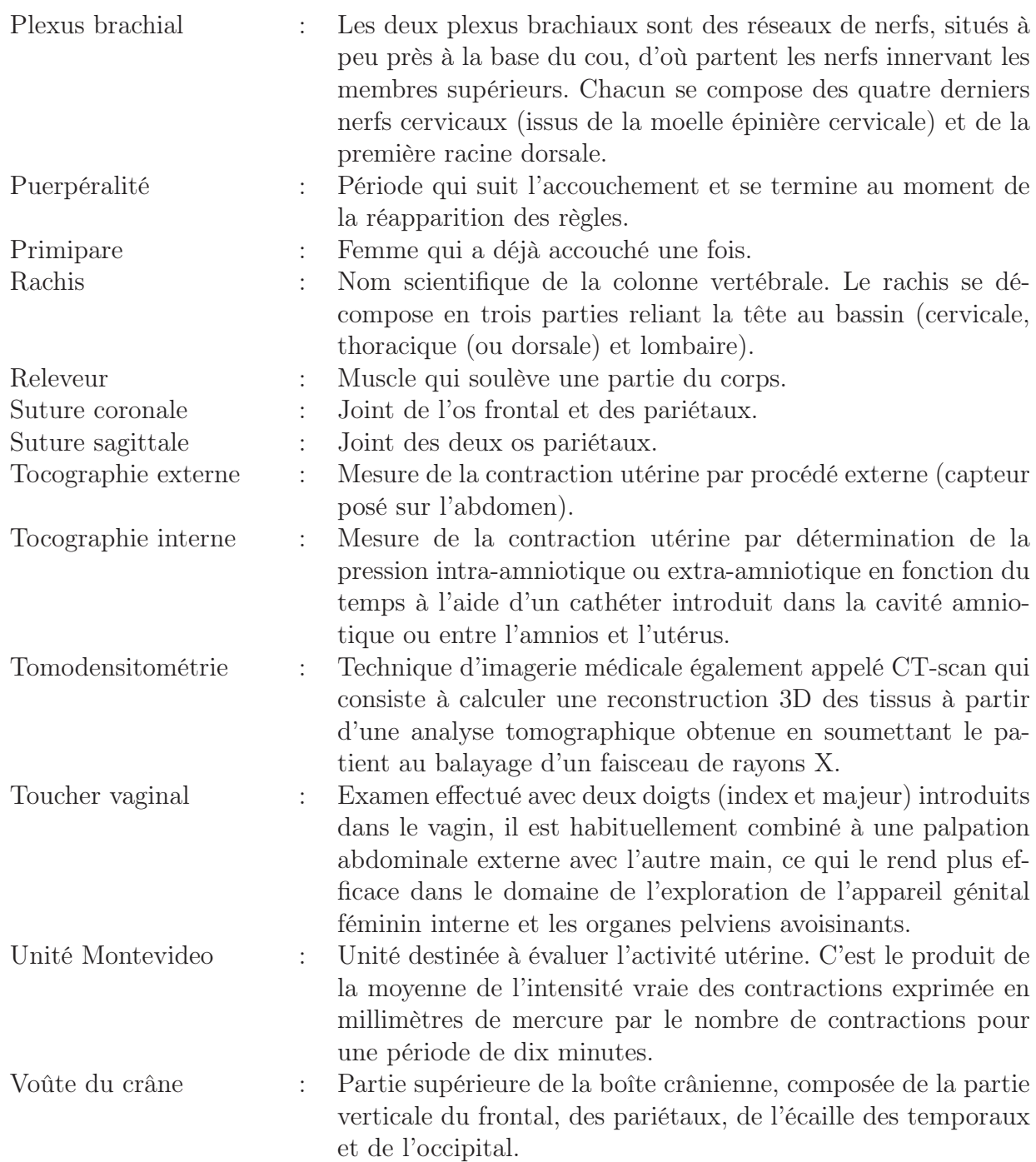

# Introduction générale

Les outils de simulation sont devenus incontournables dans tous les domaines (aéronautique, automobile, sport de haut niveau, médecine, etc.) où la formation des professionnels nécessite une mise en situation faisant intervenir de nombreux paramètres. Dans tous ces domaines, l'introduction d'un simulateur comme outil de formation a permis d'accroître de manière certaine la sécurité en améliorant la pratique des professionnels. Dans le domaine aéronautique tout pilote acquiert une formation initiale sur simulateur et le maintien de sa licence de vol est conditionné par des évaluations sur simulateur tout au long de sa carrière.

Pour des raisons structurelles tels que le coût ou la logistique à mettre en œuvre mais aussi pour des raisons conjoncturelles liées à la mentalité du corps médical, les simulateurs réalistes sont encore très peu présents dans l'environnement médical. Pourtant, comme le montrera ce mémoire de thèse, la plupart des situations en obstétrique peuvent être reproduites. La formation sur des simulateurs réalistes présente des intérêts majeurs qui à terme devraient encore accroître la sécurité dans ce domaine. La simulation en obstétrique jouit de nombreux avantages qui bénéficient :

- aux patients : car elle permet de réduire le temps de formation nécessaire auprès du patient, de diminuer les complications liées à la courbe d'apprentissage du médecin, de réduire des complications liées au non respect des protocoles opératoires ;
- aux médecins juniors : car dans le cadre d'une programmation de formation elle permet la répétition des situations, la personnalisation de la formation, la confrontation aux situations exceptionnelles mais aux conséquences néanmoins dramatiques quand elles surviennent ;
- aux médecins enseignants : car elle offre la possibilité d'évaluer l'élève, elle permet la certification des capacités, la réalisation d'un contrôle qualité par enregistrement vidéo ou graphique, l'homogénéisation de la formation des praticiens, l'expérimentation de nouvelles techniques ;
- aux chercheurs : car elle permet d'expérimenter et de comparer de nouveaux outils et de nouvelles techniques afin d'effectuer une première validation avant de les valider in vivo ;
- enfin à la société : car elle conduit à un gain financier par la diminution des temps opératoires des médecins en formation.

Cette thèse a été réalisée dans le cadre d'une collaboration avec les Hospices Civils de Lyon et s'inscrit dans le prolongement de deux précédentes thèses. D'une part celle de Ruimark Silveira, soutenue en 2004, portant sur la conception d'un prototype de simulateur d'accouchement ainsi que sur l'instrumentation d'une paire de forceps et d'autre part celle d'Osama Olaby, soutenue en 2006, portant sur la mise en œuvre de séquences

d'accouchement automatisées.

Le travail proposé dans ce mémoire de thèse est tout d'abord de nature pluridisciplinaire. Certains aspects relèvent de la conception mécanique, d'autres de l'obstétrique, d'autres enfin de l'automatique. Nous verrons par la suite que cette dernière discipline intervient essentiellement (mais pas seulement) au niveau de la modélisation et de la commande. Enfin, ce travail s'inscrit dans un projet de recherche global visant à l'amélioration constante d'un simulateur d'accouchement, l'objectif étant à terme de proposer un outil de simulation réaliste et complet pour la formation des obstétriciens et des sages-femmes.

Le premier chapitre de ce manuscrit permet d'introduire une partie de la terminologie liée au sujet. Il est divisé en deux parties. La première partie est consacrée à la description du déroulement d'un accouchement sans complication ; la seconde est dédiée à l'accouchement avec des instruments. Une présentation de ces instruments, et en particulier les forceps, est effectuée ainsi qu'un état de l'art sur les travaux visant à instrumenter ces outils obstétriques.

Le deuxième chapitre s'ouvre sur la présentation du cahier des charges établi avec les obstétriciens. Ces derniers souhaitent un simulateur interactif qui propose une formation complète au geste d'extraction par forceps, i.e. une formation non seulement à la pose de l'instrument mais qui permet aussi de ressentir les efforts mis en jeu lors d'un accouchement. Un tour d'horizon des principaux simulateurs d'accouchement développés dans le monde de la recherche et de l'industrie est ensuite effectué avec le souci de proposer une classification. L'étude bibliographique montre qu'aucun simulateur ne répond pleinement au cahier des charges mis en place avec les obstétriciens. Pour finir, les différentes parties du simulateur d'accouchement BirthSIM ainsi que ses fonctionnalités sont présentées.

Le troisième chapitre est dédié à l'étude du geste de pose des forceps. Cet aspect est fondamental en obstétrique car de nombreuses complications surviennent dès cette étape. Il s'agit ici de comparer et d'évaluer les gestes réalisés par des obstétriciens novices aux gestes réalisés par des obstétriciens experts. Nous proposons plusieurs méthodes permettant de caractériser la qualité du geste de pose selon la répétabilité du mouvement ou la similarité du mouvement par rapport à un geste de référence. Les avantages et inconvénients des méthodes développées sont soulignés. Enfin, la mise en œuvre de chaque méthode est présentée puis validée à travers des essais expérimentaux.

Le quatrième chapitre est consacré à l'étude du geste d'extraction au moyen de forceps. Les différents efforts mis en jeu au cours d'un accouchement sont dans un premier temps exposés. Nous présentons le concept de simple et double synchronisation, dont la compréhension et l'application ont pour intérêt d'optimiser l'effort de traction exercé par l'obstétricien. Dix procédures correspondant à des scénarii possibles de formation pour des obstétriciens et des sages-femmes sont ensuite proposées et commentées. La structure des lois de commande utilisées pour reproduire ces procédures est alors présentée et justifiée. Enfin, le chapitre se termine par l'établissement d'un modèle de simulation dont l'objectif est de permettre de tester et de valider de nouvelles procédures avant de les implanter sur le simulateur.

Le cinquième chapitre dresse les résultats obtenus dans le cadre d'une formation d'internes sur le simulateur BirthSIM. La formation s'effectue en deux étapes : la première partie exploite les outils de visualisation du simulateur pour proposer aux novices des méthodes originales en obstétrique d'apprentissage du geste de pose des forceps ; la seconde partie permet aux internes d'appréhender les forces mises en jeu pendant un accouchement et de s'exercer à minimiser les efforts de traction dans l'objectif d'éviter des complications. Une évaluation des internes est réalisée au moyen du calcul d'un indice de performance intégrant plusieurs critères.

# Chapitre 1

# Accouchements eutociques et instrumentaux

## Sommaire

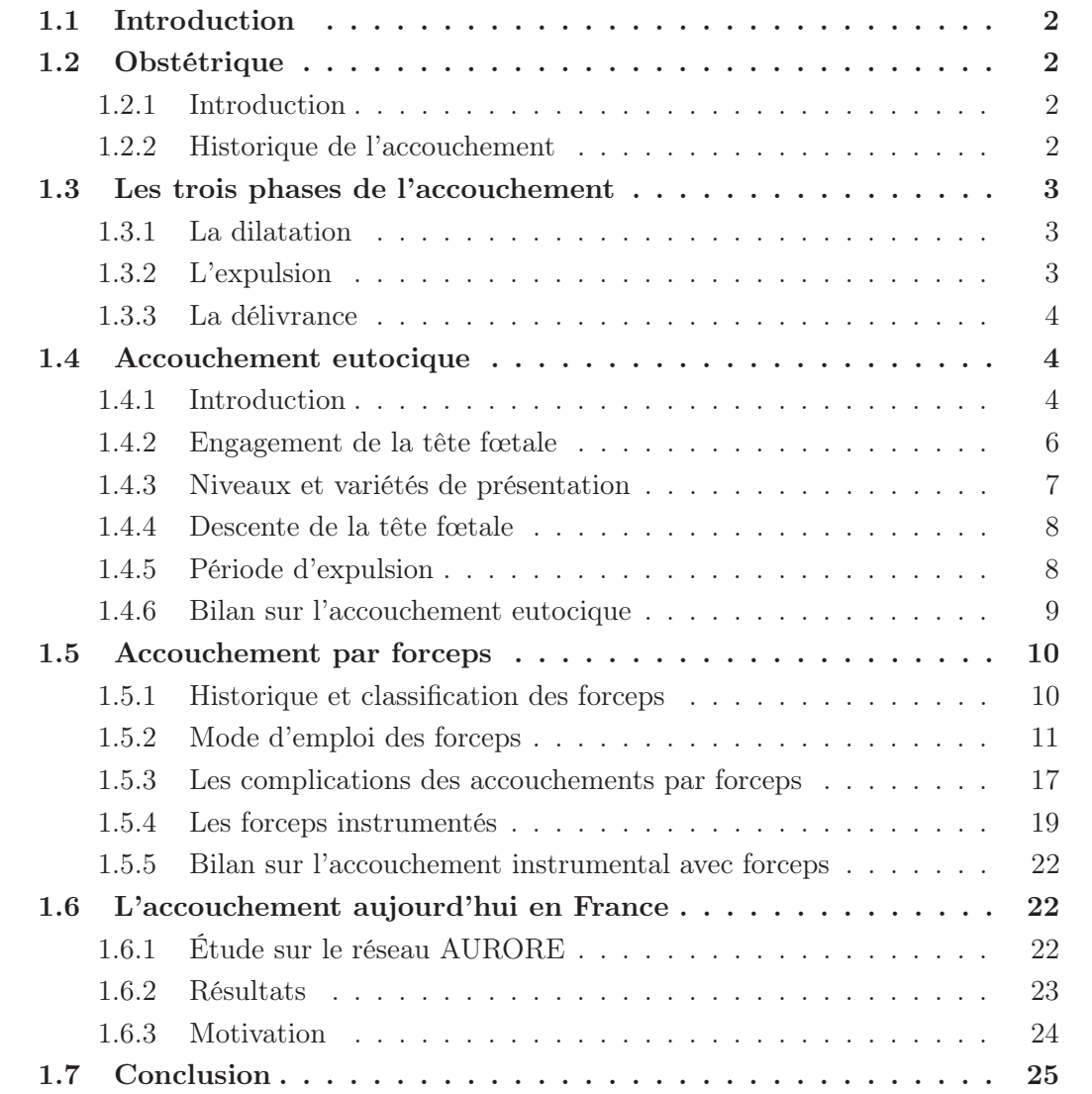

### 1.1 Introduction

Ce chapitre est consacré à la présentation du déroulement d'un accouchement afin de présenter les principales difficultés liées à la formation de l'équipe médicale. Dans un premier temps, un bref historique sur l'évolution des déroulements des accouchements dans l'Histoire est effectué. Ensuite une description des accouchements eutociques\* et instrumentales, ainsi que sur le vocabulaire obstétrique employé est réalisé. Puis, une présentation de l'instrument obstétrical principalement utilisé à Lyon (les forceps) est effectué ainsi que les différentes tentatives pour instrumenter les forceps pour mesurer le geste des obstétriciens. Enfin pour conclure ce chapitre, un état des lieux des accouchements aujourd'hui en France est effectué afin de situer le contexte et la motivation des travaux de cette thèse.

### 1.2 Obstétrique

#### 1.2.1 Introduction

La gynécologie et l'obstétrique sont des spécialités vastes et complexes. La gynécologie est une discipline médico-chirurgicale qui s'intéresse à la physiologie et à la pathologie du système génital féminin, aussi bien qu'à l'endocrinologie\* et à la physiologie de la reproduction. L'obstétrique est une spécialité médico-chirurgicale qui s'intéresse à la santé des femmes pendant la grossesse, à l'accouchement et aux suites de couche [Mavel, 1990].

Contrairement à la gynécologie, l'obstétrique s'intéresse non seulement à la santé de la femme mais aussi à celle du fœtus. Elle appartient aux spécialités périnatales comme la néonatalogie ou le transport néonatal. Avant la deuxième guerre mondiale, deux problèmes préoccupaient les accoucheurs : l'hémorragie et l'infection maternelle. La découverte de la pénicilline par Fleming peu après la deuxième guerre mondiale et la découverte des méthodes d'asepsie\* par Semmelweiss et Pasteur ont permis aux obstétriciens de s'atteler à d'autres problèmes : d'une part le confort de la parturiente\* grâce à la promotion de l'accouchement sans douleur et d'autre part à la santé du fœtus [Pouchain, 1996].

L'annexe A présente l'anatomie des différents éléments du bassin maternel impliqué lors de l'accouchement. Dans cette annexe, un bref aperçu de l'anatomie du fœtus et en particulier de la tête fœtale est présenté afin de comprendre certains termes obstétriques employés dans ce chapitre.

#### 1.2.2 Historique de l'accouchement

Les mammifères forment une espèce caractérisée par la forme de leur reproduction : leur accouchement se fait de manière spontanée et sans assistance [Lombard, 1979].

Sous l'Ancien Régime la grossesse et l'accouchement assisté sont l'objet d'attentions particulières où le savoir-faire féminin, les superstitions populaires et le poids de la religion se mêlent étroitement [Gelis et al., 1978]. À cette époque l'accouchement est une affaire de femmes, âgées de préférence ; les hommes en sont exclus, autant par décence que par incompétence. La femme accouche toujours chez elle, dans la pièce principale de sa maison, entourée de sa mère, de ses sœurs et parfois de quelques voisines. Une sage-femme, appelée aussi "matrone", l'assiste. Cette dernière était souvent désignée par une assemblée

de femmes qui la choisissaient pour son expérience. La femme accouche généralement en position assise. À la fin du XVIII<sup>e</sup> siècle, les manuels conseillent l'accouchement allongé. Puis, parfois, le crâne du nouveau-né est remodelé par la sage-femme et enfin le corps du nouveau-né est lavé dans des décoctions diverses.

Dans l'occident chrétien, et jusqu'au XVII<sup>e</sup> siècle, l'art de l'accouchement assisté était celui de la sage-femme dont la désignation latine (obstetrix) donna "obstétricie" (d'obstetricia : les fonctions de la sage-femme), aujourd'hui abandonnée au profit du terme "obstétrique" [Burdeau, 1994].

Au XIX<sup>e</sup> siècle, l'obstétrique devient une question relevant de la nouvelle profession médicale, rigoureusement masculine : la profession d'accoucheur apparaît. Dans les campagnes et dans les villes, les accidents sont fréquents et provoquent des hécatombes maternels et néonatales. Le taux de mortalité des femmes âgées de vingt à trente cinq ans est alors supérieur à celui des hommes du même âge [Burdeau, 1994].

### 1.3 Les trois phases de l'accouchement

#### 1.3.1 La dilatation

La dilatation est la première phase de l'accouchement au cours de laquelle le col de l'utérus s'ouvre pour laisser le passage au fœtus [Kamina, 1984]. La première phase du travail débute au moment où la femme entre en travail et se termine à son arrivée à dilatation complète. Le col de l'utérus est extrêmement tonique : il maintient l'utérus fermé pendant neuf mois et il s'efface complètement pour laisser passer le fœtus lors de l'accouchement [Merger et al., 2001].

La dilatation est possible grâce aux contractions utérines (CU) qui seront présentées en détail dans le chapitre 4. En effet, les CU vont avoir pour conséquences : le raccourcissement du col (i.e. effacement), puis son ouverture appelée dilatation. La progression de la dilatation se mesure en centimètres : de 0 à 10 cm. L'ouverture du col est progressive : elle est lente de 0 à 4 cm (phase de latence), puis plus rapide de 4 cm à 10 cm (phase active). À partir de 4 cm, la vitesse de dilatation est en moyenne de 1 cm par heure. Une fois la dilatation complète, i.e. lorsqu'elle a atteint 10 cm, la tête fœtale peut s'engager dans le bassin. À ce moment, l'utérus et le vagin ne forment plus qu'un seul tunnel dans lequel le fœtus va pouvoir descendre. L'expulsion va alors commencer.

#### 1.3.2 L'expulsion

L'expulsion est la seconde phase de l'accouchement. Elle dure le plus souvent entre 30 minutes et deux heures. C'est la phase au cours de laquelle, le fœtus franchit le col de l'utérus et va passer à travers le bassin osseux\*, puis à travers le bassin mou\* jusqu'à la vulve. Sa durée est mesurée entre le moment où la future mère arrive à dilatation complète et la naissance. Pendant cette phase, les CU sont :

- de plus en plus rapprochées : toutes les deux minutes ;
- de plus en plus longues : elles durent près d'une minute.

Lors de l'expulsion, l'équipe médicale aide la parturiente à faire coïncider ses CU et ses efforts de poussée. Lorsque la CU débute, la parturiente inspire profondément pour monter le diaphragme. Au sommet de l'inspiration, elle bloque son souffle, puis contracte fortement les abdominaux pour appuyer le plus possible sur le fœtus.

Pendant cette phase le fœtus s'engage dans le bassin qui est totalement inextensible. Tout au long du chemin il subit une forte pression et il franchit de nombreux obstacles : le col de l'utérus, le bassin osseux, le bassin mou et le périnée\*. La progression de la tête fœtale se fait centimètre par centimètre. Une fois la tête du fœtus complètement descendue dans la partie basse du bassin, il va alors glisser sur le coccyx et se diriger vers la vulve dont la fente s'élargit progressivement. C'est alors qu'arrive le moment où la parturiente arrête de pousser, afin de laisser la tête se dégager.

#### 1.3.3 La délivrance

La délivrance est la troisième et dernière phase de l'accouchement. Elle débute au moment de la naissance et se termine lors de l'expulsion du placenta.

En moyenne, une vingtaine de minutes après la naissance, le placenta qui n'a plus de fonction, se détache du fond de l'utérus où il était inséré. Un filet de sang forme un caillot qui s'étend entre le placenta et l'utérus, et décolle le placenta ainsi que les membranes qui entouraient le fœtus. Cette dernière phase ne sera pas étudiée dans le cadre de cette thèse.

### 1.4 Accouchement eutocique

#### 1.4.1 Introduction

Pendant un accouchement, la sage-femme et l'accoucheur étudient la position du fœtus dans le bassin maternel et doivent détecter, en premier lieu, quelle partie du corps du fœtus se présente au niveau de l'orifice supérieur du bassin, appelé "détroit supérieur" (figure 1.1).

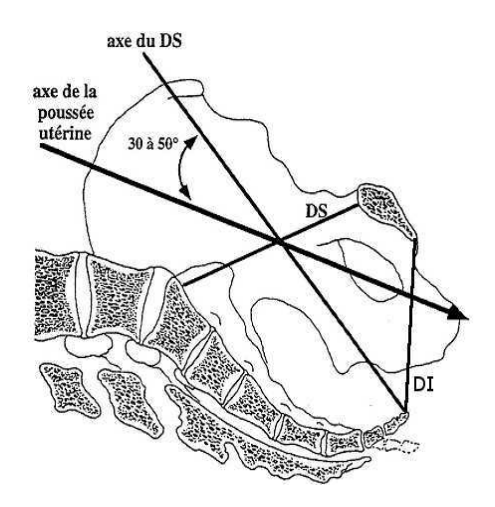

Fig. 1.1 – Détroit supérieur (DS) et détroit inférieur (DI) du bassin maternel [Merger et al., 2001]

Différents cas sont possibles, la présentation peut être :

- podalique : plus souvent appelé "présentation du siège", l'enfant présente à l'entrée du bassin maternel ses fesses ;
- transverse : ni la tête, ni les fesses de l'enfant ne se présentent à l'entrée du bassin maternel. On parle de présentation de l'épaule lorsque la poche des eaux est rompue.
- céphalique : la tête fœtale se présente la première. Il s'agit du cas le plus répandu (95% des accouchements). Lors d'une présentation céphalique, il faut encore distinguer quatre cas selon la partie de la tête fœtale qui se présente (figure 1.2) :
	- présentation du sommet, la tête fœtale se présente à l'entrée du bassin maternel par sa tête, très fléchie (menton contre la poitrine).
	- présentation de la face, la tête fœtale se présente très défléchie (le derrière du crâne touchant le dos).
	- présentation du front, la tête fœtale est positionnée entre les deux cas précédents avec le front en premier.
	- présentation du bregma (appelé également grande fontanelle ou fontanelle antérieure), cette situation correspond au cas précédent avec une tête un peu moins fléchie.

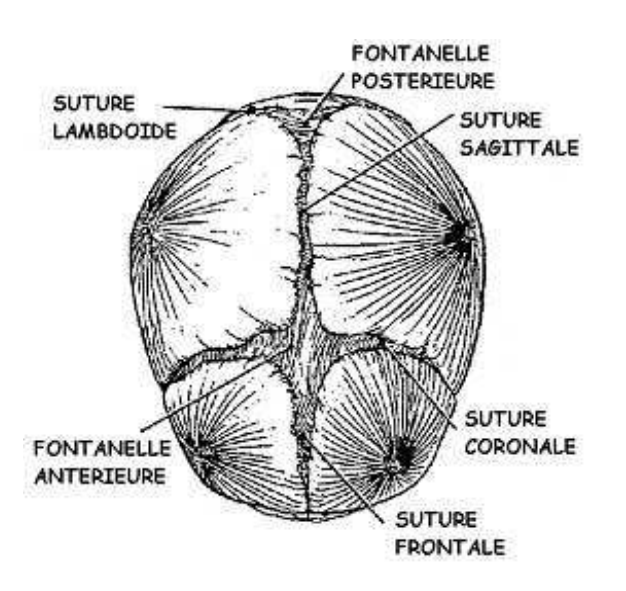

Fig. 1.2 – Schéma de la tête fœtale avec ses principaux repères

Dans le cas d'une présentation du sommet, la sage-femme et l'accoucheur doivent ensuite noter la position de la tête fœtale qui est alors décrite par :

- son niveau qui correspond à la situation de son point le plus bas par rapport au plan des épines sciatiques\* ;
- sa variété (huit variétés pour une présentation du sommet) ;
- son degré de flexion ;
- son degré d'inclinaison latérale (asynclitisme) ;
- son degré de modelage (détection ou non d'une bosse séro-sanguine (figure 1.3) et importance de la déformation de la tête).

Les notions de niveaux et de variétés de présentation sont décrits plus précisément dans la sous-section 1.4.3.

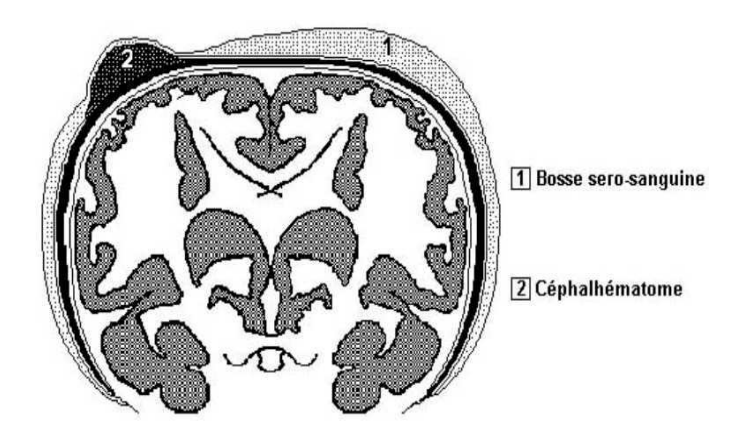

Fig. 1.3 – Bosse séro-sanguine et céphalhématome sur la tête fœtale

#### 1.4.2 Engagement de la tête fœtale

La présentation est dite engagée quand le plus grand diamètre de la tête fœtale a franchit l'aire du détroit supérieur [Merger et al., 2001, Cunningham et al., 2005]. Le diagnostic clinique de l'engagement (figure 1.4), d'une importance capitale, est facilement identifié dans la majorité des cas, mais peut être parfois très difficile.

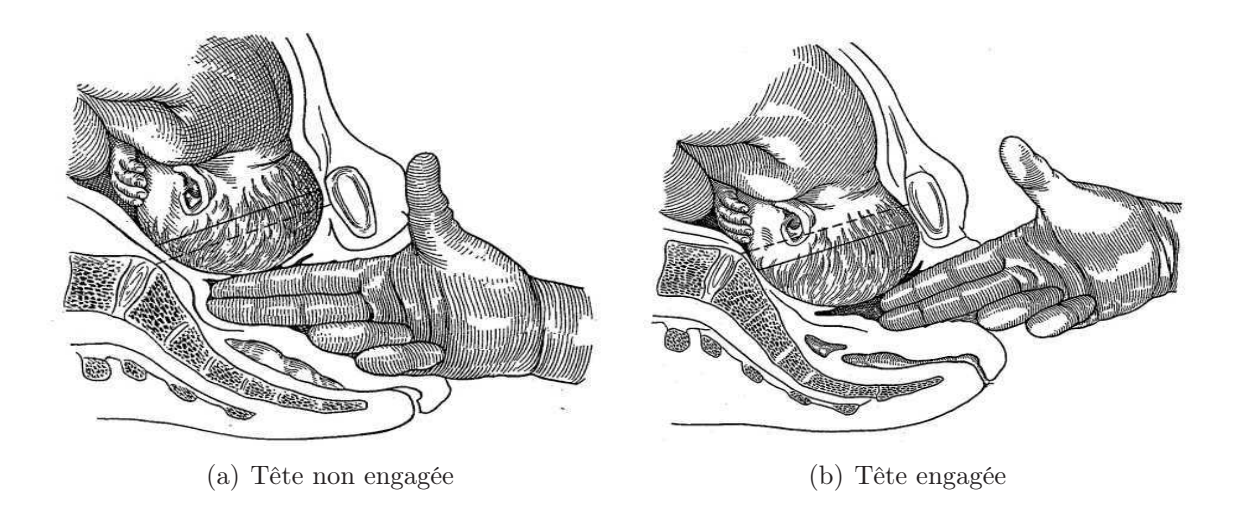

Fig. 1.4 – Toucher vaginal pour le diagnosctic de l'engagement [Merger et al., 2001]

Deux méthodes sont utilisées :

- Le toucher vaginal : les anglo-saxons utilisent comme repère la ligne qui joint les épines sciatiques (niveau 0) [Cunningham et al., 2005]. La tête est engagée lorsque son point le plus bas se trouve à ce niveau ou au-dessous. Ceci n'est vrai qu'en absence de bosse séro-sanguine ;
- L'échographie abdominale [Riethmuller et al., 2004] : une échographie est réalisée pendant l'accouchement pour estimer le niveau et la variété de présentation de la tête fœtale.

#### 1.4.3 Niveaux et variétés de présentation

#### Niveaux de présentation

La classification de la descente de la tête fœtale par l'American College of Obstetrics and Gynecology (ACOG) a été révisée en 1988 [Cunningham et al., 2005], elle divise le canal pelvien en onze niveaux selon la hauteur du sommet du crâne par rapport aux épines sciatiques en allant de -5 cm à +5 cm. Le niveau zéro correspond à la position dans laquelle le sommet de la tête fœtale est tangent au plan des épines sciatiques. La hauteur +5 cm correspond à la position dans laquelle le sommet de la tête est visible de l'extérieur (figure 1.5).

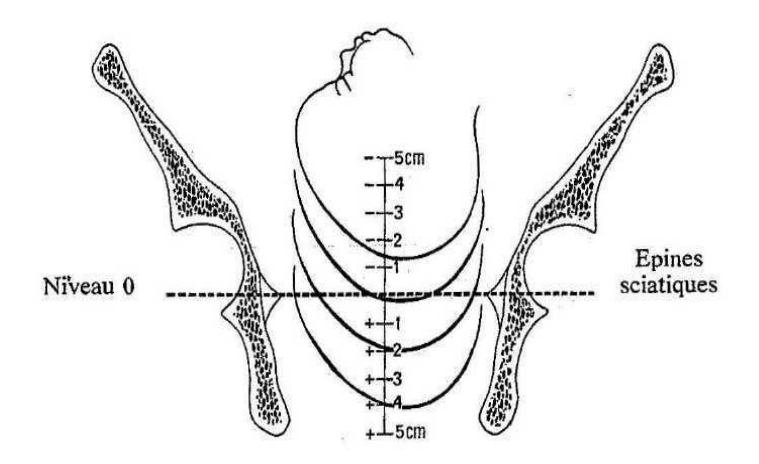

Fig. 1.5 – Niveaux de présentation d'après l'ACOG

Pour plus de simplicité, certains niveaux ont été regroupés par rapport à l'engagement, une classification en quatre catégories est ainsi obtenu :

- la partie "haute" correspondant aux niveaux -5 à -1 cm ;
- la partie "moyenne" regroupent les niveaux  $0 \text{ et } +1 \text{ cm}$ ;
- la partie "basse" regroupent les niveaux  $+2$  et  $+3$  cm;
- la partie "la plus basse" correspondant aux niveaux  $+4$  et  $+5$  cm.

#### Variétés de présentation

La tête fœtale, quand elle se présente en sommet, peut avoir huit types de variétés : OP (Occipito-Pubienne), OS (Occipito-Sacrée), OIGA (Occipito-Iliaque Gauche Antérieure), OIDA (Occipito-Iliaque Droite Antérieure), OIGP (Occipito-Iliaque Gauche Postérieure), OIDP (Occipito-Iliaque Droite Postérieure), OIDT (Occipito-Iliaque Droite Transverse), OIGT (Occipito-Iliaque Gauche Transverse) (figure 1.6).

Le diagnostic du type de variété (Annexe B) est réalisé soit cliniquement soit à l'aide d'une échographie [Riethmuller et al., 2004]. L'examen clinique recherche la suture sagittale, la suture coronale et les fontanelles antérieures et postérieures (repères anatomiques de la tête fœtale).

Le toucher vaginal permet d'apprécier le degré de flexion de la tête. Dans les variétés antérieures, plus la fontanelle postérieure est proche du centre du bassin, meilleure

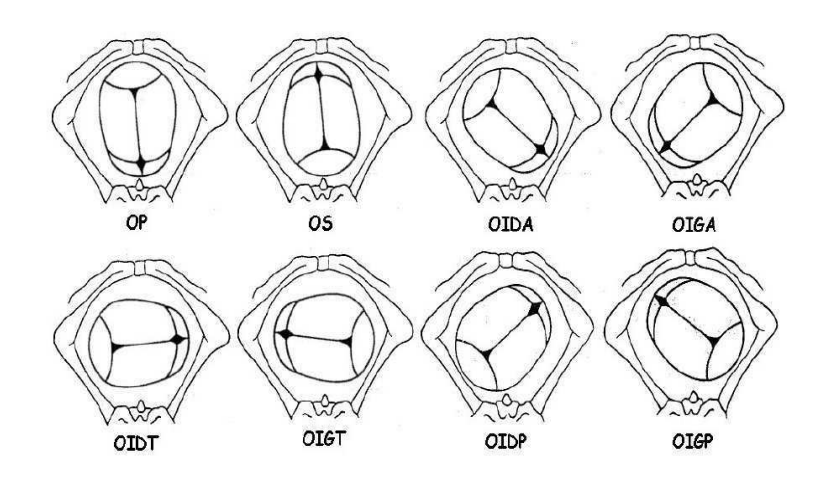

Fig. 1.6 – Variétés de présentation d'après l'ACOG

est la flexion. Dans les variétés postérieures, la fontanelle postérieure est reportée excentriquement vers la paroi pelvienne, mais elle reste cependant perceptible. La fontanelle antérieure au contraire se rapproche du centre du bassin.

#### 1.4.4 Descente de la tête fœtale

Dans le parcours que fait la tête entre le détroit supérieur et le détroit inférieur, il existe deux phases et un temps complémentaire de rotation [Merger et al., 2001].

Une première phase correspond à la progression du fœtus sur l'axe d'engagement. À partir de la deuxième phase, la présentation prend contact avec la face antérieure du sacrum, qu'elle parcourt à partir de cet instant. La progression n'est alors possible qu'avec un changement d'axe qui devient horizontal, formant avec l'axe d'engagement un angle obtus. Le fœtus amorce ensuite l'axe de sortie.

La première phase ne fait que compléter le mouvement d'engagement du fœtus, avec la deuxième commence le dégagement du fœtus. Il faut encore une rotation intra pelvienne qui est réalisée sur le périnée.

#### 1.4.5 Période d'expulsion

C'est la deuxième phase du travail. Elle débute quand la patiente arrive à dilatation complète pour se terminer à la naissance. Elle comprend deux phases : la première est l'achèvement de la descente et de la rotation de la présentation, la seconde est celle de l'expulsion proprement dite au cours de laquelle la poussée abdominale contrôlée et dirigée vient s'ajouter aux CU.

Lors de l'expulsion, l'allure des CU est notablement modifiée. Le sommet de la CU est formé de plusieurs pics, précédés d'une phase ascendante très rapide et suivis d'une phase descendante aussi franche. Ces pics sont dus à l'augmentation de la pression apportée par la pression abdominale. La fréquence des CU est aussi modifiée. Durant cette période, la fréquence est souvent d'une CU toutes les deux minutes. Il est important de remarquer que les efforts expulsifs abdominaux volontaires de la parturiente peuvent atteindre des intensités deux fois plus grandes que les CU.

#### Phénomènes mécaniques pendant le dégagement

Le dégagement n'est possible qu'une fois la dilatation complète, la présentation descendue et orientée et les membranes rompues.

La tête fœtale franchit d'abord le détroit inférieur et ensuite le périnée qui se laisse distendre. La région ano-vulvaire s'allonge, l'orifice vulvaire s'agrandit, il s'agit de l'ampliation du périnée (figure 1.7).

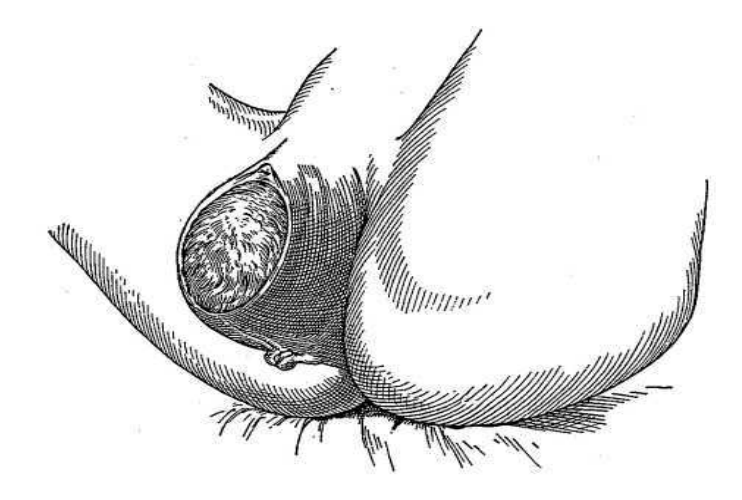

Fig. 1.7 – Ampliation du périnée [Merger et al., 2001]

Sous l'influence simultanée de la CU et de l'effort abdominal, la présentation descend et le périnée se détend. La longueur ano-vulvaire augmente progressivement : de 3-4 cm, elle passe à 12-15 cm. La peau s'amincit. L'orifice vulvaire change d'orientation de vertical il devient horizontal. Il se dilate progressivement et laisse passer une partie de plus en plus grande de la présentation. La dilatation vulvaire se poursuit jusqu'à atteindre les dimensions de la grande circonférence de la présentation.

La tête fœtale subit des phénomènes plastiques temporaires, ce sont des déformations subies par le fœtus lors de son passage dans tout le canal pelvien. Ce sont des véritables déformations osseuses crâniennes par chevauchement des os du crâne ou par modification de leur courbure. Ce modelage est d'autant plus marqué que le travail est long.

#### Durée de la période d'expulsion

Chez la primipare\*, elle dure la plupart du temps en moyenne 1 à 2 heures. Dans l'intérêt du fœtus, l'expulsion proprement dite ne devrait pas dépasser 20 minutes. Chez la multipare\*, cette phase excède rarement 15 minutes.

#### 1.4.6 Bilan sur l'accouchement eutocique

L'accouchement est un mécanisme particulièrement complexe et fait intervenir des structures déformables telles que la tête fœtale et les muscles pelviens. Les efforts expulsifs de la parturiente sont, dans la majorité des cas, suffisantes pour extraire le fœtus.

Cependant l'équipe médicale peut intervenir et aider la parturiente à expulser son fœtus. Cette aide doit pallier un défaut lors de l'expulsion spontanée ou hâter une extraction. Elle se présente sous forme d'instruments que l'équipe médicale insère dans le bassin
pour saisir la tête fœtale afin de la faire progresser. Les instruments obstétricaux doivent donc non seulement tenir compte des contraintes anatomiques maternelles et fœtales mais aussi reproduire en toute sécurité la mécanique naturelle.

# 1.5 Accouchement par forceps

En France, en 2003, 11.2% des naissances ont nécessité le recours à des extractions instrumentales [Dupuis et al., 2003]. Ces extractions peuvent être réalisées par forceps (6.3%) ou par ventouses (4.9%). Dans le cadre de cette thèse, nous focaliserons principalement sur les forceps qui sont les instruments ostétricaux les plus utilisés dans les hôpitaux de Lyon. Les différents types de forceps utilisés seront présentés ainsi que la méthode d'extraction, avec pour objectif d'établir les points importants pour l'enseignement de la pose des forceps. Il est particulièrement important de noter qu'il existe un continuum entre l'accouchement eutocique et l'accouchement instrumental. Ainsi l'accouchement instrumental "idéal" devrait reproduire très exactement un accouchement eutocique.

# 1.5.1 Historique et classification des forceps

Ces instruments existent depuis plus de 400 ans et plus de 700 types ont été décrits [Drife, 1996]. Aucun de ces forceps ne donne au médecin d'information quantifiée sur la force appliquée ou sur le positionnement des forceps sur la tête fœtale.

Les forceps sont des instruments de préhension, d'orientation et de traction, destinés à saisir la tête du fœtus pendant le travail et à l'extraire des voies génitales maternelles [Merger et al., 2001]. Ils sont constitués de deux cuillères métalliques que l'opérateur glisse l'une après l'autre, à l'intérieur du vagin d'abord, puis le long de la tête fœtale, selon une disposition bien précise qui évite les lésions de la tête et de la face du fœtus. Ces cuillères sont alors solidarisées l'une à l'autre soit par croisement en formant alors une pince (forceps à branches croisées de Levret, Pajot, de Tarnier, de Simpson...) soit par l'intermédiaire d'une branche transversale (forceps à branches parallèles de Demelin, de Suzor...). Des tractions régulières et modérées sont ensuite effectuées de manière à aider la progression du fœtus lors de sa descente jusqu'à son expulsion par les voies génitales.

Le principe d'extraction par forceps a été développé par Pierre Chamberlen (1560- 1631) au XVII<sup>e</sup> siècle. Ces forceps possédaient alors une courbure céphalique seulement. Cette courbure permettait aux forceps de bien saisir la tête fœtale. Puis en 1750 le français Levret et l'anglo-saxon Smellie modifièrent les forceps de Chamberlen en ajoutant une deuxième courbure : la courbure pelvienne (figure 1.8).

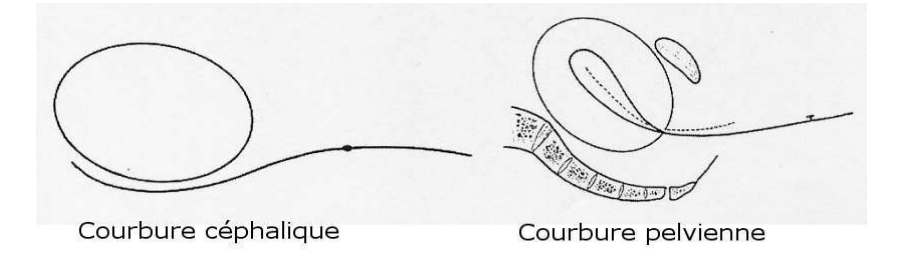

Fig. 1.8 – Les deux courbures sur les forceps actuels

Cette deuxième courbure permettait aux forceps de bien épouser la forme du bassin maternel. Ces courbures permettent de diminuer les lésions périnatales. Les forceps modernes étaient nés (figure 1.9). Ils n'ont été que très peu modifiés depuis.

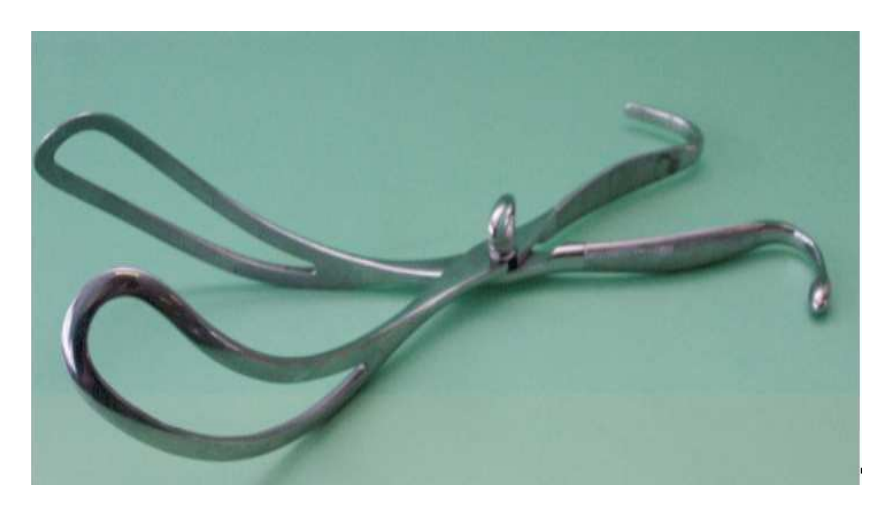

Fig. 1.9 – Les forceps de Levret

Trois principes mécaniques caractérisent les forceps :

- La prise de la tête fœtale, de manière adaptée, grâce à la forme des cuillères qui présentent une courbure céphalique ;
- L'adéquation entre l'instrument et l'anatomie des voies génitales maternelles pour s'adapter à la filière pelvienne représentée par la courbure pelvienne des forceps ;
- L'introduction séparée de chaque cuillère dans les voies génitales avec la possibilité d'une articulation contrôlée.

Dans [Dupuis et al., 2005b], un historique plus précis ainsi qu'une classification ont été effectués.

# 1.5.2 Mode d'emploi des forceps

### Les conditions d'utilisation du forceps

Pour pouvoir utiliser les forceps, plusieurs conditions doivent être réalisées pour ne pas mettre en danger la santé de la mère et du fœtus :

- la présentation doit être céphalique : *i.e.* la tête doit se présenter en première. En effet les forceps sont des instruments de préhension de la tête fœtale. Leurs dimensions, leur forme et en particulier leur courbure céphalique, ont été conçues dans ce but. Dans une présentation en siège, les forceps peuvent être appliqués sur la tête dernière retenue dans l'excavation. Enfin, les forceps ont surtout été conçus pour s'appliquer sur une tête fléchie en présentation du sommet. Ils ne sont pas adaptés pour un accouchement en présentation de la face ou du front.
- la tête fœtale doit être engagée. Les forceps sont fortement déconseillés si la tête n'est pas engagée (niveau de présentation strictement inférieur au niveau 0). Le diagnostic clinique de l'engagement est donc essentiel. Dans la pratique un diagnostic est difficile et nécessite souvent une certaine expérience. Il existe en effet plusieurs pièges qui compliquent cette analyse (bosse séro-sanguine, asynclitisme antérieur ou postérieur ...).
- les membranes doivent être rompues.
- la dilatation du col de l'utérus doit être complète. Dans le cas contraire, le col risquerait d'être pris entre la tête fœtale et la cuillère du forceps, ce qui entraînerait une déchirure cervicale et une hémorragie de la délivrance.

### Les indications d'application des forceps

Les deux principales indications du forceps sont :

- 1. La suspicion de souffrance fœtale qui correspond à une situation d'hypoxie\* (manque d'oxygène) causée ou aggravée par les CU, elle met la vie du fœtus en danger. L'extraction est dans ce cas urgente.
- 2. L'arrêt de la progression de la descente du fœtus qui peut être provoqué par :
	- (a) insuffisance d'intensité de la force expulsive automatique (FEA) : les CU peuvent être d'intensité et ou de fréquence insuffisante.
	- (b) insuffisance d'intensité de la force expulsive volontaire (FEV) : les efforts expulsifs maternels peuvent être d'intensité et ou de fréquence insuffisante. C'est le cas des parturientes fatiguées, non coopérantes ou de celles dont la douleur n'est pas suffisamment soulagée (mauvaise analgésie\*).
	- (c) dyssynergie utéroabdominale : lorsque la patiente est agitée ou peu coopérante, les efforts expulsifs ne se superposent pas aux CU, ce qui entraîne automatiquement une perte d'efficacité mécanique.
	- (d) obstacle mécanique fœtal :
		- l'insuffisance de flexion est particulièrement fréquente dans les variétés postérieures (OIDP, OIGP, OS) ;
		- l'excès de volume de la tête (diamètre bipariétal\* supérieur à 9,5 cm).
	- (e) obstacle mécanique maternel qui peut être :
		- osseux (bassin rétréci soit au détroit supérieur, soit au détroit moyen, soit au détroit inférieur) ;
		- périnéal (muscles releveurs de l'anus hypertonique) ;
		- vésical : cas du globe vésical ;
		- utérin ou ovarien.

#### Techniques de pose des forceps

L'application du forceps est une opération chirurgicale. Elle nécessite donc comme toute intervention chirurgicale une asepsie\* chirurgicale, un protocole précis (installation confortable de la patiente, table recouverte d'un champ stérile, analgésie de qualité), un compte rendu opératoire et une visite post-opératoire. Voici le protocole qui doit être réalisé lors de toute extraction par forceps :

#### 1. Estimation du niveau exact de la tête fœtale dans le bassin maternel

Ce niveau est donné en utilisant la classification de l'ACOG, les forceps ne sont autorisés que pour les niveaux allant de 0 à +5. La simple visualisation des cheveux à la vulve n'est en aucun cas synonyme de présentation au niveau +5. Cette erreur est probablement la source des complications les plus graves des extractions instrumentales. Il existe en effet un taux d'erreur significatif dans l'appréciation de la hauteur de la tête fœtale pendant le travail [Dupuis et al., 2005c].

2. Identification du type de variété de la tête fœtale, de son degré de flexion, de son degré de rotation et de son degré d'asynclitisme

L'étude réalisée sur le diagnostic clinique de variétés de présentation a montré les limites du diagnostic clinique et l'apport de l'échographie [Dupuis et al., 2005c]. Une bonne extraction par forceps ne peut être réalisée d'après un diagnostic erroné ou incertain.

### 3. Concept de symétrie

La totalité des embarrures\* (enfoncement d'une partie de la voûte crânienne entre deux traits de fracture) obstétricales à l'Hôpital Necker de Paris et à l'Hôpital Neurochirurgical de Lyon, entre 1990 et 2000, ont été étudiées en détail. Soixante huit dossiers de neurochirurgie ont été répertoriés. L'investigation réalisée a permis d'accéder aux dossiers obstétricaux et aux dossiers pédiatriques. Cinquante cas étaient liés à une extraction instrumentale et dix-huit à un accouchement non instrumental [Dupuis et al., 2003]. Cette étude a conduit à développer le concept de prise symétrique de la tête fœtale [Dupuis, 2005]. Une prise asymétrique peut entraîner soit une prise fronto-mastoïdienne (figure 1.10(a)) soit une prise cranio-cervicale (une cuillère est appliquée sur le crâne fœtal, le plus souvent le front alors que la deuxième est appliquée sur le rachis\* cervical du fœtus). La première peut être responsable d'une paralysie faciale périphérique et d'une embarrure frontale (figure 1.10(b)).

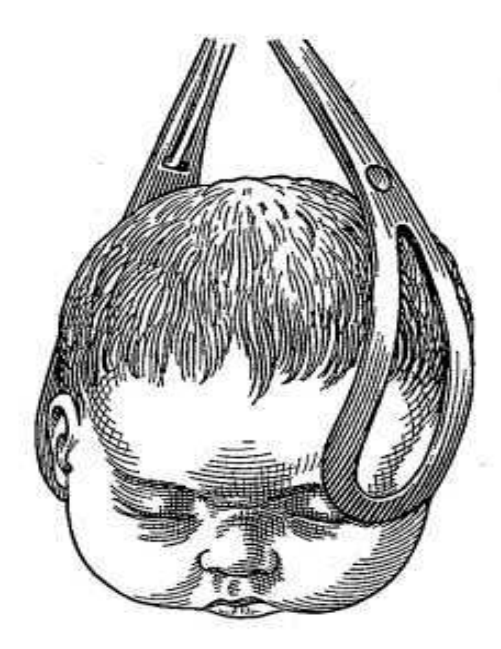

(a) Prise asymétrique fronto-mastoïdienne de la tête fœtale [Merger et al., 2001]

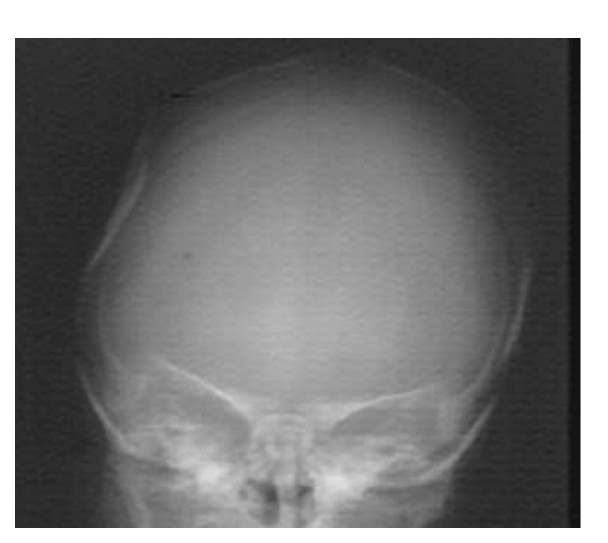

(b) Radiographie d'une embarrure

Fig. 1.10 – Prise asymétrique et une de ses conséquences : l'embarrure

La prise cranio-cervicale peut être responsable non seulement d'une embarrure crânienne souvent frontale, mais également d'un hématome cervical avec plexus brachial\* ou lésion médullaire\*. L'étude des accidents montre qu'une traction de forte intensité sur une prise symétrique est moins dangereuse qu'une traction de faible intensité sur une prise asymétrique [Dupuis, 2005].

Afin de respecter la symétrie d'application des forceps, il est nécessaire d'identifier avec précision et sans erreur l'orientation de la tête fœtale, i.e. le type de variété de présentation, son degré de flexion, et son degré d'asynclitisme.

Le principe de pose des forceps est de placer les cuillères dans les secteurs libres du bassin, i.e. aux deux extrémités du diamètre perpendiculaire à celui du grand axe de la présentation. Les forceps doivent saisir la tête symétriquement : le grand axe des cuillères doit coïncider avec celui de la tête fœtale considérée comme un ovoïde. Les forceps sont placés correctement lorsque la tête est bien fléchie, engagée, en oblique ou en OP. Chaque cuillère s'applique latéralement du menton à l'occiput et le centre de leur fenêtre couvre la région malaire (figure 1.11). Il est important de préciser que l'application des forceps est faite en "aveugle", l'obstétricien ne "voyant" pas à l'intérieur du bassin, et l'instrument ne donne aucune information sur la position des forceps par rapport à la tête fœtale ou sur l'intensité de la traction.

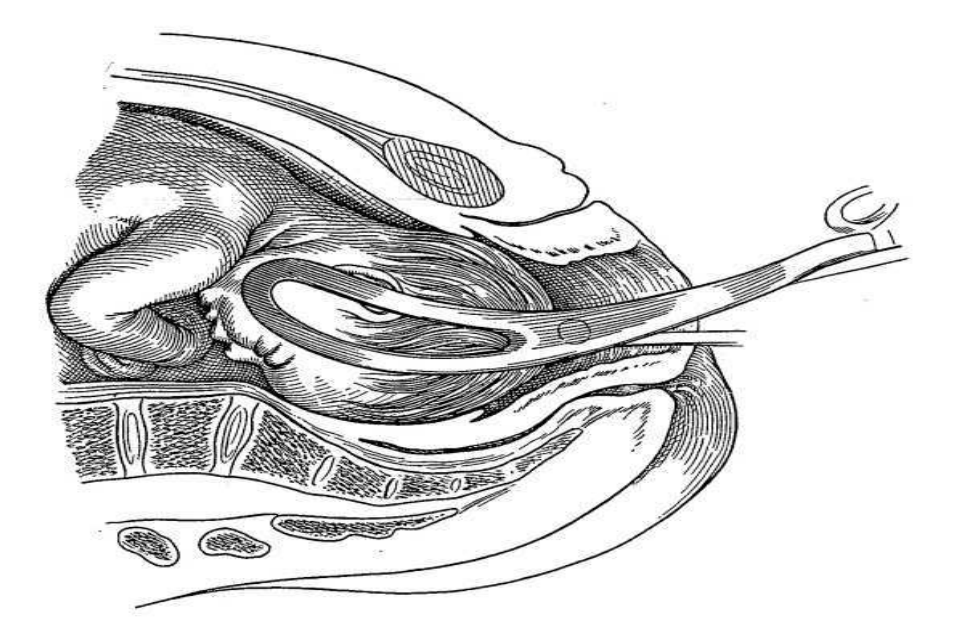

Fig. 1.11 – Prise symétrique des forceps sur la tête fœtale engagée [Merger et al., 2001]

### 4. Concept d'axe de traction

Deux situations sont possibles :

- Dans les variétés antérieures (OP, OIGA, OIDA) le complément de flexion nécessite une traction de l'instrument vers le bas.
- Dans les variétés postérieures (OIGP, OIDP, OS) le complément de flexion est réalisé grâce à un mouvement particulier réalisé par les mains de l'opérateur avec un mouvement d'enroulement.

#### 5. Mise en place des cuillères du forceps

Quelle que soit la variété de présentation de la tête fœtale, la position de départ des forceps est la même. Les cuillères s'insèrent l'une après l'autre et se présentent verticalement puis par un mouvement d'abaissement, elles s'enfoncent pour prendre place d'elles-mêmes dans leur position finale. Elles se retrouvent alors en position horizontale. La figure 1.12 montre la position initiale des cuillères.

Il est important de distinguer deux situations :

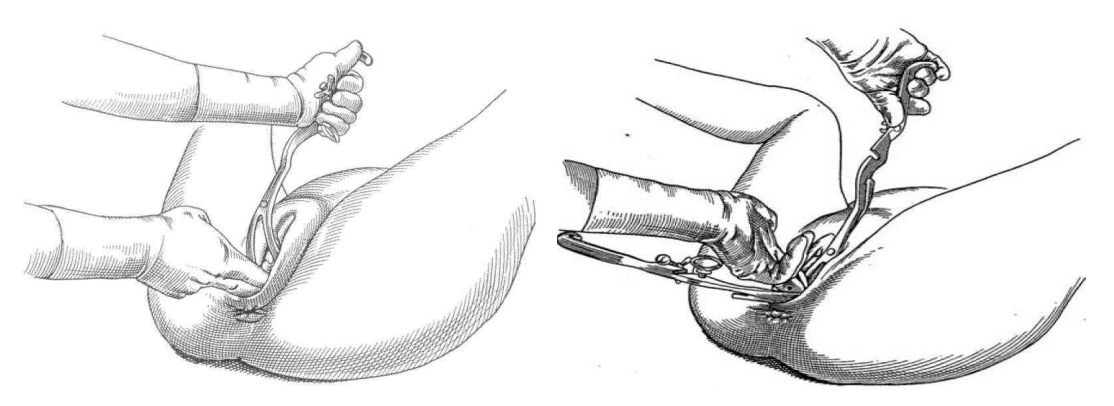

(a) Position initiale de la première cuillère (b) Position initiale de la seconde cuillère

Fig. 1.12 – Positions initiales des cuillères [Merger et al., 2001].

– La présentation est en OP ou OS, dans ce cas la pose symétrique du forceps nécessite que l'opérateur réalise un geste qui est lui aussi symétrique. Les trajectoires des cuillères ont des caractéristiques particulières : ces trajectoires sont courtes et nécessitent une rotation de chaque cuillère de faible amplitude. Les gestes sont symétriques par rapport au plan sagittal de la tête fœtale (figure 1.13).

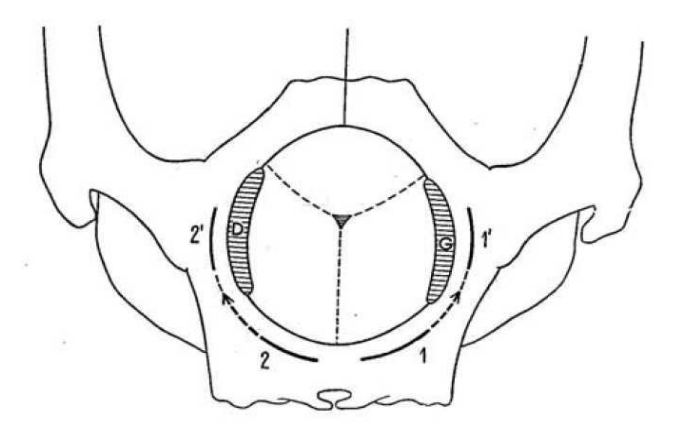

Fig. 1.13 – Geste symétrique pour la variété de présentation OP [Merger et al., 2001].

– La présentation est oblique (OIGA, OIDA, OIGP et OIDP), dans ce cas la pose symétrique du forceps nécessite que l'opérateur réalise un geste asymétrique. Contrairement au cas précédent chacune des cuillères effectue une trajectoire différente. La cuillère postérieure (celle dont la position finale est entre la tête fœtale et le dos de la parturiente) effectue une trajectoire courte, directe, simple et sans rotation. A l'inverse, la cuillère antérieure (celle dont la position finale est entre la tête fœtale et le ventre de la parturiente) effectue une trajectoire longue, complexe et avec une rotation de grande amplitude appelée "tour de spire" (figure 1.14).

L'annexe C présente en détail la mise en place des forceps selon la variété de présentation de la tête fœtale.

#### 6. Concept de double synchronisation

C'est un concept mécanique, en effet il est probable que les efforts qui s'appliquent sur la tête fœtale sont d'autant moins dangereux qu'ils sont naturels. Les forces

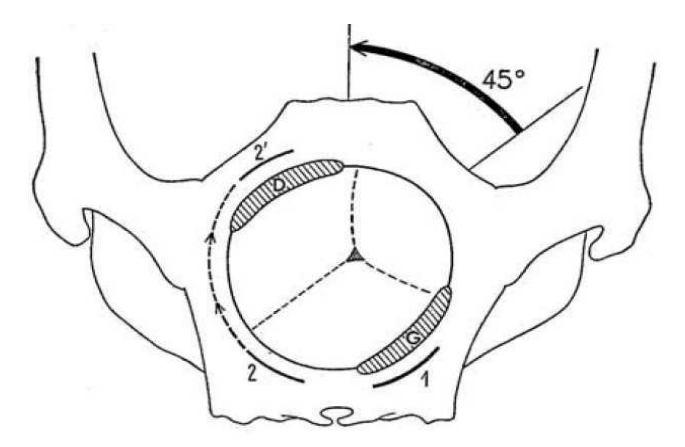

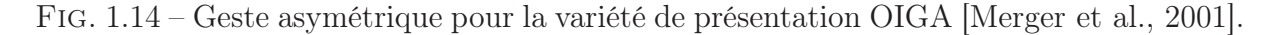

expulsives exercées par l'équipe médicale doivent être minimales, il faut donc qu'elles soient appliquées en même temps que les forces expulsives de la parturiente. Ce concept sera étudié plus en détail dans le chapitre consacré à la partie dynamique du simulateur BirthSIM (chapitre 4).

### Procédures d'application de forceps

- A. Procédures communes à toutes les applications :
	- Protection fœtale : mise en place systématique des protège-forceps (manchons en caoutchouc qui enveloppent les cuillères).
	- Protection maternelle :
		- utilisation systématique d'un gel ;
		- protection du périnée lors de la mise en place des cuillères par deux ou trois doigts de la main opposée à celle qui tient le forceps, les doigts devant être introduits assez profondément pour protéger la plus grande surface possible ;
		- épisiotomie\* médio-latérale (acte chirurgical consistant à ouvrir le périnée pour soulager l'anus) suffisamment précoce et large (figure 1.15).

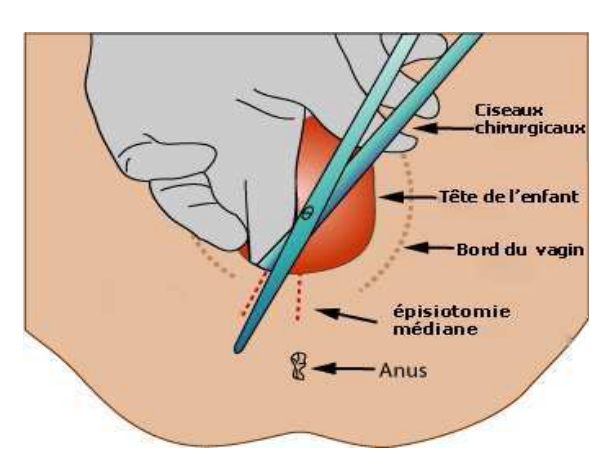

Fig. 1.15 – Schéma de principe de l'épisiotomie

– Au début du geste, la cuillère est toujours initialement tenue verticale. Elle est tenue légèrement à droite de la ligne médiane quand elle est appliquée à droite de la tête fœtale, et tenue légèrement à gauche de la ligne médiane quand elle est appliquée à gauche de la tête fœtale (figure 1.16).

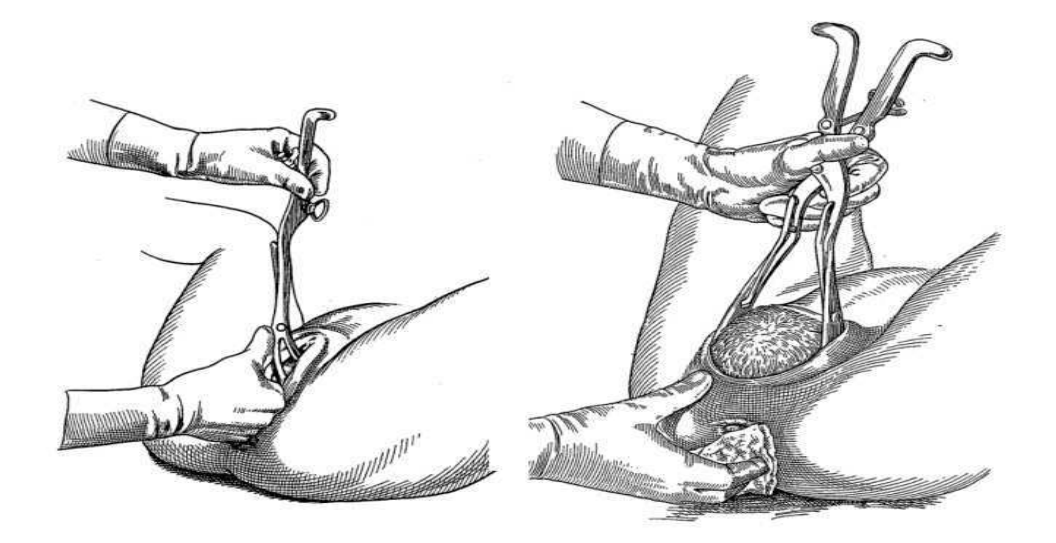

Fig. 1.16 – Application des forceps pour la variété de présentation OP [Merger et al., 2001]

- Une fois les cuillères en place, toucher vaginal de contrôle pour vérifier le bon positionnement des cuillères par rapport à la présentation tant au niveau de l'ampleur de la rotation qu'au niveau du degré d'enfoncement.
- B. Procédures spécifiques : La tête est dans une présentation sagittale (i.e. OP ou OS). C'est la plus simple et la plus fréquente des applications du forceps. La tête se trouve dans un niveau de présentation supérieur à  $+2$ .
	- l'opérateur réalise pour chaque branche le même geste par rapport au plan sagittal ;
	- une rotation comprise entre 45 et 90° est réalisée pour chaque cuillère ;
	- une fois le forceps en place on vérifie que l'entablure (partie médiale des cuillères) est dans un plan horizontal ;
	- l'extraction nécessite une traction axiale sans rotation (sauf si on souhaite extraire en OP une variété qui était en OS). L'annexe C présente les différentes procédures d'extraction par forceps selon les variétés de présentation.

### 1.5.3 Les complications des accouchements par forceps

L'analyse des accidents fournit de précieux renseignements sur les mauvaises gestes et donc permet d'enseigner le bon geste, c'est-à-dire celui qui permet de prévenir les incidents.

Il faut tout d'abord noter les biais d'inclusion qui existent dans la plupart des études concernant les accidents des extractions instrumentales. En effet, les extractions instrumentales sont souvent pratiquées sur des fœtus dont les mécanismes de défense sont altérés. L'instrument n'intervient qu'en bout de chaîne et les autres paramètres : rythme cardiaque fœtal, couleur du liquide, terme de l'accouchement, durée du travail doivent

être également pris en compte. Les forceps sont susceptibles d'entraîner une grande variété de lésions tant aux niveaux des voies génitales maternelles que de la tête fœtale [Merger et al., 2001]. Les lésions bénignes sont fréquentes en revanche les lésions graves sont exceptionnelles [Dupuis et al., 2003].

Les possibles erreurs d'applications des forceps qui peuvent provoquer des incidents sont :

- 1. Erreur d'appréciation de la dilatation du col : les forceps sont appliqués avant la dilatation complète et les conséquences peuvent être une déchirure cervicale et/ou une hémorragie de la délivrance.
- 2. Erreur d'appréciation du niveau de présentation : les forceps sont utilisés alors que la tête n'est pas encore engagée (la tête fœtale est en partie haute (niveau -5 à -1)), il y a alors un risque d'embarrure et/ou de lésions cérébrales.
- 3. Erreur du diagnostic de variété de présentation : selon le degré de l'erreur, les forceps alors mal positionnés peuvent amener des lésions du globe oculaire et/ou lésion mastoïdienne (i.e. paralysie faciale) et/ou lésion cervicale.
- 4. Erreur de pose des forceps : le geste exécuté pour poser les forceps est incomplet ou mauvais (rotation incomplète dans le cas du "tour de spire" ou cuillère pas assez ou trop enfoncée dans le bassin maternel), les conséquences peuvent être les mêmes que l'erreur précédente (lésions du globe oculaire et/ou mastoïdienne).
- 5. Erreur de traction : une traction asymétrique peut amener des risques d'embarrures et/ou de lésions cérébrales.
- 6. Erreur du complément de flexion : la traction est réalisée dans le mauvais sens, traction vers le haut pour une présentation antérieure ou inversement traction vers le bas pour une présentation postérieure. Les risques encourues peuvent être alors des forces excessives débouchant sur des lésions cérébrales.
- 7. Erreur de rotation : rotation mal exécutée ou en sens inverse ce qui peut déboucher sur des lésions médullaires pouvant amener des paraplégies (les deux membres inférieurs paralysés), hémiplégies (une moitié du corps est paralysée) ou tétraplégies (les quatre membres sont paralysés).
- 8. Absence de synchronisation : les efforts expulsifs de la parturiente et les efforts de traction de l'équipe médicale ne permettent pas au fœtus de progresser dans sa descente, risque de lésions cérébrales dues à l'hypoxie.
- 9. Prise asymétrique : les forceps sont mal posés dû à une erreur de diagnostic ou à un mauvais geste, les conséquences peuvent donc être comme en 3 et 4 i.e. lésions du globe oculaire, mastoïdienne et/ou cervicale.
- 10. Absence de protection fœtale et/ou maternelle : oubli ou utilisation inadéquate des protèges-forceps, risques de marques cutanées sur la tête fœtale (figure 1.17) et de déchirures vaginales.
- 11. Non détection d'une bosse séro-sanguine : ce mauvais diagnostic entraîne une mauvaise estimation sur le niveau de présentation et donc une mauvaise utilisation des forceps ce qui peut déboucher sur des embarrures, des lésions cérébrales, des lésions du globe oculaire et des lésions cervicales.

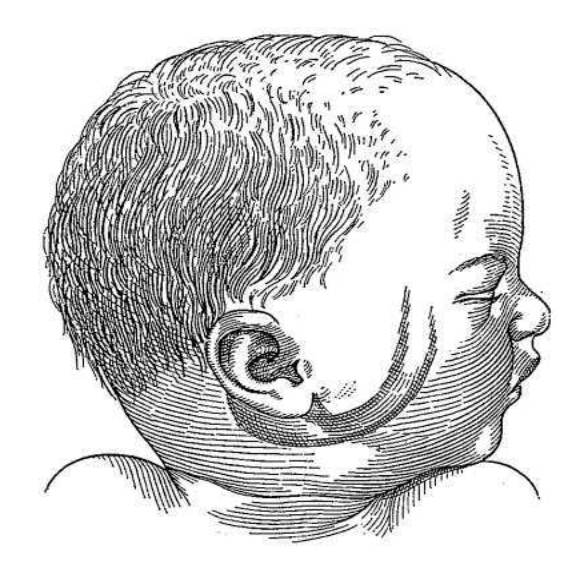

Fig. 1.17 – Marques cutanées liées à la pose des forceps

## 1.5.4 Les forceps instrumentés

Les forceps existent depuis plus de 400 ans et c'est seulement au cours de ces 70 dernières années que des chercheurs ont essayé de les instrumenter pour mesurer et quantifier les forces et les risques liés à leur utilisation. Ces forceps expérimentaux sont conçus pour permettre d'étudier la phénoménologie des extractions par forceps, ils n'ont pas pour objectif premier d'être utilisés en pratique obstétricale courante.

En 1933 Wylie modifie un forceps tracteur de Bill pour mesurer l'effort de traction avec un dynamomètre. Il est le premier à démontrer l'influence de la parité de la parturiente et du niveau de présentation sur les forces de tractions à appliquer. Ces forces peuvent atteindre 300 N pendant une extraction par forceps. Il a également montré que des obstétriciens expérimentés n'avaient pas une idée exacte de la force de traction qu'ils appliquaient lors d'une extraction par forceps [Wylie, 1933]. Pearse a également étudié la traction appliquée pendant un accouchement par forceps, celle-ci atteint en moyenne 188 N [Pearse, 1963]. Ullery a également étudié les efforts de traction et a trouvé des résultats du même ordre de grandeur soit 300 N. Il a également déterminé les efforts de compression sur la tête du fœtus. Ces efforts peuvent atteindre jusqu'à 23 N [Ullery et al., 1963].

Fleming et Kelly ont eu l'idée d'équiper des forceps avec des jauges de contraintes afin d'enregistrer les forces de traction et de compression. Ces travaux ont permis de démontrer que la traction était en moyenne de 200 N et que la pression de compression sur la tête fœtale varie entre 39 kPa et 155 kPa [Fleming et al., 1959, Kelly and Sines, 1966]. Comme la tête fœtale est un solide largement déformable, la mesure de la déformation et donc celle de la pression est discutable. L'utilisation de jauges de contrainte ne permet pas d'avoir une information directe sur la pression réellement appliquée sur la tête fœtale. Ces mesures de pression sont donc des mesures approximatives.

Plus tard, en 1974, Lower et al. [Lower et al., 1974] ont conçu des forceps équipés de capteurs de pression. Ces capteurs de pression sont installés sur la partie du forceps en contact avec la tête fœtale et indique à l'opérateur la pression appliquée sur le fœtus. Il s'agit en fait de tubes remplis d'un fluide incompressible tel que de l'eau distillée. Quand le capteur détecte qu'une pression est appliquée sur la tête fœtale, la pression se transmet

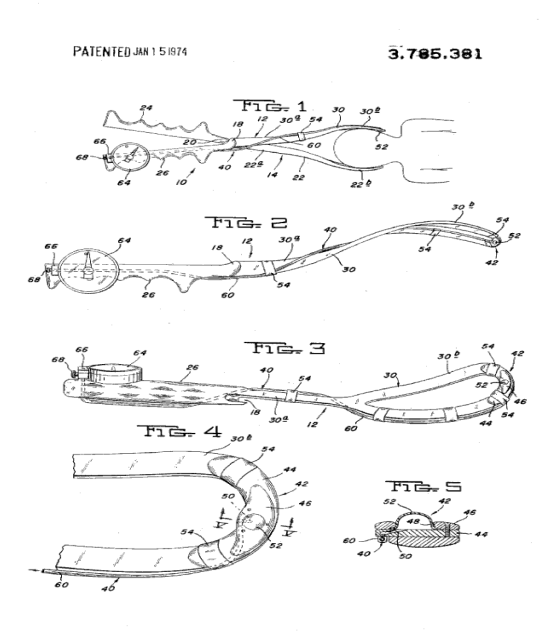

par le fluide à un indicateur fixé à l'extrémité du forceps (figure 1.18).

Fig. 1.18 – Forceps instrumentés par Lower et al. avec des capteurs de pression

En 1979, Moolgoaker et al. ont comparé les efforts de compression réalisés avec différents types de forceps et une ventouse [Moolgoaker, 1962, Moolgoaker et al., 1979]. Pour cela, il a utilisé le même type de capteur que Lower i.e. un capteur hydrogonflable avec une membrane de 0.16 mm d'épaisseur (figure 1.19).

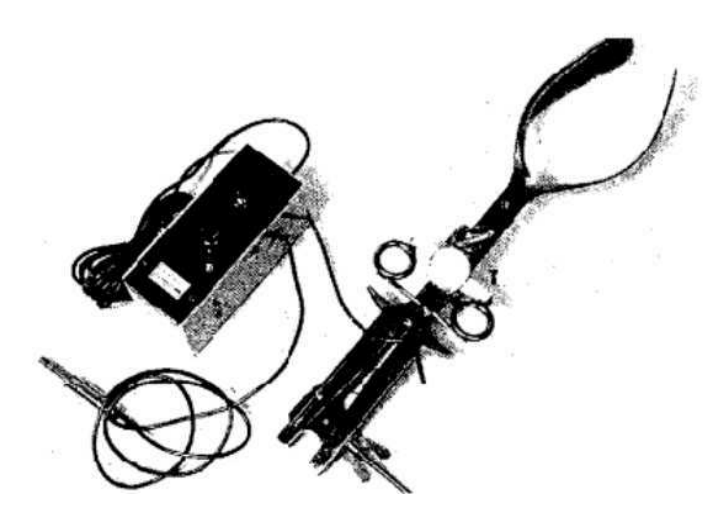

Fig. 1.19 – Forceps instrumentés par Moolgoaker et al. avec des capteurs hydrogonflables

Le capteur est placé du côté de la tête fœtale. Le problème rencontré par Moolgoaker était là encore la précision des mesures, car ces capteurs ne possédaient pas de système de vérification des contacts entre les deux faces de la cellule, or les mesures ne peuvent être validées que si les deux faces de la cellule ne sont pas en contact. Par rapport aux forceps

de Kelly, les capteurs hydrogonflables permettent la mesure d'une pression d'interface entre la tête fœtale et les forceps. Les résultats montrent des pressions qui varient entre 21 kPa et 128 kPa.

En 1997 Smeltzer et al. [Smeltzer and Lawson, 1997] ont proposé d'autres types de forceps instrumentés. Ces forceps conçus en matériau polymère incluent des fibres optiques qui permettent d'informer l'obstétricien en temps réel sur l'intensité des forces appliquées. Ils comprennent également une alarme qui s'active lorsque l'opérateur dépasse le seuil maximal de traction (figure 1.20). Ces forceps ont été brevetés par la NASA (National Aeronautics and Space Administration) mais n'ont pas été commercialisés.

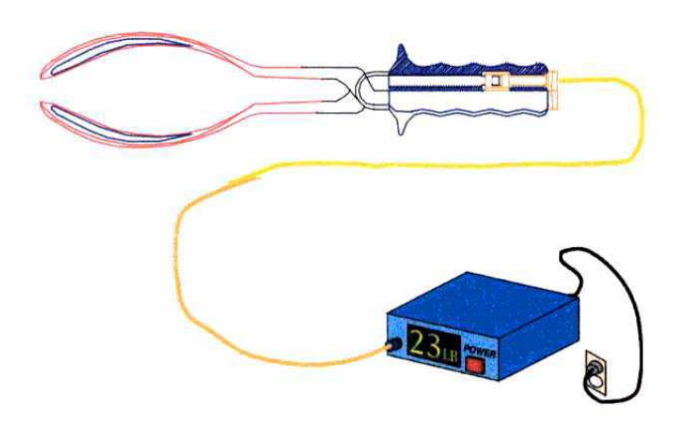

Fig. 1.20 – Forceps instrumentés avec des capteurs en fibre optique

Tous ces forceps ont pour principe de quantifier les forces appliquées lors de leur utilisation. Aucun d'eux ne prend en compte la qualité de la pose et surtout la symétrie du geste. En effet une force de traction importante, appliquée de manière symétrique, est moins dangereuse qu'une force d'intensité plus faible appliquée de manière asymétrique. Un tel système ne permet donc pas d'assurer une sécurité optimale. Ainsi Dupuis et al. ont développé un autre type de forceps instrumentés [Dittmar et al., 2003, Schmitt et al., 2005, Silveira, 2004]. Il s'agit ici de forceps équipés avec seize minicapteurs qui permettent l'analyse de la répartition des forces (figure 1.21).

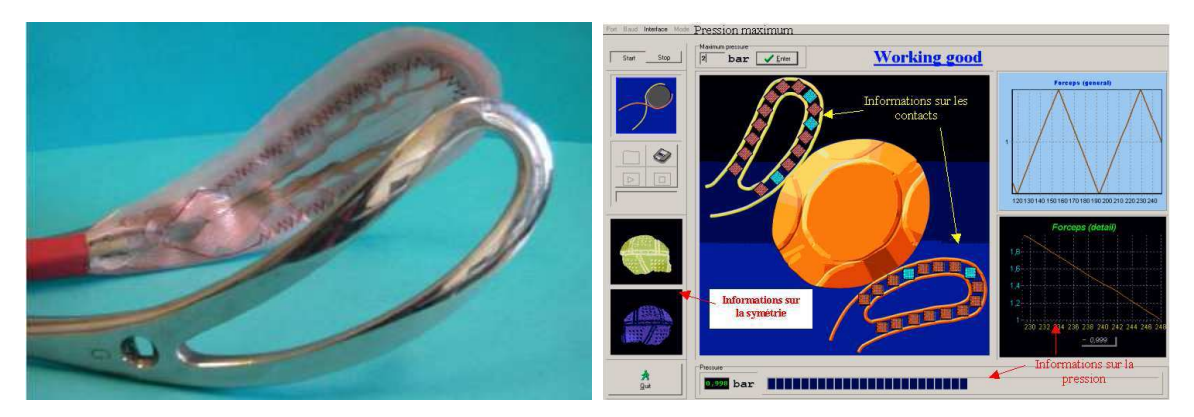

(a) Forceps instrumentés avec des capteurs de pression d'interface

(b) Cartographie des pressions

Fig. 1.21 – Les forceps instrumentés "FORSAFE"

Sur cette figure apparait également une cartographie des pressions réalisée à partir d'une mise sous pression avec une rampe de pression. Ces forceps, appelés "FORSAFE" renseignent donc sur la symétrie d'application des forceps, c'est-à-dire sur la qualité de l'application des forces mises en jeu et non pas sur l'intensité des forces exercées.

### 1.5.5 Bilan sur l'accouchement instrumental avec forceps

Les forceps sont des instruments obstétricaux qui ont plus de quatre siècles d'existence. Depuis le siècle dernier ils ont très peu évolué. Ces instruments sont parmi les moins dangereux quand les utilisateurs les utilisent correctement. Or le problème réside dans l'apprentissage du geste, seule l'expérience permet de maîtriser ces instruments, il est donc nécessaire de s'entraîner. Cependant pour le moment les novices ne peuvent s'entraîner que dans des cas réels.

Plusieurs tentatives d'instrumentations des forceps ont été faites afin de limiter les risques liés à leur utilisation. Les forceps ainsi instrumentés permettent de mesurer les forces de traction et de compression exercées sur la tête fœtale. Peu d'études ont porté en fait sur la qualité d'application des forceps, elles se sont quasiment toutes orientées sur la quantité de force mise en jeu.

# 1.6 L'accouchement aujourd'hui en France

# 1.6.1 Étude sur le réseau AURORE

En France, l'enquête périnatale de 1998 a montré que le taux d'extraction instrumentale était de 14,1% en 1995 et de 12,5% en 1998. Mais cette enquête ne différencie pas les extractions par forceps des extractions par ventouse, elle ne fournit pas non plus de données concernant l'incidence des complications liées à ces modes d'accouchement [Blondel et al., 2000, Johanson and Menon, 2000]. C'est la raison pour laquelle, en mars 2003, une enquête a été effectuée auprès du réseau AURORE.

Le réseau AURORE comprend 37 maternités, dont 19 établissements privés et 18 hôpitaux. Ce réseau est étendu géographiquement sur cinq départements de la région Rhône-Alpes (Rhône, Ain, Drôme, Ardèche, Isère) et comprend 156 obstétriciens. L'étude a été réalisée entre le 22 février 2003 et le 22 mars 2003. Chaque établissement a fait l'objet d'une enquête téléphonique qui a permis de connaître le nombre et le mode d'accouchement des parturientes pendant l'année 2002.

Les objectifs de cette étude étaient de déterminer l'incidence des extractions instrumentales en distinguant forceps et ventouse, d'étudier les pratiques individuelles d'extraction et enfin de déterminer l'incidence des complications graves liées à ces extractions au cours de l'année 2002 [Dupuis et al., 2003].

À titre de comparaison, aux États-Unis, le taux d'accouchement réalisé par forceps est passé de 17,7% en 1980 à 4% des accouchements par voie basse en 2000, alors que pendant la même période le taux de césariennes a augmenté de plus de 6% passant de 16,5% à 22,9% et le taux d'extraction par ventouse est lui passé de 0,7% à 8,4% [Kozak and Weeks, 2002].

### 1.6.2 Résultats

40 998 naissances ont eu lieu entre le 1er janvier et le 31 décembre 2002 au sein du réseau AURORE, dont 2577 accouchements par forceps et 2012 accouchements par ventouse. Le taux de réponse est de 100% pour les établissements et de 78% pour les praticiens (n = 121). Le taux d'accouchement instrumental du réseau est de 11,2%, dont 6,3% de forceps et 4,9% de ventouse. En 2002, le taux de césarienne est en moyenne de 20,5%. Le tableau 1.1 indique les taux minimum et maximum de forceps, ventouse et césarienne par établissement.

Tab. 1.1 – Nombre d'extractions instrumentales et de césariennes

|                                | Minimale $(\%)$ | $Maximale(\%)$ | Moyenne $(\%)$ |
|--------------------------------|-----------------|----------------|----------------|
| Forceps                        | 0.5             | l4.8           |                |
| Ventouse                       |                 | 20.4           |                |
| Total extraction instrumentale | 0.5             |                | 119            |
| Césarienne                     | 12.3            |                | 20.5           |

L'incidence des complications est rapportée sur la figure 1.22. Aucun décès néonatal dû à une extraction instrumentale n'a été rapporté. Au total, 145 complications néonatales sont notées sur 4589 extractions instrumentales (3,2%). Les complications majeures sont une embarrure (1/4589) et 14 hématomes extensifs du scalp (14/4589). Les autres complications sont les lésions cutanées (124/4589) et les paralysies faciales (6/4589). Les extractions par ventouse sont responsables d'un nombre significativement plus élevé d'hématomes du scalp ( $p = 0.0184$ ), tandis que les extractions par forceps sont responsables de la seule embarrure observée et d'un nombre plus élevé de lésions cutanées (p < 0,001).

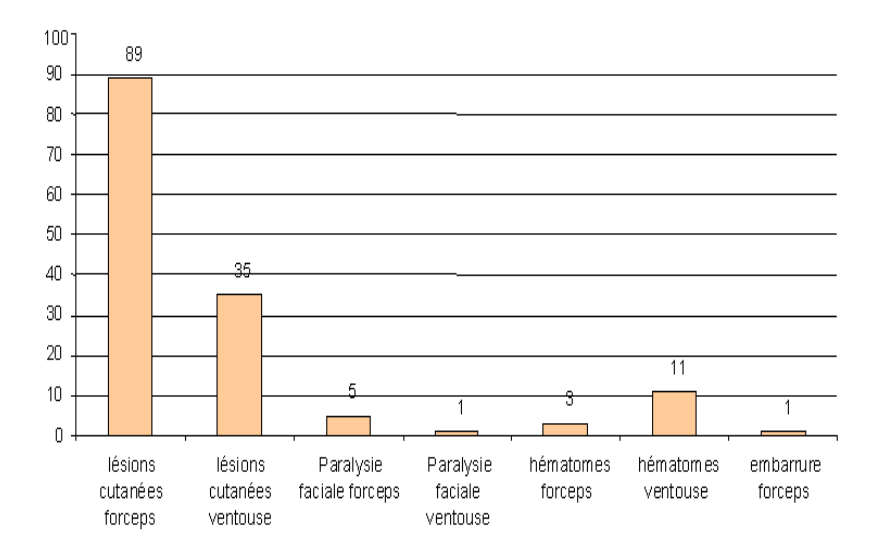

Fig. 1.22 – Nombre de complications liées aux 4589 extractions instrumentales en 2002 au sein des maternités du réseau Aurore.

Parmi les obstétriciens qui ont participé à l'enquête, 96.7% ne possèdent pas le di-

plôme de Mécanique et Technique Obstétricale, 67% trouve la formation excellente (notes comprises entre 8 et 10 sur 10). Enfin, 99% des obstétriciens plébiscitent un enseignement des techniques obstétricales sur un simulateur d'accouchement.

### 1.6.3 Motivation

Une telle incidence d'accouchements instrumentaux justifie les recherches dans le domaine des techniques d'extraction et dans le domaine de l'enseignement de l'extraction instrumentale. Une carence d'information sur ce taux assez élevé d'extraction instrumentale pourrait expliquer le caractère anxiogène et le vécu souvent traumatique, au moins psychologiquement, de certains accouchements chez des parturientes qui croient ces modes d'extraction "archaïques" ou "dépassés".

Cette enquête a également permis d'observer les pratiques instrumentales. Les forceps sont les instruments les plus utilisés. L'étude confirme les données du réseau sentinelle des maternités, qui montrent en 2001 la prépondérance de l'utilisation des forceps au niveau national (9,4% vs 4%). La pratique française se distingue de la pratique américaine où l'utilisation de la ventouse domine.

Les différences de pratique au sein du réseau reflètent probablement les différences d'enseignement entre les obstétriciens qui viennent de l'école lyonnaise (forceps) et ceux qui viennent de l'école de Besançon (ventouse). Le fait que 31% des obstétriciens n'utilisent jamais la ventouse et que seuls 24% utilisent régulièrement les deux instruments doit inciter au renforcement de l'enseignement des pratiques instrumentales [Dupuis et al., 2003]. Le résultat le plus important est l'absence d'accident létal, l'absence de lésions graves du globe oculaire et la rareté des embarrures et des hématomes extensifs du scalp.

En effet, les complications du pôle céphalique fœtal peuvent être séparées en deux groupes, selon qu'elles mettent en jeu ou non le pronostic vital du nouveau-né. Parmi les premières, on citera les embarrures crâniennes et les décollements sous-galéaux ; les deuxièmes comprennent les lésions cutanées, les paralysies faciales et les lésions du globe oculaire. Dans cette étude, une seule embarrure a été observée après forceps soit une incidence d'embarrure de 1/2577 forceps (0,038%). Cette incidence est voisine de celle retrouvée lors de l'enquête sur les embarrures survenues entre 1990 et 2000 en région Rhône-Alpes et en Île-de-France. Ces embarrures peuvent être spontanées ou liées à un accouchement par forceps ; en revanche, elles ne sont jamais liées à des applications de ventouse. Sur une série de 68 cas survenus en dix ans dans 183 maternités françaises, la mortalité est nulle, mais des séquelles neurologiques sévères sont observées dans 4% des embarrures [Dupuis et al., 2005d]. Les lésions cutanées sont rarement graves et pourraient être prévenues par l'application de "protège forceps". L'incidence rapportée ici est voisine de celle donnée dans la littérature [Low et al., 1993].

L'étude biomécanique de Moolgoaker a démontré que lors d'une extraction par forceps, les forces totales de compression et de traction étaient plus faibles que celles développées lors d'une extraction par ventouse [Moolgoaker et al., 1979]. La ventouse utilisée était une ventouse de type MalmstromTM, aujourd'hui délaissée car inadaptée du fait de la rigidité du système d'aspiration et de la hauteur excessive de la cupule. Cette étude expérimentale mériterait d'être réalisée avec une ventouse plus récente de type MinicupTM [Riethmuller et al., 2001]. Un simulateur d'accouchement pourrait permettre de réaliser cette étude.

En conclusion, les extractions instrumentales sont fréquentes et représentent plus d'un accouchement sur dix. Les forceps sont les instruments les plus utilisés. Moins d'un obstétricien sur quatre utilisent fréquemment ventouse et forceps. Les complications néonatales graves (embarrures liées aux forceps et décollements sous-galéaux liés aux ventouses) sont exceptionnelles. Au sein des facultés de médecine, l'enseignement de ces deux modes d'extraction doit être promu grâce à un simulateur d'accouchement.

# 1.7 Conclusion

Dans ce chapitre une description succincte de l'accouchement a été effectuée ainsi qu'une présentation de la problématique liée à la formation des jeunes médecins et des sages femmes. En effet ces derniers doivent apprendre durant de véritables accouchements avec toutes les contraintes liées à de telles situations. Ces contraintes sont :

- temporelles car le temps de formation n'est pas toujours équitablement répartis entre les novices. En effet un accouchement n'est pas toujours un évènement programmé surtout dans les cas d'accouchements instrumentaux ;
- liées au stress car le fœtus et la mère peuvent être facilement blessés lors de l'utilisation d'instruments et aussi car dans certains cas l'accouchement doit être réalisé en urgence ;
- spatiales car la majorité des gestes à apprendre se situe à l'intérieur du bassin maternel et il est donc difficile d'apprendre un geste que l'on ne voit que partiellement.

Un simulateur pourrait apporter des solutions pour compléter la formation des novices. En effet ces derniers pourraient s'entraîner sans risque. De même les obstétriciens expérimentés qui ont le rôle d'instructeur doivent transmettre leur savoir aux novices avec les mêmes contraintes, un simulateur pourrait alors servir d'outil pour vérifier que le savoir a été correctement acquis. Il permettrait également d'étudier l'influence des instruments obstétricaux. En effet la plupart des forceps instrumentés développés ne peuvent pas toujours être utilisés en salle d'accouchement et il existe des problèmes éthiques au niveau des mesures réalisés pendant un accouchement. Un simulateur offrirait la possibilité de tester de nouveaux outils, de nouvelles techniques et de réaliser des premières mesures avant de les expérimenter pendant des cas cliniques.

Le simulateur doit reproduire le plus fidèlement l'accouchement. Il doit proposer une partie physique pour permettre à l'équipe médicale de sentir et de toucher le bassin maternel et le fœtus et non pas juste avoir une représentation virtuelle. Afin de reproduire la dynamique de l'accouchement, il doit simuler les différents efforts mis en jeu (la résistance des muscles pelviens et les différents efforts expulsifs) et être automatisé au maximum pour faciliter la tâche des instructeurs. Ces derniers doivent également avoir la possibilité de régler différents paramètres pour simuler différentes situations. Enfin une partie visualisation permet d'afficher des compléments d'informations utilisés par l'instructeur et l'opérateur pour les aider à vérifier que les gestes sont correctement acquis. Pour cela une analyse des gestes réalisés par l'opérateur devra être effectuée afin de l'évaluer.

Le prochain chapitre est dédié à la présentation du cahier des charges établi à l'aide de l'équipe médicale. Ensuite une revue des principaux simulateurs actuellement développés dans le monde sera effectuée. Enfin le simulateur BirthSIM que nous avons développé sera présenté ainsi que ses différentes fonctionnalités.

# Chapitre 2

# Les simulateurs d'accouchement et le simulateur BirthSIM

# Sommaire

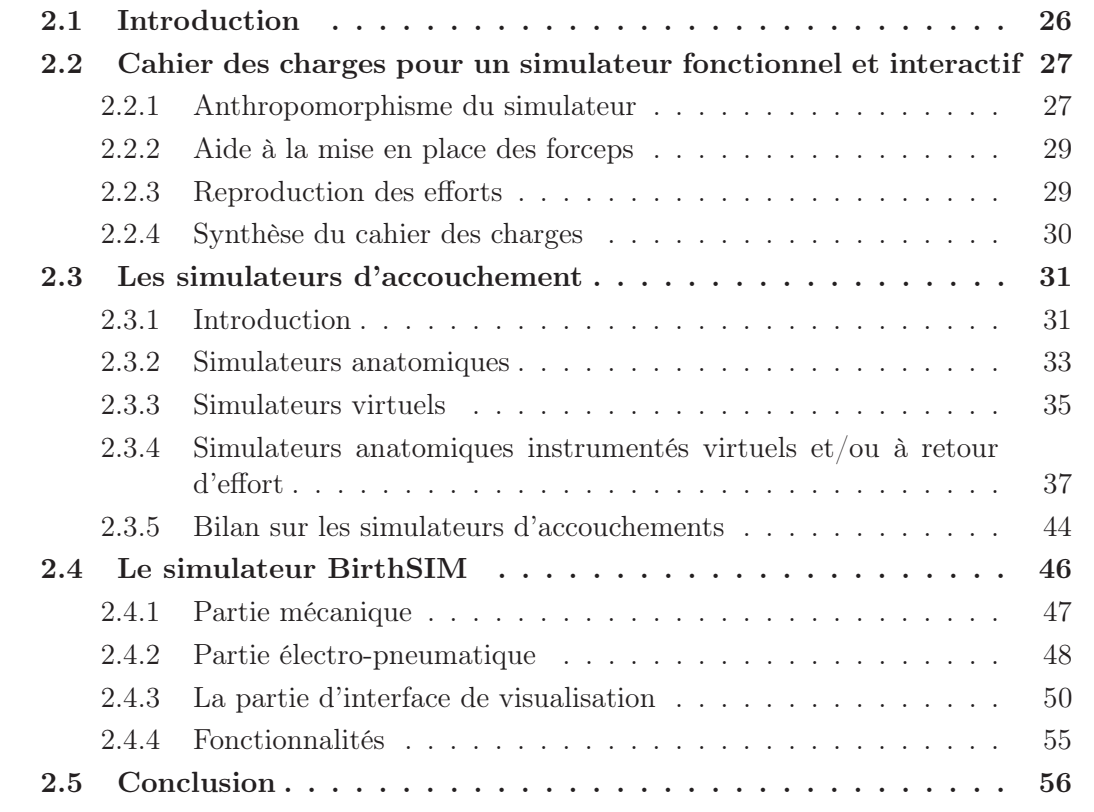

# 2.1 Introduction

Pour assurer la sécurité lors de la naissance, l'apprentissage rigoureux de procédures diagnostiques et thérapeutiques est nécessaire. En France, 800 000 accouchements sont réalisés chaque année [Blondel et al., 2000]. Actuellement, les sages-femmes et les obstétriciens sont obligés de se former en salle d'accouchement. Certaines écoles de sages-femmes

et certains hôpitaux proposent un apprentissage de l'accouchement et des techniques obstétricales par l'intermédiaire de simulateurs anatomiques passifs, cependant il n'existe aucun simulateur fonctionnel complet et interactif.

Dans certains cas, l'urgence, la rareté et l'aspect vital de certaines manœuvres rendent l'utilisation d'un simulateur fonctionnel et interactif précieuse pour apprendre les gestes corrects. Ce simulateur doit répondre aux besoins des sages-femmes et des obstétriciens. Il est donc nécessaire de faire un cahier des charges précis afin de concevoir et de développer un simulateur proposant une nouvelle forme d'enseignement des techniques obstétricales (diagnostic du toucher vaginal et extractions instrumentales par forceps en particulier).

Le cahier des charges établi est présenté dans la première section. Ensuite dans la seconde, une revue des principaux simulateurs d'accouchement développés dans le monde est réalisée. Leurs caractéristiques et leurs fonctionnalités sont comparées au cahier des charges établi. Enfin dans la dernière section le simulateur BirthSIM et ses différents composants sont décrits ainsi que les fonctionnalités disponibles.

# 2.2 Cahier des charges pour un simulateur fonctionnel et interactif

### 2.2.1 Anthropomorphisme du simulateur

Pour que l'équipe médicale retrouve les mêmes repères qu'en salle d'accouchement, il est nécessaire que le simulateur soit composé d'une partie physique reproduisant l'anatomie du bassin maternel. Sur ce bassin, outre le respect des dimensions géométriques le mannequin du bassin maternel doit également posséder les repères anatomiques primordiaux que sont les épines sciatiques, le sacrum, le coccyx et le pubis.

Concernant la tête fœtale elle doit aussi respecter les dimensions géométriques moyennes et posséder les principaux repères anatomiques utilisés en obstétrique. Ainsi la tête fœtale doit reproduire les fontanelles, les sutures et les oreilles.

Les dimensions anthropomorphiques choisies pour le bassin et la tête fœtale correspondent à des valeurs moyennes (Annexe A). Il est évident qu'il existe en réalité une grande variété dans les dimensions du bassin et de la tête fœtale. À long terme, plusieurs têtes et bassins devraient être disponibles pour reproduire différents cas d'accouchement.

Non seulement l'anatomie des différents mannequins doit être respectée mais aussi leur amplitude de déplacement. Ainsi le bassin maternel est considéré comme fixe et seule la tête fœtale peut se déplacer. Les mouvements de la tête fœtale doit reproduire ses différentes présentations. La présentation de la tête fœtale est caractérisée par plusieurs paramètres vus au chapitre précédent (la figure 2.1 rappelle les trois principaux plans anatomiques liés à l'homme) :

- Niveau de présentation (position de la tête dans le plan frontal) ;
- Variété de présentation (orientation de la tête dans le bassin maternel autour de la normale au plan transverse);
- Degré de flexion (orientation de la tête dans le bassin maternel autour de la normale au plan sagittal) ;
- Asynclitisme ou degré d'inclinaison latérale (orientation dans le bassin maternel autour de la normale au plan frontal) ;

– Degré de modelage, i.e. présence ou non d'une bosse séro-sanguine et déformation plus ou moins importante).

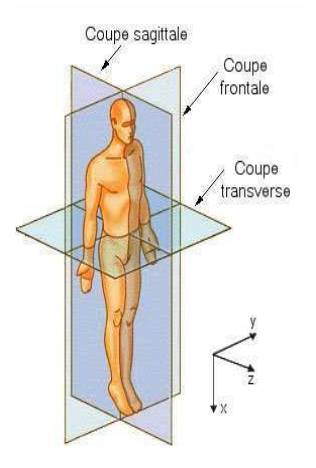

Fig. 2.1 – Rappel des trois plans anatomiques

Pour pouvoir reproduire différents niveaux de présentation, la descente du fœtus est assimilée à un déplacement selon un axe appartenant au plan frontal ayant pour origine la tête de la parturiente et orienté vers la vulve. Cet axe correspond au dos fœtal. Le simulateur doit donc permettre le mouvement de translation selon cet axe. Pour la suite cet axe est noté  $\vec{x}$ , l'axe  $\vec{y}$  est la normale au plan sagittal et l'axe  $\vec{z}$  est la normale au plan frontal.

Concernant la variété de présentation, le mannequin de la tête fœtale doit reproduire les huit variétés de présentation *i.e.* s'orienter tous les 45° autour de l'axe  $\vec{x}$  symbolisant le canal pelvien.

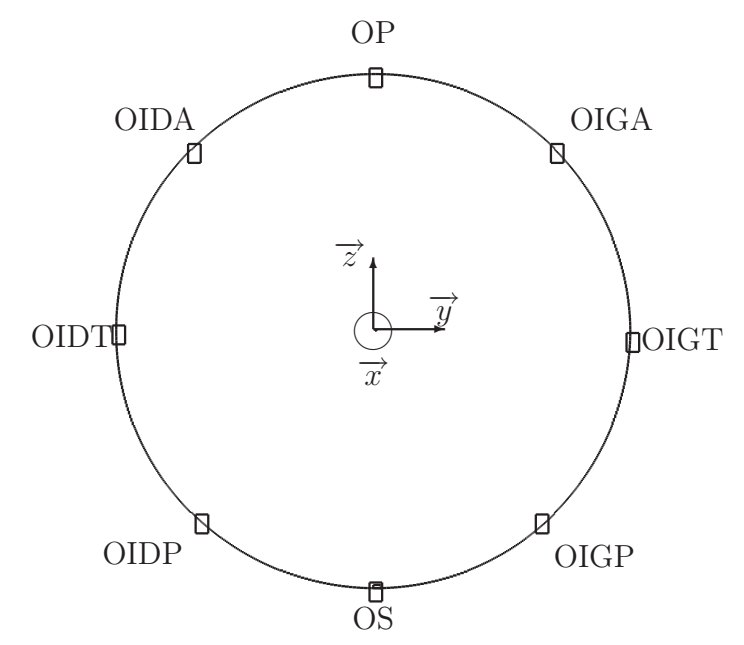

Fig. 2.2 – Les différentes variétés de présentation existantes et leur position

La tête fœtale doit également posséder un autre degré de liberté en rotation pour pouvoir reproduire la flexion et l'extension du cou tout en respectant l'amplitude de déplacement articulaire du rachis et en particulier des cervicales. Comme aucune donnée n'est disponible sur le fœtus, les données proviennent de la littérature sur l'homme adulte. Ainsi dans le mouvement de flexion/extension la tête peut se déplacer de 75° en extension et de 40° en flexion afin de reproduire le degré de flexion de la présentation (figure 2.3) .

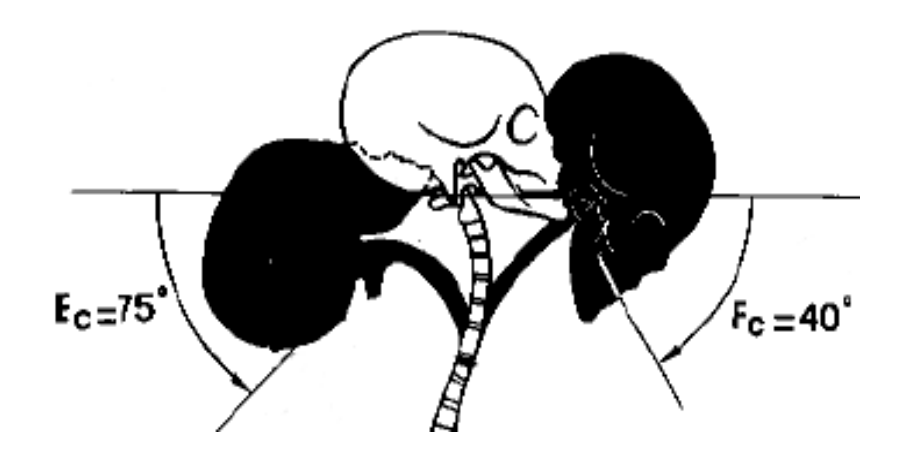

Fig. 2.3 – L'amplitude du rachis cervical en extension (Ec) et en flexion (Fc) [Kapandji, 2003]

Pour l'asynclitisme, le mannequin de la tête fœtale doit assurer le mouvement d'inflexion latérale. Comme pour le mouvement de la flexion/extension les données proviennent du mouvement de l'homme adulte soit entre 35° et 45° pour le rachis cervical [Kapandji, 2003].

En s'assurant que le simulateur respecte l'anthropomorphisme des mannequins, les obstétriciens et les sages-femmes pourront s'entraîner à repérer les points anatomiques, éléments nécessaires pour le diagnostic du toucher vaginal (étape incontournable avant de procéder à l'accouchement).

## 2.2.2 Aide à la mise en place des forceps

Le but du simulateur est de proposer un nouvel outil pour la formation des obstétriciens et des sages-femmes. Dans le cadre de cette thèse, une attention particulière est apportée aux accouchements instrumentaux et notamment à l'utilisation des forceps. Il est donc nécessaire d'avoir un outil permettant d'expliquer, de former et de contrôler la mise en place des forceps avant de procéder à l'extraction.

Comme la mise en place des forceps est un geste aveugle, une interface de visualisation est nécessaire pour aider les opérateurs à visualiser les différents éléments mobiles (chaque cuillère du forceps et la tête fœtale) à l'intérieur du bassin maternel. De plus cette interface de visualisation permet à l'instructeur de contrôler la position finale de chacune des cuillères sur la tête fœtale.

# 2.2.3 Reproduction des efforts

Le troisième point important du cahier des charges est la reproduction des efforts mis en jeu durant un accouchement. Le fœtus peut se déplacer selon l'axe  $\vec{x}$  et son amplitude dépend des différents efforts. Il est donc nécessaire de reproduire ces différents efforts qui sont :

- la résistance des muscles pelviens ;
- les contractions utérines ;
- les efforts de poussées abdominales de la parturiente pour aider son fœtus à sortir.

Pour que le fœtus progresse, il est nécessaire de vaincre les efforts résistifs des muscles pelviens, les efforts expulsifs peuvent être de différentes natures : Force Expulsive Automatique (FEA) qui provient des contractions utérines, Force Expulsive Volontaire (FEV) qui provient de la poussée abdominale de la parturiente et Force Expulsive Instrumentale (FEI) qui est liée à la force de traction exercée par l'obstétricien avec ses instruments. L'instructeur doit pouvoir paramétrer la FEA et la FEV. Plus de détails seront fournis dans le chapitre 4 concernant les efforts expulsifs.

Le simulateur doit offrir la possibilité de former les sages-femmes et les obstétriciens au diagnostic du toucher vaginal pour déterminer la présentation de la tête fœtale. Ensuite le simulateur doit proposer une formation dynamique qui peut se décomposer en :

- Une formation à l'accouchement eutocique où la tête fœtale se déplace dans le bassin maternel selon les forces expulsives mises en jeu (FEA et FEV).
- Une formation à l'accouchement instrumental avec forceps où la naissance doit être la plus naturelle possible i.e. avec une FEI minimum mais nécessaire pour vaincre les efforts résistifs qui tendent à empêcher la progression du fœtus.

### 2.2.4 Synthèse du cahier des charges

La synthèse du cahier des charges qui suit a été établie en collaboration avec des obstétriciens. Il sera plus détaillé dans les chapitres suivants où les choix technologiques et les réalisations seront présentés. D'après la description des accouchements vue au chapitre précédent et le cahier des charges présenté, voici les principaux points que le simulateur doit assurer :

- 1. Mannequins anthropomorphes pour assurer une continuité avec la formation classique.
- 2. Entraînement pré-opératoire.
- 3. Formation aux principes fondamentaux, aux procédures de base mais aussi aux événements critiques (différents niveaux de difficulté) avec ou sans stress environnemental.
- 4. Simulation de situations ou de pathologies rares.
- 5. Possibilité d'utilisation des forceps pour la formation aux extractions instrumentales.
- 6. Apprentissage des gestes nécessaires à la surveillance du travail (diagnostic du toucher vaginal pour déterminer la présentation de la tête fœtale, évaluation du degré de descente de la tête fœtale).
- 7. Simulation des muscles pelviens pour reproduire le bassin mou.
- 8. Visualisation et contrôle en temps réel de la position de la tête fœtale et des forceps via une interface de visualisation.
- 9. Simulation de la résistance des muscles pelviens qui tendent à retenir l'avancée du fœtus.
- 10. Simulation des contractions utérines avec possibilité de régler les différents paramètres.
- 11. Simulation des efforts de poussée abdominale avec possibilité de régler les différents paramètres.
- 12. Répétabilité d'une même manipulation (présentation de la tête fœtale, force résistive, forces expulsives).
- 13. Disponibilité de méthodes de formation dédiées à l'utilisation des forceps.
- 14. Évaluation de l'utilisateur avec une feuille de score et/ou en auto évaluation.
- 15. Possibilité d'expérimenter de nouvelles techniques et de les comparer aux actuelles afin de les valider.
- 16. Matériel transportable pour effectuer des démonstrations dans différents hôpitaux et cliniques.

Dans la prochaine section, les principaux simulateurs d'accouchement développés dans le monde sont présentés et un bilan est effectué sur leur fonctionnalité par rapport à ce cahier des charges.

# 2.3 Les simulateurs d'accouchement

# 2.3.1 Introduction

D'une manière générale, les simulateurs ont été appliqués à de nombreux domaines avec succès. Ils peuvent aussi bien être utilisé dans l'aéronautique (simulateur de navette spatiale<sup>1</sup>, simulateur de vol [Muffler, 1985]), dans le domaine des transports (simulateur de conduite<sup>2</sup> ou simulateur de poids lourds [Hoskins et al., 2002]) ou encore dans le sport (simulateur de mêlée pour les rugbymen [Piscione et al., 2004], simulateur de formule 1<sup>3</sup> , etc.). Ces simulateurs sont dédiés à la formation, à l'entraînement, au perfectionnement, au développement de nouveaux outils ou encore à la validation de nouvelles techniques. Un simulateur offre donc un entraînement sans risque pour des futurs professionnels et leur permet d'acquérir un minimum d'expérience avant d'agir sur le terrain. Dans le domaine de l'aéronautique par exemple, la formation inclus un entraînement obligatoire sur simulateur de vol.

De la même manière, en médecine, plusieurs sociétés ont développé des simulateurs médicaux (Simulaids Corporation<sup>4</sup>, Laerdal<sup>5</sup>, Simulution<sup>6</sup> – liste non exhaustive). Des simulateurs dédiés à l'entraînement sont aujourd'hui disponibles en chirurgie :

- laparoscopique [Baumann et al., 1997] ;
- échographique [Aulignac et al., 1999, Aulignac et al., 2006] ,
- endoscopique [Kühnapfel et al., 1994, Karouia et al., 2004] ;
- orthopédique [Zambelli et al., 2003] ;
- otologique [Grunert et al., 2006] ;

 $1$ http ://www.atlasaerospace.net/eng/index.htm, site consulté en Avril 2007

<sup>2</sup>Fahrsimulatoren, http ://www.drfoerst.de/simulator.htm, site consulté en Avril 2007

 $3$ http ://www.f1concept.fr/, site consulté en Avril 2007

 $4$ http ://www.simulaids.com/, site consulté en Avril 2007

<sup>5</sup>http ://www.laerdal.com/, site consulté en Avril 2007

 $6$ http ://www.simulution.com/, site consulté en Avril 2007

– prostatique [Padilla et al., 2007].

Des simulateurs ont également été développés pour des jeunes médecins dans un but pédagogique : comme par exemple pour se former aux procédures palpatoires pour établir un diagnostic pour les kinésithérapeutes [Chen et al., 2006], pour réaliser une hystéroscopie (examen d'imagerie médicale qui permet de visualiser directement l'intérieur de l'utérus) [Lim et al., 2006], pour caractériser le mouvement réalisé sur des nouveaux nés souffrant d'une bronchiolite [Marechal et al., 2007], ou encore pour mettre en place un implant contraceptif sous-cutané [Jardin et al., 2007]. Pour plus de référence le lecteur est invité à lire [Poignet and Poisson, 2005] où, en 2005, les auteurs proposent entre autres une synthèse des principales applications médicales qui ont vu le jour principalement dans des projets nationaux et européens.

Ainsi un simulateur d'accouchement doit permettre aux jeunes médecins de s'entraîner et de se former. Ils peuvent également se confronter à des cas rares pour s'y préparer. Pour les médecins expérimentés, ils peuvent s'entraîner pour maintenir leur niveau technique, se perfectionner, tester de nouveaux outils ou encore valider de nouvelles techniques. Pour les médecins enseignants, cet outil permet d'évaluer et de certifier plus facilement leurs élèves. Il leur offre également la possibilité d'expliquer et de corriger les mauvais gestes sans contrainte de temps et d'urgence. Il s'agit donc d'un outil complémentaire à la formation classique.

La simulation est également un bénéfice pour les patientes car elle permet de diminuer le temps de formation nécessaire auprès d'elles et surtout de diminuer les risques de complications liés à la courbe d'apprentissage et donc la simulation devrait déboucher sur une diminution de la morbidité maternelle et néonatale lors des accouchements eutociques et instrumentaux. Du point de vue de la société, la simulation permet un gain de temps opératoire et gain financier (par la diminution du temps de formation des médecins). Pourtant, en obstétrique, il n'existe pas de simulateurs permettant d'assurer un entraînement et une formation complète [Silveira, 2004]. Quelques auteurs ont proposé des classifications pour les simulateurs médicaux, comme la classification en catégories [Meller, 1997], et la classification en générations [Delingette, 1999]. Silveira [Silveira, 2004] a proposé une classification pour les simulateurs d'accouchement, qui regroupe les simulateurs passifs ou actifs, mécaniques ou virtuels. D'après cette classification les simulateurs actuels peuvent être regroupés ainsi :

- Les simulateurs anatomiques : ce sont des simulateurs utilisés principalement en école de sages-femmes ou en université de médecine. Ces simulateurs reproduisent les principaux repères anatomiques utilisés en gynécologie obstétrique. Ils sont statiques et n'offrent aucun retour d'effort.
- Les simulateurs virtuels : ce sont principalement des simulateurs qui permettent de visualiser la descente du fœtus dans le canal pelvien. La plupart sont passifs ce qui ne permet pas aux utilisateurs d'interagir avec. Certains sont munis d'un retour d'effort. Cependant les utilisateurs n'interagissent pas avec une partie physique anthropomorphique ce qui peut perturber l'équipe médicale.
- Les simulateurs anatomiques instrumentés : ce sont des simulateurs qui offrent aux utilisateurs les sensations les plus complètes. Ils présentent une interface anatomiques comme les simulateurs de la première catégorie et proposent en plus un aspect dynamique. En effet le fœtus est mobile dans le bassin maternel et permet de reproduire différents types d'accouchements. L'équipe médicale a ainsi un outil

complet pour s'entraîner en ayant à disposition les différents repères anatomiques tout en ayant la possibilité d'avoir des retours haptiques et/ou visuels.

# 2.3.2 Simulateurs anatomiques

Ces simulateurs reproduisent l'anatomie humaine et permet aux utilisateurs de situer les différents repères anatomiques.

#### Le premier simulateur d'accouchement de l'ère moderne

Au XVIII<sup>e</sup> siècle, deux années d'apprentissage prescrites par les règlements de chirurgie de 1730, permettaient aux praticiennes les plus hardies de gagner le titre de "Maîtresse sage-femme". En 1759 Angélique Marguerite du Coudray crée un mannequin en bois et en toile rembourré de coton. Ce mannequin comprend un véritable bassin d'une femme ainsi qu'une poupée de la taille d'un nouveau-né et différentes pièces annexes détaillant les différentes phases de la grossesse (figure 2.4). Encouragé par Louis XV, puis par Louis XVI, elle a formé plus de 5000 accoucheuses et 500 médecins et chirurgiens en 25 ans en les préparant à tous les incidents qui peuvent survenir au moment de la mise au monde, notamment dans les zones rurales alors quasiment dépourvues d'infrastructures médicales à l'époque [Benozio et al., 2004].

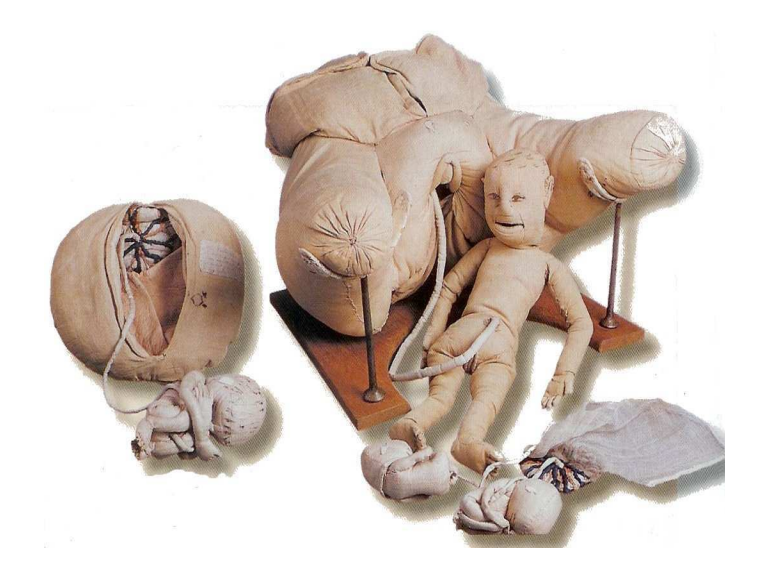

Fig. 2.4 – La première machine à former à l'accouchement

### Les simulateurs anatomiques actuelles

Depuis cette première machine à former à l'accouchement, les progrès scientifique ont permis de développer des mannequins anthropomorphes plus fidèles. Ainsi en 1951, Graves et Savannah [Graves and Savannah, 1951] ont déposé un brevet sur un simulateur d'accouchement composé d'un mannequin de femme à l'échelle un avec trois niveaux de gestation, d'un mannequin de fœtus qui peut se positionner dans différentes positions dans l'abdomen et d'un placenta (figure 2.5). Celui-ci ne simule pas le mouvement naturel du fœtus à l'intérieur de l'utérus car le mannequin du fœtus n'est pas articulé, l'opérateur doit donc en changer la présentation manuellement.

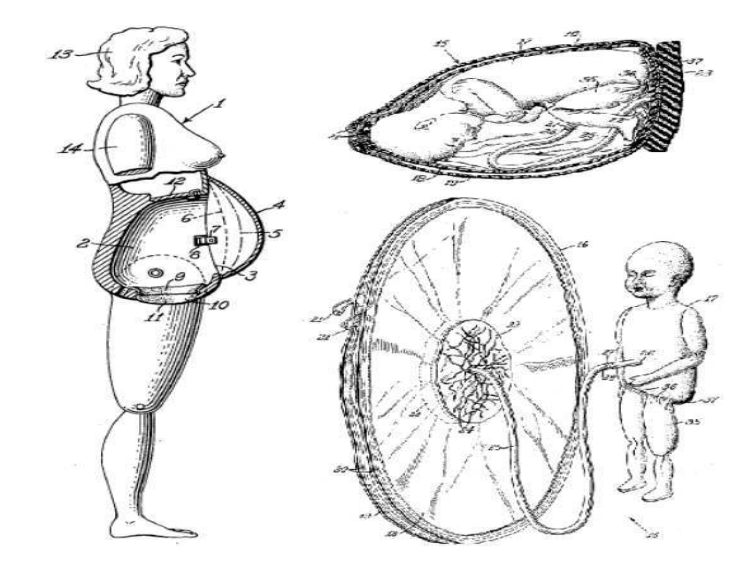

Fig. 2.5 – Le simulateur d'accouchement breveté par Graves en 1951

En 1992, Lounsbury [Lounsbury, 1992] a développé un modèle anatomique représentant un abdomen féminin (figure 2.6). Le secteur abdominal inclut des composants simulant les différentes couches du tissu abdominal, les organes féminins et la vessie. Il présente également un fœtus, un cordon ombilical et un placenta. Ces couches abdominales sont équipées de fermetures pour simuler les opérations chirurgicales qui peuvent être nécessaires pendant l'accouchement. L'objectif de ce modèle anatomique est de former et d'entraîner les obstétriciens et les gynécologues aux procédures chirurgicales telles que la césarienne, les ligatures tubaire et l'exérèse d'un ou deux ovaires.

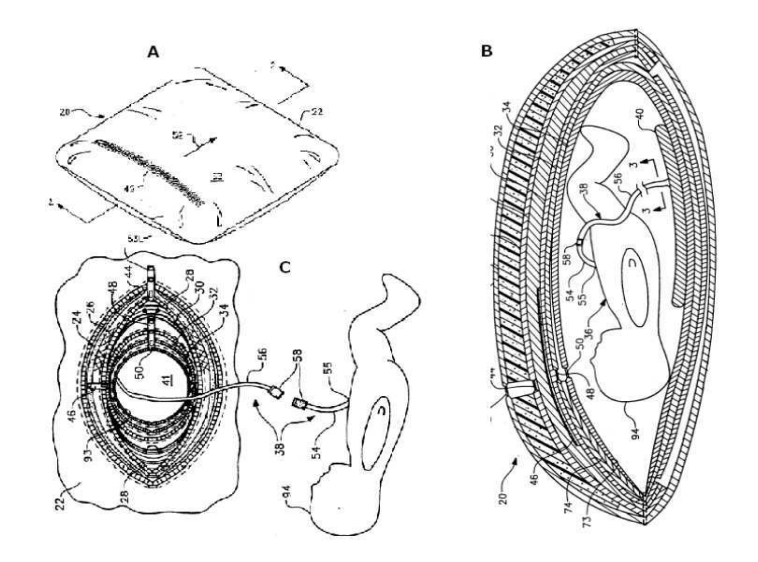

Fig. 2.6 – Modèles anatomiques brevetés par Lounsbury en 1992. A- Vue globale du simulateur, B- Section du modèle, C- Vue éclatée du simulateur

Actuellement, il existe des simulateurs d'accouchement anatomiques commercialisés

qui reproduisent fidèlement l'anatomie de la parturiente et du fœtus. Ceux ci permettent aux jeunes médecins et aux sages-femmes de repérer les points anatomiques importants et de s'entraîner à réaliser des diagnostics classiques. Ainsi la société Simulaids Corporation a développé un mannequin anthropomorphe du bassin maternel et du fœtus (figure 2.7).

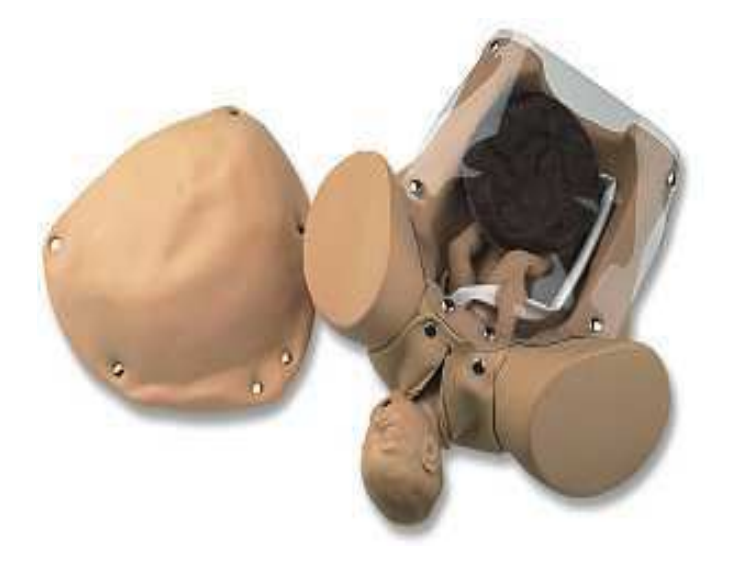

Fig. 2.7 – Un des simulateurs développés par Simulaids Corporation

D'autres sociétés (eNASCO, Limbs and Things, Simulution, Laerdal – cette liste n'est pas exhaustive) commercialisent également des mannequins similaires (reproduction anthropomorphique d'un bassin d'une femme non automatisé et sans outil de visualisation).

# 2.3.3 Simulateurs virtuels

En France, l'INRIA (Institut National de Recherche en Informatique et en Automatique) de Sofia-Antipolis a développé un modèle 3D du bassin osseux et de la tête fœtale à partir d'images IRM\* [Boissonnat and Geiger, 1993] (figure 2.8).

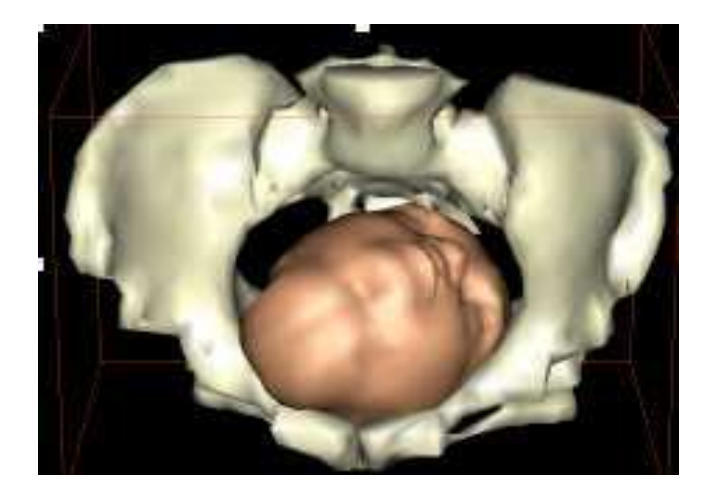

Fig. 2.8 – La tête fœtale et le bassin osseux dans le simulateur virtuel de l'INRIA

L'objectif de ce simulateur est de réaliser un pronostic précis de l'accouchement en analysant les paramètres comme la taille et la forme du bassin maternel et de la tête fœtale, simuler les contractions utérines, analyser les différentes présentations de la tête fœtale et ainsi simuler le mouvement de rotation du bébé à l'intérieur du bassin maternel à partir des trajectoires théoriques. Cependant c'est une simulation virtuelle, les utilisateurs n'ont pas de modèles physiques avec lequel interagir.

En Allemagne, il existe aussi un simulateur d'accouchement virtuel (figure 2.9). Ce simulateur n'offre pas la possibilité d'interaction avec l'opérateur. Il est utilisé surtout comme matériel de visualisation pour comprendre le déplacement de la tête fœtale lors de sa descente dans le canal pelvien [Forster et al., 2001].

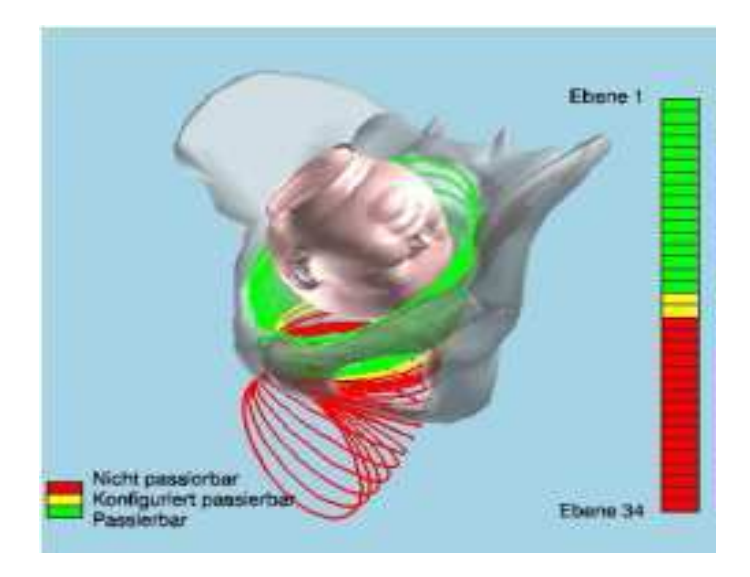

Fig. 2.9 – Le simulateur d'accouchement virtuel Analpelvis

Il existe également des simulateurs plus complets que les simulateurs précédents. En effet les simulateurs équipés d'une interface haptique à retour d'effort permettent aux médecins de s'entraîner à avoir des sensations lors d'un accouchement eutocique. Ainsi une équipe du Laboratoire des Systèmes Complexes (LSC) d'Évry a développé un simulateur composé d'un modèle 3D du fœtus, du bassin osseux, des muscles (bassin mou), d'un système à retour d'effort sur les trois axes de translation et d'une main virtuelle représentant la main de l'opérateur qui peut intervenir et donc contrôler la délivrance [Kheddar et al., 2004].

Le fœtus avance dans le canal pelvien sous l'effet d'une force représentant les contractions utérines, l'effort abdominale et le frottement entre ce dernier et la partie molle du bassin. L'opérateur intervient sur le simulateur avec la main virtuelle et peut contrôler la délivrance (figure 2.10).

Le simulateur d'accouchement virtuel avec retour d'effort permet de mesurer les efforts entre le fœtus et les muscles. L'utérus est modélisé comme une simple poche contenant le fœtus. Il est affiché en mode transparent afin de visualiser la progression du fœtus qui est initialement placé à l'intérieur de l'utérus.

Le modèle du fœtus représenté n'est pas un modèle articulé, il ne permet pas de simuler son véritable mouvement sous l'effet des contraintes imposées par la parturiente. Ce simulateur ne représente donc pas les déformations de la tête fœtale qui peuvent avoir lieu lors de l'expulsion.

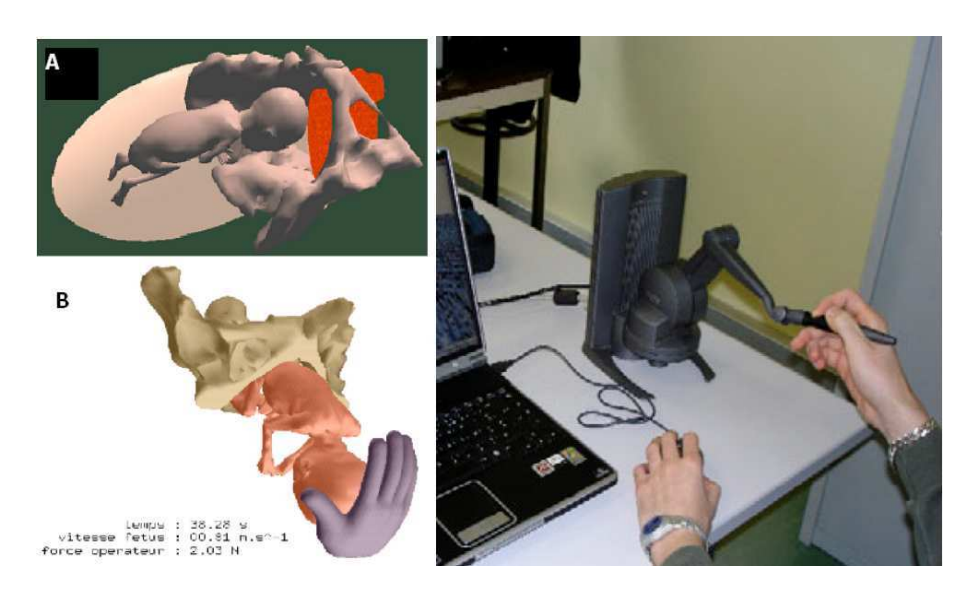

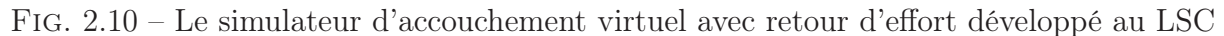

# 2.3.4 Simulateurs anatomiques instrumentés virtuels et/ou à retour d'effort

Ce sont les simulateurs les plus complets car ils sont interactifs et permettent aux médecins de repérer les points anatomiques et de voir le fœtus se déplacer dans le bassin maternel.

### Le simulateur "Noelle"

Le mannequin développé par Eggert et al. [Eggert et al., 2003] et commercialisé par la société Gaumard est présenté sur la figure 2.11.

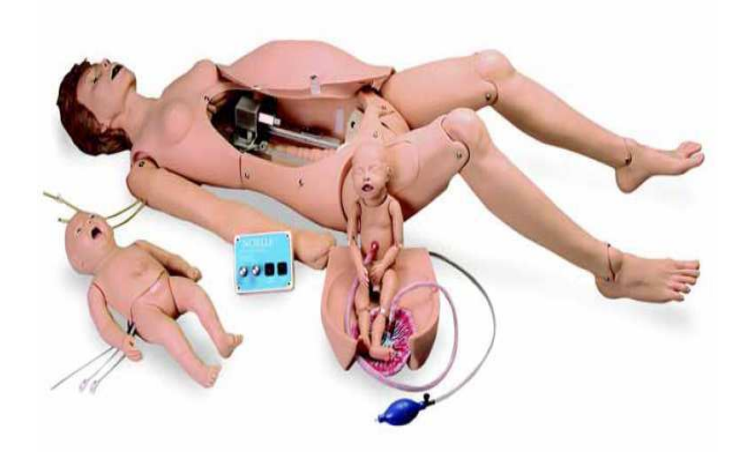

Fig. 2.11 – Le simulateur Noëlle commercialisé par la société Gaumard

Ce simulateur reprend l'anatomie de la parturiente et du fœtus et permet entre autre :

- de s'entraîner à poser un cathéter veineux dans la bras de la parturiente pour l'injection de médicaments ou de solutés ;
- de simuler le pouls carotidien ;
- de permettre aux étudiants de s'entraîner au diagnostic du toucher vaginal ;
- de reproduire les sons cardiaques fœtaux qui sont audibles au stéthoscope ;
- de s'entraîner à pratiquer des manœuvres de réanimation cardio-pulmonaire sur le nouveau-né.

Cependant ce simulateur ne permet pas de positionner le fœtus de manière automatique et surtout il ne permet pas d'utiliser des instruments et de prendre des mesures afin d'évaluer l'utilisateur. De plus ce mannequin ne reproduit pas les efforts mis en jeu (contractions utérines, efforts expulsifs volontaires de la parturiente).

### Le simulateur "Dynamic Childbirth Simulator (DCS)"

Knapp et al. [Knapp and Eads, 1974] ont développé un simulateur programmable comportant un mannequin avec bassin, canal vaginal, utérus, placenta et un mannequin de fœtus qui peut simuler des sons (figure 2.12). Un système électro-pneumatique contrôle et simule les contractions utérines, la position de l'utérus et l'expulsion du fœtus.

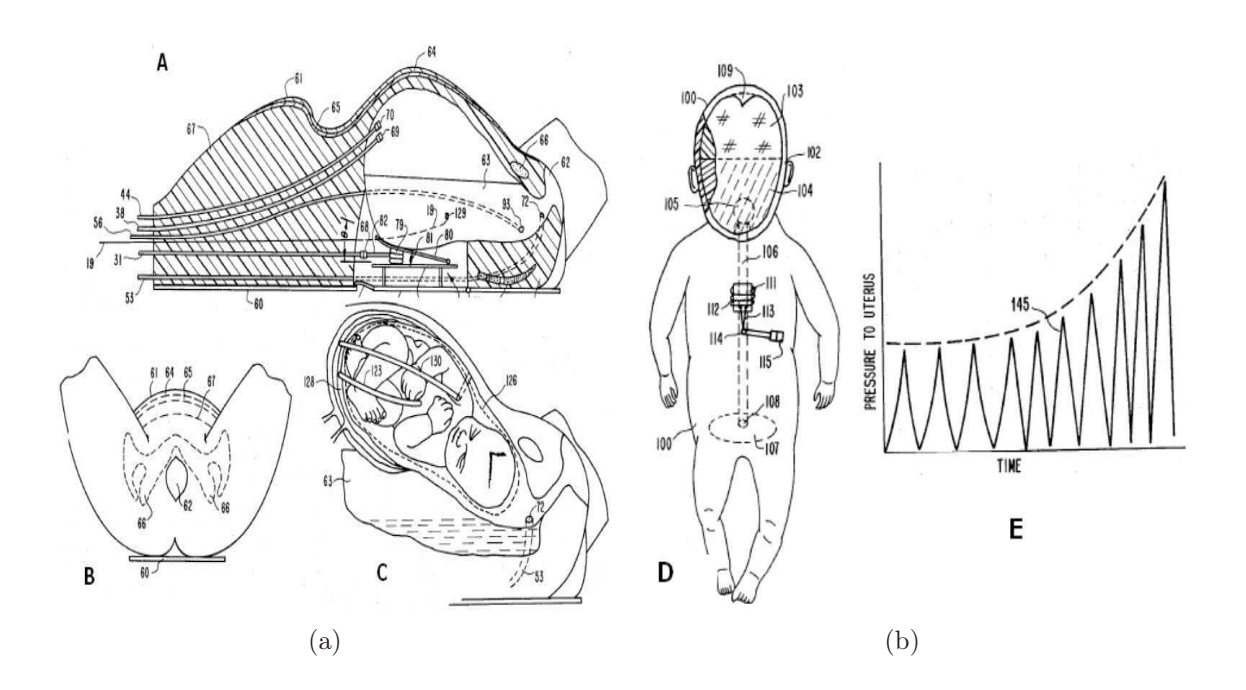

Fig. 2.12 – Simulateur d'accouchement breveté par Knapp et al. en 1974

Ce simulateur ne permet pas de positionner le fœtus de manière automatique et il ne permet pas non plus de simuler des accouchements difficiles où les instruments sont nécessaires. Les opérateurs peuvent donc s'entraîner sur ce simulateur à des accouchements eutociques mais celui ci ne propose pas de méthode d'évaluation, celle-ci se fait selon les observations du médecin instructeur.

### Le simulateur "Shoulder Dystocia Birth Model (SDBM)"

En 1989, Allen et Gonik ont réalisé un simulateur d'accouchement pour former les médecins à réagir en cas de dystocie\* des épaules (absence d'engagement des épaules après expulsion de la tête) [Gonik et al., 1989]. La première version de ce simulateur [Allen et al., 1995] permet de mesurer les forces de traction développé pendant un accouchement à l'aide d'un gant instrumenté [Allen et al., 1988, Sorab et al., 1988] (figure 2.13).

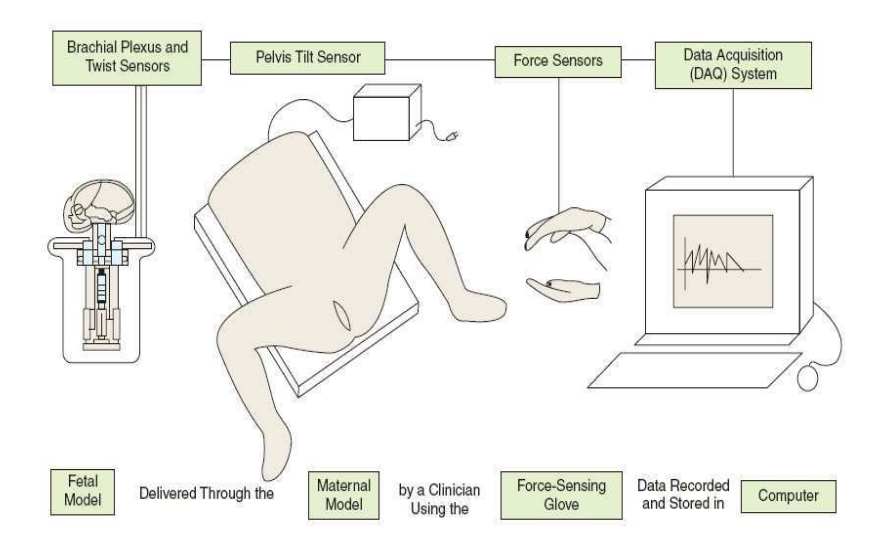

Fig. 2.13 – Principe de fonctionnement du simulateur "Shoulder Dystocia Birth Model"

Le "Shoulder Dystocia Birth Model" (SDBM) possède une poutre instrumentée avec deux jauges de contraintes, un modèle de bassin et une tête fœtale (figure 2.14).

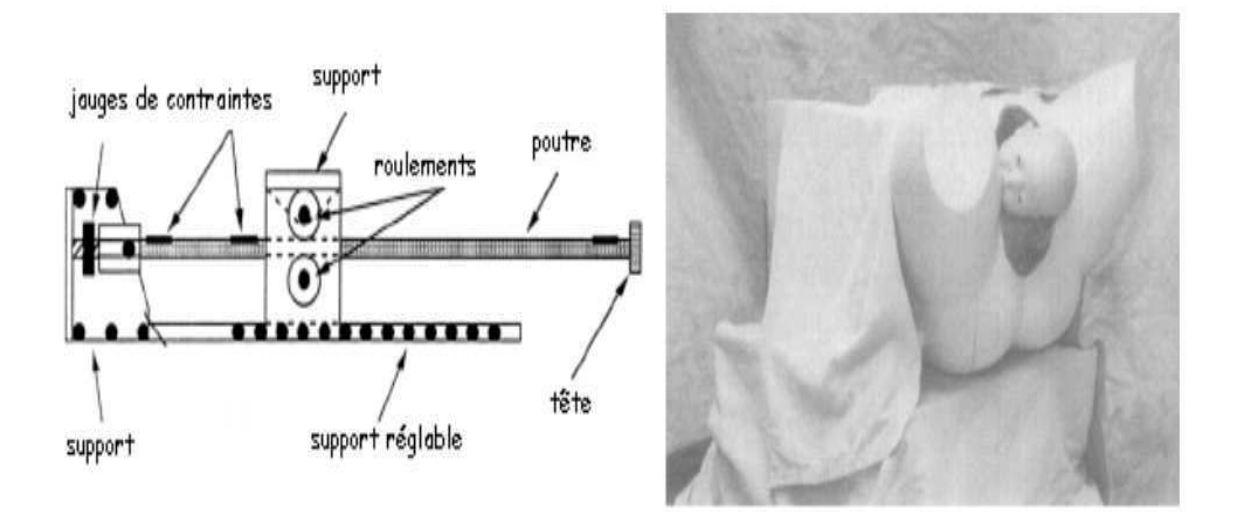

Fig. 2.14 – Le premier prototype du simulateur SDBM

Le système permet de mesurer les forces axiales et radiales. Les forces de traction sont inférieures à 60 N pour un accouchement normal, elles varient entre 60 et 90 N pour un

accouchement difficile et peuvent dépasser 100 N pour un accouchement dans le cas d'une dystocie des épaules [Allen et al., 1991, Allen et al., 1995]. Ces mesures sont issues des gants instrumentés pour mesurer la force appliquée par les mains de l'obstétricien et ne représentent pas forcément les force réellement appliquées sur le cou de la tête fœtale. Ce simulateur comprend un modèle de tête fœtale d'un diamètre occipito-frontal de 112mm, la tête est recouverte d'un film de silicone de 3 à 5 mm, par ailleurs une lame d'epoxy permet de simuler la rigidité des mâchoires du fœtus dont l'ossification est à terme plus avancée que celle du crâne [Allen et al., 1995].

Ce simulateur peut recevoir différents types de diamètres biacromiaux\*. C'est en utilisant cette méthode que Gonik a pu comparer en 1989 la manœuvre de Mac Roberts avec celle de Robin pour la prise en charge de la dystocie des épaules [Gonik et al., 1989]. Il a pu conclure que la manœuvre antérieure de Rubin nécessite moins de force de traction lors de la naissance et réduit les pressions sur le fœtus.

Par la suite un deuxième prototype du simulateur SDBM a été développé avec des caractéristiques supplémentaires [Kim et al., 2004, Kim et al., 2005]. Le bassin maternel est présenté par un modèle avec des représentations synthétiques du tissu adipeux. Le modèle anatomique se compose d'un bassin osseux, de jambes flexibles, et un système d'expulsion utérin. Une vue générale du second prototype de ce simulateur est montrée sur la figure 2.15.

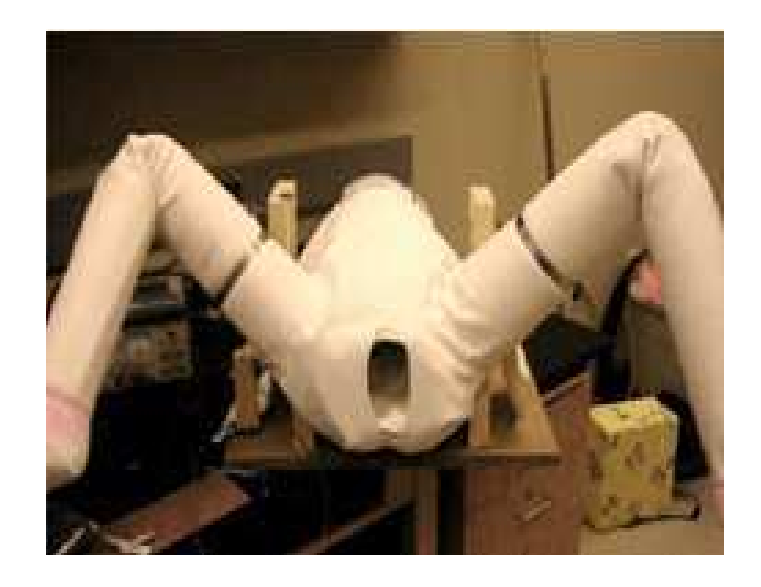

Fig. 2.15 – Second prototype du simulateur SDBM

Le modèle fœtal se compose d'une tête, du cou et du torse (figure 2.16(a)). Ce modèle est instrumenté pour mesurer la flexion, la rotation et l'extension du cou pendant l'accouchement. La simulation du plexus brachial\* permet de mesurer l'extensibilité des nerfs pour limiter les risques lors d'un accouchement difficile. Ce modèle utilise des éléments pouvant simuler les propriétés des os du fœtus, ils peuvent casser si l'accouchement simulé est mal effectué. Un générateur de pression peut gonfler un ballon qui simule l'utérus (figure 2.16(b)). Les contractions sont simulées en faisant varier la pression dans le ballon.

Ce simulateur d'accouchement a été testé avec un système d'électromyographie (EMG) en mesurant la force de traction appliquée pendant l'accouchement [Kim et al., 2004].

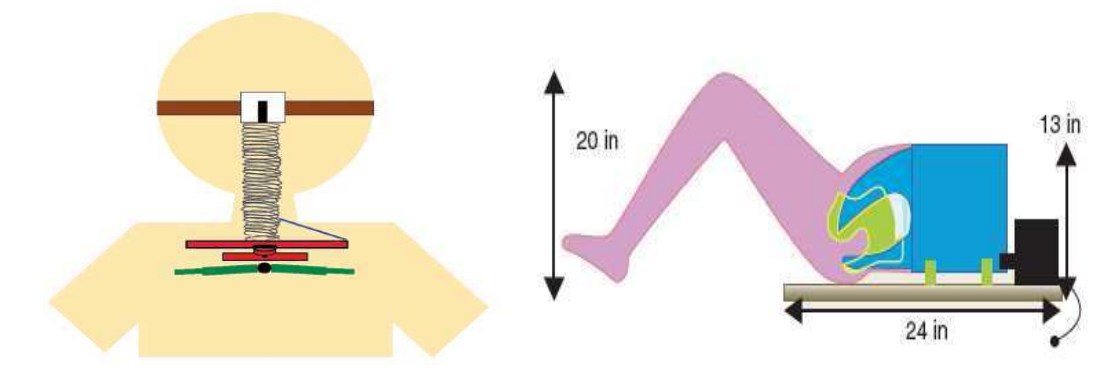

(a) Vue schématique de la tête fœtale du (b) Vue schématique du bassin du simulateur simulateur SDBM SDBM

Fig. 2.16 – Schéma du bassin maternel et de la tête fœtale du SDBM

C'est en utilisant ce deuxième prototype que les auteurs ont comparé en 2005 la force de traction appliquée, la rotation du cou fœtal et l'extensibilité du plexus brachiale, pour les trois manœuvres utilisées pour la prise en charge de la dystocie des épaules : Mac Roberts, Rubin antérieure et Rubin postérieure [Kim et al., 2005, Allen, 2007].

Ce simulateur est capable de mesurer la position de la tête dans le canal vaginal mais le positionnement de la tête n'est fait que manuellement. Un des principaux avantages de ce simulateur est de proposer un modèle du fœtus instrumenté qui permet de simuler la deuxième et la troisième phase de l'accouchement (dilatation et expulsion). Ce simulateur a été développé uniquement pour le problème lié à la dystocie des épaules. Il ne permet pas de se former à l'utilisation d'instruments comme les forceps.

### Le simulateur développé par Ohel

Ohel et al. [Ohel et al., 2003] ont breveté un simulateur pour s'entraîner dans les cas de complications (dystocie des épaules, utilisations de ventouses ou de forceps). L'utilisateur peut alors s'entraîner sur le mannequin et avoir une aide sur un écran situé à ses côtés (figure 2.17).

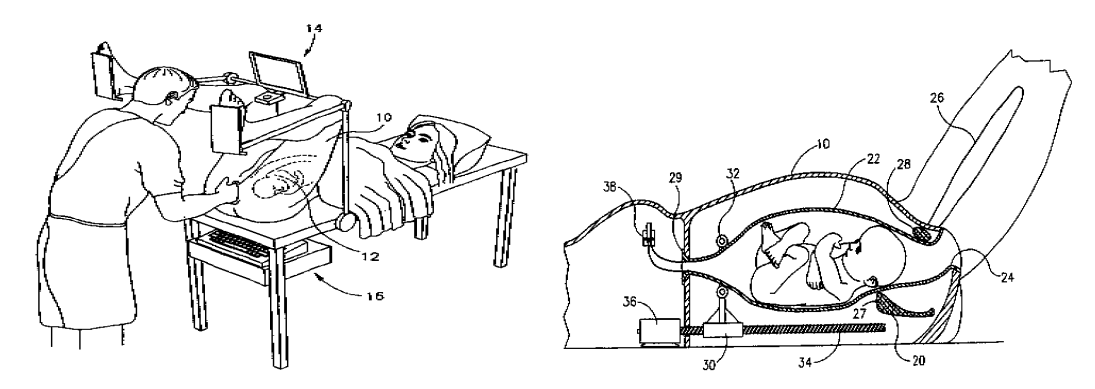

(a) Illustration schématique du simulateur (b) Vue latérale en coupe du simulateur

Fig. 2.17 – Simulateur d'accouchement breveté par Ohel en 2003

Sur ce simulateur les contractions utérines sont simulées par une partie mécanique. Par contre le fœtus se place manuellement dans le bassin maternel et non pas de manière automatique. De plus il n'y a pas de retour d'efforts lors de l'extraction par forceps. L'interface de visualisation fournit des renseignements pour procéder à l'accouchement et permet de noter la performance de l'utilisateur mais ne fournit pas d'aide visuelle en temps réel pour placer correctement les forceps.

### Le simulateur GeburtenSimulator

Une équipe de recherche du laboratoire Contrôle Automatique de Zurich en Suisse a développé également un simulateur d'accouchement. Ce simulateur est composé de différentes parties : un mannequin du bassin, un modèle de la tête fœtale, des actionneurs et une unité de contrôle programmable. Le positionnement de la tête fœtale est assuré par un robot six axes et les opérateurs ont la possibilité de s'entraîner avec des instruments obstétricaux (forceps, ventouse) (figure 2.18) [Riener and Burgkart, 2003].

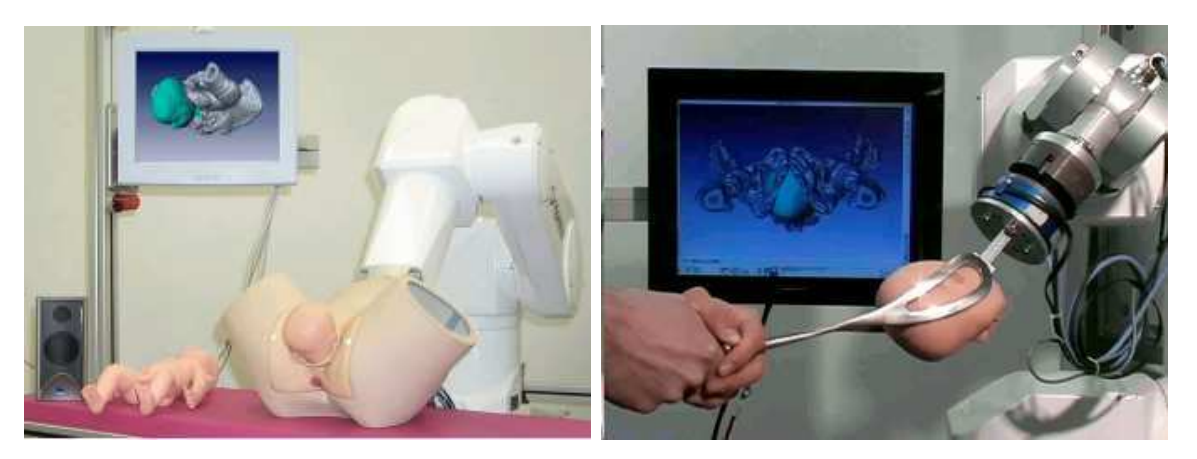

(a) Vue général du simulateur Geburtensimulator (b) Vue sans le bassin et avec des forceps

#### Fig. 2.18 – Simulateur d'accouchement breveté par Riener et al. en 2003

Les programmes peuvent être modifiés pour simuler les différentes phases de l'accouchement. Des capteurs sont placés sur le cou pour enregistrer les mouvements de la tête. Des capteurs d'effort sont placés sur le sommet du crâne pour permettre un retour tactile de l'utilisateur. Les os du sommet de la tête sont mobiles, pour reproduire le chevauchement des os lors de l'accouchement.

La visualisation des paramètres est faite en temps réel, avec des possibilités d'affichage différentes, comme par exemple : film d'un accouchement réel, rayon X, ultrasons, etc. Le système de visualisation permet de simuler les situations dangereuses par plusieurs niveaux de couleurs et/ou bips sonores. Des haut-parleurs sont également présents pour simuler des bruits et immerger l'utilisateur dans l'environnement d'une salle d'accouchement.

Ce simulateur possède aussi un système de retour d'effort sur le ventre du mannequin. L'utilisateur peut interagir avec le modèle virtuel. Les changements de paramètres dans les modèles biomécaniques peuvent produire des situations rares ou pathologiques. Les modèles dynamiques produisent des réactions sur les modèles virtuels et font progresser le fœtus. Les mesures sont de deux types, directes par des capteurs ou indirectes en calculant les efforts puis les moments.

En 2004, en s'associant à l'université polytechnique de Munich, Riener, Sielhorst et al. [Sielhorst et al., 2004, Obst et al., 2004] ont implanté une interface de réalité augmentée qui permet de situer la tête fœtale et les forceps à l'intérieur du bassin maternel. Cette interface, créée à partir des méthodes de réalité virtuelle, utilise des caméras infrarouges (figure 2.19(a)). Elle propose également de visualiser une trajectoire de pose de forceps afin de la suivre. Les algorithmes développés permettent de synchroniser deux gestes de pose et de traction par forceps (figure 2.19(b)).

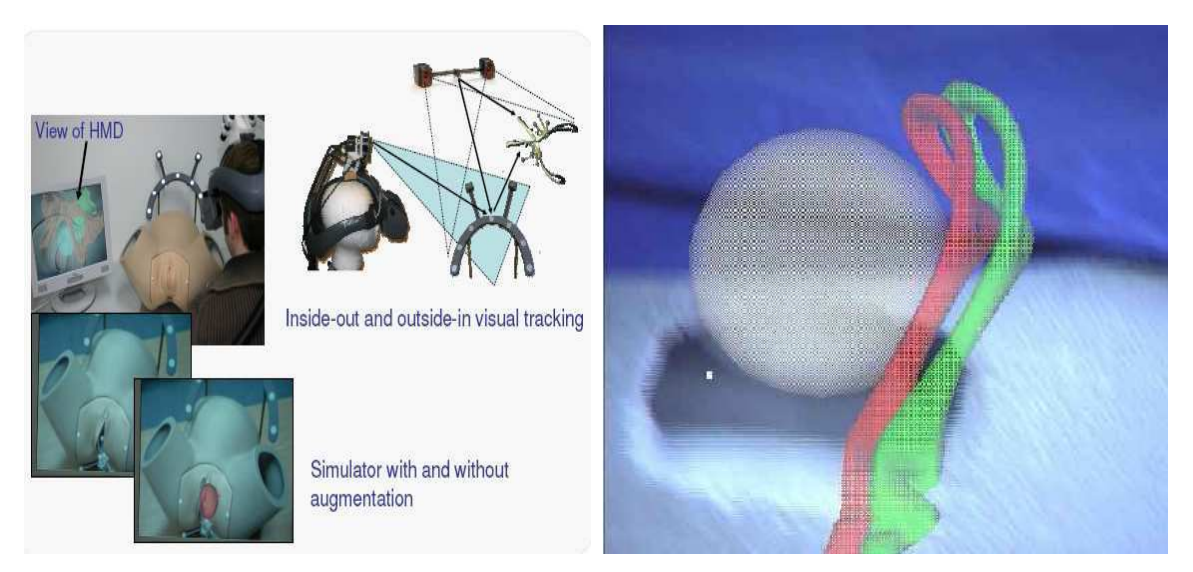

(a) Un utilisateur équipé de son casque pour la réalité augmentée (b) Vue sans le bassin et avec des forceps

Fig. 2.19 – Partie réalité augmentée du simulateur d'accouchement développé en Suisse et en Allemagne

Ce simulateur offre à l'enseignant la possibilité de produire et d'enregistrer la trajectoire "idéale" de pose et de traction. Les étudiants peuvent donc comparer leurs gestes en s'appuyant sur l'interface de réalité augmentée.

### Le simulateur avec réalité augmentée développée par Lapeer et al.

Ce simulateur développé à School of Computing Science (University of East Anglia - Norwich - Angleterre) propose une formation à l'utilisation des forceps en utilisant une interface de réalité augmentée comme le simulateur précédent. Ce simulateur permet de reproduire la deuxième phase de l'accouchement i.e. l'expulsion. L'objectif de ce simulateur est de former les jeunes obstétriciens à placer les forceps et à évaluer tous les efforts mécaniques agissant sur le fœtus en insistant sur la tête fœtale et le crâne en particulier [Lapeer et al., 2004a, Lapeer et al., 2004b, Lapeer, 2005].

Ce simulateur permet de placer un forceps réel autour de la tête d'un fœtus virtuel. Après établissement du contact entre les forceps et la tête fœtale par un algorithme hiérarchique, la tête peut être extraite d'un bassin maternel réel à l'aide des forceps. Ces forceps sont instrumentés avec des capteurs optiques passifs placés au niveau des poignées. Les capteurs utilisés permettent d'obtenir les données relatives aux déplacements selon les six degrés de liberté. La forme externe du modèle 3D du fœtus a été obtenue à partir des images IRM (Imagerie par Résonance Magnétique) tandis que le modèle du crâne osseux

a été crée à partir des images TDM (tomodensitométrie\*). La figure 2.20(a) représente les modèles numériques utilisés sur ce simulateur.

Sur ce simulateur, il est également possible de s'entraîner à l'extraction par forceps. La figure 2.20(b) présente l'interface de réalité augmentée sur laquelle il est possible de voir le fœtus pris par les forceps à l'intérieur du bassin osseux.

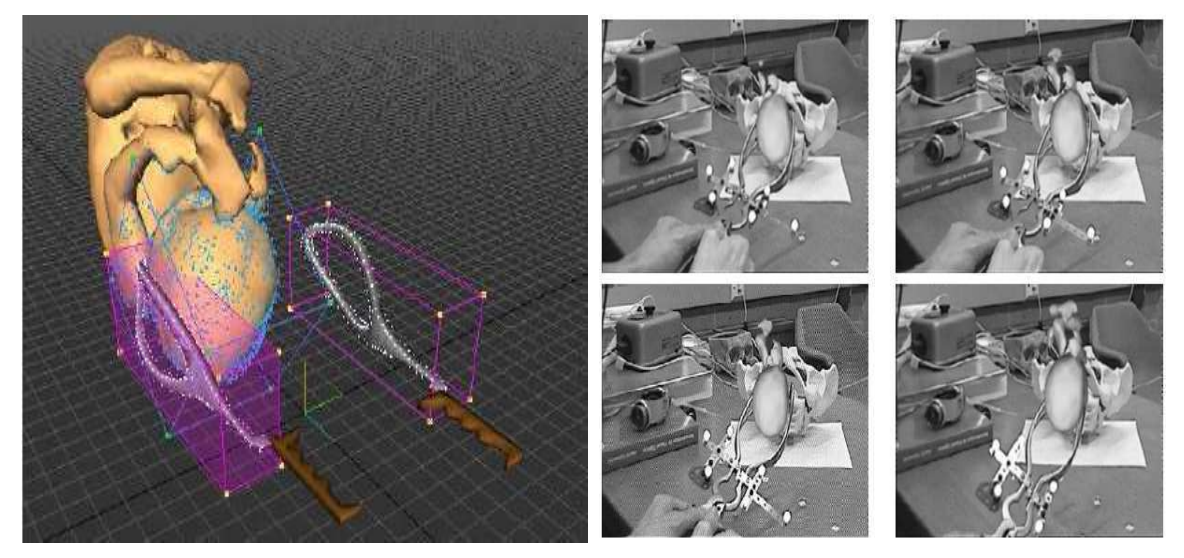

(a) Modèles numériques des forceps et de la tête (b) Simulation de l'extraction par forceps avec fœtale vue en réalité augmentée du fœtus

Fig. 2.20 – Simulateur développé par Lapeer et al..

# 2.3.5 Bilan sur les simulateurs d'accouchements

Il existe donc de nombreux simulateurs d'accouchement commercialisés ou non ayant des caractéristiques propres. Ils ont tous été développés pour proposer de nouvelles méthodes de formation en obstétrique afin de compléter la formation traditionnelle. Aucun d'eux n'a pour but de proposer une formation complète pour remplacer la formation actuelle mais ils servent à se former à des cas rares où il est difficile de s'entraîner.

Peu de simulateurs proposent une formation à la pose de forceps car les forceps deviennent des instruments de moins en moins utilisés. En effet il devient de plus en plus difficile d'apprendre leur utilisation correctement car ils sont potentiellement dangereux lorsqu'ils sont mal utilisés et sont donc sujet à une certaine appréhension lors de leur utilisation. Cependant les forceps sont certainement les instruments qui permettent une extraction du fœtus la plus naturelle possible. En effet par leurs courbures (pelviennes et céphaliques), ils permettent d'épouser à la fois la forme du bassin maternel et de la tête fœtale sans recourir à des opérations chirurgicales relativement lourdes comme la césarienne par exemple.

Les simulateurs d'accouchement présentés dans cette section ne proposent pas une formation pour apprendre aux jeunes obstétriciens et sages-femmes à utiliser des instruments obstétricaux et en particulier les forceps. Le simulateur développé par Riener et Sielhorst et al. ainsi que celui développé par Lapeer et al. utilisent une interface de réalité augmentée pour visualiser des informations complémentaires lors de la pose de forceps.
L'utilisateur doit alors utiliser un casque spécial pour être immergé dans la simulation. Cependant il n'est pas possible de se former à l'extraction du fœtus une fois les forceps correctement placés en reproduisant les efforts expulsifs.

La figure 2.21 montre un bilan des différents simulateurs d'accouchement présentés dans cette section selon le cahier des charges présentés en début de chapitre.

|                                      |                                                   | Nom du                          | Points du cahier des charges |                           |   |   |              |   |   |              |   |    |                           |    |    |    |                           |              |
|--------------------------------------|---------------------------------------------------|---------------------------------|------------------------------|---------------------------|---|---|--------------|---|---|--------------|---|----|---------------------------|----|----|----|---------------------------|--------------|
|                                      | Type                                              | simulateur ou<br>du développeur | 1                            | $\overline{2}$            | 3 | 4 | 5            | 6 | 7 | 8            | 9 | 10 | 11                        | 12 | 13 | 14 | 15                        | 16           |
|                                      | Anatomiques                                       | Simulaids, Laerdal,<br>etc.     |                              |                           |   |   |              | x |   |              |   |    |                           |    |    |    |                           | $\mathsf{x}$ |
|                                      | <b>Virtuels</b>                                   | <b>INRIA</b>                    |                              | X                         | X |   |              | x |   | $\mathbf{x}$ |   |    |                           |    |    | x  |                           |              |
|                                      |                                                   | AnaPelvis                       |                              |                           |   |   |              | X |   |              |   |    |                           |    |    |    |                           |              |
| d'accouchement<br><b>Simulateurs</b> | Virtuel avec<br><b>LSC</b><br>retour d'effort     |                                 |                              | X                         | X |   |              | X | X | X            | X | x  |                           | x  |    | х  |                           |              |
|                                      |                                                   | Noelle                          | X                            | $\boldsymbol{\mathsf{x}}$ | X | X | X            | X |   | X            |   | X  |                           | x  |    |    | $\mathbf x$               | X            |
|                                      |                                                   | DCS Knapp                       | X                            |                           | x |   |              | x |   |              |   | x  | $\boldsymbol{\mathsf{x}}$ | X  |    |    |                           | x            |
|                                      | <b>Simulateurs</b><br>Anatomiques<br>Instrumentés | <b>SDBM</b>                     | x                            |                           |   | X |              |   | X |              | x |    |                           | x  |    | X  | $\boldsymbol{\mathsf{x}}$ | $\mathsf{x}$ |
|                                      |                                                   | Ohel                            | x                            |                           | x | X | $\mathbf{x}$ |   |   | x            |   | x  |                           |    |    | x  |                           | $\mathsf{x}$ |
|                                      |                                                   | Geburten Simulator              | X                            | X                         | X | X | X            | X |   | X            | X | X  | X                         | X  | X  | X  | $\mathbf x$               |              |
|                                      |                                                   | Lapeer                          | x                            | x                         |   | x | X            |   |   | x            |   |    |                           | x  |    | х  | X                         |              |

Fig. 2.21 – Bilan des simulateurs d'accouchements actuels par rapport au cahier des charges établi par l'équipe médicale

Pour rappel les points du cahier des charges sont :

- 1. Mannequins anthropomorphes pour assurer une continuité avec la formation classique.
- 2. Entraînement pré-opératoire.
- 3. Formation aux principes fondamentaux, aux procédures de base mais aussi aux événements critiques (différents niveaux de difficulté) avec ou sans stress environnemental.
- 4. Simulation de situations ou de pathologies rares.
- 5. Possibilité d'utilisation des forceps pour la formation aux extractions instrumentales.
- 6. Apprentissage des gestes nécessaires à la surveillance du travail (diagnostic du toucher vaginal pour déterminer la présentation de la tête fœtale, évaluation du degré de descente de la tête fœtale).
- 7. Simulation des muscles pelviens pour reproduire le bassin mou.
- 8. Visualisation et contrôle en temps réel de la position de la tête fœtale et des forceps via une interface de visualisation.
- 9. Simulation de la résistance des muscles pelviens qui tendent à retenir l'avancée du fœtus.
- 10. Simulation des contractions utérines avec possibilité de régler les différents paramètres.
- 11. Simulation des efforts de poussée abdominale avec possibilité de régler les différents paramètres.
- 12. Répétabilité d'une même manipulation (présentation de la tête fœtale, force résistive, forces expulsives).
- 13. Disponibilité de méthodes de formation dédiées à l'utilisation des forceps.
- 14. Évaluation de l'utilisateur avec une feuille de score et/ou en auto évaluation.
- 15. Possibilité d'expérimenter de nouvelles techniques et de les comparer aux actuelles afin de les valider.
- 16. Matériel transportable pour effectuer des démonstrations dans différents hôpitaux et cliniques.

Aucun simulateur ne satisfait pleinement au cahier des charges établi avec les obstétriciens. Pour répondre à leurs besoins, le laboratoire Ampère et les Hospices Civils de Lyon (HCL) ont collaboré pour proposer le projet du simulateur BirthSIM. La prochaine section est dédiée à la description du simulateur et de ses fonctionnalités.

# 2.4 Le simulateur BirthSIM

Pour répondre au cahier des charge, le principe de fonctionnement global du simulateur retenu est représenté sur la figure 2.22.

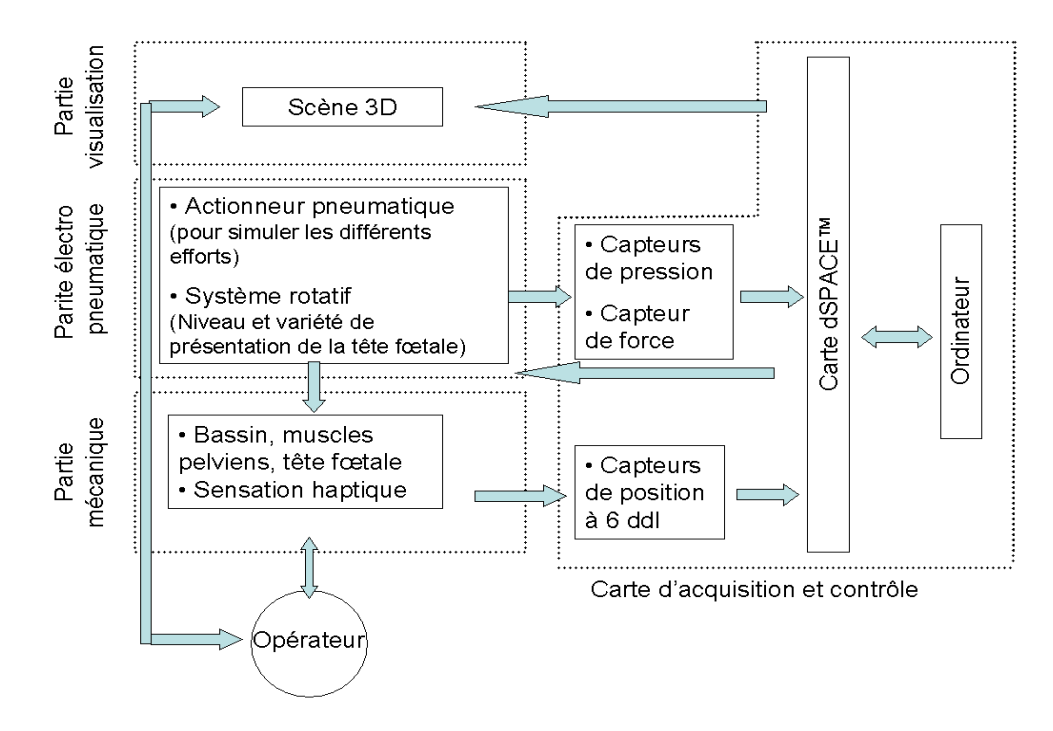

Fig. 2.22 – Schéma global de principe du simulateur BirthSIM

Le simulateur BirthSIM se compose donc de trois parties distinctes [Silveira et al., 2004, Moreau et al., 2005b] :

- Une partie mécanique pour assurer l'anthropomorphisme du simulateur ainsi que certains mouvements du fœtus (flexion/extension et flexion latérale de la tête fœtale).
- Une partie électro-pneumatique qui permet de positionner de manière automatique le fœtus dans différents niveaux et variétés de présentation désirés. Cette partie assure également la reproduction des efforts (efforts résistifs des muscles pelviens, efforts involontaires (FEA) et volontaires (FEV) de la parturiente).
- Une partie visualisation disponible pour l'instructeur et si nécessaire pour l'utilisateur afin de vérifier plusieurs paramètres (niveau et variété de présentation de la tête fœtale, position des forceps sur la tête fœtale, effort involontaire et volontaire de la parturiente ainsi que l'effort de traction appliqué lors de l'expulsion par instruments obstétricaux).

La figure 2.23 représente une vue d'ensemble du simulateur BirthSIM où l'on retrouve la partie mécanique, la partie électro-pneumatique et la partie de visualisation.

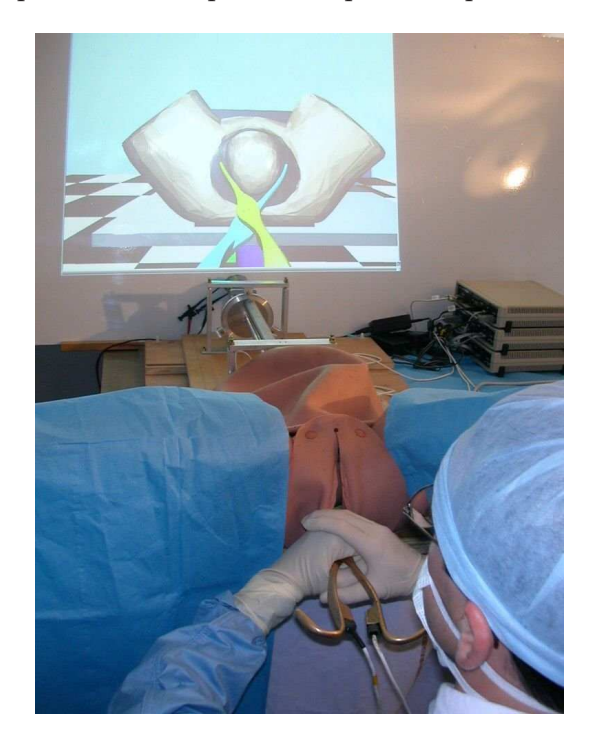

Fig. 2.23 – Vue d'ensemble du simulateur BirthSIM

## 2.4.1 Partie mécanique

La partie mécanique a pour rôle de reproduire l'anatomie du bassin maternel et du fœtus. Ainsi la base du simulateur est un simulateur d'accouchement anatomique disponible dans le commerce. Le bassin maternel du BirthSIM provient de la société Simulaids et comprend les principaux repères anatomiques qui sont : les épines sciatiques, le coccyx, le sacrum et le pubis (figure 2.24). La vulve et le ventre peuvent se retirer à l'aide de boutons pressions. Le bassin osseux est donc ainsi reproduit mais concernant le bassin mou, il n'existe pas de mannequins disponibles dans le commerce.

Concernant la tête fœtale, elle a été reconstruite à partir de coupes IRM fournies par l'hôpital afin de reproduire l'anatomie. Un crâne a été ainsi construit par prototypage

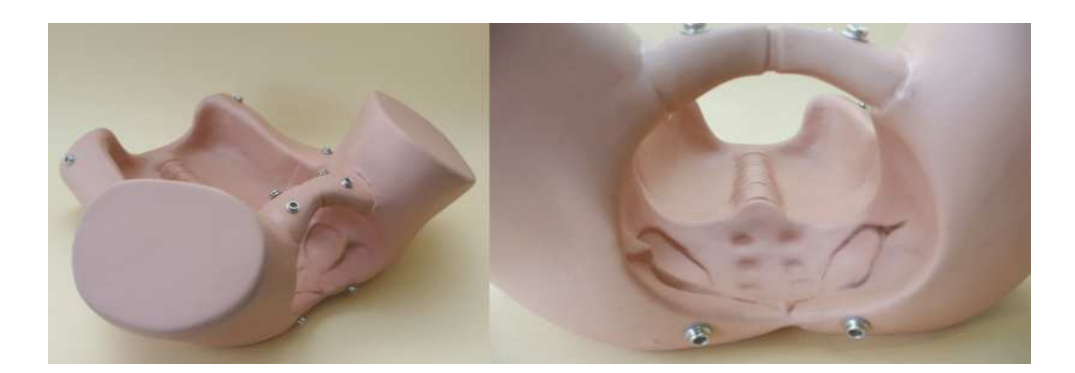

Fig. 2.24 – Le mannequin du bassin maternel

rapide et recouvert de silicone pour améliorer les sensation haptiques. Au niveau du fœtus, seul la tête est modélisée, en effet l'hypothèse de travail retenue est qu'une fois la tête fœtale extraite du bassin maternel, le reste du corps du fœtus sort ensuite sans difficulté particulière. Cette hypothèse respecte la physiologie de la majorité des accouchements.

Afin de reproduire les mouvements de la tête fœtale, celle-ci a été montée à l'extrémité d'un vérin pneumatique représentant le dos fœtal. Ce composant est étudié plus en détails dans la section suivante. Le mouvement de flexion/extension de la tête est reproduite par une liaison pivot montée entre la tête et le vérin. Cette liaison pivot assure une amplitude de mouvement de 75° en extension et de 45° en flexion conformément au cahier des charges établi. Une autre liaison pivot assure le mouvement de flexion latérale qui a pour amplitude 40°. Ces liaisons mécaniques sont passives et ne sont donc pas contrôlées par des actionneurs.

## 2.4.2 Partie électro-pneumatique

#### Principe de fonctionnement

La partie électro-pneumatique est composée d'un vérin pneumatique instrumenté avec un servo distributeur. La figure 2.25 présente le schéma de principe.

L'objectif de ce vérin est de non seulement positionner la tête fœtale de manière automatique en un certain niveau de présentation mais aussi de reproduire les différents types d'effort (les efforts résistifs des muscles pelviens, les FEA et les FEV produites par la parturiente).

Le choix s'est porté sur une solution pneumatique car la compliance du système assure une certaine souplesse au simulateur qui le rend proche de la réalité. De plus, une première approximation indique que les efforts en jeu ne sont pas importants (de l'ordre de plusieurs dizaines de Newton) et correspondent aux capacités d'une solution pneumatique. Quant à une solution magnétique, elle ne peut pas être retenue car le système doit être le plus amagnétique possible à cause des capteurs de position utilisés qui sont électro-magnétiques.

L'air comprimé provient initialement d'un compresseur qui est ensuite filtré afin de supprimer les impuretés. La pression source  $p_s$  est réglé à 7 bar absolu<sup>7</sup> grâce à un détendeur. Les fluctuations brusques de  $p_s$  provoquées par les variations de consommation

<sup>7</sup>Par la suite, toutes les valeurs de pression exprimée en bar, le seront en bar absolu. Dans les rares cas où la pression sera exprimée par rapport à la pression atmosphérique, le terme "relatif" sera précisé.

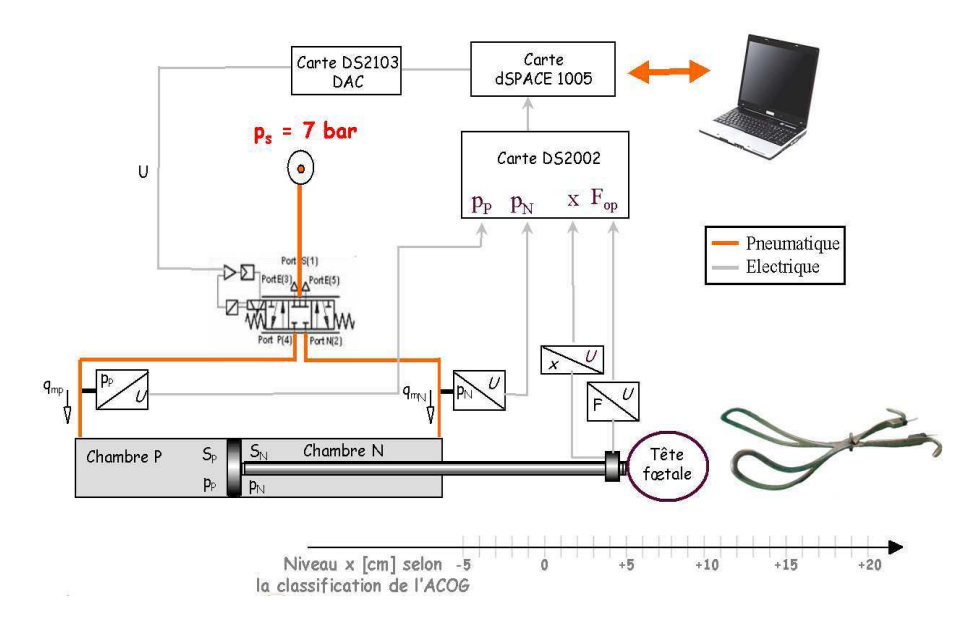

Fig. 2.25 – Schéma de principe de la partie électro-pneumatique du simulateur BirthSIM

d'air sont filtrées en disposant un réservoir de volume important (10 litres) par rapport au volume total de l'actionneur (0.17 litre). Ceci nous permettra par la suite lors de l'établissement du modèle de supposer que  $p_s$  est constante.

#### Le servo-distributeur

L'utilisation d'un servo-distributeur dans les systèmes pneumatiques fournit une conception pratique et simple à utiliser notamment dans le cadre d'une synthèse de lois de commande permettant d'effectuer des tâches d'asservissement et de suivi de trajectoires en position ou en effort.

En effet, le servo-distributeur est un modulateur de puissance électro-pneumatique qui permet de moduler en fonction de la commande les sections de passage du fluide et donc les débits d'air fournis ou soutirés aux deux chambres du vérin. Le servo-distributeur utilisé est commercialisé par la société FESTO sous la référence MPYE-5-M5-010B (figure  $2.26(a)$ ).

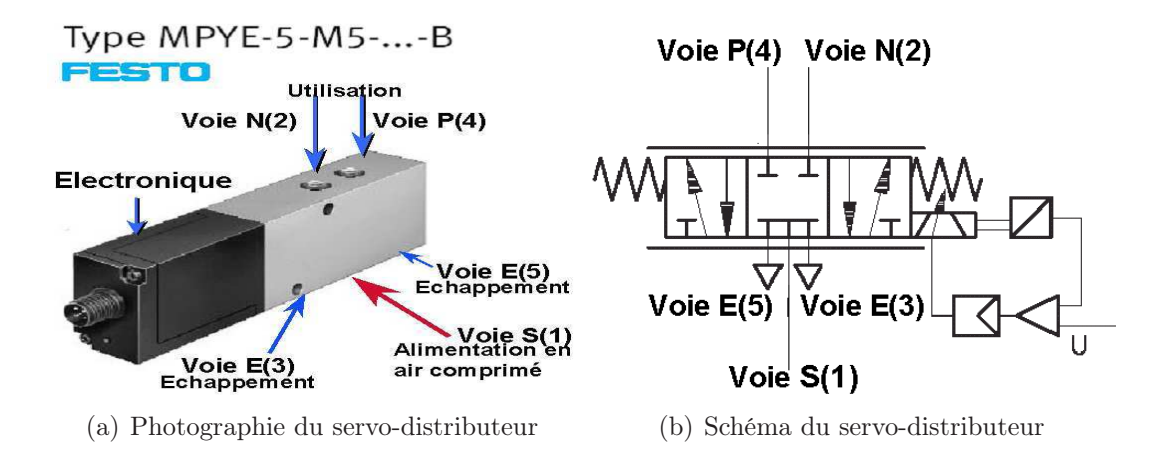

Fig. 2.26 – Photographie et schéma du servo-distributeur FESTO MPYE-5-M5-010B

Les caractéristiques du modulateur de puissance FESTO MPYE-5-M5-010B est conforme aux performances souhaitées pour l'automatisation du simulateur BirthSIM. Il s'agit d'un distributeur de type 5/3 qui se compose de 5 voies avec 3 configurations pour l'écoulement de l'air : une voie d'admission de l'air comprimé notée S (ou "1" d'après le constructeur), deux voies pour les sorties d'utilisation  $P(4)$ ,  $N(2)$  et deux pour l'échappement  $E(3)$  et  $E(5)$  (figure 2.26(b)).

Le servo-distributeur est commandé électroniquement (cartes de commande et de puissance intégrées). Il délivre un débit en fonction de la tension de commande électrique et des rapports de pression amont/aval sur les orifices. Le servo-distributeur comporte un tiroir coulissant dans une chemise. Ce tiroir, asservi en position, régule l'ouverture des orifices et donc les débits. Les principales caractéristiques données par le constructeur sont résumées dans le tableau 2.1.

| Pression maximale admissible | 10 bar relatif                                                        |
|------------------------------|-----------------------------------------------------------------------|
| Signal de consigne           | $0$ à $10$ V                                                          |
| Coefficient de débit         | Conductance sonique : $C = 0.45$ L.s <sup>-1</sup> .bar <sup>-1</sup> |
| à pleine ouverture           | Rapport de pression critique : $b=0.21$                               |
| Débit nominal normal         | $100$ Nl/min                                                          |
| Température du fluide        | $+5^{\circ}$ C à $+40^{\circ}$ C                                      |
| Tension d'alimentation       | 24 V DC                                                               |
| Courant maximum              | 0.83A                                                                 |
| Puissance maximum            | 2 W                                                                   |

Tab. 2.1 – Caractéristiques du distributeur proportionnel

Le débit nominal normal est mesuré pour une différence de pression de chaque côté du composant égale à 1 bar et pour une pression source de 7 bar. Le débit est donné en normo-litre par minute  $(Nl/min)$  selon la conversion :  $1Nl/min = 2.13 \times 10^{-5}kg.s^{-1}$ 

#### L'actionneur

L'actionneur utilisé est un vérin double effet simple tige. Le tableau 2.2 regroupe les principales données fournies par le constructeur sur le vérin.

La surface effective de la chambre P est définie comme celle du piston en contact avec l'air. Pour la chambre N, la section effective correspond à la section du piston moins la section de la tige. Sous une pression source fixée à 7 bar le vérin fournit comme effort pneumatique  $F_p$  ( $F_p = S_p p_p - S_p p_p$ ) : 238 N pour faire rentrer la tige et 302 N pour la faire sortir.

#### 2.4.3 La partie d'interface de visualisation

Actuellement, les simulateurs proposant des interfaces de visualisation sont de plus en plus courant en médecine. Ces simulateurs permettent aux équipes médicales d'être totalement ou partiellement immergés dans une simulation. Ils offrent également la possibilité d'avoir plusieurs vues d'une même scène et de visualiser pendant des séances d'entraînement ou de formation des informations complémentaires à l'écran.

| Paramètres      | Définitions                   | Valeurs numériques             | Unités              |
|-----------------|-------------------------------|--------------------------------|---------------------|
|                 | Course du vérin               | 0.4                            | m                   |
| $\Phi_{tige}$   | Diamètre de la tige           | $10 \times 10^{-3}$            | m                   |
| $\Phi_{piston}$ | Diamètre du piston            | $\sqrt{25 \times 10^{-3}}$     | m                   |
| $S_P$           | section utile de la chambre P | $\sqrt{4.9087} \times 10^{-4}$ | $m^{-2}$            |
| $S_N$           | section utile de la chambre N | $4.1233 \times 10^{-4}$        | $\overline{m^{-2}}$ |
| $V_{D_P}$       | Volume mort côté P            | Non fourni                     | m <sup>3</sup>      |
| $V_{D_N}$       | Volume mort côté N            | Non fourni                     | m <sup>3</sup>      |

Tab. 2.2 – Principales caractéristiques du vérin pneumatique

Afin de proposer aux utilisateurs du simulateur BirthSIM une plus grande interactivité avec ce dernier, une interface de visualisation a été développée. Les utilisateurs peuvent donc voir sur un écran la position de leurs instruments obstétricaux en temps réel par rapport à la tête fœtale et au bassin maternel. Le développement d'une telle interface a nécessité plusieurs étapes :

1. Numérisation des principaux composants de la partie mécanique

Pour cela il a été nécessaire de numériser les différents éléments du simulateur : les forceps, la tête fœtale et le bassin. Pour la numérisation, une acquisition de points surfaciques des objets a été réalisée à l'aide d'un système optique Actiris Pack 350 commercialisé par la société ActiCM <sup>8</sup> [Moreau et al., 2005a].

Ainsi la tête fœtale, le bassin maternel et les forceps ont été numérisés. La figure 2.27 montre les modèles numériques obtenus respectivement pour la cuillère gauche des forceps et le bassin. Ces modèles sont ensuite utilisés dans l'interface de visualisation. Ils ont dû être transformés au format VRML (Virtual Reality Modeling Language) pour pouvoir être exploités sous le logiciel fourni avec la carte d'acquisition dSPACE <sup>9</sup> (logiciel MotionDesk [dSPACE, 2003]).

2. Création de la scène virtuelle

Une fois les différents éléments numérisés, ils ont été insérés dans une scène virtuelle composée d'une salle et d'une table d'accouchement. Une fois cette scène assemblée il est possible de la parcourir sous différents points de vue comme le montre la figure 2.28.

3. Instrumentation des forceps

En instrumentant les forceps et la tête fœtale avec des capteurs de position, il est alors possible d'étudier les trajectoires des forceps et de la tête fœtale à l'intérieur du bassin, permettant aux jeunes obstétriciens de comprendre plus facilement la mise en place des forceps ainsi que la trajectoire de la tête fœtale pendant l'extraction. Le fait que le geste ait principalement lieu à l'intérieur du bassin amène une des principales contraintes pour le choix des capteurs : les objets à suivre ne sont pas toujours visibles. C'est pour cette raison qu'un système à base de capteurs magnétiques a été retenu pour pouvoir suivre des objets masqués.

 $8$ http ://www.acticm.com/gb/pack.htm, site consulté en Avril 2007

<sup>&</sup>lt;sup>9</sup>http ://www.dspace.fr/ww/fr/fra/home.cfm, site consulté en Mars 2007

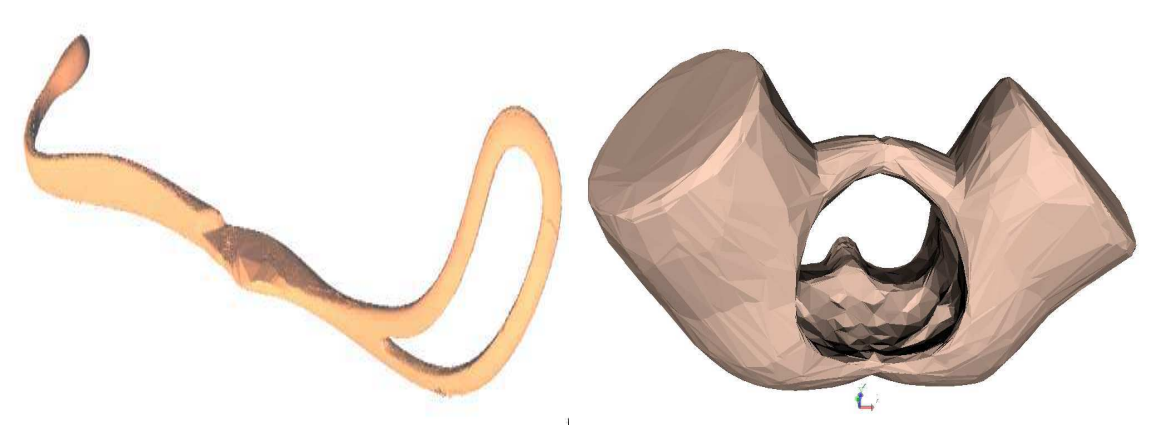

(a) Modèle numérique de la cuillère gauche (b) Modèle numérique du bassin maternel

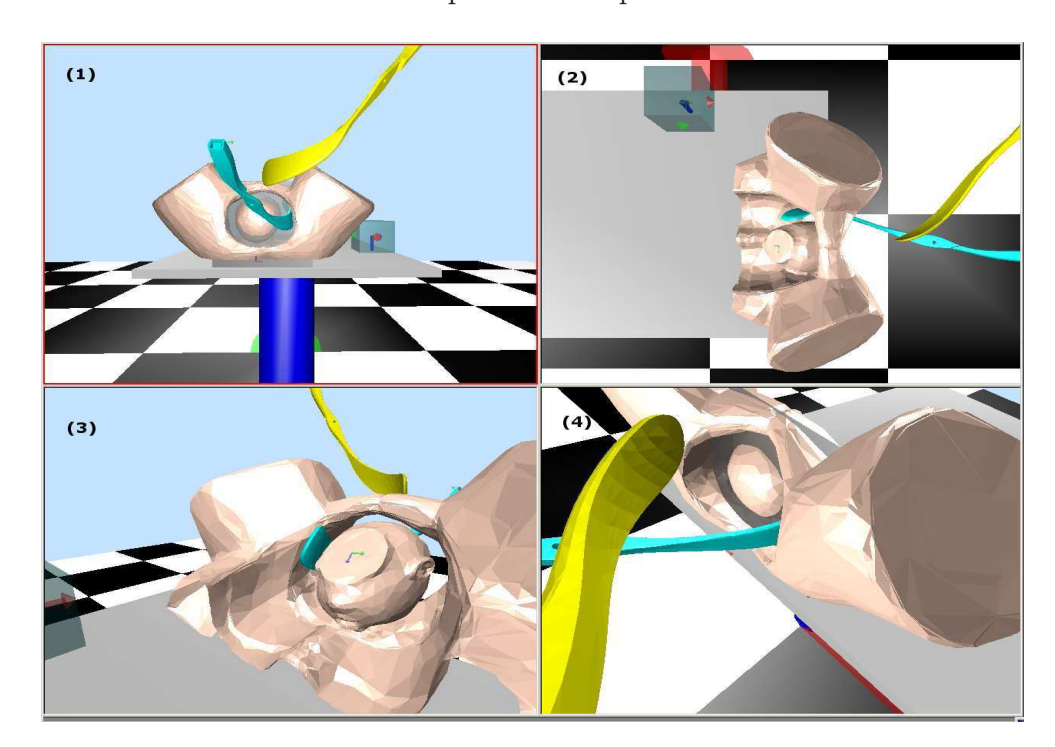

Fig. 2.27 – Les modèles numériques des composants du simulateur BirthSIM

Fig. 2.28 – Scène de l'interface de visualisation sous différents points de vue

Ces capteurs électromagnétiques sont des MiniBIRD 800 commercialisés par la société Ascension Technology Corporation<sup>10</sup>. Ce sont des capteurs miniaturisés de dimension  $8mm \times 8mm \times 18mm$  (figure 2.29) et ayant la capacité de fournir leur position et leur orientation par rapport à un générateur de champs magnétiques, appelé émetteur, qui sert d'origine au repère monde associé au simulateur.

Leur étendue de mesure est une demi-sphère de 80 cm de diamètre. D'après le constructeur leur résolution statique est de 0.1° pour l'orientation et 0.5mm pour la position. La fréquence d'acquisition est de 120 Hz divisé par le nombre de capteurs utilisés. Sur le simulateur trois capteurs sont nécessaires (un pour la tête fœtale et

<sup>&</sup>lt;sup>10</sup>http ://www.ascension-tech.com/, site consulté en Avril 2007

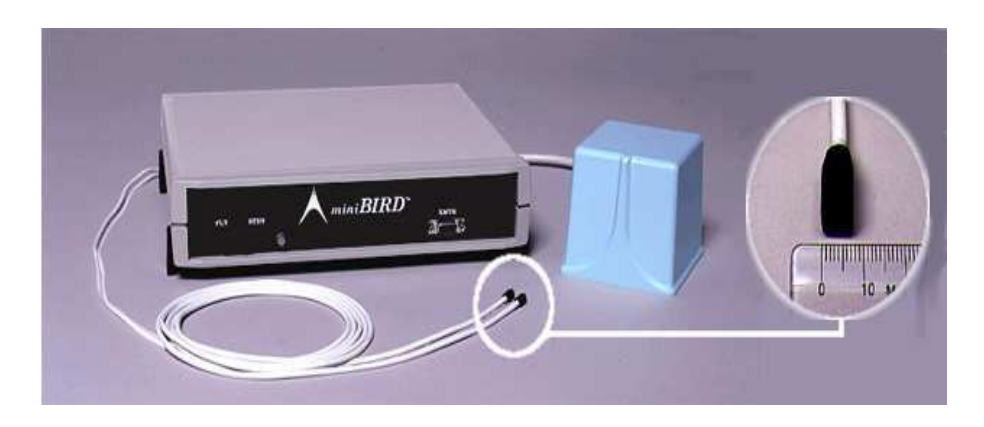

Fig. 2.29 – Capteur électromagnétique à six degrés de liberté (MiniBIRD 800)

un pour chacune des cuillères du forceps), par la suite la fréquence d'acquisition est donc de 40 Hz.

À la vue de la dynamique du geste de pose de forceps, une fréquence d'acquisition de 40 Hz semble suffisante. Le geste a principalement lieu à l'intérieur ou autour du bassin maternel, le champ de mesure, qui correspond à une demi-sphère de 80 cm de diamètre, est donc également suffisant. Concernant le principe de fonctionnement des capteurs, il existe une contrainte importante. Le champ magnétique généré par l'émetteur ne doit pas être perturbé. En effet les capteurs fournissent leur position et leur orientation par rapport à l'émetteur. Tous les matériaux utilisés pour la conception du simulateur doivent donc être amagnétiques. Or les forceps traditionnels utilisés couramment dans les salles d'accouchement sont en acier inoxydable ayant des traces magnétiques. Des forceps amagnétiques ont donc dû être fabriqués pour le simulateur. Pour conserver le réalisme du simulateur la masse de ces forceps doit être proche de ceux utilisés actuellement dans les hôpitaux i.e. 661 g pour les forceps de type Levret. Des forceps ont donc été moulés en bronze pour ne pas perturber le champs magnétique. Ils pèsent 774 g avec les capteurs (figure 2.30).

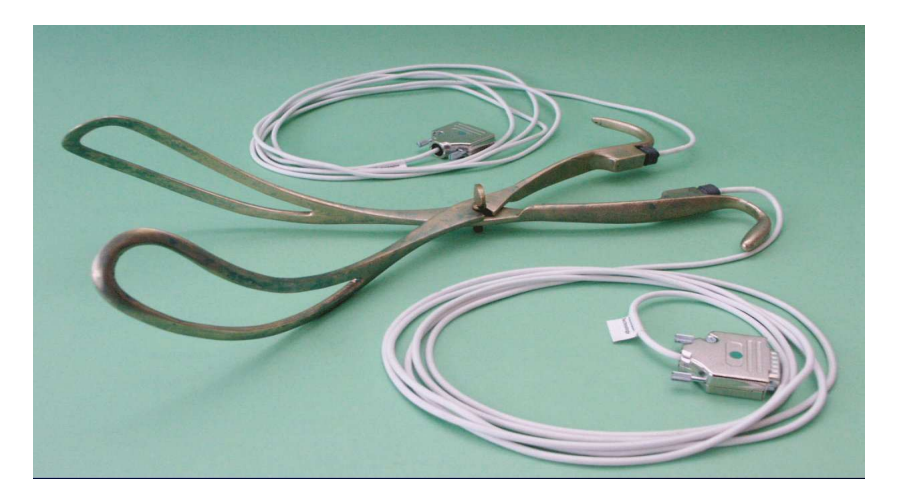

Fig. 2.30 – Forceps en bronze instrumentés avec des capteurs MiniBIRD 800

Couplés avec le simulateur d'accouchement BirthSIM ce sont les premiers forceps instrumentés [Moreau et al., 2007d] permettant de mesurer et d'étudier le déplacement des forceps lors de leur mise en place. Les capteurs ont été positionnés sur la partie haute du forceps près des mains de l'opérateur sans lui procurer de gênes. De même la tête fœtale étant instrumentée, il est également possible de suivre son déplacement pendant l'extraction. Le capteur a été positionné au niveau du cou de la tête fœtale.

4. Calibration des capteurs

Les capteurs ont été calibrés et afin de vérifier que le champ magnétique n'est pas perturbé par les autres composants du simulateur, une étude expérimentale a été effectuée. Pour cela la tête fœtale a été placée aléatoirement dans le bassin maternel et les données issues du capteur situé dans la tête fœtale ont été étudiées. La figure 2.31 montre les erreurs statiques obtenues alors que le banc d'essai était en fonctionnement.

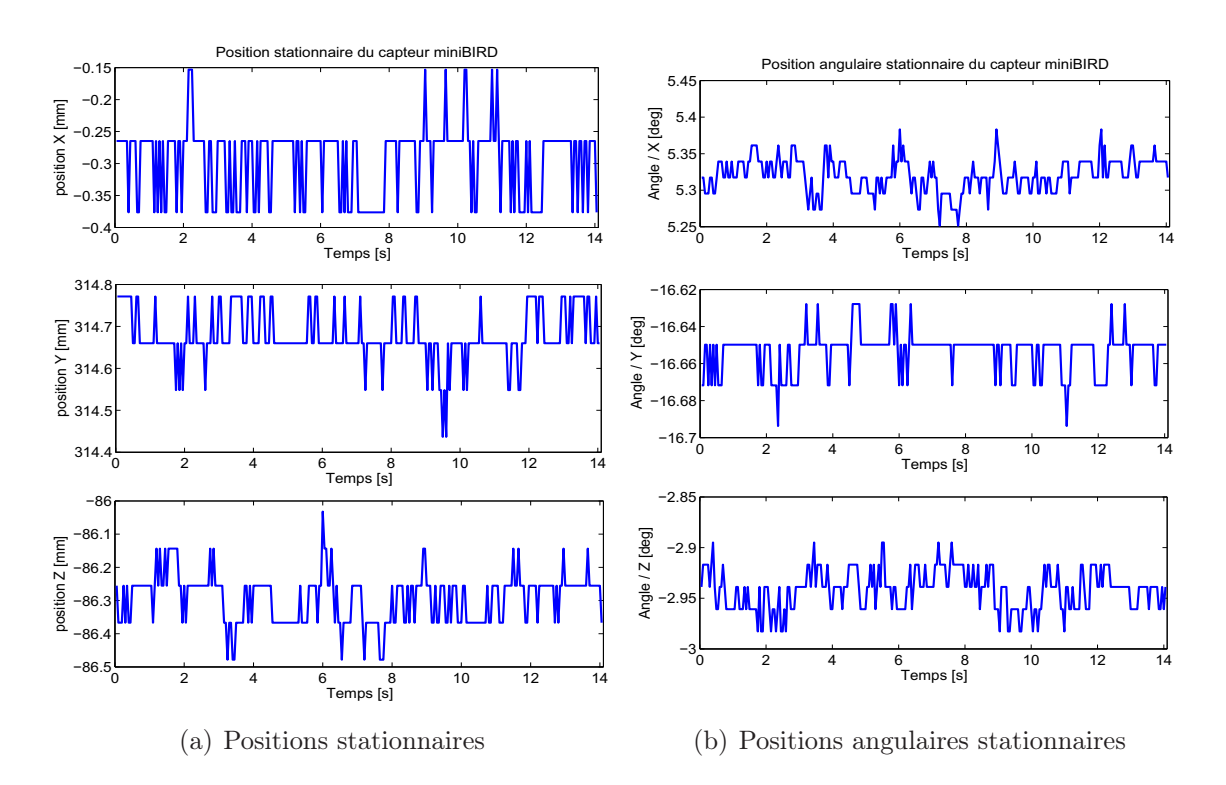

Fig. 2.31 – Données fournies par le capteur MiniBIRD pour une position stationnaire

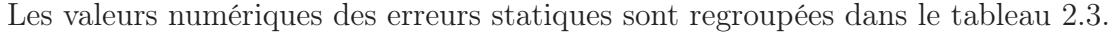

| Axes                 | Position     | Erreur maximale | Orientation   | Erreur maximale     |
|----------------------|--------------|-----------------|---------------|---------------------|
| de                   | stationnaire | sur la          | stationnaire  | sur                 |
| mesure               | mesurée [mm] | position [mm]   | mesurée [deg] | l'orientation [deg] |
| $\overrightarrow{x}$ | $-0.265$     | 0.1119          | $-5.32$       | 0.0685              |
| $\overrightarrow{y}$ | 314.66       | 0.2234          | $-16.65$      | 0.0437              |
| $\overrightarrow{z}$ | $-56.255$    | 0.2234          | $-2.94$       | 0.0451              |

Tab. 2.3 – Erreurs maximales statiques

Du point de vue médical, l'unité utilisé est le centimètre pour les positions. Le capteur choisi doit donc avoir une précision de l'ordre du millimètre et des erreurs statiques insignifiantes par rapport au centimètre exigé par les médecins. Les erreurs maximales du capteur monté sur le banc d'essai sont de l'ordre du dixième de millimètre (l'erreur maximale est de 0.2234 mm). En ce qui concerne les orientations, l'ordre de grandeur exigé par les médecins est de l'ordre de quelques degrés. Les erreurs mesurées pour une position statique sont de l'ordre de quelques centièmes de degré (0.0685 degré est la plus grande erreur de mesure du capteur). Le champ magnétique créé par l'émetteur ne semble donc pas être perturbé par notre banc d'essai car les mesures de l'erreur correspondent aux données constructeurs (résolution statique : 0.5 mm et 0.1 degré). Les capteurs MiniBIRD peuvent donc être utilisés sur notre banc d'essai.

En instrumentant la tête fœtale et les forceps avec ces capteurs, il est possible de suivre en temps réel le déplacement des différents éléments mobiles du simulateur. Une scène virtuelle a été créée pour permettre à l'équipe médicale de suivre le déplacement de ces éléments par rapport au bassin considéré comme fixe. Cette interface est également complétée par des informations sur le niveau et la variété de présentation actuelle de la tête fœtale ou sur les efforts (volontaires, involontaires et instrumentales). Ces compléments d'information sont à la disposition de l'instructeur et, selon son choix, de l'opérateur.

#### 2.4.4 Fonctionnalités

#### Diagnostic du toucher vaginal

La première fonctionnalité disponible est l'entraînement au diagnostic du toucher vaginal. Ce diagnostic est crucial pour déterminer la suite de l'accouchement (eutocique, instrumental ou césarienne). Pour cela la tête fœtale est placée de manière automatique dans un des onze niveaux de présentation (de -5cm à +5cm) et dans une des huit variétés de présentation par l'instructeur. Ce dernier demande alors à l'opérateur de déterminer la présentation. La figure 2.32 représente un opérateur en train de s'entraîner au toucher vaginal sous la supervision d'un instructeur qui peut vérifier le diagnostic grâce aux données du capteur de position de la tête fœtale qui sont affichées sur son écran.

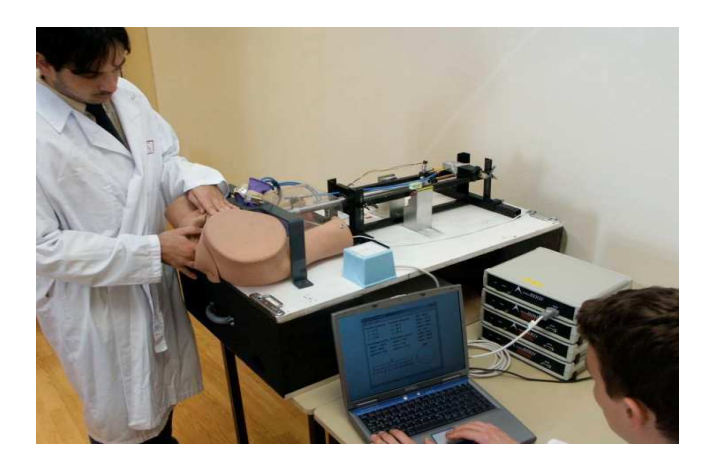

Fig. 2.32 – Un opérateur en train de réaliser un diagnostic du toucher vaginal sur le simulateur BirthSIM sous la supervision d'un instructeur

Les résultats de cette expérience sont disponibles dans [Dupuis et al., 2005d]. Sur les 32 internes et les 25 praticiens ayant participé à l'expérience, des erreurs sur le niveau de présentation ont eu lieu dans 50% à 80% des cas pour les internes et dans 36% à 80% des cas pour les praticiens. Cette expérience a permis de déduire que l'entraînement n'est pas assez performant dans la formation actuelle et qu'une formation sur simulateur permettrait de compléter la formation traditionnelle.

#### Pose du forceps

Les capteurs placés dans les forceps permettent de suivre leur trajectoire en temps réel mais également de les enregistrer pour réaliser une analyse a posteriori. En effet il est intéressant de pouvoir évaluer un geste par rapport à un geste considéré comme idéal. Une fois le geste de référence réalisé par un expert et enregistré. Il est alors possible d'enregistrer d'autres trajectoires et de les comparer par rapport à cette référence.

Les méthodes développés selon les requêtes des médecins sont développés dans le chapitre suivant consacré à l'étude du geste médical.

#### Extraction du fœtus par forceps

Le simulateur BirthSIM offre également la possibilité de simuler par sa partie électropneumatique les efforts expulsifs de la parturiente (la FEA et la FEV) et d'évaluer la FEI appliquée par l'opérateur pour vaincre les efforts résistifs. Les algorithmes, les lois de commandes et les procédures sont présentés dans le chapitre 4.

#### Formation des internes

À l'aide de l'interface de visualisation, il est également possible de former des jeunes obstétriciens et sages-femmes sur le simulateur BirthSIM. Cette formation permet de voir les bénéfices d'une formation sur simulateur par rapport à la formation traditionnelle. Ainsi plusieurs internes en obstétrique ont été formés afin de voir leur progression lors de leur formation sur simulateur. Les méthodes de formation ainsi que la progression des internes sont présentées dans le chapitre 5.

# 2.5 Conclusion

Le simulateur BirthSIM se présente donc comme un complément de la formation classique. Cette dernière qui a principalement lieu en salle d'accouchement pourra être complété par une formation sur simulateur afin d'acquérir une première expérience avant de se former en salle d'accouchement, étape nécessaire pour devenir obstétricien et sage-femme.

Les simulateurs d'accouchement actuellement développés ne satisfont pas pleinement le cahier des charges établie avec les obstétriciens pour une formation sans risque aux accouchements eutociques et instrumentaux avec forceps. Le BirthSIM et ses forceps instrumentés ont été développé pour pallier cette lacune. En effet, il est possible de s'entraîner au diagnostic du toucher vaginal pour déterminer la suite de l'accouchement et si un accouchement instrumental est envisageable et/ou nécessaire. Ensuite grâce aux forceps instrumentés, le geste de pose des forceps peut être analysé afin d'évaluer la technique d'un opérateur. Une fois ce geste acquis, la partie électro-pneumatique du simulateur

permet de s'entraîner au geste de traction par forceps. Le simulateur peut également servir à la formation des sages-femmes pour appréhender les accouchements eutociques et en particulier les efforts expulsifs de la parturiente (contractions utérines et poussées abdominales).

# Chapitre 3

# Analyse du geste médical

## Sommaire

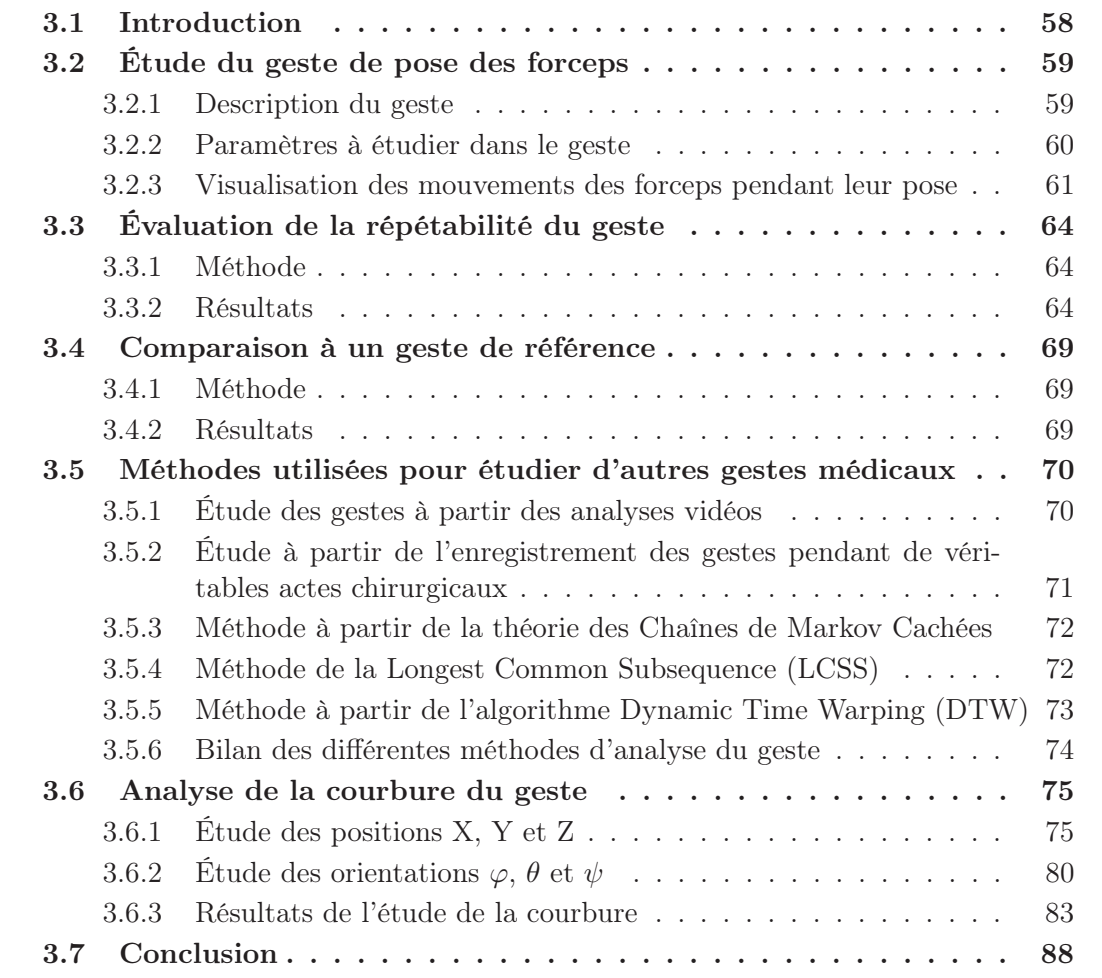

# 3.1 Introduction

Actuellement une des difficultés de l'apprentissage de gestes médicaux réside dans le fait que le savoir-faire des médecins est transmis aux novices lors de cas cliniques. Un tel

apprentissage pose des problèmes non seulement aux novices mais aussi aux instructeurs qui doivent vérifier si ce savoir-faire est correctement acquis. Une alternative est de procéder à cette vérification sur des pièces d'anatomie ou sur des animaux selon les disciplines. Cependant dans la majorité des cas, les experts doivent laisser les novices s'entraîner pendant des cas cliniques.

Si des problèmes surviennent, l'expert prend alors le contrôle de la situation. Cependant la plupart du temps il est difficile de diagnostiquer rapidement l'origine des complications. Il est par ailleurs d'autant plus difficile d'évaluer ces problèmes lorsque les gestes sont réalisées à "l'aveugle" i.e. à l'intérieur du patient comme c'est le cas dans la chirurgie mini-invasive ou encore en obstétrique. Dans ce contexte il devient alors difficile d'apprendre, d'enseigner et de vérifier les gestes.

Ce chapitre porte sur l'étude de l'analyse des gestes médicaux et en particulier sur le geste obstétrique de pose des forceps. Après une brève présentation du geste et des requêtes des obstétriciens concernant les paramètres à analyser, une présentation des méthodes développées dans le cadre de cette thèse est effectuée. La première méthode porte sur la répétabilité des opérateurs en étudiant leur geste dans l'espace. Une seconde méthode consiste à calculer l'intégrale de l'erreur entre le geste de l'opérateur et un geste de référence défini à partir de gestes d'experts. Cependant ces méthodes ne respectent pas tous les critères définis avec l'équipe médicale. Ainsi un état de l'art des différentes méthodes existantes d'analyse de mouvement est effectué. Enfin la dernière partie de ce chapitre est dédiée à l'étude et la mise en œuvre de nouvelles méthodes d'évaluation répondant aux critères des obstétriciens en soulignant leurs intérêts et leurs inconvénients.

# 3.2 Étude du geste de pose des forceps

#### 3.2.1 Description du geste

La pose des forceps est un geste réalisé par les obstétriciens dans le cas d'accouchements instrumentaux. Les cuillères des forceps sont posées l'une après l'autre et dans le cas de forceps croisés, elles sont ensuite assemblées avant de procéder à l'extraction. L'une des principales difficultés du geste provient du fait que l'espace de travail des forceps est confiné à l'intérieur du bassin maternel. Aucune assistance visuelle n'est possible. L'expérience est donc un point crucial dans ce geste.

Dans l'idéal les fenêtres des cuillères doivent s'appliquer sur l'oreille et la région malaire correspondante conformément à la figure 3.1 [Merger et al., 2001]. Initialement verticales, les cuillères sont ensuite insérer l'une après dans l'autre dans le vagin. La main de l'opérateur qui ne tient pas la cuillère est également insérée pour protéger les muscles pelviens et guider la cuillère. Celle-ci glisse donc entre la tête fœtale, la main de l'opérateur et les muscles pelviens avant d'atteindre sa position finale, i.e. positionnée symétriquement par rapport à la tête fœtale. Dans la suite du mémoire nous désignerons par la cuillère gauche la cuillère du forceps tenue par la main gauche de l'obstétricien et qui va se positionner à droite de la tête fœtale et vice et versa pour la cuillère droite.

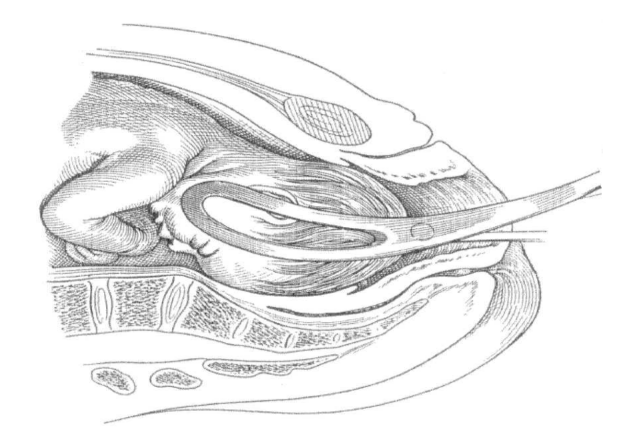

Fig. 3.1 – Position finale des cuillères : chaque cuillère vient s'appliquer sur l'oreille et la région malaire correspondante [Merger et al., 2001].

## 3.2.2 Paramètres à étudier dans le geste

À l'aide des obstétriciens, plusieurs paramètres ont été retenus pour analyser le geste. Ainsi les critères d'analyse sont :

- 1. Critère 1 : Les données doivent être analysées indépendamment de la durée du geste. En effet compte tenue de la dynamique du geste, le temps nécessaire pour mettre en place les forceps n'est pas un paramètre crucial. Dans une situation d'urgence, il est nécessaire de soustraire le plus rapidement possible le fœtus. Cependant une étude récente a montré qu'une extraction par forceps est plus rapide qu'une césarienne [Sayegh et al., 2004]. Dans le cas d'anomalies du rythme cardiaque fœtal, une extraction par forceps dure en moyenne  $14.84 \ (\pm 6.54)$  minutes entre la décision d'extraire le fœtus par forceps et la naissance alors que lors d'une césarienne ce délai est de 29.31 (± 11.79) minutes [Dupuis et al., 2005a]. De plus l'action de mettre en place les forceps à proprement parler est de l'ordre de plusieurs dizaines de secondes, il s'agit donc bien d'une manœuvre relativement courte par rapport à une opération chirurgicale comme une césarienne. La durée du geste ne doit pas être pris en compte lors de son analyse. Le geste doit simplement être étudié dans l'espace.
- 2. Critère 2 : Le mouvement doit être étudié dans sa globalité et non pas seulement selon des points particuliers. En effet les forceps sont quasiment toujours en contact avec les muscles pelviens et la tête fœtale à l'intérieur du bassin maternel. Il y a donc un risque continu de blesser soit la parturiente soit le fœtus soit les deux. Chaque position du forceps doit donc être prise en compte.
- 3. Critère 3 : L'orientation des instruments est aussi importante que leur position, c'est pourquoi les capteurs de position électromagnétiques instrumentant les forceps fournissent les positions X, Y et Z ainsi que les orientations  $\varphi$ ,  $\theta$  et  $\psi$ . Toutes ces données doivent être prises en compte, il est donc nécessaire d'étudier ces six paramètres.
- 4. Critère 4 : Le résultat obtenu doit être quantitatif et non pas seulement qualitatif. Il doit être exprimé le plus simplement possible de manière à être compréhensible par l'équipe médicale. Il doit, si possible, se présenter sous forme de score pour

que les obstétriciens puissent s'évaluer et observer leur progression. Ce score doit représenter une évaluation objective du geste réalisé et non pas seulement subjective comme c'est le cas actuellement en salle d'acccouchement où les internes sont jugés selon l'expérience des obstétriciens seniors.

### 3.2.3 Visualisation des mouvements des forceps pendant leur pose

Les capteurs électromagnétiques utilisés fournissent la trajectoire 3–D des deux cuillères. Ainsi il est possible d'analyser la trajectoire des forceps et de la tête lors d'une extraction instrumentale sur le simulateur BirthSIM. Les trajectoires se présentent sous la forme d'une séquence de six variables  $(X, Y, Z, \varphi, \theta \in \psi)$  définies par rapport à un repère fixe.

Les capteurs étant situés à une extrémité du forceps, il a été nécessaire de faire un changement de repère pour pouvoir suivre la pointe du forceps. En effet le point le plus intéressant à suivre est le point situé sur la partie du forceps qui est en contact permanent avec la tête foetale. Ce point, noté P, correspond à l'extrémité où se situe la fenêtre du forceps comme le montre la figure 3.2.

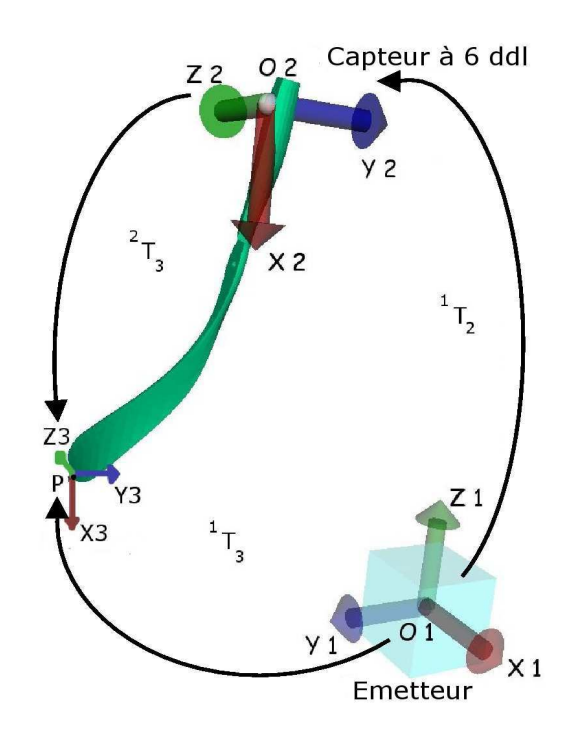

Fig. 3.2 – Les différents repères associés à une cuillère du forceps.

Le repère 1 est le repère monde associé au simulateur qui correspond à l'émetteur des capteurs, le repère 2 est lié au capteur. Comme le point le plus intéressant à suivre est l'extrémité de la cuillère du forceps, un changement de repère a été réalisé pour établir les coordonnées du point P en temps réel dans le repère 1 :

$$
{}^{1}T_{2} = \begin{bmatrix} (O_{1}O_{2})_{x_{1}} \\ {}^{1}R_{2} & (O_{1}O_{2})_{y_{1}} \\ (O_{1}O_{2})_{z_{1}} \\ 0 & 0 & 0 & 1 \end{bmatrix}
$$
(3.1)

$$
{}^{2}T_{3} = \begin{bmatrix} (O_{2}P)_{x_{2}} \\ {}^{2}R_{3} & (O_{2}P)_{y_{2}} \\ (O_{2}P)_{z_{2}} \\ 0 & 0 & 1 \end{bmatrix}
$$
(3.2)

$$
{}^{1}T_{3} = {}^{1}T_{2} {}^{2}T_{3} \tag{3.3}
$$

Avec :

–  $O_1$  est l'origine du repère monde (centre de l'émetteur),

 $O_2$  est le point représentant le capteur,

– P est l'extrémité du forceps que l'on désire suivre,

 $-{}^{i}R_{i+1}$  est la matrice de rotation du repère *i* au repère  $i+1$   $(i = 1, 2)$ ,

 $i = i T_{i+1}$  est la matrice de transformation homogène du repère *i* au repère  $i+1$   $(i = 1, 2)$ .

 ${}^{1}T_{2}$  permet de connaître la position de  $O_{2}$  dans le repère 1 définie par  $(O_{1}, \overrightarrow{x_{1}}, \overrightarrow{y_{1}}, \overrightarrow{z_{1}})$ . Cette matrice de transformation homogène est donnée directement par les mesures fournies par les capteurs. Les capteurs nous fournissent la position et l'orientation de  $O<sub>2</sub>$ (centre du repère 2) dans le repère 1.  $(O_1O_2)_{x_1}$  (respectivement  $(O_1O_2)_{y_1}$  et  $(O_1O_2)_{z_1}$ ) sont les coordonnées selon l'axe  $\overrightarrow{x_1}$  (respectivement  $\overrightarrow{y_1}$  et  $\overrightarrow{z_1}$ ) de  $\overrightarrow{(O_1O_2)}$ .

La matrice de transformation homogène  ${}^{2}T_{3}$  permet de connaître la position du point P (extrémité du forceps que l'on désire suivre) dans le repère 2 définie par  $(O_2, \overrightarrow{x_2}, \overrightarrow{y_2}, \overrightarrow{z_2})$ . Cette matrice de transformation homogène ne dépend que de la géométrie du forceps.  $(O_2P)_{x_2}$  (respectivement  $(O_2P)_{y_2}$  et  $(O_2P)_{z_2}$ ) sont les coordonnées selon l'axe  $\overrightarrow{x_2}$  (respectivement  $\overrightarrow{y_2}$  et  $\overrightarrow{z_2}$  de  $(\overrightarrow{O_2P})$ .

En multipliant  ${}^{1}T_{2}$  par  ${}^{2}T_{3}$ , nous obtenons la matrice de transformation  ${}^{1}T_{3}$  qui permet de connaître la position et l'orientation du point P dans le repère 1.

La figure 3.3 représente les axes liés au simulateur BirthSIM. Ces derniers sont définis de la manière suivante :

- $-$  L'axe  $\vec{x}$  est l'axe longitudinal craniocaudal, par convention cet axe est positif dans la direction de la tête de la parturiente et appartient au plan frontal lié à la parturiente.
- L'axe  $\overrightarrow{y}$  est l'axe appartenant au plan transverse de la parturiente, il est positif quand, face au simulateur, on se déplace d'un point médian vers la droite.
- L'axe  $\vec{z}$  est l'axe vertical qui appartient au plan sagittal de la parturiente, il est positif quand on se déplace vers le haut.

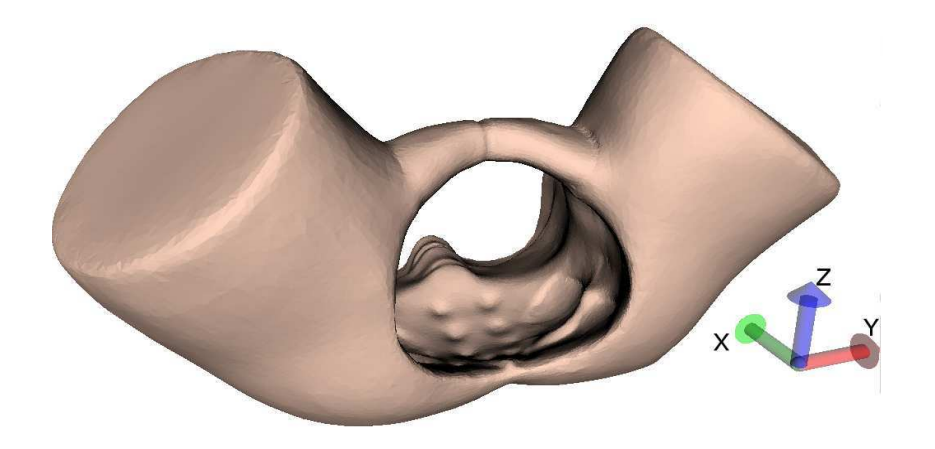

Fig. 3.3 – Le repère associé au simulateur BirthSIM.

Les directions de ces axes ont été choisies afin de superposer la représentation graphique des mouvements sur la représentation mentale effectuée intuitivement par les obstétriciens.

Il est donc possible de connaître en temps réel la position de l'extrémité du forceps dans le repère monde du simulateur et de la représenter dans l'espace (figure 3.4). Cette figure représente trois poses successives des forceps par un expert.

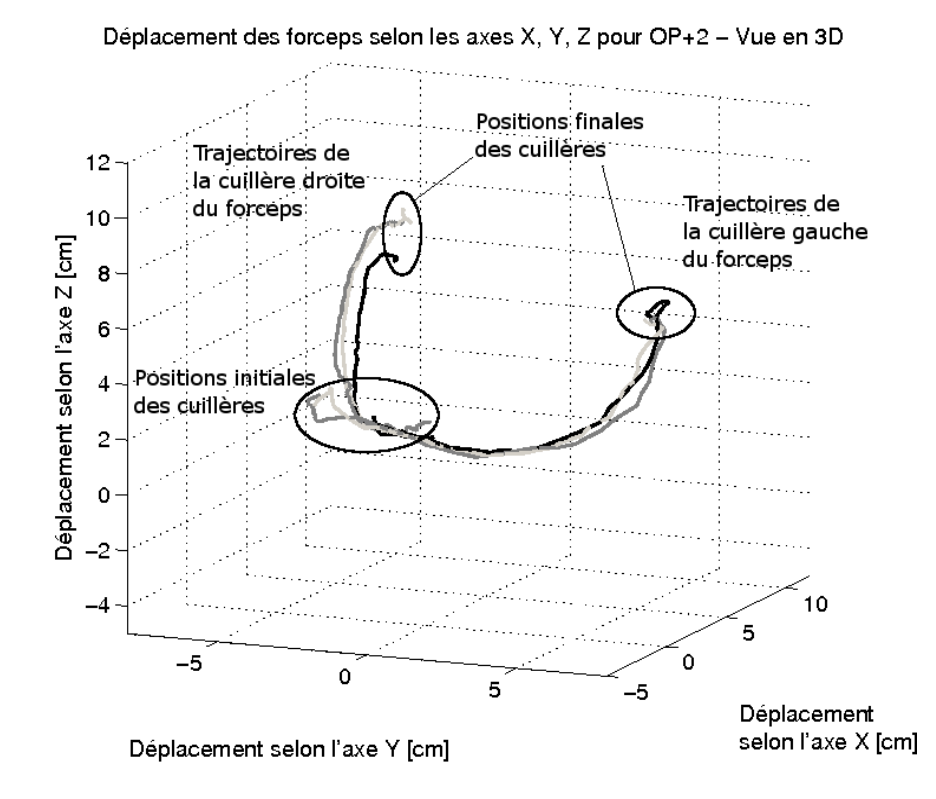

Fig. 3.4 – Visualisation des mouvements des extrémités du forceps.

Pour ce mouvement de pose des forceps la tête fœtale a été positionnée en  $\text{OP+2}$ , c'est à dire en variété OP et au niveau +2 (à 2 cm des épines sciatiques), cette présentation correspond à une extraction par forceps relativement difficile car la tête foetale est encore enfoncée dans le bassin maternel mais elle est orientée de façon symétrique par rapport au canal pelvien. Cette symétrie se retrouve lors de la pose des forceps, les deux cuillères sont censées avoir des mouvements symétriques (cf. paragraphe 1.5.2).

Le problème réside désormais dans l'analyse de ces mouvements, comment distinguer un bon geste d'un mauvais, comment comparer deux gestes, comment quantifier les erreurs entre deux gestes et comment évaluer une éventuelle amélioration dans le geste réalisé par les opérateurs ?

Pour répondre à ces questions, la première approche réalisée est d'utiliser des méthodes classiques. Celles-ci portent sur :

- l'analyse de la répétabilité des opérateurs. Leurs gestes sont étudiés selon des points particuliers définis avec les obstétriciens et la distance entre chacun de ces points est utilisée pour définir le degré de répétabilité.
- le calcul d'intégrale de l'erreur entre deux mouvements est mise en place afin de connaître l'erreur entre un geste réalisé par un opérateur et un geste de référence défini à partir de gestes d'experts.

# 3.3 Évaluation de la répétabilité du geste

## 3.3.1 Méthode

En premier lieu il convient tout d'abord de savoir si un opérateur est capable de réaliser de manière répétable le même geste. La première méthode développée repose donc sur l'analyse spatiale entre plusieurs gestes d'un même opérateur afin d'évaluer son degré de répétabilité. Cette méthode s'appuie sur le calcul de la distance entre quelques points particuliers sélectionnés sur le geste. Ainsi il est possible de savoir si un opérateur est capable de réaliser plusieurs fois de suite le même geste.

Compte tenue de la complexité des mouvements dans l'espace et le nombre de possibilités (6 niveaux (de 0 à +5 cm des épines sciatiques) et 8 orientations soit 48 gestes différents), la méthode développée repose sur la comparaison des rayons de trois sphères théoriques [Moreau et al., 2006b] :

- une sphère de départ qui correspond à la plus petite sphère regroupant tous les points de départ du geste (point de contact du forceps avec la tête fœtale quand l'opérateur commence son geste) ;
- une sphère de retour qui correspond à la plus petite des sphères regroupant tous les points de retour du geste (point le plus profond dans le bassin maternel dans le plan frontal, ceci correspond à un extremum le long de l'axe  $\vec{y}$ );
- une sphère d'arrivée qui correspond à la plus petite des sphères regroupant tous les points finaux du geste.

Cette méthode prend en compte seulement trois points particuliers d'une réalisation de pose des forceps. En obstétrique, le point de retour est un point crucial, en effet la plupart des échecs lors de la pose des forceps se produisent au moment où l'obstétricien change de direction dans son geste. La répétabilité d'un opérateur dépend donc des différentes valeurs des rayons des sphères, pour la quantifier cinq degrés de répétabilité ont été définis arbitrairement :

- excellent si le rayon de la sphère est ≤ 0.5 cm ;
- $-$  très bon si le rayon de la sphère est compris entre 0.5 cm et 1 cm inclus;
- $-$  bon si le rayon de la sphère est compris entre 1 cm et 1.5 cm inclus;
- $-$  médiocre si le rayon de la sphère est compris entre 1.5 cm et 2 cm inclus;
- très médiocre si le rayon de la sphère est  $> 2$  cm.

## 3.3.2 Résultats

La figure 3.5 représente le mouvement des deux cuillères lors de trois poses des forceps réalisées par un obstétricien expert pour une présentation de la tête fœtale correspondant à OP+2. Les sphères préalablement définies (trois sphères par cuillère) sont représentées sur les trajectoires. Visuellement, la taille des sphère nous informe sur le degré de répétabilité de l'opérateur et donc sur la dispersion du geste dans l'espace du bassin maternel. Cette dispersion dans le canal pelvien est liée aux éventuels accidents dus à une mauvaise utilisation des forceps.

Cette première analyse met en évidence la répétabilité d'un expert lors de la pose des forceps. Les rayons des sphères de départ, de retour et d'arrivée sont regroupés dans le tableau 3.1 pour chacune des cuillères des forceps.

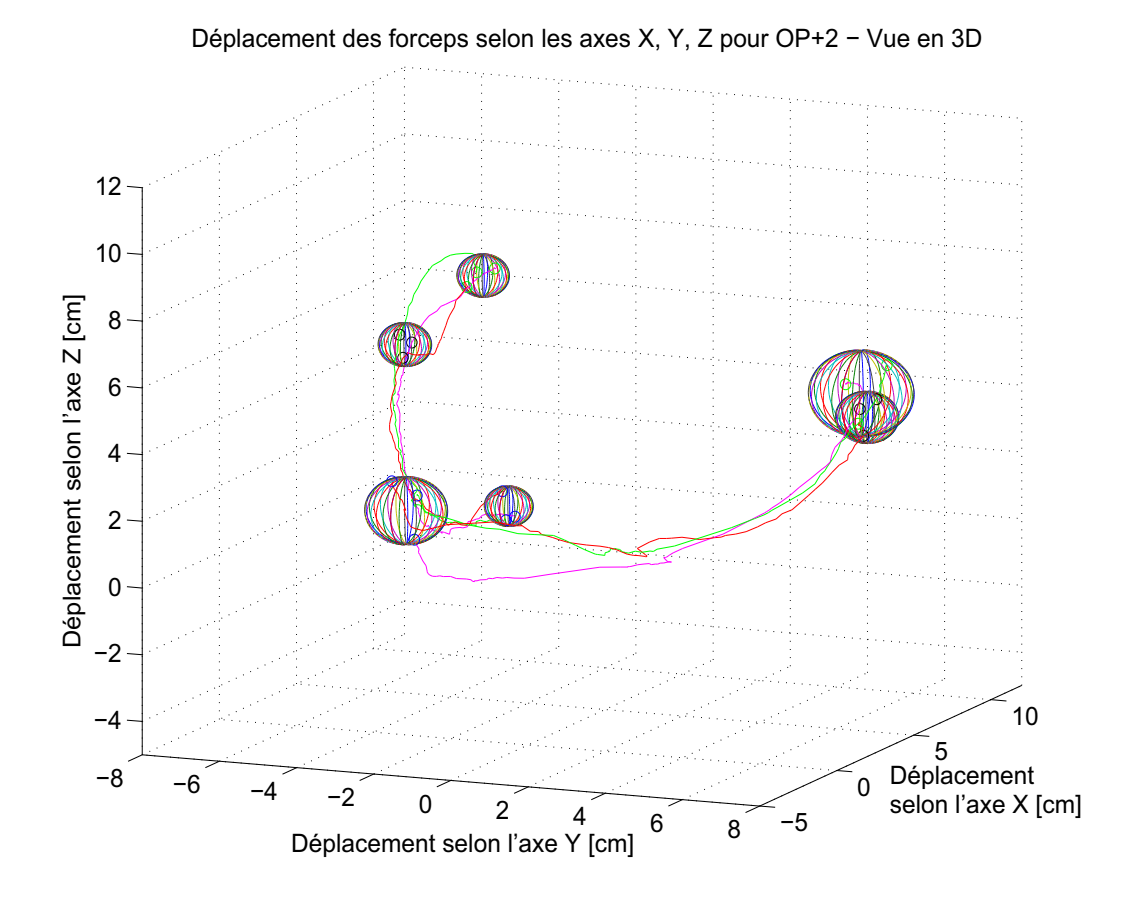

Fig. 3.5 – Visualisation de la trajectoire des extrémités du forceps avec les sphères de répétabilité.

Tab. 3.1 – Tableau des rayons des sphères en centimètre pour un expert.

| Présentation $OP+2$ |         | Cuillère | Cuillère |  |  |
|---------------------|---------|----------|----------|--|--|
| Opérateur           | Sphère  | gauche   | droite   |  |  |
|                     | Départ  | 1.00     | 0.59     |  |  |
| Expert              | Retour  | 0.77     | 0.65     |  |  |
|                     | Arrivée | 1.28     | 0.64     |  |  |

Dans ce tableau, on constate que l'opérateur a obtenu comme degré de répétabilité quatre fois très bon (4/6  $\approx$  66%) et deux fois bon (2/6  $\approx$  33%). Pour compléter cette étude, trois poses de deux experts et de trois novices sont représentées sur les figures 3.6 et 3.7. Pour une meilleure lisibilité les sphères de départ, de retour et d'arrivée ne sont pas représentées. Les courbes noires correspondent à l'expert 1 et les grises à l'expert 2.

Sur la figure 3.6, on observe une certaine reproductibilité entre les gestes de différents obstétriciens experts, en revanche, une plus grande dispersion des gestes apparaît pour les quatre obstétriciens novices sur la figure 3.7. Les courbes bleues, magentas, noires et rouges représentent respectivement les gestes des novices 1, 2, 3 et 4.

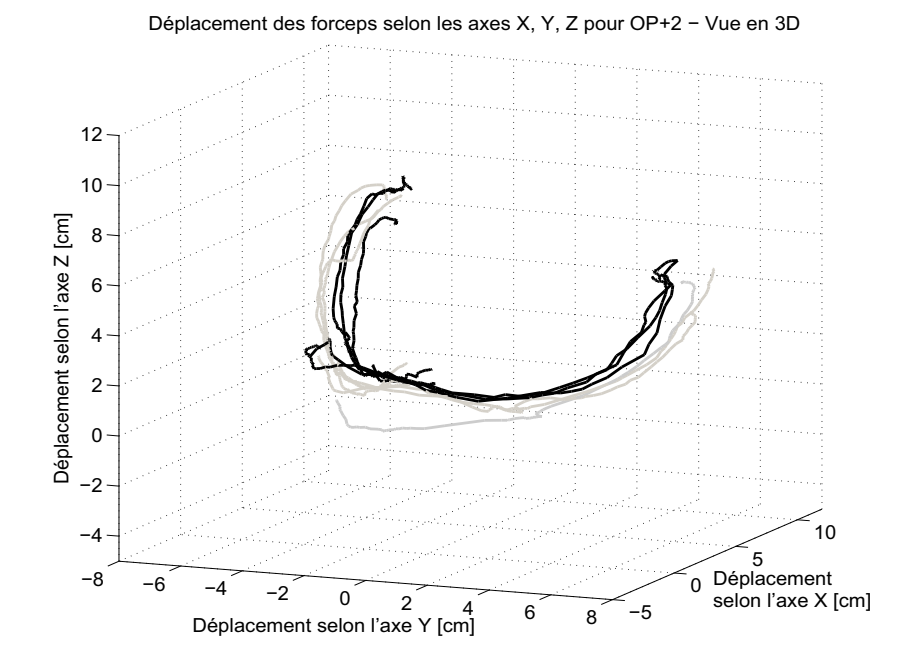

Fig. 3.6 – Visualisation des trajectoires des extrémités du forceps lors de leur pose par deux obstétriciens experts différents.

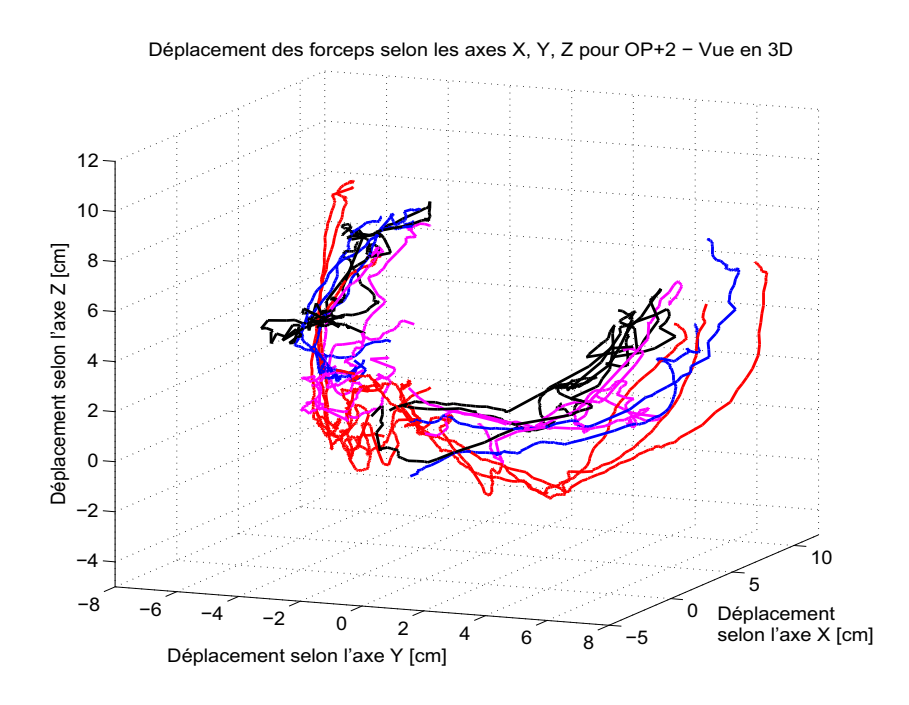

Fig. 3.7 – Visualisation des trajectoires des extrémités du forceps lors de leur pose par quatre obstétriciens novices différents.

Il apparaît donc évident qu'il existe une grande disparité entre les différents opérateurs selon leur niveau. Ce résultat qualitatif est complété par un résultat quantitatif à savoir les degrés de répétabilité déterminés à partir du rayon des sphères présentées précédemment. Les résultats qui suivent mettent clairement en évidence une méconnaissance de la pratique des forceps chez les obstétriciens novices. Ce défaut peut provenir des lacunes d'enseignement, de formation et de pratique.

Le tableau 3.2 regroupe les valeurs des rayons des sphères pour six opérateurs (deux experts et quatre novices) pour une présentation de la tête fœtale correspondant à OP+2.

| Présentation   |         |          | Experts  | <b>Novices</b> |          |  |
|----------------|---------|----------|----------|----------------|----------|--|
| $OP+2$         |         | Cuillère | Cuillère | Cuillère       | Cuillère |  |
| Opérateur      | Sphère  | gauche   | droite   | gauche         | droite   |  |
|                | Départ  | 1.09     | 0.98     | 1.29           | 0.72     |  |
| 1              | Retour  | 0.46     | 1.14     | 4.18           | 2.13     |  |
|                | Arrivée | 0.23     | 1.30     | 1.91           | 1.19     |  |
|                | Départ  | 1.00     | 0.59     | 1.21           | 1.66     |  |
| $\overline{2}$ | Retour  | 0.77     | 0.65     | 2.80           | 2.25     |  |
|                | Arrivée | 1.28     | 0.64     | 2.73           | 2.82     |  |
|                | Départ  |          |          | 1.16           | 2.73     |  |
| 3              | Retour  |          |          | 3.12           | 1.14     |  |
|                | Arrivée |          |          | 2.32           | 0.79     |  |
|                | Départ  |          |          | 1.31           | 1.64     |  |
| 4              | Retour  |          |          | 2.44           | 2.90     |  |
|                | Arrivée |          |          | 2.32           | 1.82     |  |

Tab. 3.2 – Tableau des rayons des sphères en centimètre.

Le tableau 3.3 reprend les résultats précédents et les regroupe selon les critères de répétabilité définis au préalable.

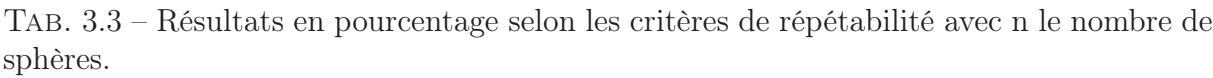

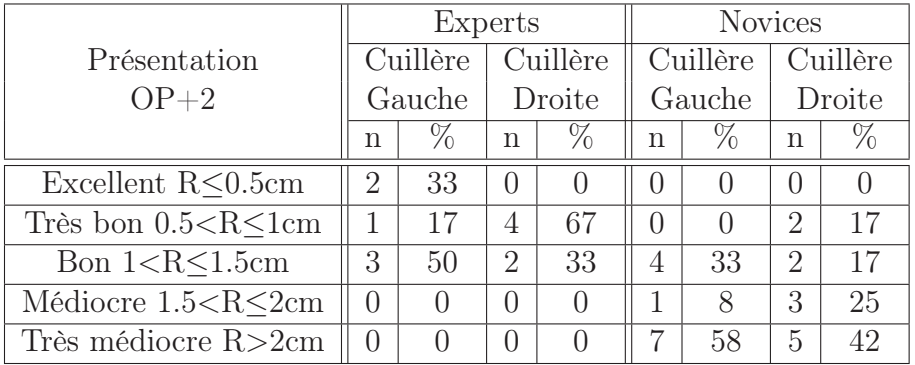

Ces tableaux montrent que les experts arrivent à de bons, très bons et excellents résultats dans 100% des cas que ce soient avec la cuillère droite ou gauche. Concernant les novices, ils ne parviennent qu'à obtenir de bons, très bons et excellents résultats dans 33%

des cas pour la cuillère gauche et 34% des cas pour la cuillère droite sans jamais atteindre le degré de répétabilité excellent.

Le tableau 3.4 montre la répartition des sphères de répétabilité en fonction du degré de répétabilité. Les experts arrivent à d'excellents, très bons et bons résultats dans 100% des cas que ce soit la sphère de départ, de retour ou d'arrivée. Quant aux novices ils obtiennent des résultats excellents, très bons et bons dans respectivement 62.5%, 12.5% et 25% de leur sphère de départ, de retour et d'arrivée. Ces résultats confirment les remarques des obstétriciens, en effet la plupart des échecs de poses des forceps ont lieu car l'opérateur n'arrive pas à contourner la tête fœtale i.e. à franchir le point de retour.

|                           | Experts        |                             |         | <b>Novices</b>              |        |               |  |
|---------------------------|----------------|-----------------------------|---------|-----------------------------|--------|---------------|--|
| Présentation              |                | Sphère de                   |         | Sphère de                   |        |               |  |
| $OP+2$                    | départ         | retour                      | arrivée | départ                      | retour | arrivée       |  |
| Excellent $R<0.5cm$       |                |                             |         |                             |        |               |  |
| Très bon $0.5 < R < 1$ cm | $\mathcal{D}$  | $\mathcal{D}_{\mathcal{A}}$ |         |                             |        |               |  |
| Bon $1 < R < 1.5cm$       | $\overline{2}$ |                             |         |                             |        |               |  |
| Médiocre $1.5 < R < 2$ cm |                |                             |         | $\mathcal{D}_{\mathcal{A}}$ |        | $\mathcal{D}$ |  |
| Très médiocre R>2cm       |                |                             |         |                             | ⇁      |               |  |
| $\%$ d'excellent,         |                |                             |         |                             |        |               |  |
| très bon et bon           | 100            | 100                         | 100     | 62.5                        | 12.5   | 25            |  |

Tab. 3.4 – Répartition des sphères de répétabilité en fonction des degrés de répétabilité.

Dans [Dupuis et al., 2006], le geste étudié correspond au cas d'une présentation  $OP+5$ . Le geste est censé être moins difficile car la tête est moins enfoncée dans le bassin maternel. Les experts obtiennent dans 92% des cas des degrés de répétabilité excellents, très bons et bons alors que pour les novices, seulement 38% des gestes ont de tels degrés de répétabilité. S'agissant des sphères de répétabilité les experts arrivent à d'excellents, très bons et bons résultats dans respectivement 100%, 87.5% et 87.5% de leur sphère de départ, de retour ou d'arrivée. Quant aux novices ils obtiennent des résultats excellents, très bons et bons dans respectivement 50%, 12.5% et 50% de leur sphère de départ, de retour et d'arrivée.

Dans [Moreau et al., 2007d], d'autres résultats sont disponibles pour l'étude des poses des forceps dans le cas d'une présentation OIGA+5. Pour cette présentation, la tête a une inclinaison oblique ce qui accentue la difficulté du geste. L'étude des rayons des sphères met en évidence que les experts ont des résultats excellents, très bons et bons dans respectivement 100%, 75% et 75% de leur sphère de départ, retour et d'arrivée ; d'un autre côté les novices n'ont des résultats excellents, très bons et bons que dans respectivement 38%, 75% et 62% de leur sphère de départ, de retour et d'arrivée. De plus les experts ont de bons, très bons et excellents résultats dans 75% des cas pour la cuillère gauche et 92% pour la droite. Les novices n'obtienent pas de résultats comparables : seulement 50% de bons, très bons et excellents résultats pour les cuillères gauche et droite.

La méthode d'analyse proposée permet d'obtenir une information quantitative sur la répétabilité d'un opérateur. Cette méthode simple est indépendante de la durée du geste car elle repose sur une étude des positions spatiales de certains points choisis sur le mouvement. Elle répond donc au critère 1 défini dans la section 3.2.2. Cependant elle ne

prend en compte que certains points particuliers de la trajectoire (critère 2 non respecté) et ne concerne que le geste d'un opérateur comparé à lui-même. Or, il est nécessaire de comparer le geste des opérateurs par rapport à un geste considéré comme une référence. De plus, seules les positions des forceps sont étudiées par cette méthode, elle ne permet pas d'étudier l'orientation des instruments (critère 3 non respecté).

# 3.4 Comparaison à un geste de référence

## 3.4.1 Méthode

Cette seconde méthode repose sur une méthode classique pour comparer deux signaux : l'estimation de l'erreur à travers le calcul d'une distance. En effet en calculant l'intégrale de la différence entre le geste étudié et un geste de référence provenant de gestes d'experts, il est possible de quantifier l'erreur. Pour obtenir le geste de référence, un temps moyen de pose a été défini à partir des données de plusieurs obstétriciens experts pour une présentation de tête fœtale donnée. Les gestes des experts sont considérés comme idéaux et une normalisation en fonction de ce temps moyen a été réalisée pour procéder au calcul de l'erreur. Cette normalisation est nécessaire car la durée du geste de pose des forceps varie d'une réalisation à une autre.

Après avoir établi le geste de référence à partir de la moyenne des gestes réalisés par différents experts, une comparaison s'appuyant sur le calcul de l'intégrale de l'erreur selon les trois axes du repère de référence est effectuée :

$$
\begin{cases}\n\varepsilon_x = \int_0^t \left| x_{ref}(\tau) - x_{op}(\tau) \right| d\tau \\
\varepsilon_y = \int_0^t \left| y_{ref}(\tau) - y_{op}(\tau) \right| d\tau \\
\varepsilon_z = \int_0^t \left| z_{ref}(\tau) - z_{op}(\tau) \right| d\tau\n\end{cases}
$$
\n(3.4)

Avec t le temps de référence,  $x_{ref}$  (respectivement  $y_{ref}$  et  $z_{ref}$ ) le déplacement de la cuillère du forceps selon l'axe  $\vec{x}$  (respectivement les axes  $\vec{y}$  et  $\vec{z}$ ) du geste de référence et  $x_{op}$  (respectivement  $y_{op}$  et  $z_{op}$ ) le déplacement de la cuillère du forceps selon l'axe  $\overrightarrow{x}$ (respectivement les axes  $\overrightarrow{y}$  et  $\overrightarrow{z}$ ) de l'opérateur dont le geste est étudié.

#### 3.4.2 Résultats

Le tableau 3.5 regroupe les valeurs de la somme des erreurs selon les trois axes  $\overrightarrow{x}$ ,  $\overrightarrow{y}$ et  $\vec{z}$  :  $\varepsilon = \varepsilon_x + \varepsilon_y + \varepsilon_z$ . La valeur affichée est la moyenne arithmétique des erreurs des trois poses réalisées.

Le tableau 3.5 montre les différences entre un expert et un novice. Pour l'expert, l'erreur cumulée est moins importante que chez le novice. Ainsi un expert réalise un geste plus proche du geste de référence que les novices et cette différence est même encore plus importante pour la cuillère gauche. D'autres résultats pour d'autres gestes de pose sont disponibles dans [Moreau et al., 2007d] où le geste étudié est dans le cas d'une présentation  $OIGA+5$ .

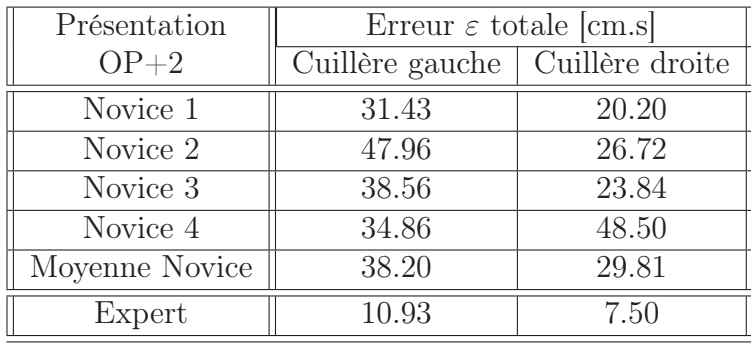

Tab. 3.5 – Résultats de la somme des erreurs selon les trois axes pour les novices et les experts lors du geste de pose des forceps comparé au geste de référence.

Dans la pratique, les experts ont besoin de quelques secondes pour poser une cuillère des forceps, pour les novices cette durée est beaucoup plus variable et peut ainsi être aussi bien de l'ordre de grandeur des experts (quelques secondes) que durer plusieurs dizaines de secondes. En procédant à une normalisation par rapport à un temps de référence, les données des gestes réalisés sont modifiées et ne sont plus étudiées indépendamment du temps [Porikli, 2004]. Si la différence entre la durée de pose et le temps de référence est minime, alors la normalisation a peu d'influence sur les données, mais dans le cas contraire les données peuvent être modifiées de manière significative.

Les deux méthodes présentées jusqu'ici permettent d'étudier globalement les gestes réalisés par des opérateurs. Dans un premier temps, l'opérateur peut connaître son degré de répétabilité et dans un second temps il peut se jauger par rapport à un geste de référence. Afin d'obtenir des résultats plus complets répondant à l'ensemble des critères des obstétriciens il est nécessaire de trouver ou de développer une méthode adéquate. Dans la prochaine section, un tour d'horizon des méthodes existantes pour étudier le geste humain est effectué.

# 3.5 Méthodes utilisées pour étudier d'autres gestes médicaux

Plusieurs méthodes existent pour étudier des gestes des experts médicaux qu'ils soient chirurgiens, dermatologues, orthopédistes ou radiologues. Ces gestes sont souvent étudiés pour différents objectifs : dimensionnement et choix des structures des robots médicaux, techniques de télémédecine ou encore pour évaluer un geste (comme dans notre cas).

### 3.5.1 Étude des gestes à partir des analyses vidéos

L'étude de l'analyse des gestes des experts médicaux peut se faire à partir de l'observation vidéo des mouvements réalisés par un expert médical qui sont décrits et analysés de manière qualitative. Ce type d'étude est souvent présent dans l'étude du geste médical accompagné, ou pas, par une étude des forces et des mouvements. Des études descriptives du geste médical sont présentées dans [Cao et al., 1996] où des acquisitions vidéos

sont utilisées pour analyser et comparer les gestes réalisés par des chirurgiens, experts et novices, pendant un acte de chirurgie de laparoscopie. Le geste est en fait décomposé en quatre tâches élémentaires (dissection, suture, réalisation du nœud et section des fils), elles mêmes divisées en sous-tâches (début, fin, état). L'analyse porte seulement sur le temps et le nombre d'essais nécessaires pour réaliser chacune des tâches et sous-tâches. De même, dans [Guerraz, 2002], les gestes d'un radiologue effectuant des échographies sur des femmes enceintes sont filmés et analysés pour permettre de les décrire qualitativement.

Dans le cadre de l'étude du geste obstétrique de la pose des forceps, il n'est pas possible d'utiliser la vidéo pour analyser le geste. En effet, l'attitude globale du médecin peut être enregistrée et analysée mais la pose des forceps à proprement dit a principalement lieu à l'intérieur du bassin maternel, une analyse vidéo n'assurerait pas un contrôle suffisant du geste obstétrique mais permettrait seulement d'avoir un résultat qualitatif. La vidéo ne peut donc pas être utilisée dans notre cas.

# 3.5.2 Étude à partir de l'enregistrement des gestes pendant de véritables actes chirurgicaux

L'étude peut également être réalisée à partir des gestes effectués pendant des cas cliniques, lors d'entraînement sur des sujets ou pièces d'anatomie ou encore sur des animaux. La mesure du geste est alors enregistrée en utilisant des instruments médicaux classiques équipés de capteurs ou de balises. Cette approche est la plus employée dans l'étude du geste médical car c'est la plus directe. Elle s'intéresse à mesurer les forces et les couples appliqués par le médecin sur l'instrument médical ainsi que les mouvements de l'instrument pendant l'acte médical afin d'en extraire une trajectoire, des amplitudes, des déplacements, des vitesses. Le geste peut alors être décrit selon les paramètres enregistrés.

En ce qui concerne la mesure des forces et des couples, des capteurs de force mesurant une ou plusieurs composantes de force sont souvent utilisés. Dans [Rosen et al., 2002b], par exemple, un capteur de force/couple à 6 composantes, plus un capteur de force à une composante équipent l'instrument de chirurgie endoscopique utilisé dans l'étude du geste médical. Concernant les mouvements, plusieurs solutions sont rencontrées suivant les paramètres à mesurer. Dans [Pierrot et al., 2000], un capteur mesurant la vitesse suivant une seule direction est associé à un capteur de force à 6 composantes pour quantifier le geste d'un dermatologue effectuant un prélèvement cutané avec un dermatome. Cette étude a été réalisée dans le but de concevoir un robot pour aider le dermatologue dans son geste. Dans [Al Bassit et al., 2003] un capteur de position magnétique à six degrés de liberté est utilisé pour étudier le mouvement d'une sonde échographique pendant un examen dans le but, là aussi, de concevoir un robot pour aider le médecin dans son geste.

L'accouchement est une procédure où la santé du fœtus et de la parturiente est une préoccupation permanente. Pour des raisons d'asepsie\* et donc de sécurité (stérilisation), il n'a pas été possible d'utiliser les forceps instrumentés présentés dans le chapitre précédent. Les mesures réalisées dans le cadre de cette thèse proviennent toutes d'expériences réalisées sur le simulateur BirthSIM et non pas lors d'un véritable accouchement. Les études réalisées in vivo ont pour objectif principal de concevoir un robot pouvant reproduire et/ou assister le geste. Dans notre cas, l'objectif n'est pas d'étudier le geste pour concevoir un robot permettant de le reproduire mais il s'agit d'évaluer des gestes afin de quantifier les performances des opérateurs.

# 3.5.3 Méthode à partir de la théorie des Chaînes de Markov Cachées

Les Chaînes de Markov Cachés (CMC) ou en anglais Hidden Markov Models (HMM) ont fait l'objet d'un grand nombre de développements ces dernières années, ceci étant dû à de nombreuses applications pratiques dans les domaines aussi variés que la reconnaissance vocale [Rabiner, 1989], la reconnaissance de caractères [Duong, 2005] et de textes manuscrits [Xue and Govindaraju, 2006, Nel et al., 2005, Grandidier, 2003] ou encore la reconnaissance de geste [Kim and Chien, 2001].

Les HMM se présentent sous la forme de processus doublement stochastiques dont la première composante est un processus stochastique non observable (d'où le caractère "caché" des modèles) mais qui peut être rendu observable par l'intermédiaire d'un second processus stochastique.

Pour analyser des trajectoires et afin de comparer les novices et les experts, Rosen et al. [Rosen et al., 2001, Rosen et al., 2002b, Rosen et al., 2002a, Rosen et al., 2006] utilisent la théorie des HMM pour étudier le geste chirurgical d'une pince en laparoscopie en le décomposant en plusieurs étapes. Il définit des matrices de transition entre plusieurs états correspondant à des actions sur l'outil : ouvrir, fermer, saisir, écarter, pousser, etc.. Il peut ainsi hiérarchiser les états (par exemple il n'est possible de fermer la pince que si elle a été ouverte au préalable). De la même manière Megali et al. [Megali et al., 2006a, Megali et al., 2006b] ont défini un modèle à partir de gestes d'experts qui sert à évaluer des novices se formant sur un simulateur laparoscopique. Nel et al. [Nel et al., 2005] utilise aussi la théorie des HMM pour reconnaître des signatures (trajectoires en 2D) pour avoir une estimation du mouvement du crayon et pouvoir ainsi authentifier des signatures. À partir d'une signature statique, l'auteur extrait des points particuliers (points de retour, ligne droite, etc.) qui sont définis comme différents états possibles, puis définit des matrices de transition entre ces différents états. Dans [Porikli, 2004], l'auteur propose une méthode pour représenter des trajectoires en utilisant les HMM. Les trajectoires sont décomposées sous différentes formes (rampe, pallier, cercle, etc.) dans le but de comparer les modèles obtenus. D'après l'auteur les HMM permettraient d'analyser des trajectoires ayant des durées différentes sans perdre leurs propriétés temporelles. Ils permettraient également d'étudier non seulement les positions mais aussi les orientations.

Une analyse de la théorie des HMM montre qu'elle ne peut s'appliquer aux mouvements seulement si ceux-ci peuvent se décomposer en éléments simples afin de pouvoir les hiérarchiser et déterminer les matrices de transition entre les états. Dans notre cas, il s'agit d'un geste continu qui ne peut pas être décomposé en plusieurs états si ce n'est en considérant chaque point comme un état. Cette démarche rend alors difficile la définition des matrices de transition entre chaque point enregistré. Par ailleurs soulignons que l'utilisation des HMM n'est pertinente que si le nombre d'échantillons analysés est suffisamment grand (de l'ordre du millier [Duong, 2005]) ce qui, pour l'instant, n'est pas notre cas.

#### 3.5.4 Méthode de la Longest Common Subsequence (LCSS)

Une autre méthode développée par Vlachos et al. dans [Vlachos et al., 2002] repose sur la longueur commune des sections de la trajectoire ou Longest Common SubSequence (LCSS) en anglais. Cette méthode est généralement utilisée pour obtenir la similarité

entre deux chaînes de caractères. Ceci étant, il existe des algorithmes pour l'étude de mouvements reposant sur le même principe et permettant de définir la similarité entre deux gestes. Pour les chaînes de caractères, les caractères appartenant à chaque chaîne sont décomptés et le chiffre obtenu permet de connaître la similarité entre les deux chaînes de caractères. Cependant dans le cas de trajectoires 3–D, il est très peu probable de trouver des points inclus dans les deux trajectoires à comparer. C'est pour cette raison que deux points  $a_i$  et  $b_j$  sont équivalent si leur distance cartésienne  $d(a_i, b_j)$  est inférieure à un intervalle  $\varepsilon$  choisi. Les points ne rentrant pas dans cet intervalle  $\varepsilon$  ne sont pas pris en compte lors de la comparaison.

Soient  $A = (a_1, \ldots, a_i, \ldots, a_n)$  et  $B = (b_1, \ldots, b_j, \ldots, b_m)$  deux ensembles de points correspondant à deux gestes, si  $d(x, y)$  est la fonction distance cartésienne,  $\delta$  un nombre entier et  $\varepsilon$  un nombre réel choisi, le  $LCSS(A, B)_{\delta,\varepsilon}$  correspond à la fonction récurrente suivante :

$$
LCSS(A, B)_{(\delta,\varepsilon)} = \begin{cases} 0, \text{ si } A \text{ ou } B \text{ est vide} \\ 1 + LCSS(A_{i-1}, B_{j-1}), \text{ si } d(a_i, b_j) < \varepsilon \text{ ou } i - j \le \delta \\ Max(LCSS(A_{i-1}, B), LCSS(A, B_{j-1})), \text{ sinon} \end{cases} \tag{3.5}
$$

où δ est la fenêtre de correspondance qui limite dans le temps la recherche de points équivalents et  $\varepsilon$  l'intervalle défini et autorisé pour faire correspondre deux points. Le résultat est la longueur de la plus longue section commune i.e. le nombre de points correspondants.

Une fonction similarité doit être définie pour pouvoir comparer les LCSS de deux séquences ne possédant pas la même durée. Le temps est alors étiré de manière à obtenir des points correspondants dans l'espace à des instants proches mais différents. Cette fonction, notée S1, s'écrit :

$$
S1(\delta, \varepsilon, A, B) = \frac{LCSS_{\delta, \varepsilon}(A, B)}{\min(n, m)}
$$
\n(3.6)

Tous les points inclus dans la section commune la plus longue sont connectés entre eux. Ainsi il est possible de connaître la similarité entre deux mouvements en appliquant cette méthode. D'après l'auteur, cette méthode est relativement robuste par rapport aux bruits sur les mesures contrairement à une méthode telle que le Dynamic Time Warping (présentée dans la sous-section suivante). Cependant les points ne rentrant pas dans l'intervalle  $\varepsilon$  (choisi selon la précision souhaitée) ne sont pas pris en compte, le critère 2 n'est alors pas satisfait.

# 3.5.5 Méthode à partir de l'algorithme Dynamic Time Warping (DTW)

Dynamic Time Warping (DTW) est un algorithme qui permet de mesurer la similarité entre deux séquences dont la durée et la vitesse sont différentes. Une des principales applications est la reconnaissance vocale afin de compenser les différences de vitesse dans le flux de parole.

En général, le DTW est une méthode qui permet de trouver la correspondance optimale entre deux séquences avec certaines restrictions. Les séquences sont "déformées" non linéairement dans l'espace temporel pour déterminer une mesure de leur similarité indépendamment d'une certaine variation non linéaire dans l'espace temporel.

Contrairement au LCSS, le DTW fait correspondre à tous les points de la trajectoire à comparer au moins un point de la trajectoire de référence. Notons que dans cette méthode les points de départ et d'arrivée des deux trajectoires doivent correspondre. Toutes les distances entre les points liés sont sommées. Le DTW calcule la correspondance qui a la plus petite distance euclidienne obtenue pour une fonction distance  $d(x,y)$  donnée. Ceci peut être obtenue de manière récursive comme le montre l'équation 3.7.

$$
DTW(A,B) = d(a_n, b_m) + min(DTW(A_{m-1}, B_{n-1}), DTW(A_{m-1}, B), DTW(A, B_{n-1}))
$$
\n(3.7)

A chaque étape récursive les derniers points des deux trajectoires doivent être liés ensemble. Le DTW peut aussi être mis en place en utilisant une méthode proche de celle utilisée pour le LCSS.

La figure 3.8 présente la différence fondamentale entre les méthodes LCSS et DTW. En effet la correspondance entre les points des deux mouvements étudiés ne se fait pas de la même manière (tous les points ne sont pas pris en compte et notamment les premiers et derniers points avec la méthode LCSS).

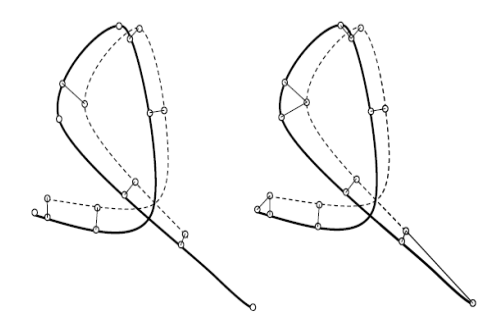

Fig. 3.8 – Correspondance des points par la méthode LCSS (à gauche) et par la méthode DTW (à droite) Sielhorst et al., 2005.

Dans [Sielhorst et al., 2005] les auteurs utilisent cette méthode pour comparer qualitativement la pose des forceps réalisée par un novice et celle d'un expert. L'objectif de cette étude est de synchroniser a posteriori les deux gestes sur l'interface de réalité augmentée de leur simulateur mais aucun résultat quantitatif de comparaison n'est fourni. Il est à noter que cette méthode n'est pas encore mise en place pour une synchronisation en temps réel. Leur prochain objectif est aussi d'intégrer dans leur méthode les orientations du mouvement afin de compléter l'étude. Cette méthode ne répond donc pas non plus entièrement aux critères définis par les obstétriciens.

#### 3.5.6 Bilan des différentes méthodes d'analyse du geste

Comme le montre l'étude bibliographique qui précède, le geste médical et le geste en général ont souvent été étudiés. Cependant aucune méthode ne répond pleinement aux contraintes posées par les obstétriciens qui sont (section 3.2.2) :

- 1. Critère 1 : une analyse indépendante par rapport au temps ;
- 2. Critère 2 : une analyse globale comprenant tous les points ;
- 3. Critère 3 : une analyse prenant en compte non seulement les positions mais aussi les orientations de l'instrument ;
- 4. Critère 4 : une analyse quantitative et non pas seulement qualitative.

Le tableau 3.6 regroupe les méthodes qui viennent d'être présentées selon ces critères. Comme ce tableau l'indique, il n'existe pas de méthodes permettant une analyse satisfaisante du geste obstétrique selon les critères des obstétriciens. Les méthodes présentées par la suite sont celles développées dans le cadre de cette thèse qui répondent entièrement aux critères définis par les obstétriciens.

Tab. 3.6 – Tableau récapitulatif des méthodes d'analyse du geste en fonction des critères définis par les obstétriciens.

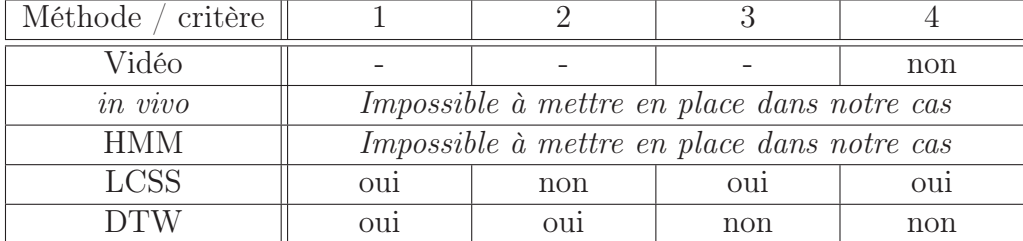

# 3.6 Analyse de la courbure du geste

Afin de compléter les deux méthodes précédentes (sections 3.3 et 3.4), une troisième méthode a été développée. Cette méthode repose sur la courbure des gestes et son coefficient de corrélation par rapport à un geste de référence. En effet en calculant le coefficient de corrélation entre des paramètres (ici la courbure) qui décrivent les gestes, il est possible de connaître le taux de similarité entre deux gestes tout en respectant les critères établis par les obstétriciens. L'indépendance par rapport au temps est assuré par une nouvelle paramétrisation des données en fonction de la longueur d'arc cumulée du geste [Moreau et al., 2007a]. Il est par ailleurs possible d'intégrer une analyse des orientations en les exprimant dans l'espace unitaire des quaternions.

# 3.6.1 Étude des positions X, Y et Z

#### Paramétrisation en fonction de la longueur d'arc cumulée

Pour assurer l'indépendance par rapport au temps, les données fournies par les capteurs sont exprimées non pas en fonction du temps mais en fonction de la longueur d'arc cumulée. Ainsi les positions selon les axes  $\vec{x}$ ,  $\vec{y}$  et  $\vec{z}$  sont regroupés sous forme vectorielle  $\overrightarrow{r_x(l)}, \overrightarrow{r_y(l)}$  et  $\overrightarrow{r_z(l)}$  où l est la longueur d'arc cumulée.

La longueur d'arc  $s_i$  est définie comme étant la distance euclidienne entre deux points consécutifs  $P_i$  et  $P_{i+1}$  où i varie entre 1 et  $(n-1)$ , n étant le nombre de points.

Soit la distance entre deux points selon chaque direction définie comme :  $\Delta(x)_i = x_{i+1} - x_i;$ 

 $\Delta(y)_i = y_{i+1} - y_i;$  $\Delta(z)_i = z_{i+1} - z_i.$ où  $x_i$ ,  $y_i$  et  $z_i$  sont les i<sup>ème</sup> composantes du vecteur position.

La longueur d'arc  $s_i$  correspond à :

$$
s_i = \sqrt{\Delta(x)_i^2 + \Delta(y)_i^2 + \Delta(z)_i^2}
$$
 (3.8)

Une fois la longueur d'arc calculée entre chaque point, la longueur d'arc cumulée, notée l, est obtenue de la manière suivante :

$$
l = \begin{bmatrix} 0 \\ s_1 \\ s_1 + s_2 \\ \vdots \\ \sum_{i=n}^{i=n} s(i-1) \end{bmatrix}
$$
 (3.9)

Chaque geste est re-paramétré de cette manière ce qui permet de s'affranchir du paramètre temps. Ainsi si  $G(t) = [x(t) y(t) z(t)]$  est la matrice de taille  $(3 \times n)$  qui est fournie par les capteurs, cette nouvelle paramétrisation définit une nouvelle matrice  $H(l) = [x(l) y(l) z(l)]$  de taille  $(3 \times n)$ 

#### Redimensionnement des données avant filtrage

Comme la courbure d'une trajectoire fait appel à la dérivée seconde, les données sont d'abord filtrées afin de lisser la trajectoire. Avant de procéder au filtrage, il est nécessaire de compléter les vecteurs de données initiaux  $\frac{\text{const}}{\rightarrow}$  $x(l)$ ,  $-\rightarrow P$  $y(l)$  et  $\frac{1}{\sqrt{1}}$  $z(l)$  afin d'obtenir des vecteurs de dimension  $(n + 2m)$  pour pouvoir filtrer tous les points, où m est la taille de la demi fenêtre de filtrage. En effet le filtrage doit commencer à partir du point central de la fenêtre. La valeur de  $\omega$ ,  $\omega$  étant la taille de la fenêtre définie par  $\omega = 2m + 1$  avec  $m \in \mathbb{N}$ , est impaire pour s'assurer que le point central soit effectivement au milieu du filtre.

Une nouvelle matrice  $R(l) = [R_x(l) R_y(l) R_z(l)]$  de taille  $3 \times (n+2m)$  est donc définie. La première composante  $R_x(l)$  de cette matrice correspond à :

$$
\overrightarrow{R_x(l)} = \begin{bmatrix}\n r_x(-m+1) \\
 \vdots \\
 r_x(0) \\
 r_x(1) \\
 \vdots \\
 r_x(n) \\
 \vdots \\
 r_x(n+m)\n\end{bmatrix}
$$
\n(3.10)

Où :

$$
\begin{bmatrix}\nr_x(-m+1) \\
r_x((-m+1)+1) \\
\vdots \\
r_x(0)\n\end{bmatrix} = \begin{bmatrix}\nx(-m+2) - (x(m+1) - x(m)) \\
x((-m+2) + 1) - (x((m+1) - 1) - x(m-1)) \\
\vdots \\
x(1) - (x(2) - x(1))\n\end{bmatrix}
$$
\n(3.11)

$$
\begin{bmatrix}\nr_x(1) \\
r_x(2) \\
\vdots \\
r_x(n)\n\end{bmatrix} = \begin{bmatrix}\nx(1) \\
x(2) \\
\vdots \\
x(n)\n\end{bmatrix}
$$
\n(3.12)

$$
\begin{bmatrix}\nr_x(n+1) \\
r_x(n+2) \\
\vdots \\
r_x(n+m)\n\end{bmatrix} = \begin{bmatrix}\nx(n) - (x(n-1) - x(n)) \\
x(n+1) - (x(n-2) - x(n-1)) \\
\vdots \\
x(n+m-1) - (x(n-m) - x(n-m-1))\n\end{bmatrix}
$$
\n(3.13)

Les deux autres composantes  $\overrightarrow{R_y(l)}$  et  $\overrightarrow{R_z(l)}$  de  $R(l)$  sont obtenues d'une façon équivalente et correspondent aux données selon les axes  $\vec{y}$  et  $\vec{z}$ .

#### Filtre Gaussien à fenêtre glissante

Les données  $R(l)$  peuvent ainsi être filtrées d'après l'équation 3.14 où  $R_{f_k}(l)$  correspond à la $k^{\text{ème}}$  ligne des données filtrées,  $k$  variant de 1 à  $n.$ 

$$
R_{f_k}(l) = \frac{\sum_{i=k-m}^{i=k+m} R_i(l)e^{\frac{-l_{(P_i P_k)}^2}{2\sigma^2}}}{\sum_{i=k-m}^{i=k+m} e^{\frac{-l_{(P_i P_k)}^2}{2\sigma^2}}}
$$
(3.14)

Où  $l_{(P_iP_k)}$  est la longueur d'arc cumulée entre le point  $P_i$  et le point central de la fenêtre du filtre noté  $P_k$ . Pour rappel, la longueur d'arc cumulée est la longueur entre deux points consécutifs correspondant à la somme de leur distance euclidienne (cf. équation (3.8) et  $(3.9)$ ). Concernant le réglage de la fréquence de coupure  $\sigma$  et de la taille de la demi fenêtre m est développé dans la prochaine sous-section.

Une nouvelle matrice  $R_f(l) = [R_{fx}(l) R_{fy}(l) R_{fz}(l)]$  de taille  $(3 \times n)$  est ainsi obtenue. Ce filtre permet de lisser les données et de procéder au calcul des dérivées pour accéder à la courbure de la trajectoire.

#### Calcul de la courbure

La courbure des positions, notée  $\kappa_{pos}$ , est calculée d'après la formulation classique de la courbure (3.15) [Gray, 1997]. Les caractères ' et " indiquent respectivement les dérivées premières et secondes.

$$
\kappa_{\text{pos}} = \frac{\left\| \overrightarrow{R'_{f_i}}(t) \times \overrightarrow{R''_{f_i}}(t) \right\|}{\left\| \overrightarrow{R'_{f_i}}(t) \right\|^3}
$$
\n(3.15)

Lorsque les dérivées sont calculées par rapport à la longueur d'arc cumulée en utilisant un schéma de dérivation numérique de type différence centrale, la norme de la dérivée première est unitaire. On parle alors de courbes à vitesse unitaire [Gray, 1997]. La paramétrisation des données en fonction de la longueur d'arc cumulée permet de simplifier (3.15) qui devient simplement la norme de la dérivée seconde :

$$
\kappa_{pos} = \left\| \frac{d^2 R_f(l)}{dl^2} \right\| = \sqrt{\left( \frac{d^2 R_{fx}(l)}{dl^2} \right)^2 + \left( \frac{d^2 R_{fy}(l)}{dl^2} \right)^2 + \left( \frac{d^2 R_{fz}(l)}{dl^2} \right)^2}
$$
(3.16)

Pour chaque geste, la courbure entre chaque section du geste est calculée. Un vecteur courbure  $\overrightarrow{k_{pos}}$  regroupe la courbure de chaque section du geste et on obtient ainsi un vecteur regroupant toutes les informations sur la courbure du geste. Ensuite les courbures sont comparées entre elles en calculant un coefficient de corrélation.

#### Calcul du coefficient de corrélation de Pearson

Le coefficient de Pearson [Pearson, 1896], noté  $r_{pr}$ , permet de calculer la relation linéaire entre deux vecteurs notés  $\overrightarrow{A}$  et  $\overrightarrow{B}$ . Il est à noter que les vecteurs  $\overrightarrow{A}$  et  $\overrightarrow{B}$  doivent être de la même taille, les vecteurs représentant la courbure κ de chaque geste doivent donc être normalisés afin qu'ils aient tous la même taille.

$$
r_{pr} = \frac{\sum_{i=1}^{i=n} (A_i - \overline{A_m})(B_i - \overline{B_m})}{\sqrt{\left(\sum_{i=1}^{i=n} (A_i - \overline{A_m})^2\right) \left(\sum_{i=1}^{i=n} (B_i - \overline{B_m})^2\right)}}
$$
(3.17)

Avec :

 $A_i$  est la  $i<sup>ème</sup> composante du vecteur de la première courbure;$  $\overline{A_m}$  est la moyenne des composantes du vecteur de la première courbure;  $B_i$  est la  $i^{\rm \`eme}$  composante du vecteur de la deuxième courbure ;  $\overline{B_m}$  est la moyenne des composantes du vecteur de la deuxième courbure.

Avant de donner le détail du réglage du filtre gaussien, voici un schéma récapitulatif des traitements des données :

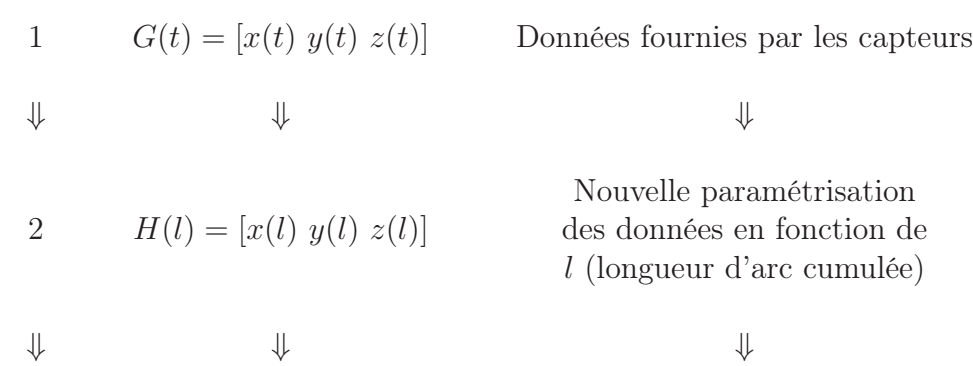
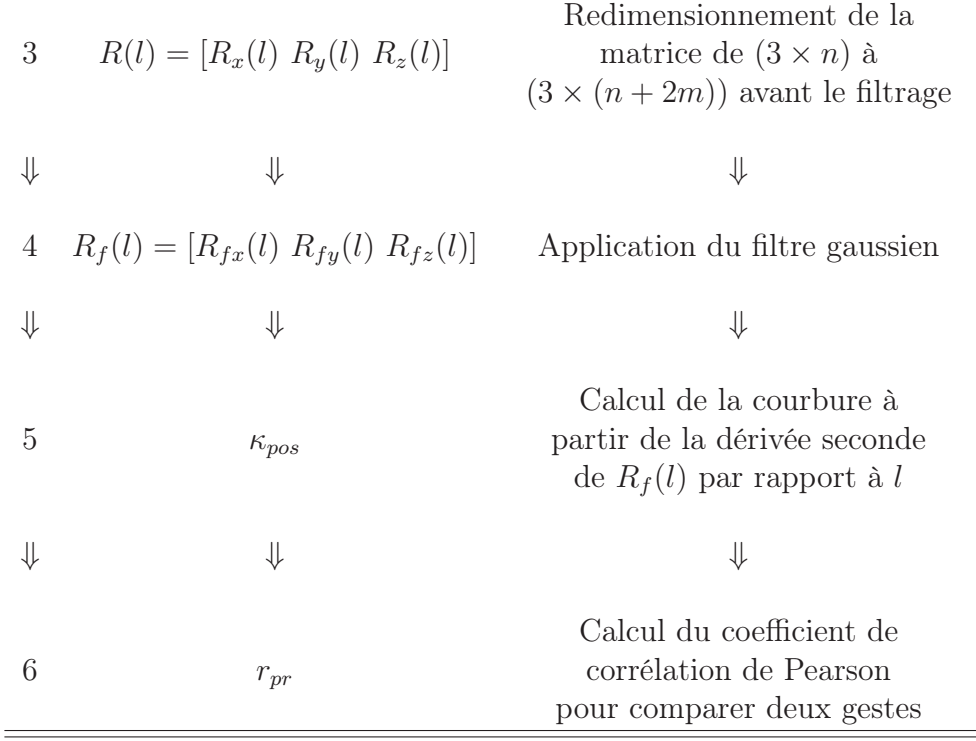

#### Réglage des paramètres du filtre Gaussien à fenêtre glissante

Pour déterminer  $\omega$  et  $\sigma$ , plusieurs valeurs de  $\sigma$  sont étudiées pour une taille de fenêtre  $\omega$  donnée. De même, la taille de fenêtre du filtre peut prendre plusieurs valeurs mais est toujours impaire :  $\omega = 2m + 1$  avec  $m \in \mathbb{N}$ .

Le réglage du filtre gaussien consiste à trouver le maximum (coefficient de corrélation le plus élevé) d'une fonction de deux variables ω et σ. Pour cela on effectue une recherche paramétrique en traçant le comportement de  $r_{pr}$  obtenu en comparant deux gestes d'experts en fonction de  $\sigma$  et de  $\omega$  (figure 3.9). Une étude préliminaire a permis de réduire l'intervalle d'étude de  $\sigma$ . Sur cette figure  $\sigma$  varie de 0.01 à 0.2 et plusieurs tailles de fenêtre ω pour le filtre sont étudiées (ω varie de 3 à 81). Il est à noter qu'à partir d'une certaine valeur de  $\omega (\omega = 11)$ ,  $r_{pr}$  dépend surtout de  $\sigma$ . Pour les faibles valeurs de  $\omega (\omega < 11)$ , la courbe varie très peu en fonction de  $\sigma$ . En effet le filtre ne prend pas en compte suffisamment de points du geste pour calculer la gaussienne du filtre. Pour  $\omega > 11$ , il est à noter également que la courbe décroît assez rapidement pour des valeurs de σ supérieures à sa valeur optimale car le signal devient alors trop atténué.

Le coefficient de corrélation maximal obtenu par cette fonction correspond à la valeur  $\sigma = 0.08$ . Concernant la valeur de  $\omega$ , on note qu'à partir de  $\omega = 21$  le coefficient de corrélation est quasiment constant, la taille de la fenêtre  $\omega$  prend donc la valeur 21. Pour ces valeurs ( $\sigma = 0.08$  et  $\omega = 21$ ) le coefficient de corrélation  $r_{pr}$  obtenu est de 70% pour les deux cuillères pour deux trajectoires d'expert. D'autres trajectoires d'experts ont été comparées et les résultats conduisent aux mêmes réglages.

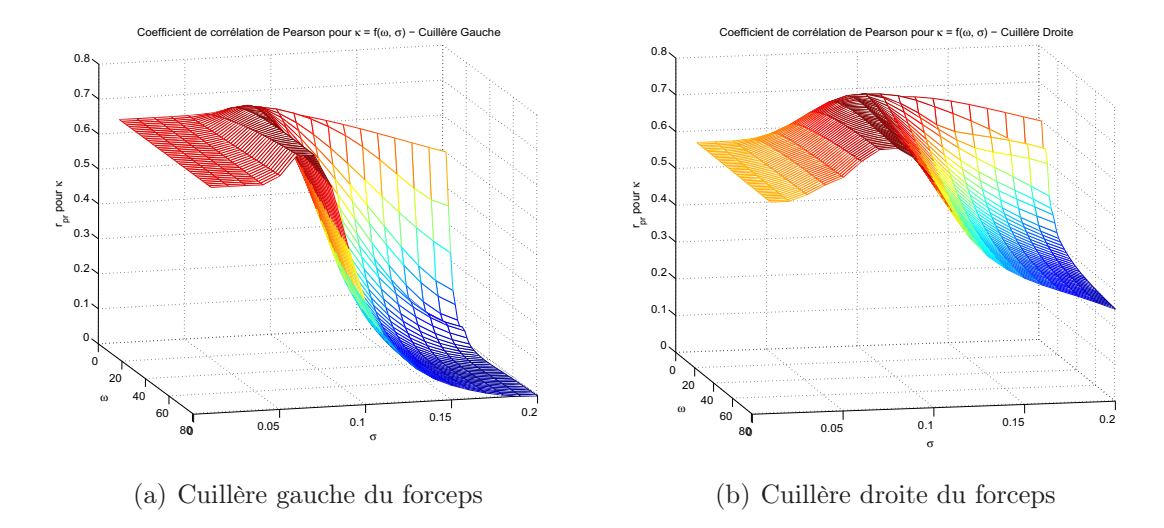

FIG. 3.9 – Coefficient de corrélation  $r_{pr}$  pour  $\kappa$  en fonction de  $\sigma$  et m afin de déterminer le filtre optimal.

## 3.6.2 Étude des orientations  $\varphi$ ,  $\theta$  et  $\psi$

Concernant les orientations, une méthode similaire est utilisée. Les orientations sont d'abord exprimées dans l'espace unitaire des quaternions avant d'être traitées de la même manière que les positions.

Soit IH l'ensemble des quaternions. Les trajectoires temporelles des orientations sont étudiées dans l'espace unitaire des quaternions, noté IH<sup>1</sup> ⊂ IH [Kuipers, 1999]. Pour nommer les angles la convention en aéronautique est utilisée, ainsi le lacet (ou yaw en anglais), noté  $\psi$ , représente la rotation autour de l'axe  $\vec{z}$ , le *tangage* (ou *pitch* en anglais), noté  $\theta$ , représente la rotation autour de l'axe  $\vec{y}$  et le *roulis* (ou *roll* en anglais), noté  $\varphi$ , représente la rotation autour de l'axe  $\vec{x}$ .

Un quaternion est défini comme un nombre hyper-complexe constitué d'une partie scalaire, noté  $s \in \mathbb{R}$  et une partie vectorielle, noté  $\vec{v} = (x, y, z) \in \mathbb{R}^3$ . Les quaternions respectent les égalités suivantes :

Soit  $\hat{\mathbf{i}}^2 = \hat{\mathbf{j}}^2 = \hat{\mathbf{k}}^2 = \hat{\mathbf{i}}\hat{\mathbf{j}}\hat{\mathbf{k}} = -1$ ,  $\hat{\mathbf{i}}\hat{\mathbf{j}} = \hat{\mathbf{k}}$  et  $\hat{\mathbf{j}}\hat{\mathbf{i}} = -\hat{\mathbf{k}}$ 

$$
q = [s, \vec{v}], \qquad s \in \mathbb{R}, v \in \mathbb{R}^3 \qquad (3.18)
$$

$$
q = [s, (x, y, z)], \t\t s, x, y, z \in \mathbb{R}
$$
\n(3.19)

$$
q = s + \hat{\mathbf{i}}x + \hat{\mathbf{j}}y + \hat{\mathbf{k}}z,\tag{3.20}
$$

et la définition de la norme d'un quaternion est :

$$
\|q\| = \sqrt{s^2 + \left\|\vec{\mathbf{v}}\right\|^2} \tag{3.21}
$$

$$
||q|| = \sqrt{s^2 + x^2 + y^2 + z^2}
$$
\n(3.22)

Un sous-ensemble de l'espace des quaternions est défini quand  $||q|| = 1$ , on parle alors d'espace des quaternions unitaires, noté  $\mathbb{H}_1$ . Dans ce cas q est appelé un quaternion unitaire. Ce sous-espace est particulier car il permet la caractérisation des trajectoires des orientations.

On montre facilement que quelle que soit la rotation dans l'espace, elle peut être exprimée par un quaternion unitaire  $q \in H_1$ . Une rotation se présente sous la forme d'un produit de quaternions représentant chacune des rotations autour des trois axes. Le symbole  $\times$  représente l'opérateur produit dans IH et  $q_{\hat{x}}$ ,  $q_{\hat{y}}$  et  $q_{\hat{z}}$  sont les valeurs des quaternions selon chaque axe :

$$
q_{\hat{x}} = \left[ \cos \left( \frac{\varphi}{2} \right), \left( \sin \left( \frac{\varphi}{2} \right), 0, 0 \right) \right]
$$
 (3.23)

$$
q_{\hat{y}} = \left[ \cos\left(\frac{\theta}{2}\right), \left(0, \sin\left(\frac{\theta}{2}\right), 0\right) \right] \tag{3.24}
$$

$$
q_{\hat{z}} = \left[ \cos \left( \frac{\psi}{2} \right), (0, 0, \sin \left( \frac{\psi}{2} \right)) \right]
$$
 (3.25)

$$
q = q_{\hat{z}} \times q_{\hat{y}} \times q_{\hat{x}} \tag{3.26}
$$

En paramétrant les quaternions en fonction de deux angles (l'élévation  $\beta$  et l'azimuth  $\alpha$ ), il est possible de les représenter sur une sphère en utilisant un système de repérage sphérique :

$$
\begin{cases}\n x = r\cos(\alpha) \\
 y = r\sin(\alpha)\cos(\beta) \\
 z = r\sin(\alpha)\sin(\beta)\n\end{cases}
$$
\n(3.27)

Avec :

 $r = 1$  (car il s'agit d'une sphère unitaire);  $\alpha \in [0, -2\pi]$ ;  $\beta \in [0, \pi]$ 

Les trajectoires des orientations peuvent ainsi être visualisées sur une sphère unitaire (figure 3.10).

On désigne par quaternion "pur" tout quaternion dont la partie scalaire s est nulle. Un quaternion pur s'écrit donc  $q = [0, (x, y, z)]$ , avec  $(x, y, z) \in \mathbb{R}^3$ . N'importe quel quaternion peut s'écrire sous forme de quaternion pur sans altérer l'orientation qu'il représente.

Pour utiliser la même méthode proposée dans la section 3.6.1 pour l'analyse des positions, il est nécessaire de calculer la distance entre deux quaternions adjacents  $(q \text{ et } q').$ Celle-ci est définie comme la longueur d'arc minimum sur le cercle géodésique qui traverse les deux valeurs des quaternions :

$$
d(q', q) = \arccos\left[\frac{\|q'\| \cdot \|q\|}{\|q'\| \|q\|}\right]
$$
\n(3.28)

où l'opérateur · représente le produit scalaire dans IH. Pour de petits déplacements sur la surface de la sphère des quaternions unitaires, la distance inter-quaternions (cf. équation 3.28) peut se simplifier :

$$
d(q', q) = ||q' - q|| \tag{3.29}
$$

s'il s'agit d'un quaternion pur et en notant

$$
\begin{array}{rcl}\n\Delta(q_s) &=& 0\\ \n\Delta(q_x) &=& (q'_x - q_x)\\ \n\Delta(q_y) &=& (q'_y - q_y)\\ \n\Delta(q_z) &=& (q'_z - q_z)\n\end{array}
$$

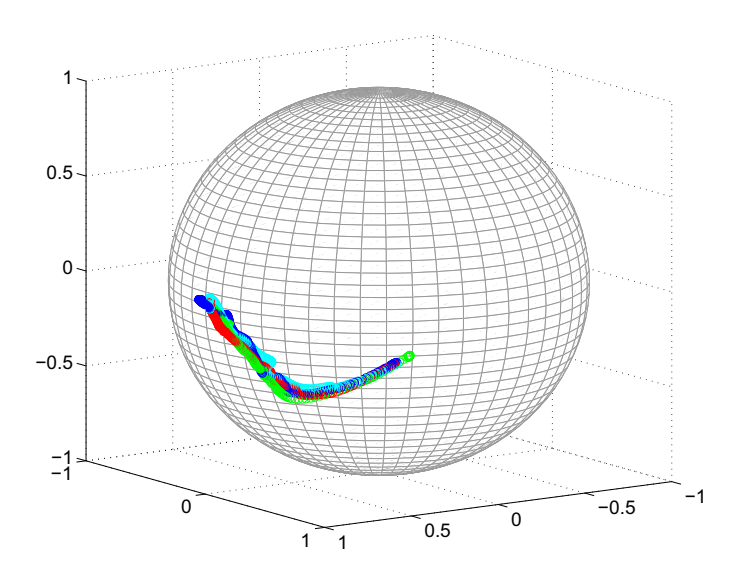

Fig. 3.10 – Différentes trajectoires angulaires d'expert sur la sphère des quaternions unitaires.

on obtient

$$
d(q', q) = \sqrt{(\Delta q_x)^2 + (\Delta q_y)^2 + (\Delta q_z)^2}
$$
\n(3.30)

Une fois la distance inter-quaternion connue les données sont traitées comme pour les positions en remplaçant la longueur d'arc par cette distance :

- paramétrisation des données en fonction de la longueur d'arc cumulée ;
- application d'un filtre gaussien à fenêtre glissante pour lisser les données ;
- calcul de la courbure à partir de la dérivée seconde en fonction de la longueur d'arc cumulée, les informations sur les courbures de chaque section sont regroupés dans un vecteur courbure noté  $\overrightarrow{\kappa_{ang}}$ ;

– calcul du coefficient de corrélation entre les vecteurs courbures de différents gestes. Le schéma suivant résume la démarche employée pour comparer les orientations des gestes lors de la pose des forceps.

1 
$$
G(t) = [\varphi(t) \ \theta(t) \ \psi(t)]
$$
 Données fournies par les capteurs  
\n
$$
\Downarrow \qquad \qquad \Downarrow
$$
\n
$$
q_{\hat{x}} = [\cos(\frac{\varphi}{2}), (\sin(\frac{\varphi}{2}), 0, 0)]
$$
\n2  $q_{\hat{y}} = [\cos(\frac{\varphi}{2}), (0, \sin(\frac{\varphi}{2}), 0)]$  Expression des orientation dans  
\n
$$
q_{\hat{z}} = [\cos(\frac{\psi}{2}), (0, 0, \sin(\frac{\psi}{2}))]
$$
Espace des quaternions  
\n
$$
q = q_{\hat{z}} \times q_{\hat{y}} \times q_{\hat{x}}
$$

 $\Downarrow$   $\Downarrow$ 

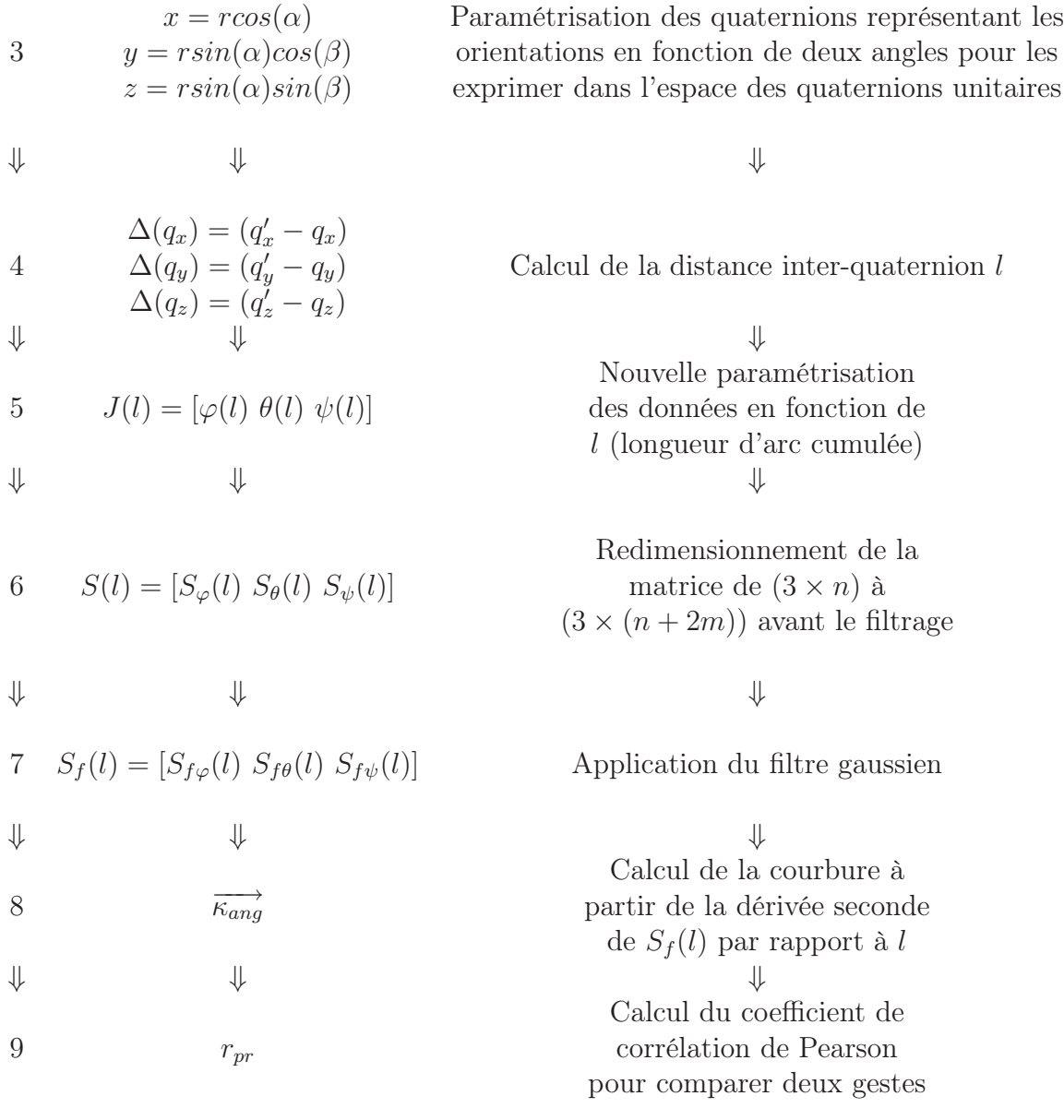

## 3.6.3 Résultats de l'étude de la courbure

#### Analyse des positions

Le coefficient de corrélation permet de comparer deux courbures et donc de connaître le taux de similarité entre deux gestes. Pour un expert le taux de similarité atteint 81% pour la cuillère gauche et 68% pour la cuillère droite. La figure 3.11 montre les deux gestes comparés pour une présentation de la tête fœtale correspondant à  $OP+2$ .

Les résultats quantitatifs confirment l'observation qualitative, les deux gestes sont à un certain degré semblable. Quant au geste d'un novice, la figure 3.12 représente un geste d'un novice comparé à celui d'un expert (représenté en gras). Le taux de corrélation entre ces deux gestes est de 3% et 23% pour la cuillère gauche et droite respectivement.

Un autre paramètre peut être analysé en observant le comportement de la courbure des gestes. Ainsi à partir de la courbure de chaque geste il est possible de décompter le nombre

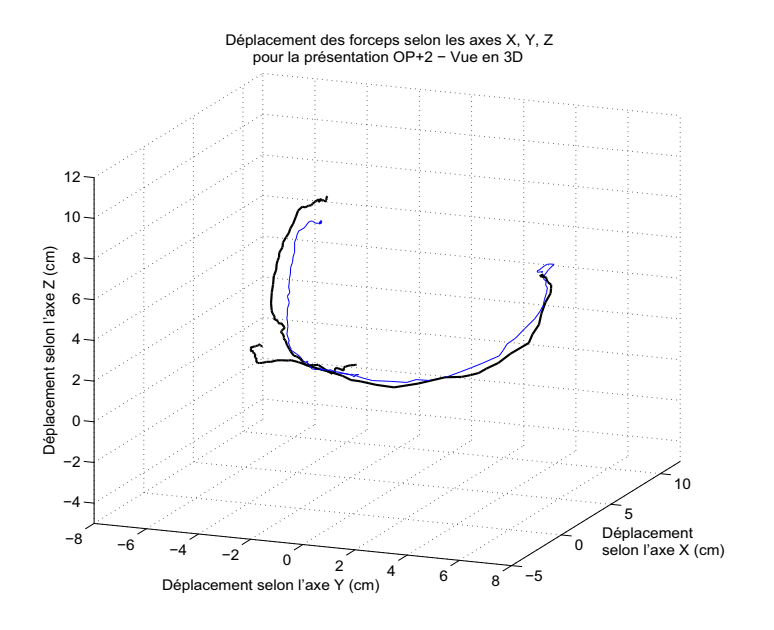

Fig. 3.11 – Deux gestes d'expert ayant un taux de similarité de 81% et 68%

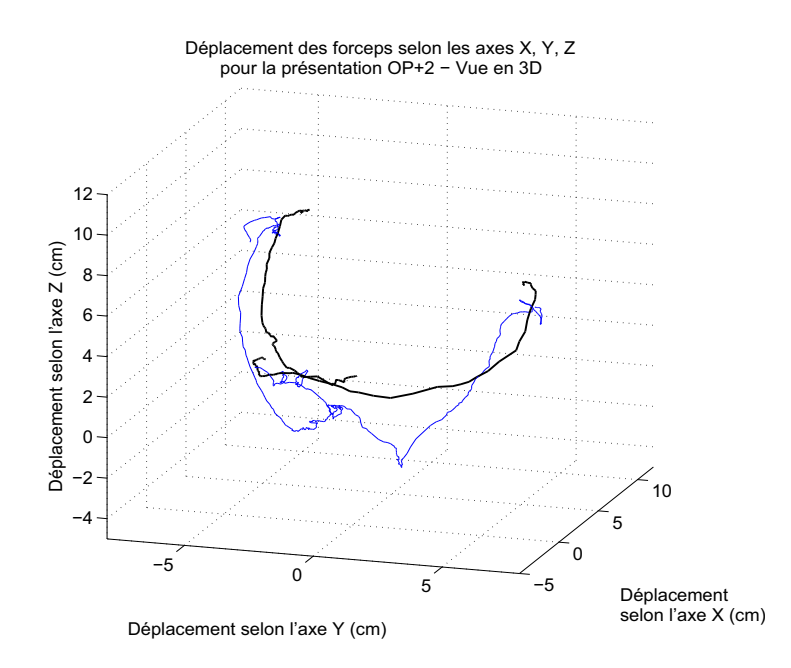

Fig. 3.12 – Geste d'un novice comparé à celui d'un expert (en gras).

de pics sur la courbure. Ces pics représentent une valeur importante de la courbure i.e. un changement brusque de direction. Ces changements sont le reflet des tremblements du geste qui peuvent déboucher sur d'éventuelles complications. Ainsi le nombre de pics dans la courbure peut également servir à évaluer un geste. La figure 3.13 montre le nombre de points de la courbure du geste supérieurs à une valeur seuil fixée arbitrairement à 5 ainsi que leur position équivalente dans l'espace pour la cuillère gauche d'un novice.

Quant à la figure 3.14, elle représente les résultats d'un novice lors de la pose de la

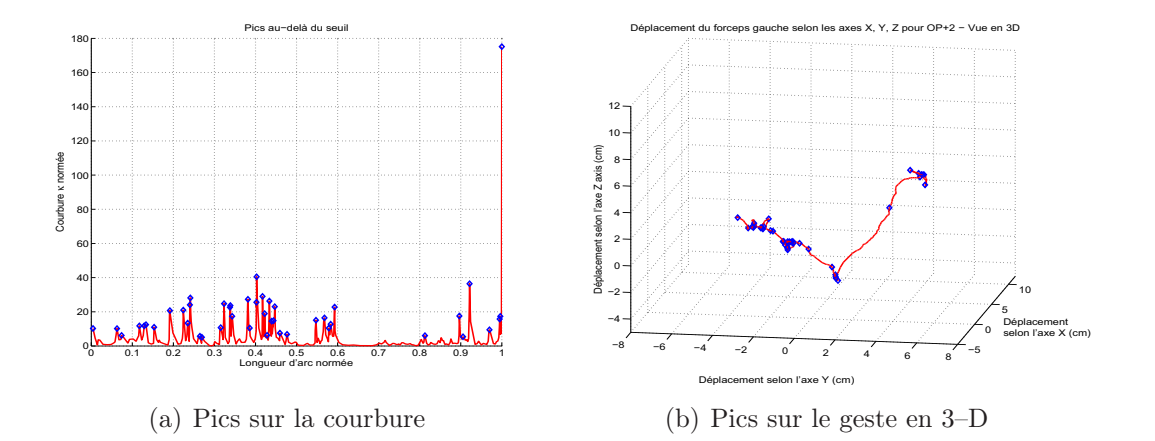

Fig. 3.13 – Visualisation des pics pour la cuillère gauche d'un novice

cuillère droite du forceps.

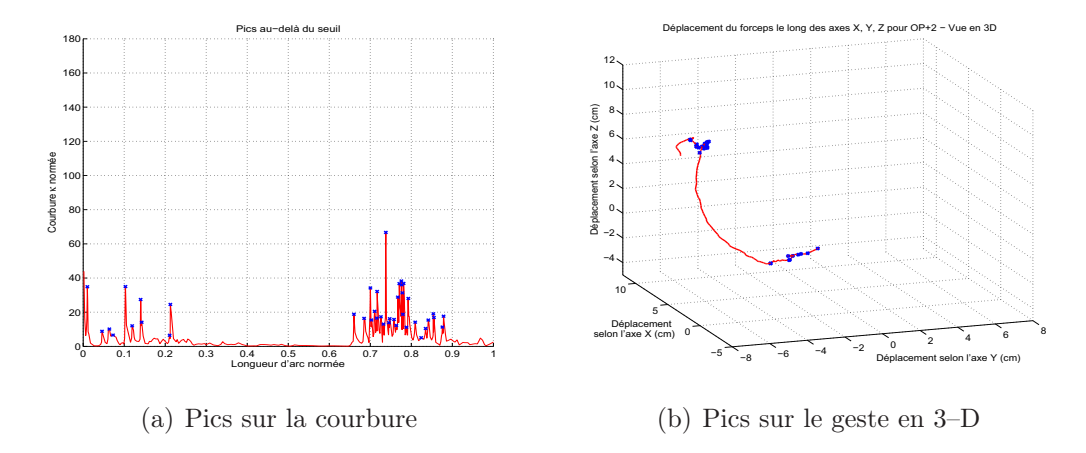

Fig. 3.14 – Visualisation des pics pour la cuillère droite d'un novice

Cocnernant les résultats associés aux gestes d'un expert. La figure 3.15 représente les pics pour la cuillère gacuhe d'un expert.

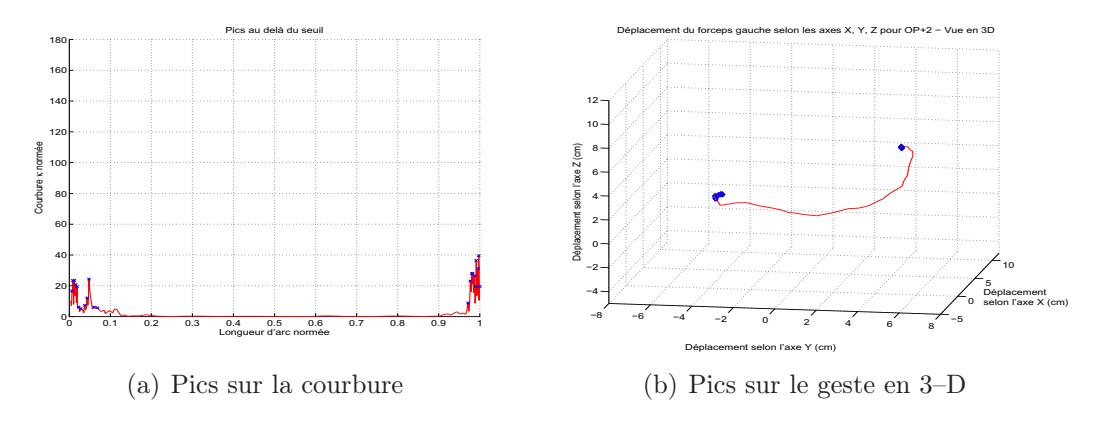

Fig. 3.15 – Visualisation des pics pour la cuillère gauche d'un expert

La figure 3.16 représente les résultats pour la cuillère droite.

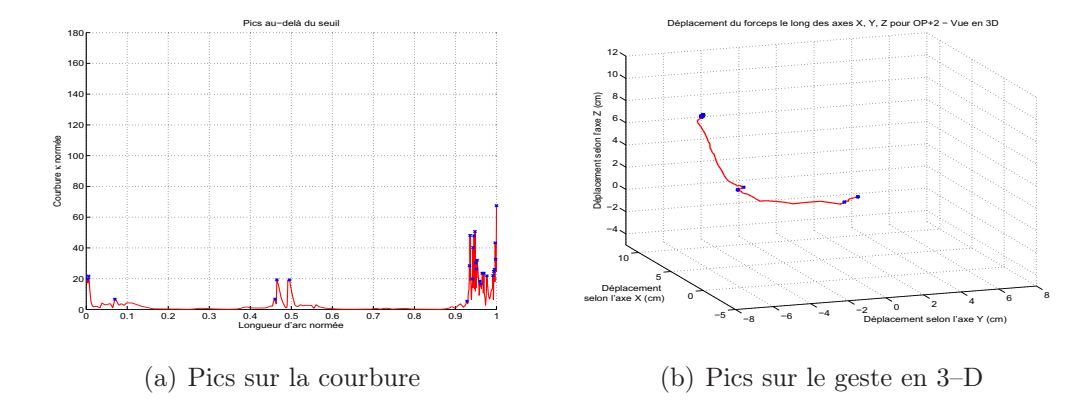

Fig. 3.16 – Visualisation des pics pour la cuillère droite d'un expert

Sur les gestes du novice, le nombre de pics s'élève respectivement à 45 et à 41 pour la cuillère gauche et droite alors que sur les gestes de l'expert, ces pics ne s'élèvent respectivement qu'à 22 et 27. Ce résultat quantitatif confirme le résultat qualitatif ; les gestes du novice sont plus hésitant ce qui engendre un nombre élevé de pics dans la courbure de leur geste. Ces pics proviennent du tremblement de l'opérateur qui traduisent son manque d'assurance. Ils peuvent être la source de complications dans la salle d'accouchements. Il faut également noter que pour l'expert les pics n'apparaissent principalement qu'au début et à la fin de son geste contrairement aux novices où ils apparaissent tout au long de son geste. Cette répartition des pics tout au long du geste sont potentiellement d'autant plus dangereux que s'ils ont lieu au début et à la fin du geste i.e. lorsque la cuillère pénètre dans le vagin et lorsqu'elle atteint sa position finale. Ainsi, lors de l'évaluation des gestes des opérateurs, le nombre de pics sera analysé lorsque les cuillères sont en mouvement à l'intérieur du bassin. Les opérateurs auront ainsi deux résultats : le premier leur donnera le nombre de pics sur la totalité du geste et le second fournira le nombre de pics apparaissant entre 10% et 90% de la longeur d'arc total du geste étudié. En effet les pics présents dans cet intervalle (entre 10% et 90%) sont potentiellement les plus dangereux car les cuillères se déplacenet à ce moment là le long du visage du fœtus.

#### Analyse des orientations

Concernant les orientations exprimées dans l'espace des quaternions unitaires, les figures 3.17 et 3.18 montrent respectivement les positions angulaires de deux gestes d'expert et celles de deux gestes d'un novice.

Pour ces trajectoires le taux de corrélation des courbures obtenu est respectivement de 75% et 70% pour la cuillère gauche et droite entre les deux trajectoires de l'expert et de 2% et 5% respectivement pour la cuillère gauche et droite pour la trajectoire du novice comparée à celle de l'expert.

Il est également possible d'étudier les pics sur les courbures des trajectoires afin de détecter les changements de direction brusques. Ainsi les figures 3.19 et 3.20 représentent les pics présents sur les courbures des gestes du novice et de l'expert.

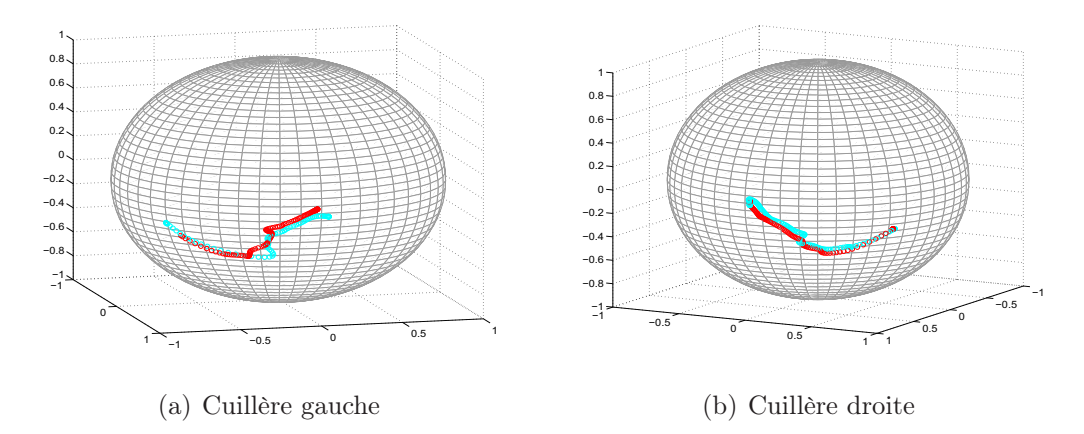

Fig. 3.17 – Deux gestes d'expert représentés dans l'espace des quaternions unitaires.

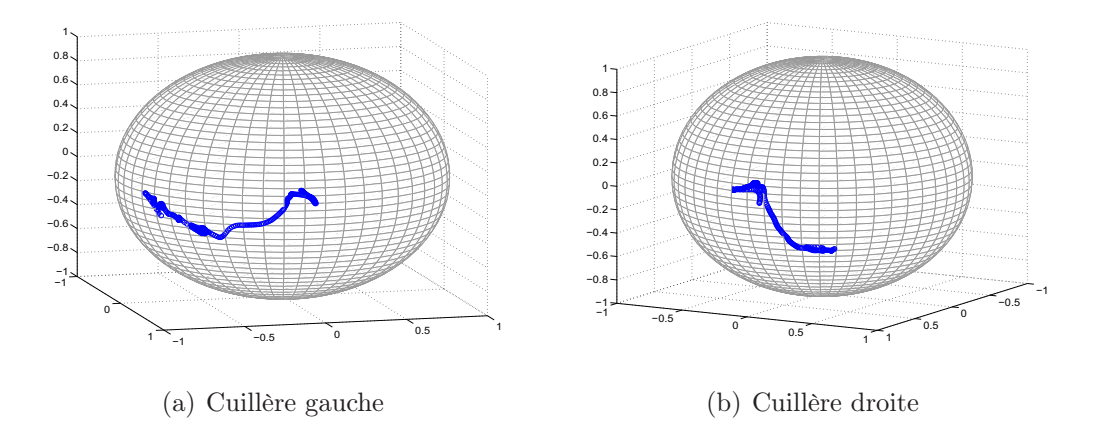

Fig. 3.18 – Un geste d'un novice représenté dans l'espace des quaternions unitaires.

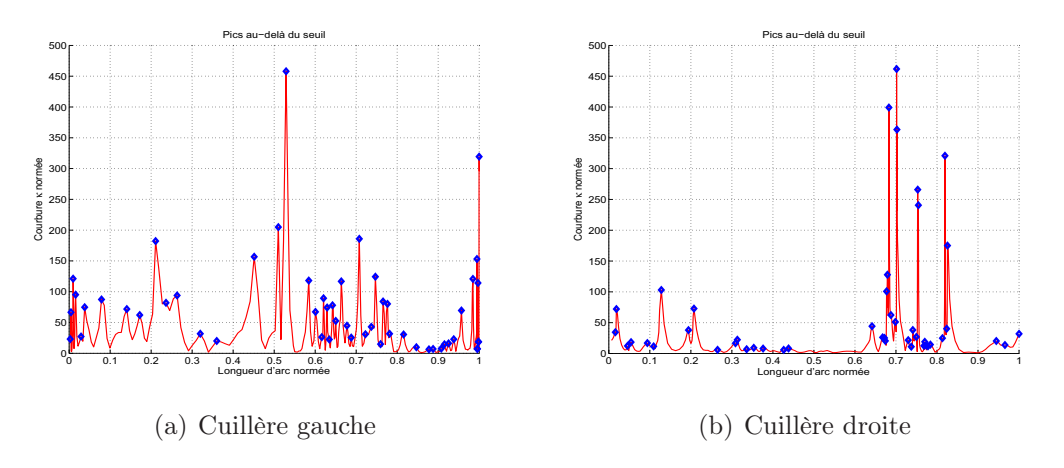

Fig. 3.19 – Courbures des gestes du novice avec visualisation des pics.

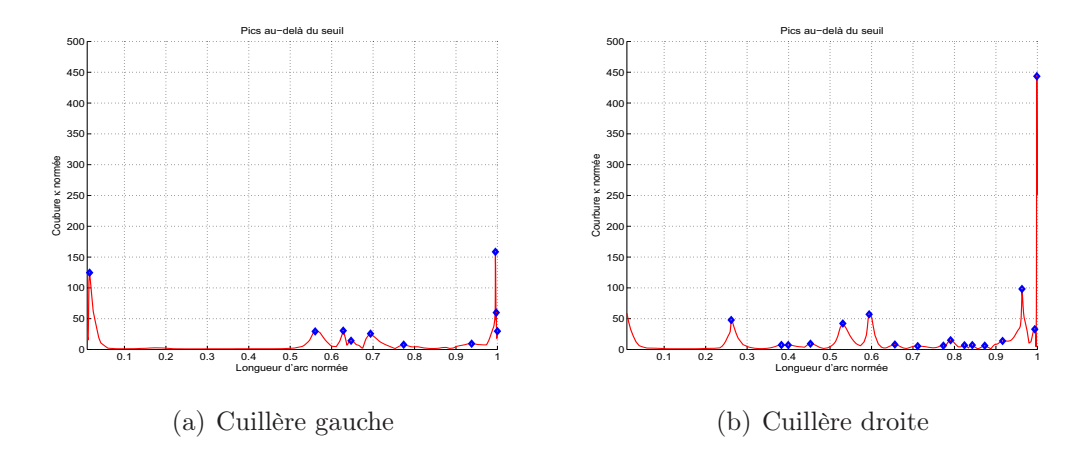

Fig. 3.20 – Courbures des gestes de l'expert avec visualisation des pics.

Ces courbes permettent d'identifier le lieu de changements de direction brusques dans les gestes des opérateurs. Cette information peut être utile dans le cadre de l'apprentissage d'un geste car il est possible de prévoir une planification de formations spécifiques visant à éliminer certains pics.

# 3.7 Conclusion

Aucun manuel d'obstétrique ne décrit parfaitement le geste du forceps, seule l'expérience clinique permet de savoir quels mouvements réaliser pour procéder à une extraction par forceps avec un minimum de risques. Cependant la mise en place des forceps possède plusieurs caractéristiques qui le rendent difficile à enseigner car c'est un geste :

- $\sim$  *complexe* qui requiert une visualisation mentale du geste à réaliser autour de la tête fœtale dans le bassin maternel ;
- aveugle qui prend place à l'intérieur du canal pelvien et qui, donc, ne peut être contrôlé ;
- potentiellement dangereux pour le fœtus mais aussi pour la parturiente ;
- qui est souvent réalisé en urgence ;
- $-$  qui devient de plus en plus rare;
- redouté par les futurs parents.

En s'entraînant sur le simulateur BirthSIM, il est possible de s'affranchir de ces contraintes pendant la formation mais aussi de vérifier le savoir-faire des obstétriciens.

L'étude des différents gestes présentée dans ce chapitre a pu mettre en avant la difficulté d'analyser le geste selon les critères définis par les obstétriciens. La première méthode développée permet d'étudier la répétabilité d'un opérateur, la seconde de calculer l'erreur entre le geste d'un opérateur et celui de référence défini par des experts. Cependant ces deux méthodes ne sont pas suffisantes pour analyser complètement le geste. En effet la première permet seulement d'étudier un opérateur par rapport à lui-même et selon certains points particuliers. La seconde peut être influencée par la durée du geste, en effet si l'écart de durée entre les deux gestes étudiés est important, les données des gestes sont modifiées de manière non négligeable.

Après avoir étudié différentes méthodes d'analyse du geste, nous avons constaté qu'aucune d'entre elles ne répondait entièrement aux critères établis par l'équipe médicale, une troisième méthode a donc été développée. Cette dernière repose sur une nouvelle paramétrisation des données en fonction de la longueur d'arc cumulée qui permet d'assurer l'indépendance de l'analyse par rapport au temps. La courbure devient le paramètre de comparaison pour évaluer un geste. Les courbures des différents gestes sont comparées à un geste de référence au moyen du calcul du coefficient de corrélation de Pearson. Cette méthode permet d'obtenir le taux de similarité entre deux gestes. Par ailleurs, soulignons qu'elle s'applique aux positions mais également aux orientations lorsque celles-ci sont exprimées dans l'espace des quaternions unitaires.

Les premiers résultats obtenus permettent de quantifier la différence entre les opérateurs et d'identifier l'expérience de ceux-ci. Ils permettent également de conclure que la différence entre les experts et les novices proviennent, en partie, du manque d'entraînements et d'expérience des novices. Une formation sur simulateur permettrait de la compléter en proposant d'acquérir une première expérience dans la première phase d'un accouchement instrumental : la pose des forceps.

Dans le chapitre suivant, la partie électro-pneumatique du simulateur BirthSIM est présentée, celle-ci reproduit les différents efforts mis en jeu pendant un accouchement et propose aux opérateurs de se former à la seconde partie d'un accouchement instrumental : le geste d'extraction par forceps. Enfin dans le dernier chapitre, une méthode de formation sur simulateur est présentée où des novices s'entraînent à poser des forceps sur le simulateur BirthSIM. Leur progression sera évaluée par les méthodes présentées au cours de ce chapitre.

# Chapitre 4

# Extraction instrumentale automatisée

# Sommaire

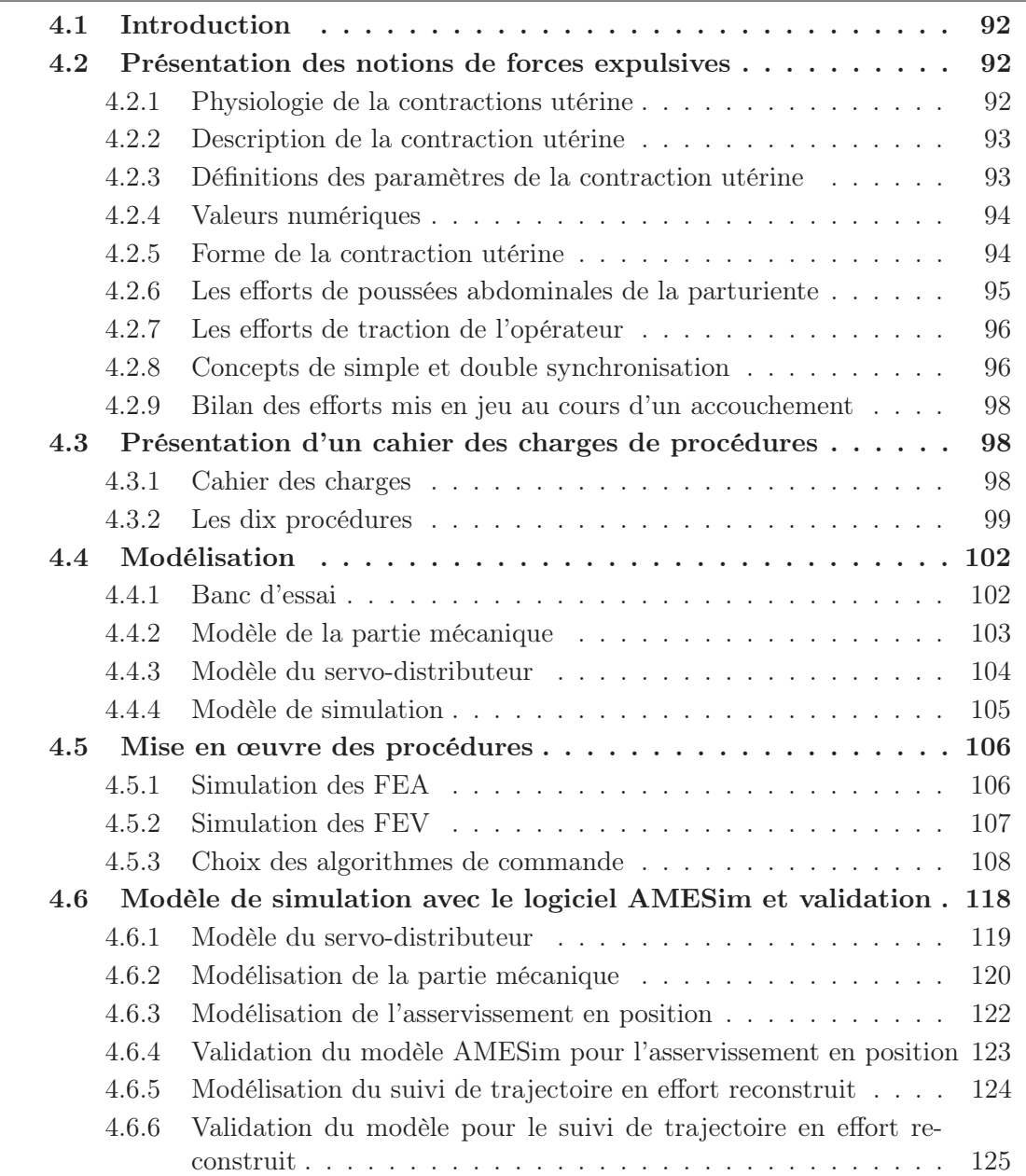

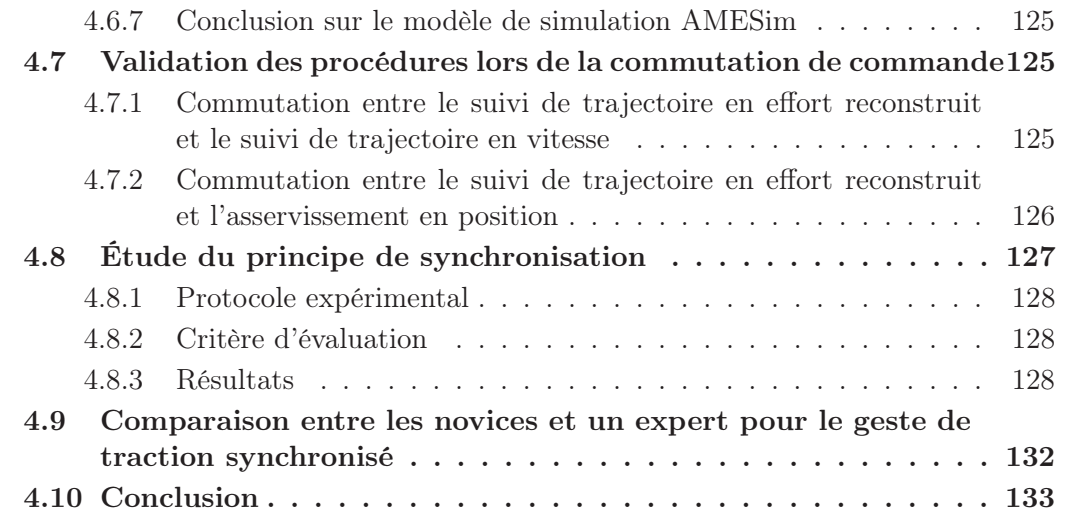

## 4.1 Introduction

Dans le chapitre précédent, les forceps instrumentés ont été utilisés pour évaluer les opérateurs lors de la mise en place des forceps sur la tête fœtale dans le bassin maternel. Si la partie mécanique permet de s'entraîner et de se former à la mise en place des forceps (apprentissage de l'accouchement statique), la partie électro-pneumatique, quant à elle, permet de s'entraîner à l'aspect dynamique d'un accouchement en procédant à l'extraction du fœtus. L'objectif de ce chapitre est d'expliquer la démarche conduisant à la synthèse de lois de commande sur l'actionneur électro-pneumatique.

La première partie du chapitre est consacrée à la description des forces mises en jeu pendant un accouchement. Les concepts de simple et double synchronisation sont ensuite introduits. Puis un cahier des charges et différentes procédures définis par l'équipe médicale sont présentés. Une première modélisation des parties mécanique et pneumatique du système est effectuée en s'appuyant sur des modèles de connaissance ainsi que le choix des lois de commande retenues pour satisfaire le cahier des charges. Enfin un modèle de simulation du système électro-pneumatique muni de ses lois de commande est proposé puis validé avec le logiciel AMESim (Advanced Modelling Environment for Simulation) [IMAGINE, 2005]. Ce modèle permet de tester et de valider qualitativement de nouveaux algorithmes, de nouveaux paramètres et de nouvelles procédures avant de les incorporer sur le simulateur BirthSIM. Pour conclure ce chapitre les résultats obtenus lors d'expériences d'extraction réalisées avec le corps médical sont présentés et analysés. Ils mettent en évidence l'intérêt de synchroniser l'ensemble des efforts expulsifs lors d'une extraction instrumentale.

## 4.2 Présentation des notions de forces expulsives

### 4.2.1 Physiologie de la contractions utérine

La contraction utérine (CU) est due à l'activité d'un muscle, constituant essentiel de la paroi de l'utérus : le myomètre\*. La CU est la force motrice qui permet la dilatation

du col.

La paroi utérine est constituée de fibres musculaires lisses, de tissu conjonctif et de nombreux vaisseaux. La tonicité du myomètre est liée à la tension de la paroi utérine et donc aux propriétés élastiques de ses éléments. Cette activité contractile de l'utérus permet de pousser le fœtus vers le bas [Papiernik et al., 1997]. Les CU sont totales, se propageant comme une onde du fond de l'utérus à sa partie basse. Elles sont également douloureuses et involontaires.

## 4.2.2 Description de la contraction utérine

La tocographie\*, qui est l'enregistrement des CU pendant l'accouchement, permet de préciser leurs paramètres. La courbe de pression de la CU est plus souvent asymétrique, la phase ascendante étant plus courte que la phase de relaxation [Papiernik et al., 1997]. Les CU sont décrites à l'aide de plusieurs paramètres (figure 4.1). Ces paramètres sont : le tonus de base, l'intensité totale, l'intensité vraie, la fréquence et la durée des contractions [Thoulon, 1991].

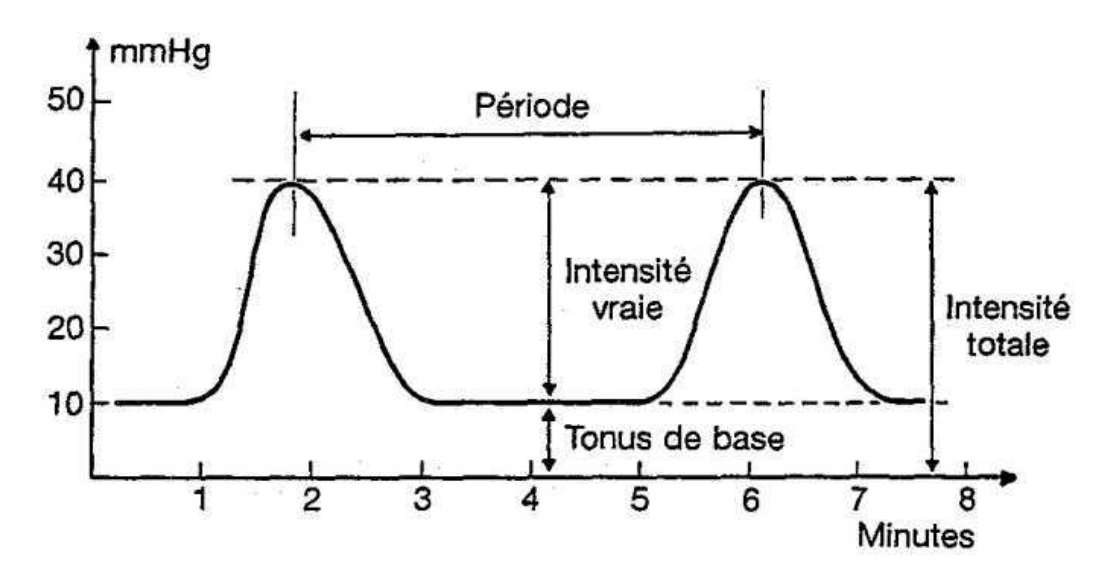

Fig. 4.1 – Contraction utérine : courbe de pression utérine et définition des paramètres [Thoulon, 1991]

#### 4.2.3 Définitions des paramètres de la contraction utérine

- 1. Le tonus de base est la valeur de la pression minimale qui existe dans l'intervalle de deux CU.
- 2. L'intensité totale est définie comme la pression maximale observée au sommet de l'onde contractile.
- 3. L'intensité vraie est définie comme la pression observée au sommet de l'onde contractile diminuée du tonus de base. Elle reflète l'efficacité de la CU.

Intensité vraie = Intensité totale - Tonus de base

4. La fréquence des contractions utérines est calculée par convention sur une période de dix minutes et est exprimée en nombre de CU par dix minutes. Pour la calculer, les médecins mesurent la durée (P) en secondes qui sépare deux sommets de deux CU successives. Ensuite ils font le rapport entre cette période de temps (P) et 600, selon la formule :

Fréquence théorique  $=\frac{600}{P}$ 

- 5. La durée de la CU est exprimée en secondes.
- 6. L'activité utérine est définie par le produit de l'intensité vraie (en mmHg) par la fréquence des CU [Papiernik et al., 1997]. Au cours de la grossesse, l'activité utérine est faible mais croissante. Elle s'exprime en unités Montevideo.

Activité utérine = Intensité vraie  $\times$  Fréquence des CU

#### 4.2.4 Valeurs numériques

Les unités utilisés en obstétrique ne respectent pas toujours le Système International (SI). Ainsi les pressions sont exprimées en mm Hg (1 mm Hg équivaut à 133 Pa), les forces peuvent être exprimées en kg (1 kg équivaut à 9.81 N) et les surfaces en  $cm<sup>2</sup>$ . Le tableau 4.1 regroupe les différentes valeurs courantes des paramètres de la CU converties en kPa lors de la première phase d'accouchement (cf. section 1.3).

|                                                                                         | Dilatation                                                                                                    |                                                                             |             |                           |               |
|-----------------------------------------------------------------------------------------|----------------------------------------------------------------------------------------------------|-----------------------------------------------------------------------------|-------------|---------------------------|---------------|
|                                                                                         | $3-4$ cm                                                                                                    | $4-6$ cm                                                                    | 6-8 cm      | $8-10$ cm   10-12 cm      |               |
| Tonus de base (kPa)                                                                     | $\parallel$ 0.7 $\pm$ 0.4 $\parallel$ 0.8 $\pm$ 0.5 $\parallel$ 1.1 $\pm$ 0.7 $\parallel$ 1.1 $\pm$ 0.7 $\parallel$ 1.2 $\pm$ 0.5 |                                                                             |             |                           |               |
| Intensité vraie (kPa)                                                                   |                                                                                                    | $4 \pm 1.7$   $4.8 \pm 2.3$   $5.2 \pm 2.3$   $5.3 \pm 2.3$   $5.2 \pm 2.3$ |             |                           |               |
| Intensité totale (kPa)    $4.7 \pm 1.7$   $5.6 \pm 2.3$   $6.3 \pm 2.3$   $6.4 \pm 2.3$ |                                                                                                    |                                                                             |             |                           | $6.4 \pm 2.3$ |
| Fréquence $/10$ min                                                                     |                                                                                                    | $3.8 \pm 1.7$   $3.7 \pm 1.5$   $4 \pm 1.6$                                 |             | $1.1 \pm 1.4$             | $4.4 \pm 1.8$ |
| Durée $(s)$                                                                             | $82 \pm 31$                                                                                                    | $86 \pm 24$                                                                 | $86 \pm 19$ | $83 \pm 19$   $74 \pm 16$ |               |

Tab. 4.1 – Valeurs courantes des différents paramètres de la CU pendant le travail

#### 4.2.5 Forme de la contraction utérine

Pendant le travail, le tracé des CU le plus habituel est constitué d'une succession de courbes asymétriques avec des phases ascendantes rapides et des phases descendantes plus longues pouvant se prolonger jusqu'au début de la CU suivante. L'utérus ne se relâche que pendant le temps bref où le tonus de base est atteint [Thoulon, 1991, Merger et al., 2001].

Au cours du travail la force de la CU est transmise par l'augmentation de pression dans le liquide amniotique piégé derrière le fœtus. Ce mécanisme d'entraînement peut être comparé à un moteur hydraulique [Papiernik et al., 1997], en prenant comme hypothèse que la poussée est exercée sur la plus grande section fœtale perpendiculaire à l'axe de l'utérus. Les CU sont donc des forces qui sont produites régulièrement mais involontairement par la parturiente, elles sont considérées comme étant l'origine des Forces Expulsives

Automatiques (FEA). Par la suite quand les FEA seront évoquées, il s'agira des forces issues des CU.

Concernant les valeurs numériques des CU, nous nous interessons ici principalement à la seconde phase du travail : l'expulsion. Ainsi lors de l'expulsion, une CU a une intensité vraie maximale de 73 mm Hg (9.7 kPa) [Thoulon, 1991, Papiernik et al., 1997] la force de propulsion peut donc atteindre 82 N par CU. Le tableau 4.2 regroupe les valeurs en Newton des FEA en fonction de la dilatation du col de l'utérus et les valeurs de l'intensité vraie lors de la phase d'expulsion.

Dilatation || Expulsion  $3-4$  cm  $4-6$  cm  $6-8$  cm  $8-10$  cm Valeurs maximales d'intensité vraie  $\parallel$  7.5  $\parallel$  8.5  $\parallel$  9.7  $\parallel$  9.8  $\parallel$  9.7 des CU (kPa) FEA (N)  $\begin{array}{|c|c|c|c|c|c|c|c|c|} \hline 64 & 72 & 82 & 83 & 82 \ \hline \end{array}$ 

Tab. 4.2 – Valeurs maximales des différents paramètres de la CU pendant le travail

#### 4.2.6 Les efforts de poussées abdominales de la parturiente

Lors de l'expulsion, le fœtus est mû par les FEA. Cependant cette FEA est rarement suffisante pour faire progresser le fœtus lors de sa descente. Cette force doit être associée à un autre effort expulsif. Cet effort est fourni volontairement par la parturiente, c'est la source de la Force Expulsive Volontaire (FEV) qui refoule l'utérus vers le bas par élévation de la pression intra-abdominale entre 30 et 50 mm Hg (4 et 6.7 kPa). Si la plus grande section utérine perpendiculaire à l'axe de l'utérus mesure en moyenne  $3 \times 10^{-2}$  m<sup>2</sup>, un effort expulsif de 30 à 50 mm Hg entraînera une FEV d'une intensité de 120 N à 200 N.

La figure 4.2 montre schématiquement comment ces deux forces (FEA et FEV) s'appliquent sur le fœtus pour faire progresser le fœtus. Ces forces expulsives doivent vaincre les forces résistives qui proviennent des muscles pelviens de la parturiente qui tendent à empêcher le fœtus de progresser.

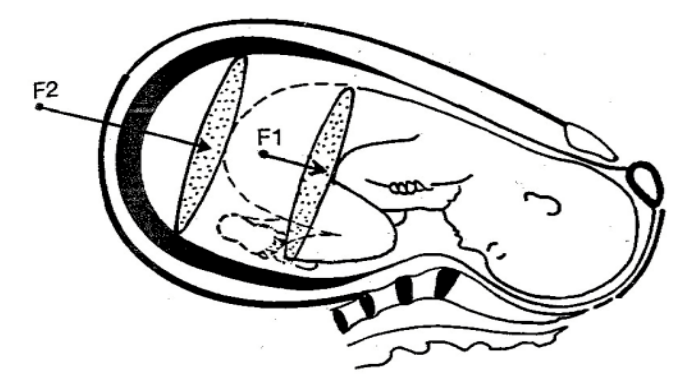

Fig. 4.2 – Le moteur utérin avec F1 représentant la FEA et F2 représentant la FEV

#### 4.2.7 Les efforts de traction de l'opérateur

Dans les cas d'accouchements instrumentaux, i.e. s'il s'agit d'une situation d'urgence (rythme cardiaque du fœtus qui diminue, cas d'hypoxie i.e. manque d'oxygène, etc.) ou si la parturiente est trop fatiguée pour expulser son fœtus seule (FEA et FEV trop faibles pour vaincre les efforts résistifs des muscles pelviens), il est alors nécessaire d'avoir recours à une troisième force expulsive : la Force Expulsive Instrumentale (FEI) fournie par l'opérateur à l'aide des forceps. Cette force doit donc compléter les FEA et FEV pour vaincre les efforts résistifs.

Il n'existe pas de valeurs numériques précises sur l'intensité de cette force dans la littérature. Certains chercheurs ont essayé de quantifier cette force en instrumentant des forceps (cf. section 1.5.4). Les valeurs obtenues sont très disperses de 150 à 300 N selon l'instrumentation choisie (avec un dynamomètre [Wylie, 1933, Pearse, 1963], des jauges de contraintes [Fleming et al., 1959, Kelly and Sines, 1966], des capteurs hydrogonflabes [Moolgoaker, 1962, Moolgoaker et al., 1979], etc.). La difficulté réside dans le fait de prendre des mesures in vivo, ces mesures ne sont pas très précises car les capteurs ne mesurent pas vraiment la traction exercée sur le cou du fœtus. De plus elles ne sont valables que pour une parturiente. Un des intérêts du simulateur est d'offrir la possibilité aux obstétriciens de quantifier les efforts qu'ils exercent.

## 4.2.8 Concepts de simple et double synchronisation

Les concepts de simple et double synchronisation reposent sur la somme des forces expulsives, appelée FET (Force Expulsive Totale). L'objectif de la synchronisation est d'assurer la continuité entre l'accouchement eutocique et l'accouchement instrumental en minimisant la FEI, en effet les efforts qui s'appliquent sur la tête fœtale sont d'autant moins dangereux qu'ils sont naturels.

Les forces expulsives qui permettent la progression sont de trois types :

- les contractions utérines, sources de la FEA ;
- les efforts de poussées abdominales, sources de la FEV ;
- les efforts de traction de l'opérateur, sources de la FEI.

Par la suite, le tonus de base est considéré comme nul. En effet seules les variations de la FET nous intéresse. Affecter une valeur au tonus de base non nul ne conduit qu'à une sommer cette valeur à l'intensité de la FET.

Pour que les FET soient maximales, il est nécessaire de faire en sorte que ses composantes soient synchrones. Les courbes de la figure 4.3 représente le cas de la simple synchronisation lors d'un accouchement eutocique i.e. sans FEI.

Sur ces courbes le seuil de résistance symbolise les efforts résistifs des muscles pelviens à vaincre pour faire progresser le fœtus. Leur intensité est extrêmement variable selon les accouchements et les parturientes, c'est pour cette raison que nous avons choisi un seuil de résistance arbitraire de 200 N sur la simulation de la figure 4.3.

Quant aux figures suivantes, elles représentent le cas d'un accouchement instrumental où le principe de double synchronisation :

- $-$  n'est pas du tout respecté (figure 4.4);
- est partiellement respecté (figure 4.5) ;
- est parfaitement appliqué (figure 4.6).

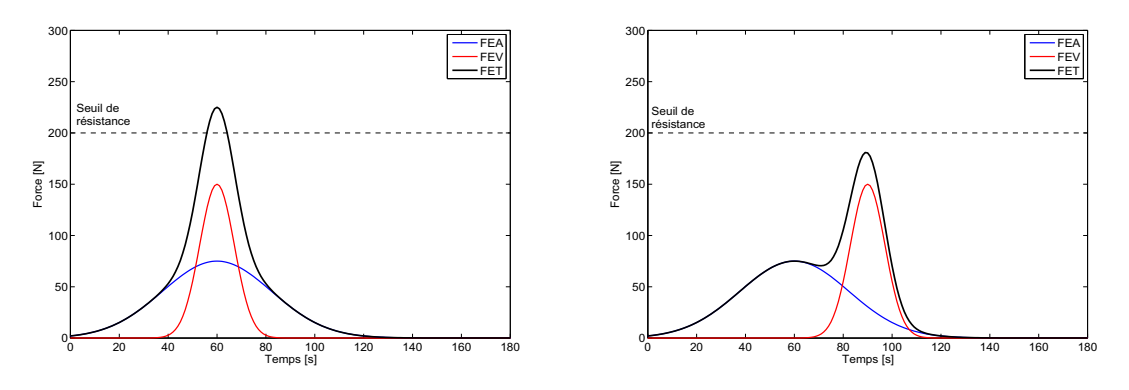

(a) Bonne synchronisation : la FET est supérieure (b) Mauvaise synchronisation : la FEV est exerau seuil de résistance, le fœtus progresse

cée trop tard. La FET est alors inférieure au seuil de résistance, le fœtus ne progresse pas

Fig. 4.3 – Simulation d'application du concept de simple synchronisation

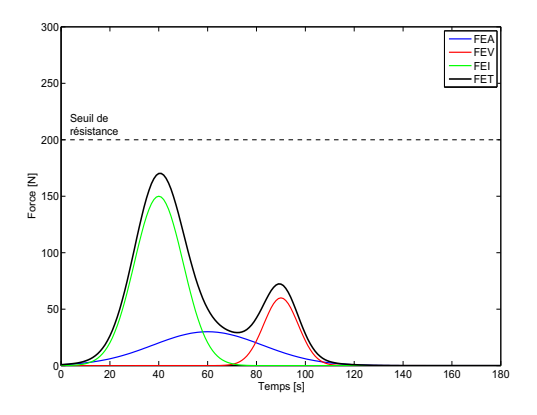

Fig. 4.4 – Principe de synchronisation non respecté : les forces expulsives sont asynchrones, la FET est inférieure au seuil de résistance, le fœtus ne progresse pas dans le canal pelvien

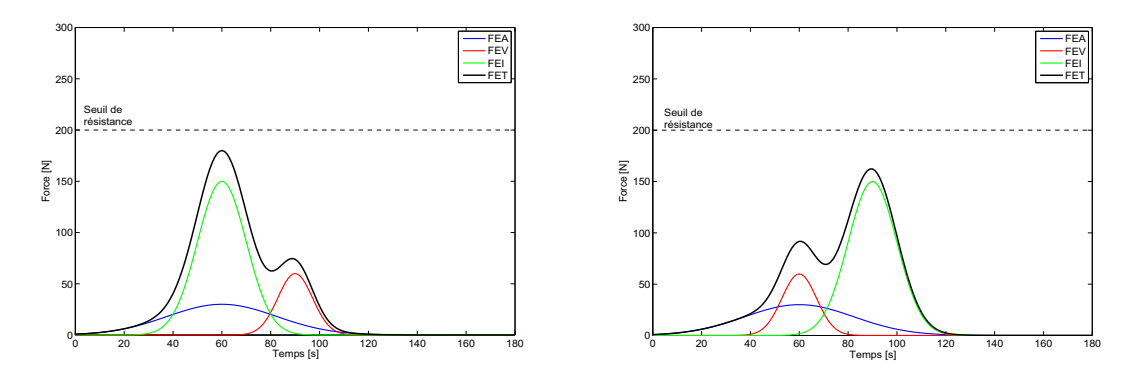

(a) FEA et FEI en phase mais FEV en retard

(b) FEA et FEV en phase mais FEI en retard

Fig. 4.5 – Simple synchronisation mais absence d'application du principe de double synchronisation, la FET est inférieure au seuil de résistance, le fœtus ne progresse pas

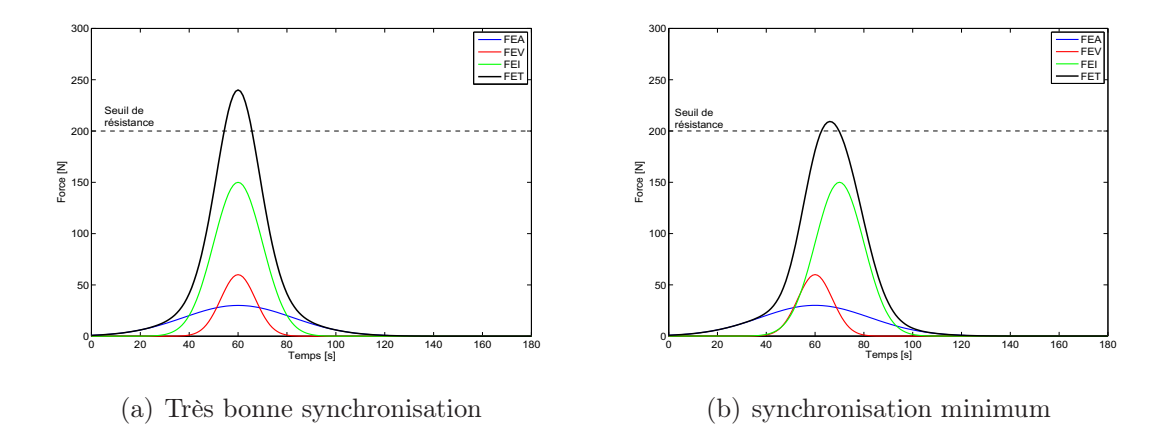

Fig. 4.6 – Double synchronisation, la FET est supérieure au seuil de résistance, le fœtus progresse

## 4.2.9 Bilan des efforts mis en jeu au cours d'un accouchement

Nous venons de voir qu'au cours d'un accouchement les efforts expulsifs peuvent provenir :

- de la parturiente qui fournit les FEA (Forces Expulsives Automatiques) et les FEV (Forces Expulsives Volontaires) ;
- de l'obstétricien qui, dans le cas où une extraction instrumentale est nécessaire, peut ajouter une autre force expulsive pour aider la parturiente à extraire son fœtus. Il fournit alors les FEI (Forces Expulsives Instrumentales).

Le système électro-pneumatique du simulateur a pour rôle de reproduire ces différents efforts pendant la phase d'expulsion d'un accouchement. Les forces expulsives de la parturiente et les forces résistives des muscles pelviens sont simulées par les lois de commande présentées dans les sections suivantes.

# 4.3 Présentation d'un cahier des charges de procédures

## 4.3.1 Cahier des charges

Un cahier des charges pour l'automatisation du simulateur d'accouchement a été établi à l'aide des obstétriciens [Olaby et al., 2004]. Il peut se décliner selon les différents points suivants :

- simulation de la résistance des muscles pelviens qui tendent à retenir l'avancée du fœtus ;
- simulation des contractions utérines et des efforts de poussée abdominale ;
- affichage en temps réel de la position de la tête fœtale et des différents types d'efforts (FEA, FEV et FEI) ;
- répétabilité d'une même expérience (position de la tête fœtale, force résistante, amplitude et fréquence des différents efforts).
- positionnement automatique de la tête fœtale à différents niveaux ;
- réglage des différents paramètres de la FEA et de la FEV ;
- analyse et évaluation des gestes de traction réalisés ;

– simulation de dix procédures correspondants à dix modes de fonctionnement.

#### 4.3.2 Les dix procédures

Dix procédures sont mises en place pour répondre au cahier des charges. Elles ont été présentées dans [Olaby et al., 2006b] et traduisent trois modes d'apprentissage de l'accouchement disponible sur le simulateur BirthSIM : un apprentissage statique, un apprentissage dynamique lors d'un accouchement eutocique et un apprentissage dynamique lors d'un accouchement instrumental. Le tableau 4.3 regroupe les trois modes d'apprentissage et les procédures associées.

Tab. 4.3 – Les trois modes d'apprentissage disponibles et les procédures associées

| Mode            |                        | Actions                               | Procédure(s) |  |
|-----------------|------------------------|---------------------------------------|--------------|--|
| d'apprentissage |                        | à reproduire                          | associée(s)  |  |
| Apprentissage   |                        | Mise en position                      |              |  |
| statique        |                        | de la tête fœtale                     |              |  |
|                 | Cas de                 | Simulation des FEA et FEV             |              |  |
|                 | l'accouchement         | qui conduisent à la progression       | $2 \land 4$  |  |
| Apprentissage   | eutocique <sup>*</sup> | de la tête fœtale                     |              |  |
| dynamique       | Cas de                 | Simulation des FEA et FEV             |              |  |
|                 | l'accouchement         | insuffisantes pour faire progresser   | $5$ à $10$   |  |
|                 | instrumental           | la tête fœtale, la FEI est nécessaire |              |  |

L'apprentissage statique permet de s'entraîner et de se former au diagnostic du toucher vaginal (diagnostic pour déterminer le niveau et variété de présentation du fœtus).

L'apprentissage dynamique lors d'un accouchement eutocique (procédures de 2 à 4) permet aux opérateurs de prendre conscience des forces mises en jeu. Les FEA et les FEV de la parturiente sont simulées ainsi que leur conséquence i.e. le déplacement de la tête fœtale. L'instructeur doit pouvoir paramétrer facilement les FEA et les FEV (début, fréquence, amplitude, etc.).

Enfin, les procédures de 5 à 10 permettent d'entraîner et de former des opérateurs à des extractions instrumentales par forceps. L'intérêt de ces procédures concerne :

- l'apprentissage et l'entraînement des jeunes obstétriciens à utiliser des instruments obstétriques selon différents niveaux de difficulté en variant les efforts expulsifs de la parturiente, les efforts résistifs et le niveau de présentation de la tête fœtale ;
- l'apprentissage des concepts de synchronisation  $(cf.$  sous-section 4.2.8);
- le contrôle de la qualité de l'extraction instrumentale permettant d'évaluer les performances des jeunes obstétriciens.

#### Procédure 1 : mise en position automatique et apprentissage du toucher vaginal

L'instructeur choisit un des onze niveaux de présentation sur une interface utilisateur (entre -5 cm et +5 cm du plan des épines sciatiques) ce qui provoque le déplacement de la tête fœtale au niveau désiré dans le bassin maternel. L'opérateur peut réaliser son diagnostic afin de déterminer la suite des opérations (poursuite de l'accouchement eutocique, extraction instrumentale, césarienne, etc.) et le cas échéant il procède à la mise en place des forceps. Cette procédure peut être vue comme une procédure d'initialisation à effectuer avant chaque simulation des autres procédures présentées par la suite.

#### Procédure 2 : Simulation de la FEA (déplacement faible de la tête fœtale)

Dans cette procédure, seule la FEA est simulée, la tête fœtale ne progresse que lentement dans le canal pelvien. Dans la réalité, cette situation apparaît lorsque la parturiente est trop fatiguée et n'a plus la force de réaliser des poussées abdominales ou que l'opérateur (sage-femme ou obstétricien) ne lui a pas demandé de pousser. L'instructeur peut simuler plusieurs situations en réglant les paramètres de la FEA (durée de la CU, intensité, tonus de base, fréquence et durée totale de l'accouchement). L'intérêt de cette procédure est double, elle permet :

- d'une part, l'apprentissage de la surveillance du travail de la deuxième phase de l'accouchement pendant la progression de la tête fœtale. Cette progression est assurée en simulant les contractions utérines.
- d'autre part, l'apprentissage du dégagement de la tête fœtale en n'appliquant que la FEA, puisque dans ce mode nous supposons que la FEV est absente (parturiente fatiguée ou l'opérateur ne lui a pas demandé de pousser).

#### Procédure 3 : Simple synchronisation de la FEA et de la FEV (déplacement moyen de la tête fœtale)

Sous l'ordre de l'opérateur, l'instructeur peut déclencher une FEV en appuyant sur un bouton. Lorsque l'opérateur demande : "Poussez Madame", l'instructeur envoie un signal de commande entraînant un déplacement de la tête fœtale qui vient s'ajouter à la FEA. L'instructeur peut choisir le début de la FEV, sa durée et son intensité. Dans l'idéal, cet effort doit être synchronisé avec la FEA. L'intérêt de cette procédure est de mettre en évidence le principe de simple synchronisation (cf. sous-section 4.2.8) et de s'entraîner à le respecter.

## Procédure 4 : Simple synchronisation de la FEA et de la FEV (déplacement important de la tête fœtale)

Dans cette procédure, l'intensité de la FEV simulée est très importante ce qui engendre un grand déplacement de la tête fœtale. L'opérateur confronté à ce type de situation, généralement une sage-femme, doit veiller à retenir la tête dans le canal pelvien pour éviter une expulsion trop rapide. Cette situation correspond à une poussée abdominale trop importante de la parturiente qui a pour conséquence dramatique le déchirement des parois du périnée. Il s'agit dans cette procédure d'entraîner et de vérifier les réflexes de l'opérateur.

#### Procédure 5 : Initiation à l'extraction par forceps et au concept de simple synchronisation des FEA et FEI

Les procédures 5 et 6 peuvent être perçues comme des modes d'initiations à l'extraction par forceps pour permettre aux opérateurs de prendre conscience des efforts mis en jeu et pour s'initier au principe de simple et double synchronisation. Dans ces procédures le réglage des paramètres est tel que la FEI à fournir par l'opérateur pour faire progresser le fœtus est très faible. La procédure 5 correspond à une absence de FEV et les seules forces expulsives en jeu sont les FEA et les FEI (entraînement au concept de simple synchronisation entre les FEA et les FEI).

#### Procédure 6 : Initiation à l'extraction par forceps et double synchronisation des forces expulsives (FEA, FEV et FEI)

Cette procédure reprend le principe de la précédente en y ajoutant la FEV. L'instructeur, à la demande de l'opérateur, peut ajouter la FEV de la parturiente. Cette force va tendre à diminuer la FEI nécessaire pour extraire le fœtus. L'instructeur peut paramétrer l'amplitude des différentes forces expulsives fournies par la parturiente (FEA et FEV). L'opérateur peut s'entraîner et se former au principe de double synchronisation. Le but est d'obtenir une extraction la plus physiologique possible i.e. avec une FEI la plus faible possible. Une fois les principes de simple et double synchronisation maîtrisés, l'opérateur peut s'entraîner avec des procédures plus complexes et plus réalistes.

#### Procédure 7 : Extraction par forceps "'difficile"' et application du concept de simple synchronisation des forces expulsives (FEA et FEI)

Comme pour la procédure 5, la seule force expulsive de la parturiente est sa FEA. Mais contrairement à la procédure 5, la force de traction nécessaire pour extraire le fœtus doit être importante. L'extraction est considérée comme étant "difficile" et donc les risques sont plus importants pour la parturiente et son fœtus.

## Procédure 8 : Extraction par forceps "'difficile"' et application du concept de double synchronisation des forces expulsives (FEA, FEV et FEI)

Comme pour les procédures 5 et 6, la différence entre la procédure 7 et 8 réside dans la possibilité que l'instructeur a d'ajouter des FEV aux efforts expulsifs sur la demande de l'opérateur, l'instructeur peut ajouter une FEV afin de diminuer la FEI nécessaire à la progression de la tête fœtale. Les opérateurs peuvent s'entraîner avec cette procédure à appliquer le principe de double synchronisation.

#### Procédure 9 : Extraction par forceps "'très difficile"' et application du concept de double synchronisation des forces expulsives (FEA, FEV et FEI)

La procédure 9 se distingue par une FEI encore plus importante à appliquer que dans les procédures 7 et 8. Cette situation représente un cas critique, les forceps peuvent encore être utilisés mais la force à appliquer pour extraire le fœtus est importante. L'expérience de l'opérateur est alors un paramètre crucial pendant l'extraction.

#### Procédure 10 : Forceps "'impossible"' malgré l'application du concept de double synchronisation des forces expulsives (FEA, FEV et FEI)

La procédure 10, quant à elle, représente une situation où l'opérateur doit exercer une FEI très élevée pour extraire le fœtus. Les risques encourus par la parturiente et son fœtus sont alors extrêmement importants, le résultat attendu dans cette procédure est l'abandon de l'extraction par forceps et la proposition d'une autre solution.

# 4.4 Modélisation

## 4.4.1 Banc d'essai

La partie électro pneumatique du simulateur BirthSIM se compose de :

- un vérin pneumatique (FESTO DSNU-25-400-PPV-A) ;
- un servo-distributeur 5/3 pour la régulation de débit (FESTO MPYE-5-M5-010B) ;
- deux capteurs de pression montés près de chacune des chambres du vérin ;
- un capteur de position de type potentiomètre à câble ;
- un capteur d'effort en traction et compression monté entre la tête fœtale et l'extrémité du vérin.

La pression source est fixée à 7 bar absolu. La figure 4.7 représente le schéma de principe de la partie électro-pneumatique.

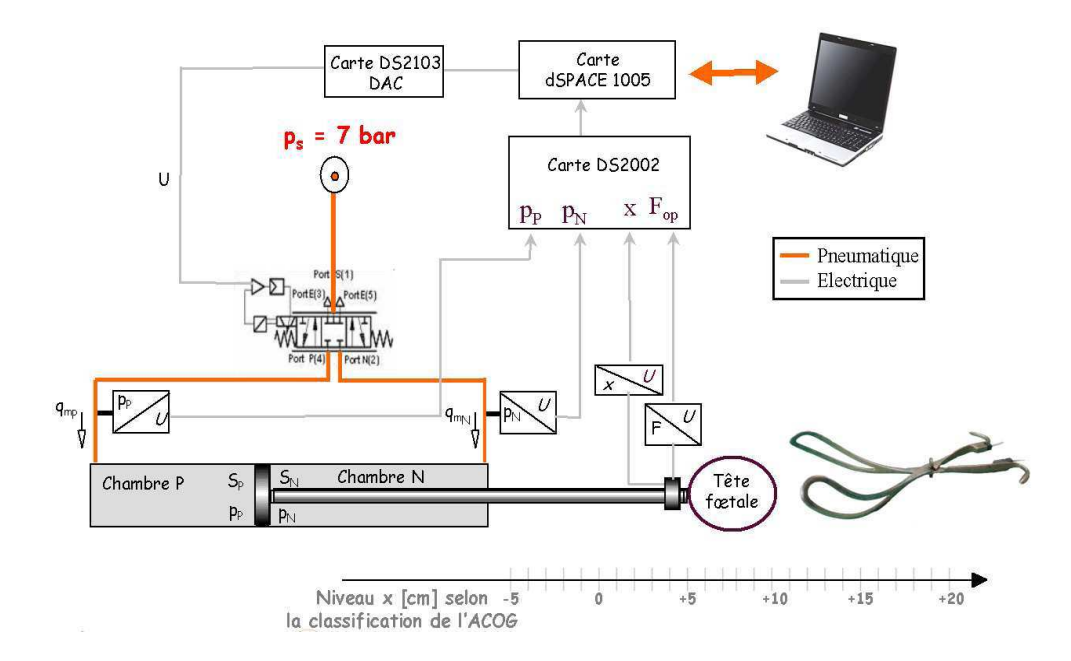

Fig. 4.7 – Schéma de principe de la partie électro-pneumatique du simulateur BirthSIM

Concernant le servo-distributeur, les deux voies d'utilisation sont utilisées et les indices  $p$  et  $N$  se rapportent aux grandeurs (pression p, section S) liés aux chambres P et N du vérin.

#### 4.4.2 Modèle de la partie mécanique

Le modèle de la partie mécanique du système correspond à une partie mobile de masse M soumise à différents efforts :

- les actions de pression dans l'actionneur :  $F_p = S_p p_p S_p p_N$ ;
- l'action de la pression atmosphérique modélisée par une force résultante :  $F_{ext}$  $(S_P - S_N)p_{atm}$ ;
- les actions de frottements visqueux et secs sur le piston et sur la charge qui sont supposés fonction de la vitesse  $v : F_f(v) = F_{visg} + F_{sec}$ ;
- l'effort de traction fourni par l'opérateur :  $F_{op}$ .

En appliquant le principe fondamental de la mécanique à la masse mobile, sous les hypothèses de liaisons parfaites rigides (liaison piston - capteur d'effort et liaison capteur d'effort - tête fœtale) et de solides indéformables, nous obtenons l'équation (4.1) avec M la masse en mouvement et  $x$  la position de cette masse :

$$
\frac{d^2x}{dt^2} = \frac{1}{M} \left[ F_p - F_f(v) - F_{ext} + F_{op} \right]
$$
\n(4.1)

#### Frottement visqueux

Le frottement visqueux,  $F_{visq}$ , est supposé proportionnel à la vitesse v. En d'autres termes, on peut écrire :  $F_{visq} = F_v v$ , où  $F_v$  est le coefficient de frottement visqueux en [N/(m.s<sup>−</sup><sup>1</sup> )]. Notons que cette expression est vraie sous l'hypothèse d'une viscosité constante et de surfaces du piston et des chambres homogènes.

#### Frottements secs et frottement de Coulomb

La modélisation des frottements secs est délicate, elle correspond au régime à vitesse très faible. Pour des vitesses proches de zéro, il est très difficile d'estimer la valeur du frottement sec. L'adhérence du piston au niveau des parois du cylindre est majorée par une force de collage notée  $F_s$  et appelée "force de stiction". La force de Coulomb, notée  $F_c$ , est la valeur minimale du frottement sec. Ainsi le piston aura une vitesse nulle tant que la somme des forces qui s'exerce sur lui restera inférieure à cette "force de stiction". Dans [Armstrong-Hélouvry et al., 1994], les auteurs ont recensé les principaux modèles de frottement sec existants. Le modèle retenu dans le cadre de cette thèse est celui qui correspond le plus fidèlement à notre système, on a ainsi :

$$
F_{sec} = f_{dry}.\text{sgn}(v) \tag{4.2}
$$

où la fonction sgn correspond à :

sgn : 
$$
\mathbb{R} \to \mathbb{R}
$$
  
\n $x \mapsto \begin{cases} 1 \text{ si } x > 0 \\ 0 \text{ si } x = 0 \\ -1 \text{ si } x < 0 \end{cases}$ 

$$
f_{dry} = \begin{cases} F_s \text{ si } v = 0\\ F_c + (F_s - F_c) \exp(-C \times |v|) \text{ si } |v| > 0 \end{cases}
$$
(4.3)

où C est le coefficient de friction (ou de lubrification) est constant. La loi d'évolution des frottements est représentée sur la figure 4.8.

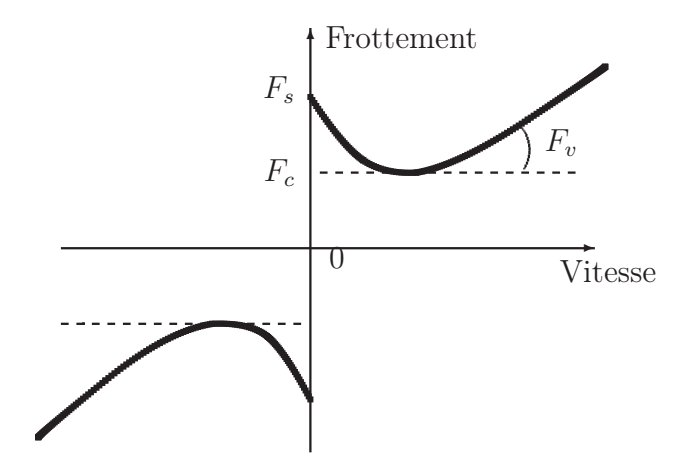

Fig. 4.8 – Schématisation du modèle de simulation des frottements

#### 4.4.3 Modèle du servo-distributeur

Concernant le servo-distributeur, son modèle de simulation doit permettre d'obtenir l'évolution du débit d'utilisation en fonction de l'évolution de la grandeur électrique d'entrée et de la pression avale. L'étage dynamique de ce composant a été négligé par rapport à la dynamique lente de positionnement du vérin, cette hypothèse sera justifiée dans une prochaine section de ce chapitre. Dans [Olaby et al., 2005] une caractérisation globale de l'étage en débit a été effectuée. Elle est inspirée d'une méthodologie proposée par Sesmat et al. [Sesmat and Scavarda, 1996] et Belgharbi et al. [Belgharbi et al., 1999]. La caractérisation proposée est :

- globale du fait que l'on mesure directement le débit d'utilisation  $q_m$  en fonction de la pression avale de la voie d'utilisation P et de la commande U, pour des pressions d'alimentation et d'échappement constantes.
- statique du fait qu'à chaque variation de la commande ou de la pression d'utilisation, le relevé des mesures est effectué lorsque le débit est en régime établi.

Le modèle statique de l'étage en débit se présente sous la forme d'un tableau de points issus de mesures expérimentales. La figure 4.9 représente ce tableau en montrant l'évolution du débit  $q_m$  en fonction de la tension de commande U appliquée au servo-distributeur et de la pression avale de la voie d'utilisation P. La nature fortement non-linéaire de ce composant apparaît clairement à la vue de cette figure. En projetant cette caractéristique sur les différents plans  $(p_p, q_m)$ ,  $(U, q_m)$  et  $(U, p_p)$ , on obtient respectivement le réseau de caractéristiques de débit, le réseau de caractéristiques de gain en débit et le réseau de caractéristiques de gain en pression de la voie d'utilisation P.

Le servo-distributeur est commandé normalement entre 0 et 10 Volt. Une translation a cependant été réalisée pour permettre de centrer les valeurs de commande autour de la

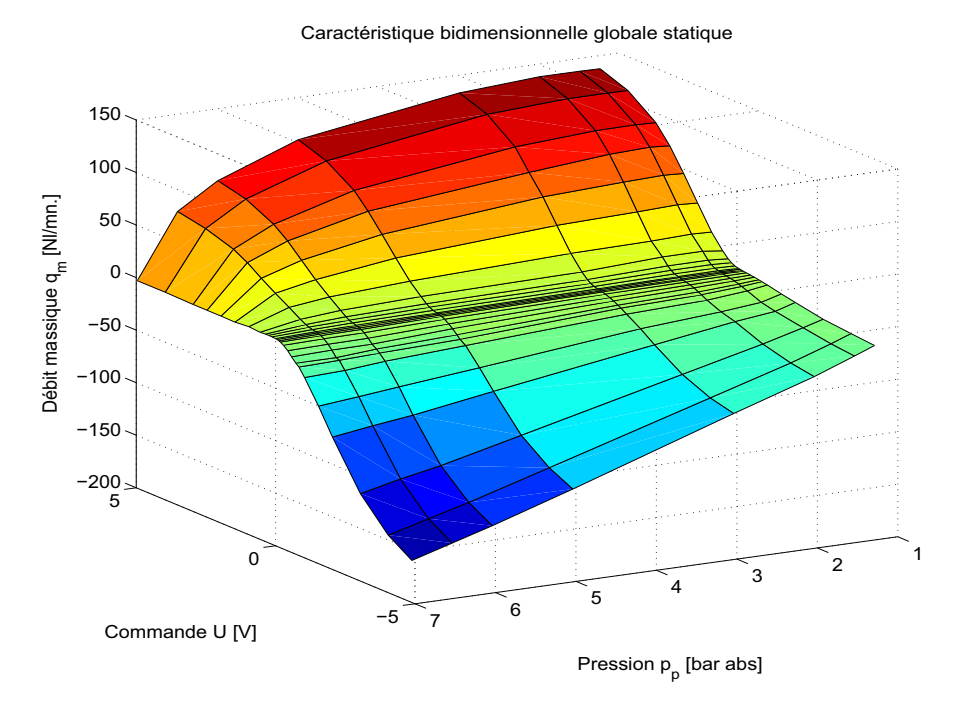

Fig. 4.9 – Caractéristique bidimensionnelle globale statique du distributeur proportionnel

valeur 0 Volt. La valeur de la translation effectuée est de 5.041 Volt ce qui correspond au point d'intersection de la caractérisation de gain en pression côté P et côté N, i.e. à l'égalité des pressions sur les deux voies d'utilisation. L'hypothèse retenue dans les travaux d'Olaby [Olaby et al., 2005] est de considérer les deux voies d'utilisation du servodistributeur comme étant symétriques. Ainsi seule la voie P a été caractérisée.

#### 4.4.4 Modèle de simulation

Une fois le modèle du servo-distributeur établi, il faut définir le modèle de l'axe électropneumatique. Il est composé de deux chambres à volume variable notées P et N. Le débit de fuite inter-chambre est supposé nul. Cette hypothèse a été vérifiée expérimentalement en augmentant la pression dans une chambre, l'autre chambre étant à la pression atmosphérique : aucune variation de pression n'a été observée pour une position fixe de la masse mobile. Un modèle simplifié d'une chambre de volume variable peut être élaboré en supposant *a priori* une relation entre la température  $(T)$  et la pression  $(p)$ . Une hypothèse classique consiste à supposer que la loi d'évolution de l'air dans les chambres est de type polytropique :  $T^k p^{1-k} = constante$ . Le coefficient k est choisi entre la valeur isotherme  $k = 1$  et la valeur pour l'isentropique  $k = \gamma = 1.4$  [Andersen, 1967].

L'équation de continuité appliquée au volume V du vérin fournit :

$$
\frac{dm}{dt} = \frac{dm_{in}}{dt} = \frac{dm_{out}}{dt} = q_{min} - q_{mout}
$$
\n(4.4)

où  $q_{min}$ ,  $m_{in}$ ,  $q_{mout}$  et  $m_{out}$  représentent respectivement le débit massique et la masse entrant et sortant d'un volume V variable.

À partir de cette loi de continuité, de la loi d'évolution de l'air dans les chambres, de l'équation des gaz parfaits  $(PV = mrT)$  et d'hypothèses classiques [Jebar, 1977], le modèle suivant est obtenu :

$$
\begin{cases} \frac{dp}{dt} = \frac{krT}{V} \left( q_{m_{in}} - q_{m_{out}} - \frac{p}{rT} \frac{dV}{dt} \right) \\ T^k p^{1-k} = T_0^k p_0^{1-k} \end{cases} \tag{4.5}
$$

où  $r$  ( $r = 287 \text{ J/kg}^{-1}$ . $K^{-1}$ ) est la constante spécifique de l'air considéré comme gaz parfait,  $T$  la température du gaz et  $T_0$  la température initiale du gaz en Kelvin.  $V$  est le volume de la chambre, enfin  $p_0$  et p désignent les pressions initiales et à l'instant t du gaz.

Le coefficient polytropique retenu classiquement est  $k = 1.2$ . L'équation (4.5) représente le modèle retenu pour simuler l'évolution des pressions et des températures dans les deux chambres du vérin. La loi d'évolution des pressions et des températures dans chaque chambre est donc donnée par :

$$
\begin{cases}\n\frac{dp_P}{dt} = \frac{krT_P}{V_P(x)} \left[ q_{m_P}(U, p_P) - \frac{S_P}{rT_P} p_P v \right] \\
T_P = T_0 \left( \frac{p_0}{p_P} \right)^{\frac{1-k}{k}} \\
\frac{dp_N}{dt} = \frac{krT_N}{V_N(x)} [q_{m_N}(-U, p_N) + \frac{S_N}{rT_N} p_N v] \\
T_N = T_0 \left( \frac{p_0}{p_N} \right)^{\frac{1-k}{k}}\n\end{cases} (4.6)
$$

Les indices  $\bar{P}$  et  $\bar{N}$  indiquent que les grandeurs sont liées respectivement à la chambre P et N du vérin.  $V(x)$  est le volume de la chambre pour une position x du piston,  $q_m$  le débit du servo-distributeur en fonction de la commande U et de la pression avale p, S la section utile du piston avec la chambre et v la vitesse du piston.

Pour la synthèse des lois de commande, le modèle donné par les équations (4.1) et (4.6) est difficilement exploitable du fait de la prise en compte de l'évolution polytropique du gaz, des non-linéarités et de ses discontinuités liées aux frottements et au modèle du servodistributeur. Un modèle de commande du système électro-pneumatique a été élaboré par Olaby [Olaby, 2006] et qui a conduit à un modèle linéraisé tangent réduit d'ordre 3 dont les variables d'état sont [x v a].

# 4.5 Mise en œuvre des procédures

#### 4.5.1 Simulation des FEA

Leur forme a été présentée dans la sous-section 4.2.5. Afin d'avoir un modèle simple mais néanmoins réaliste, nous avons choisi pour la représenter une fonction gaussienne FEA(t) paramétrée par trois coefficients :

$$
FEA(t) = I\left(\exp\left(-\frac{t^2}{d}\right)\right) + T_B \text{ avec } (\mathbf{d}, \mathbf{I}, \mathbf{T}_B) \in \mathbb{R}^3 \text{ et } \mathbf{t} \in [\mathbf{t}_1, \mathbf{t}_2] \tag{4.7}
$$

Cette fonction est périodique pour simuler plusieurs FEA à la suite, de période  $P =$  $t_2 - t_1$ . Pour simplifier l'interface du simulateur, l'instructeur a le choix entre quatre fonctions pré-définies qui correspondent à des CU avec une période de 100, 120, 150 ou 180 secondes. Les coefficients d, I et  $T_B$  s'interprètent de la façon suivante :

– Le paramètre d correspond à la durée de la FEA. d permet de régler la largeur de la fonction gaussienne. La fonction peut être considérée comme nulle lorsque sa valeur

est inférieure à 0.05 (valeur choisie arbitrairement). L'instructeur peut alors choisir une durée entre 40 et 120 secondes (intervalle de valeurs comprenant les valeurs du tableau 4.1).

- − Le paramètre I correspond à l'intensité vraie de la FEA. Comme la fonction  $\exp\left(-\frac{t^2}{d}\right)$  $\left(\frac{t^2}{d}\right)$ varie entre 0 et 1, le paramètre I permet de régler l'amplitude de la fonction et donc l'intensité vraie de la FEA. Afin de simuler des FEA d'intensité réaliste, I peut s'élever jusqu'à 83 (extremum de la valeur de la FEA données d'après le tableau 4.2).
- Le paramètre  $T_B$  représente le tonus de base de la FEA. L'opérateur affecte directement au paramètre  $T_B$  la valeur du tonus de base en N.

La figure 4.10 présente un exemple d'une FEA simulée avec les paramètres suivants :

- une période P correspondant à  $t_2 t_1$ ;
- une durée de 90 secondes ;
- une intensité vraie de 70 N ;
- un tonus de base égale à 10 N.

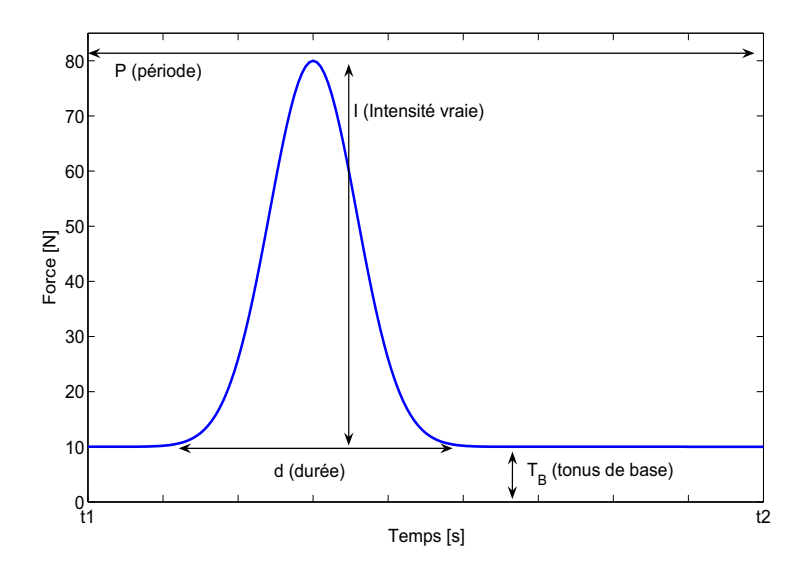

Fig. 4.10 – Simulation d'une FEA avec ses paramètres réglables

Notons que l'instructeur peut régler ces différents paramètres grâce à une interface que nous avons développée sous ControlDesk [dSPACE, 2005].

#### 4.5.2 Simulation des FEV

Le simulateur BirthSIM propose également de simuler les FEV qui correspondent aux poussées abdominales réalisées par la parturiente. Ces FEV ont la même forme que les FEA et viennent s'additionner à ces dernières :

$$
FEV(t) = I\left(\exp\left(-\frac{t^2}{d}\right)\right) \text{ avec } (\mathbf{d}, \mathbf{I}) \in \mathbb{R}^2 \text{ et } \mathbf{t} \in [\mathbf{t}_3, \mathbf{t}_4] \tag{4.8}
$$

Les principales différences pour les paramètres de réglages de la FEV par rapport à ceux de la FEA sont :

- $t_3$  et  $t_4$  sont pré-déterminés et reproduisent une durée de 50 secondes de la FEV, la fonction n'est ainsi jamais nulle. Cette durée peut être modifiée par l'instructeur. Pour simuler une FEV, l'instructeur appuie simplement sur un bouton de son interface pour la déclencher et déterminer sa durée.
- l'amplitude de l'intensité I peut varier de 0 à 200 (valeurs issues de la littérature [Thoulon, 1991]) afin de simuler différents niveaux de fatigue de la parturiente ;
- l'absence de tonus de base  $T_B$ ;
- la fonction n'est pas périodique et est déclenchée par l'instructeur sur la demande de l'opérateur.

#### 4.5.3 Choix des algorithmes de commande

En considérant les formes des FEA et des FEV comme des trajectoires de consignes d'effort pour le système électro-pneumatique du simulateur BirthSIM, le cahier des charges médical peut être traduit en problème concret pour l'automaticien. Avec l'aide des obstétriciens, l'automatisation de la partie électro-pneumatique conduit au réglage des lois de commande afin de reproduire les procédures d'accouchement décrites dans la section précédente (section 4.3.2). Les dix procédures précédemment décrites vont donc être traduites en problème de commande en précisant et en justifiant à chaque fois la loi de commande et l'algorithme retenus. Ainsi nous allons présenter ces trois algorithmes de commande :

- suivi de trajectoire en effort reconstruit ;
- asservissement en position par retour d'état ;
- suivi de trajectoire en vitesse.

#### Suivi de trajectoire en effort reconstruit

Le premier algorithme de commande assure un suivi de trajectoire en effort reconstruit, noté  $F_p$  ( $F_p = S_p p_p - S_p p_p$ ). Cet effort est estimé à partir de la mesure des capteurs de pression dans chacune des chambres ( $p_P$  et  $p_N$ ). Le but est de reproduire les FEA et les FEV si celles-ci sont demandées par l'opérateur. Cet algorithme de commande est utilisé pour les procédures 5 et 6 où l'opérateur peut s'initier à une extraction par forceps.

La figure 4.11 représente le schéma de principe de la commande.  $U^e$  représente la consigne à l'équilibre,  $F_d$  est la consigne en effort. Cette dernière est élaborée à partir d'un générateur de trajectoires utilisant les expressions analytiques des FEA et des FEV présentées dans les sous-sections 4.5.1 et 4.5.2.

Avec  $F_p = S_p p_p - S_p p_p$ , un gain de retour en effort noté  $K_f$ , la loi de commande s'écrit :

$$
U = U^e + K_f \left( F_d - F_p \right) \tag{4.9}
$$

La force résistive, qui représente le seuil de résistance à vaincre, est ici reproduite par les frottements secs du vérin car la tête fœtale n'est pas en contact avec le bassin maternel. En première approximation, il est possible de définir des valeurs numériques du frottement sec qui sont de l'ordre de 10% de l'effort maximum que peut développer le vérin. Cet effort maximum est égal à 238 N pour faire rentrer la tige et est égal à 302 N pour la faire sortir sous une pression source de 7 bar. La valeur retenue est donc comprise entre : 24 N et 30 N. En ce qui concerne le réglage du gain  $K_f$ , il a été réglé empririquement à 0.076

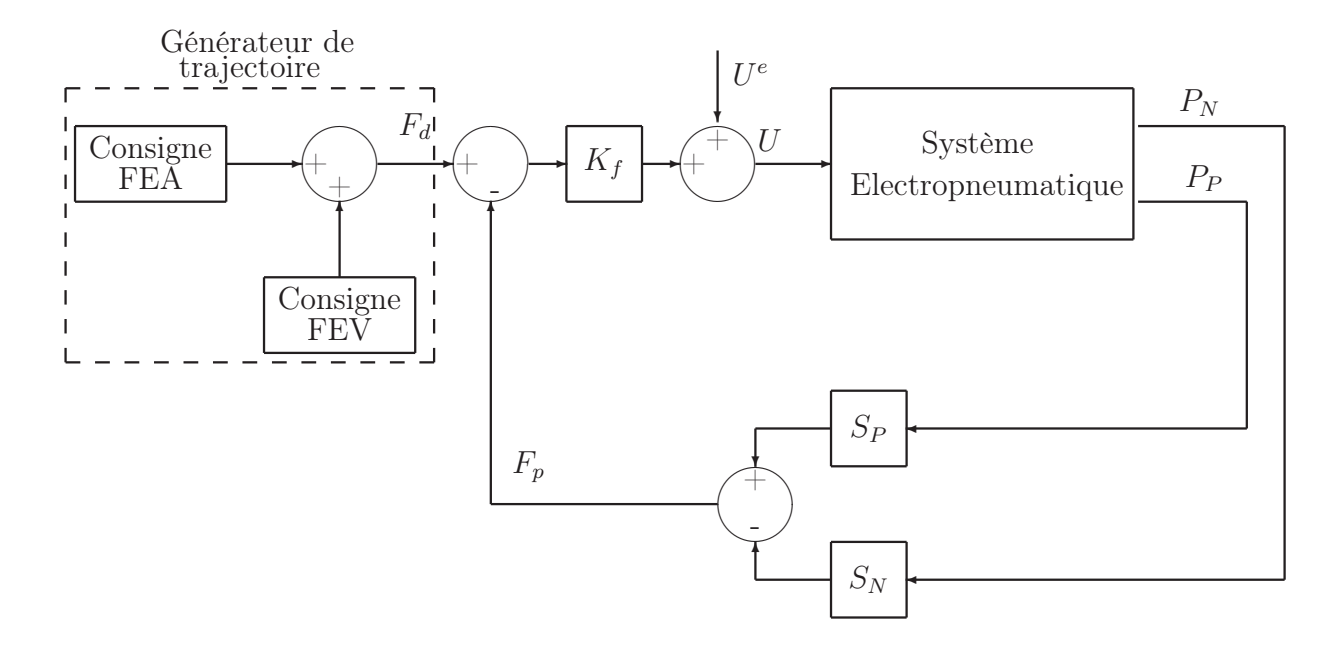

Fig. 4.11 – Suivi de trajectoire en effort reconstruit

V.N <sup>−</sup><sup>1</sup> avec l'aide d'un obstétricien. Dans le cadre des procédures 5 et 6, il ne s'agit que de proposer une initiation à l'extraction par forceps. Pour des extractions par forceps plus difficile et plus réaliste, un asservissement en position présenté ci-dessous est utilisé.

#### Asservissement en position

Le deuxième algorithme de commande retenu est un asservissement en positon par retour d'état. Il permet de placer la tête fœtale à un niveau désiré par l'opérateur ou l'instructeur. Cet algorithme est utilisé dans le cas de la procédure 1.

Un simple retour en position ne suffit pas dans le cadre de notre application car nous avons constaté que cette solution engendrait un dépassement de la consigne et des oscillations de la tête fœtale pour un gain en position  $K_x$  élevé (> 30  $V.m^{-1}$ ). Par ailleurs si ce gain est plus faible, la dynamique du système devient trop lente ce qui n'était pas convenable pour l'équipe médicale.

Le choix s'est donc porté sur une commande plus élaborée de type asservissement en position par retour d'état. Ce type de commande nécessite d'avoir accès à la mesure de la position, vitesse et accélération. Une première possibilité consiste à équiper le système de suffisamment de capteurs mais pour des raisons de coût et d'encombrement dans la conception nous avons pris le parti d'estimer la vitesse et l'accélération à partir de la mesure de position.

Plutôt que de mettre en œuvre un observateur, nous avons choisi une solution plus simple et plus rapide sous la forme d'un différentiateur robuste pour reconstruire la vitesse et l'accélération à partir de la mesure de la position. Ce différentiateur robuste repose sur la technique des modes glissants [Levant, 1998, Smaoui et al., 2005] et permet de garantir une bonne insensibilité aux bruits du capteur utilisé comparativement à un dérivateur classique [Smaoui, 2004].

La figure 4.12 montre le schéma de commande du système pneumatique du simulateur BirthSIM asservi en position, vitesse et accélération notées respectivement  $x, v$  et  $a$ . Avec des gains de retour en position, vitesse et accélération notés respectivement  $K_x$ ,  $K_v$  et  $K_a$  fixes, une consigne notée  $x_d$ , une commande à l'équilibre pour laquelle le vérin est immobile notée  $U^e$ , la loi de commande s'écrit :

$$
U = U^{e} + K_{x}(x_{d} - x) - K_{v}v - K_{a}a \tag{4.10}
$$

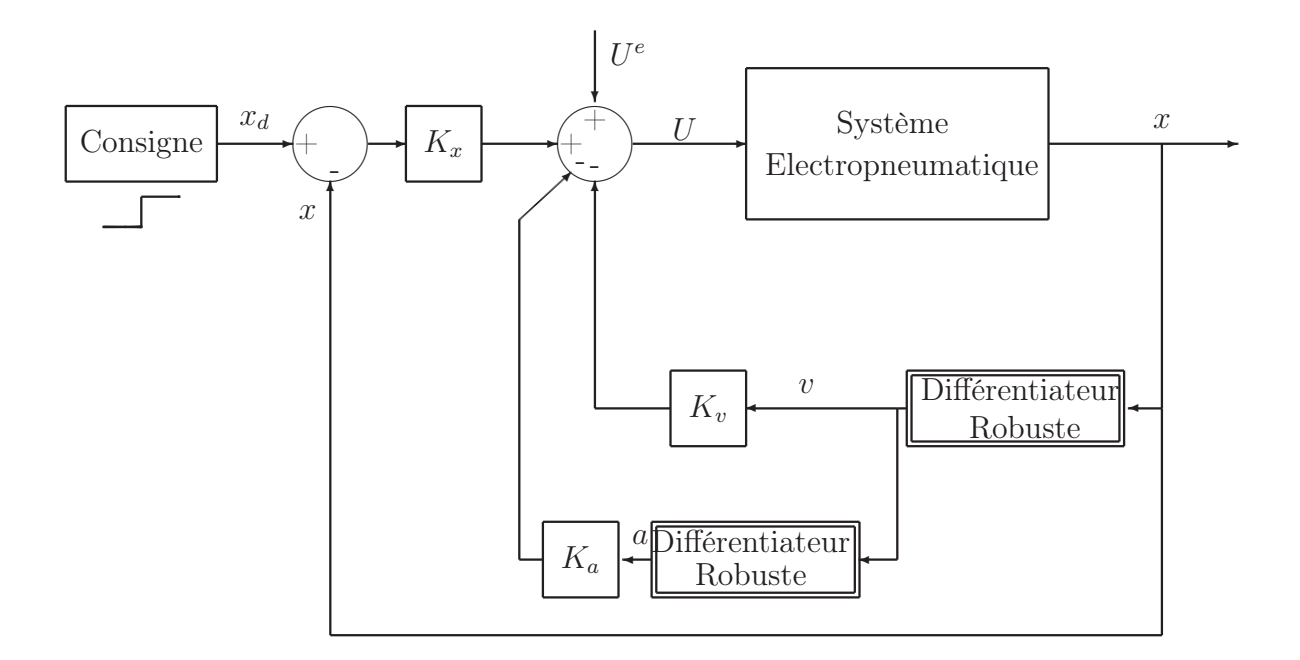

Fig. 4.12 – Asservissement en position

Le réglage des gains se fait empiriquement de manière à répondre aux besoins des obstétriciens. Ainsi on obtient  $K_x = 60 \text{ V/m}, K_v = 6.7 \text{ V/(m.s}^{-1})$  et  $K_a = 0.03 \text{ V/(m.s}^{-2})$ . Comme annoncé dans la sous-section précédente, cet asservissement en position a

également été retenu pour simuler un accouchement instrumental par forceps dans les cas "difficile", "très difficile" et "impossible" i.e. dans les cas des procédures 7 à 10.

Plusieurs modifications sont apportées à l'asservissement en position par retour d'état présenté sur la figure 4.12. Une des modifications concerne la substitution des consignes en échelon  $x_d$  par un générateur de trajectoires. Ce dernier est géré en temps réel par l'algorithme suivant :

1.  $x_d = x_{init}$  (position initiale de la tête fœtale)

- 2. while  $x < x_{fin}$  do
- 3. if  $x x_d > step$  $x_d = x_d + step$ endif
- 4. endwhile

L'extraction est considérée comme complète lorsque la tête a atteint la position finale  $x_{fin}$  step est la valeur de l'incrément qui permet de valider le déplacement de la tête dans le

bassin maternel. Ces valeurs sont choisies par l'instructeur avant de réaliser les expériences. Typiquement, elles correspondent à  $x_{init} = 2 \, cm, \, x_{fin} = 15 \, cm$  et  $step = 1 \, cm$ . La figure 4.13 présente sous forme de schéma un exemple du comportement de  $x_d$ .  $x_d$  est incrémenté de la valeur de step si l'opérateur déplace la tête d'au moins cette valeur.

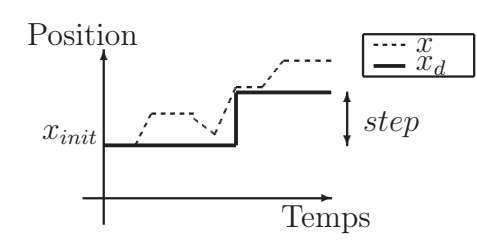

FIG. 4.13 – Schéma d'un exemple du comportement de  $x_d$  avec l'algorithme implanté

En remplaçant le gain  $K_x$  par une fonction du temps judicieusement choisie, la raideur du système varie ce qui permet de simuler la difficulté de la progression du fœtus dans le canal pelvien. Travailler avec un gain variable dans la boucle d'asservissement en position permet de simuler la force résistive des muscles pelviens de la parturiente, la FEA mais aussi la FEV lorsqu'elle a lieu.

Étant donné les faibles déplacements mis en jeu dans les procédures 7 à 10 (de l'ordre du centimètre), des valeurs de  $K_v$  et de  $K_a$ , et de la dynamique du geste d'extraction par forceps qui n'engendre que de faibles vitesses et accélérations, les produits  $K_v v$  et  $K_a a$ deviennent négligeables devant le produit  $K_x(x_d - x)$ . La loi de commande donnée par l'équation (4.10) peut donc être simplifiée :

$$
U(t) = K_x(t)(x_d - x)
$$
\n(4.11)

Le schéma de commande simplifié correspondant se présente comme suit (figure 4.14) :

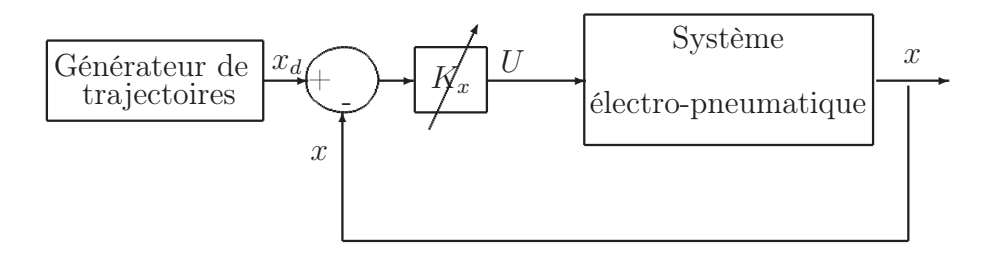

Fig. 4.14 – Schéma de commande simplifié dans le cas des procédures 7 à 10

L'objectif de cet algorithme de commande est de contraindre les opérateurs à fournir une FEI d'une grande intensité pour déplacer la tête lorsque la FEA est absente et une FEI avec une plus faible intensité lorsque la FEA est présente. Pour déterminer l'allure de la fonction  $K_x(t)$ , examinons la FEI que l'on désire obtenir.

Considérons le cas où la force résistive des muscles pelviens, notée  $F_{resistive}$ , est constante pendant l'accouchement et où la FEV est absente. Ces hypothèses, certes simplificatrices, respectent la physiologie d'un accouchement. Si la parturiente fournit une FEA de la forme de l'équation (4.7), la FEI minimale que doit appliquer l'opérateur pour déplacer

la tête fœtale correspond à la différence entre  $F_{resistive}$  et la FEA. On peut alors écrire :

$$
\begin{cases}\nFEI(t) = F_{resistive} - FEA(t) \\
FEI(t) = -\alpha_1 \exp\left(-\frac{t^2}{d}\right) + \beta_1 \\
\text{Avec } \alpha_1 = I \text{ et } \beta_1 = F_{resistive} - T_B, \ (\alpha_1, \beta_1) \in \mathbb{R}^{2+}\n\end{cases} (4.12)
$$

Si la FEA simulée a la forme donnée par la figure 4.15(a) alors la forme de la FEI minimale à exercer pour déplacer la tête est présentée sur la figure 4.15(b).

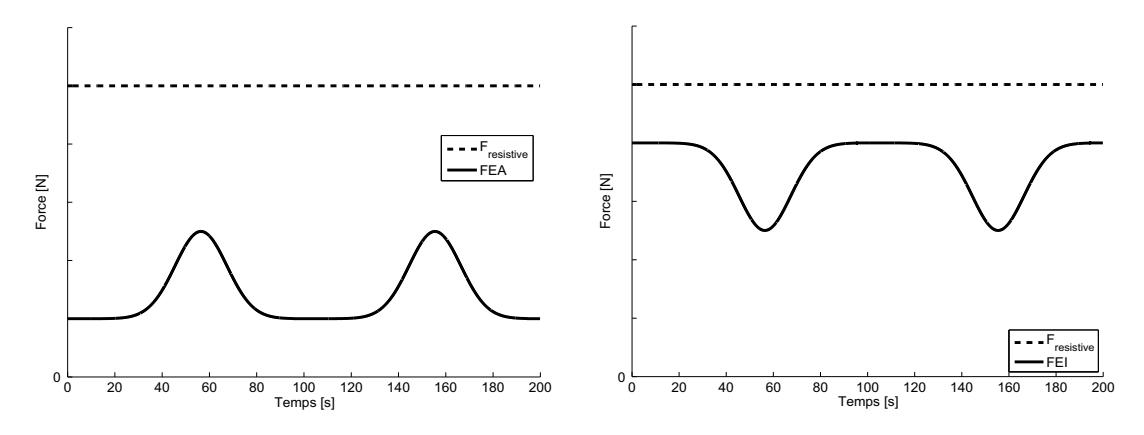

(a) Forme de la FEA que l'on souhaite simulée (b) FEI minimale à appliquer pour vaincre la force résisitive due aux muscles pelviens

#### Fig. 4.15 – Formes des forces durant la simulation d'un accouchement instrumental par forceps

Maintenant que la forme de la FEI à développer pour déplacer la tête a été déterminée, trouvons la relation entre  $K_x(t)$  et l'expression de la FEA. L'équation mécanique (4.1) permet d'exprimer la relation entre l'effort reconstruit  $F_p = S_p p_p - S_p p_N$  et la FEI. Comme à l'équilibre on a  $F_f(v) = F_s$  et  $F_{ext}$  est constant, on obtient à partir des équations (4.1) et (4.12) :

$$
\begin{cases}\nF_p(t) = F_s + F_{ext} - FEI(t) \\
F_p(t) = \alpha_2 \exp\left(-\frac{t^2}{d}\right) + \beta_2 \\
\text{Avec } \alpha_2 = \alpha_1 \text{ et } \beta_2 = F_c + F_{ext} - \beta_1, \ \alpha_2 \in \mathbb{R}^+, \ \beta_2 \in \mathbb{R}\n\end{cases} (4.13)
$$

L'allure de la force  $F_p(t)$  évolue donc à l'opposé de celle de la FEI. Puisque la dynamique du servo-distributeur est négligée, que les variations de volume des chambres ainsi que les débits d'utilisation sont faibles (en raison des faibles déplacements du vérin), la commande U est alors également faible. On peut donc admettre que cette dernière est proportionnelle aux pressions. En effet à partir de la caractéristique du servo-distributeur (figure 4.9), nous obtenons le réseau des caractéristiques de gain en pression de la voie P en projetant cette figure dans le plan  $(U, p_P)$  (figure 4.16).

 $\dot{A}$  faible débit et pour une commande U faible, les pressions sont bien proportionnelles à la commande. Cette hypothèse revient à écrire que la commande U(t) est proportionnelle à l'effort reconstruit  $F_p(t)$ , il vient donc :

$$
\begin{cases}\nU(t) = \gamma F_p(t) \\
U(t) = \gamma \left(\alpha_3 \exp\left(-\frac{t^2}{d}\right) + \beta_3\right) \\
\text{Avec } \alpha_3 = \alpha_2 \text{ et } \beta_3 = \beta_2, \ (\alpha_3, \gamma) \in \mathbb{R}^{2+}, \ \beta_3 \in \mathbb{R}\n\end{cases} (4.14)
$$

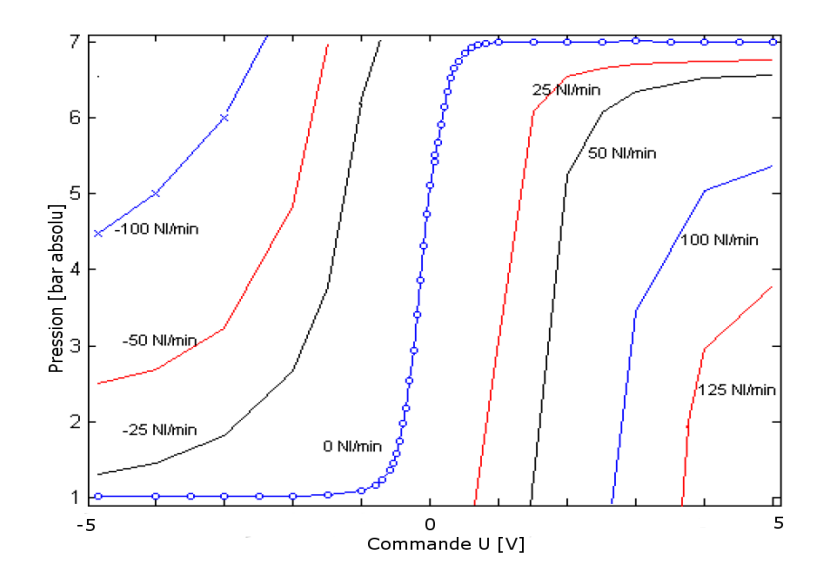

Fig. 4.16 – Réseau des caractéristiques de gain en pression de la voie P en projetant la caractéristique bidimensionnelle globale statique sur le plan  $(U, p_P)$ 

Le générateur de trajectoires de la consigne  $x_d$  implique que, dès que la tête commence à être extraite (*i.e.* quand elle se déplace sur l'axe  $\vec{x}$  positif),  $(x_d - x)$  est négatif comme le montre la figure 4.13. En utilisant les équations (4.11) et (4.14), on montre que  $K_x(t)$ évolue selon l'opposé de la forme de la FEA :

$$
\begin{cases}\nU(t) = K_x(t)(x_d - x) \\
K_x(t) = \frac{\gamma}{(x_d - x)} \left( \alpha_4 \exp\left( -\frac{t^2}{d} \right) + \beta_4 \right) \\
\text{Avec } \alpha_4 = \alpha_3 \text{ et } \beta_4 = \beta_3, \ \alpha_4 \in \mathbb{R}^+, \ \beta_4 \in \mathbb{R}\n\end{cases} (4.15)
$$

Une des difficultés lors de la synthèse de la loi de commande est le réglage des paramètres car seule l'expérience des obstétriciens permet d'obtenir un retour d'effort réaliste lors de la simulation d'un accouchement instrumental. Ainsi les paramètres  $\alpha_4$  et  $\beta_4$  ont été déterminés empiriquement avec notre expert obstétricien d'après la procédure suivante :

- 1. à partir d'une valeur arbitraire de  $\beta_4$ , l'expert obstétricien exerce une FEI. S'il estime que la FEI qu'il exerce est trop importante, la valeur de  $\alpha_4$  est réduite.
- 2. Inversement si l'extraction lui semble trop facile, la valeur de  $\alpha_4$  est augmentée.
- 3. Ensuite nous lui demandons d'exercer une FEI lorsque la FEA est absente afin de régler  $\beta_4$  selon son expérience.

Nous obtenons ainsi les valeurs numériques pour le gain  $K_x$ . La figure 4.17 représente l'évolution de  $K_x$  en fonction du temps obtenu dans le cadre de la **procédure 7**,  $K_x$  varie alors entre 20  $V/m$  et 5  $V/m$ .
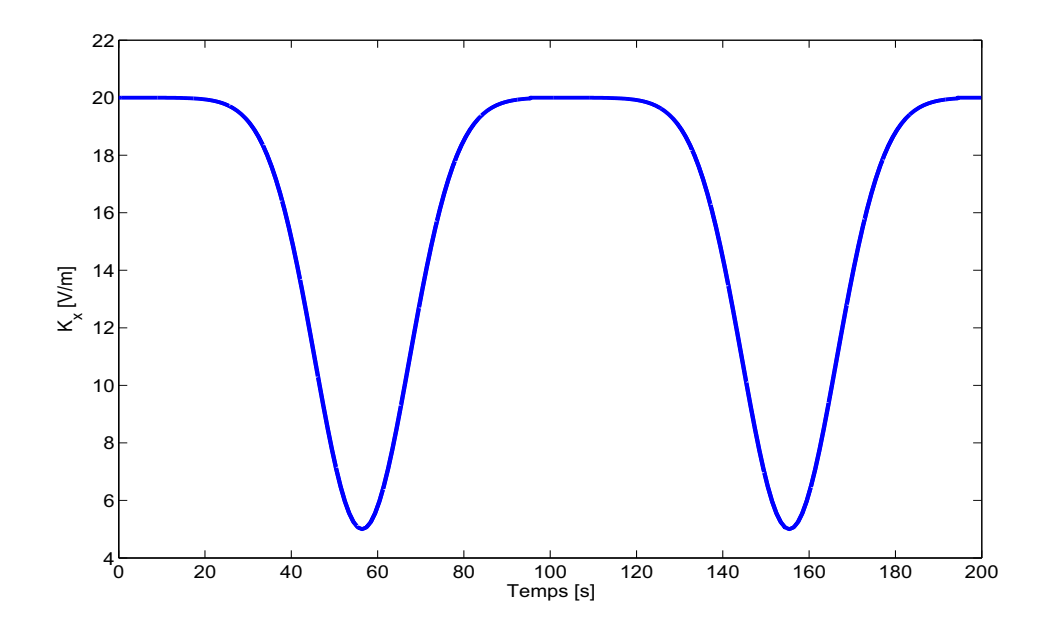

FIG. 4.17 – Évolution de  $K_x$  en fonction du temps pour la procédure 7

#### Suivi de trajectoire en effort reconstruit / position

Un troisième algorithme de commande utilise les deux types de contrôle précédemment présentés : le suivi de trajectoire en effort reconstruit et l'asservissement en position. Le suivi de trajectoire en effort reconstruit permet de simuler les forces expulsives (FEA et FEV) et l'asservissement en position permet de déplacer la tête fœtale dans une position souhaitée. Cet assemblage des deux algorithmes est utilisé pour réaliser la procédure 4 et permet d'entraîner les réflexes de l'opérateur.

Dans cette procédure, le système électro-pneumatique est d'abord utilisé en suivi de trajectoire en effort reconstruit pour simuler la FEA et la FEV. Dès que la tête fœtale a atteint la position désirée (position en dehors du bassin maternel), le système commute en asservissement en position avec une consigne fixe. Cette commutation déclenche la fin de la procédure 4 et permet d'interrompre le déplacement de la tête fœtale. D'un point de vue pratique, ce cas correspond à un scénario d'entraînement où une FEV, dont l'intensité est trop grande, est responsable de la sortie rapide du fœtus. Ainsi pour éviter que celui-ci déchire les muscles du périnée, l'opérateur, généralement une sage-femme, doit veiller à retenir le fœtus à l'intérieur du bassin maternel tant que la parturiente fournit son effort.

La commutation de la commande en suivi de trajectoire en effort reconstruit et l'asservissement en position se fait de manière automatique dès que la tête fœtale a atteint la position fixée par l'instructeur pour raison de sécurité pour que la tête reste immobile une fois sortie. La figure 4.18 présente le schéma de principe de la commande associée à cette procédure.

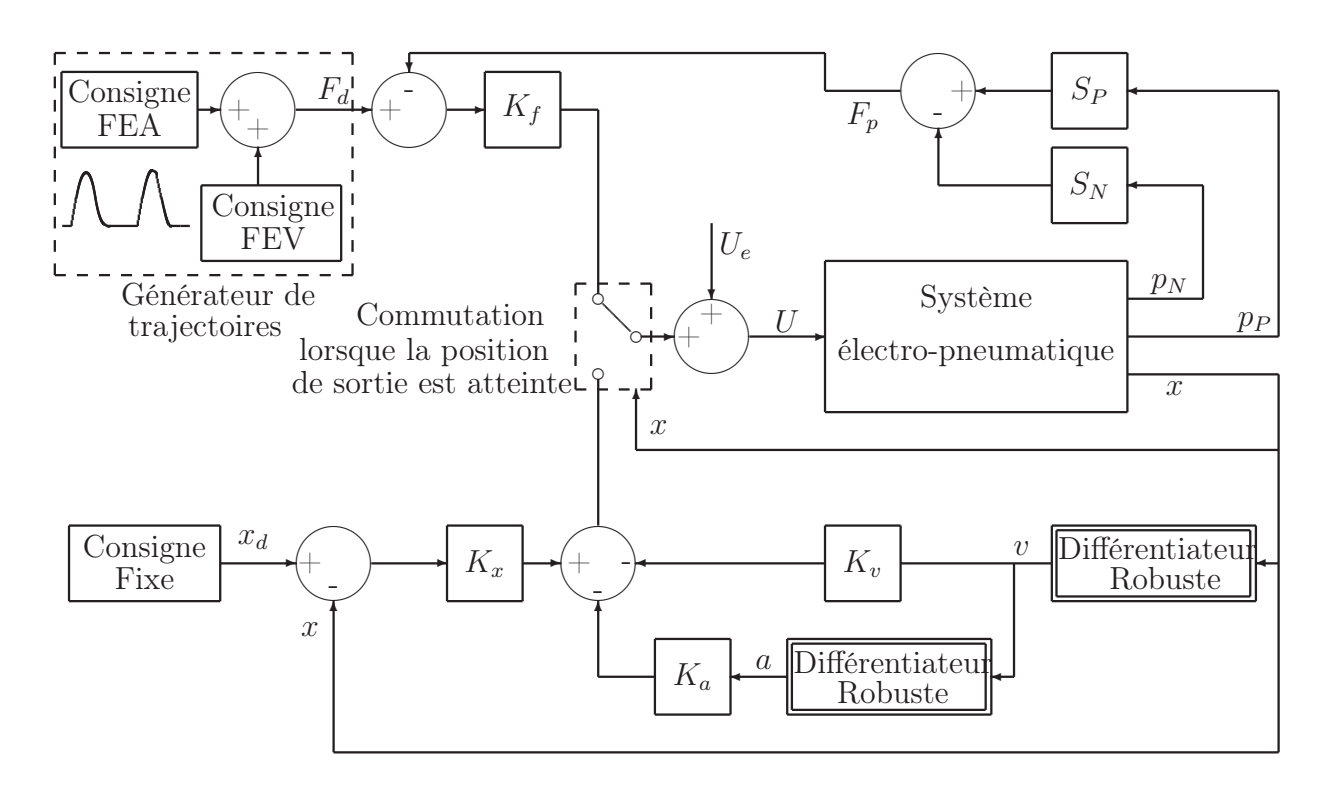

Fig. 4.18 – Schéma de commande pour la procédure 4 : Suivi de trajectoire en effort reconstruit et en position

#### Suivi de trajectoire en effort reconstruit / vitesse

Un quatrième algorithme de commande est utilisé, celui-ci commute entre le suivi de trajectoire en effort reconstruit et le suivi de trajectoire en vitesse. Pour le suivi de trajectoire en vitesse, on utilise le suivi de trajectoire en position avec une consigne de type rampe.

Cet algorithme est utilisé pour les procédures 2 et 3 dans les cas de la simulation d'accouchement eutocique avec simulation de la FEA et possibilité de rajouter la FEV dans le cas de la procédure 3. Au début de la simulation, la commande correspond à un suivi de trajectoire en effort reconstruit puis lorsque la consigne de cet effort dépasse un certain seuil, la commande commute en suivi de trajectoire en vitesse. Ainsi la tête fœtale avance dans le bassin maternel. Cette progression est maîtrisée par la consigne en vitesse. Lorsque la consigne en effort repasse en dessous du seuil, la commande commute en suivi de trajectoire en effort reconstruit et la tête fœtale cesse d'avancer. La figure 4.19 présente le schéma de principe de la commande associée à cet algorithme.

Le passage d'une commande à une autre se fait de manière automatique dès lors que le seuil d'effort est franchi. Il est à noter que la valeur de ce seuil est réglable par l'instructeur mais doit rester inférieure aux frottements secs du vérin. En effet, la résistance des muscles pelviens est reproduite par ces frottements secs, tant que l'effort reconstruit est inférieur à cette valeur, la tête fœtale ne progresse pas. En revanche si la commande est en effort reconstruit et que cet effort est supérieur à la valeur des frottements secs, la tête progresserait dans le bassin maternel sans contrôle sur sa vitesse. L'intervalle du seuil de la commutation a donc comme borne supérieure la valeur du frottement sec.

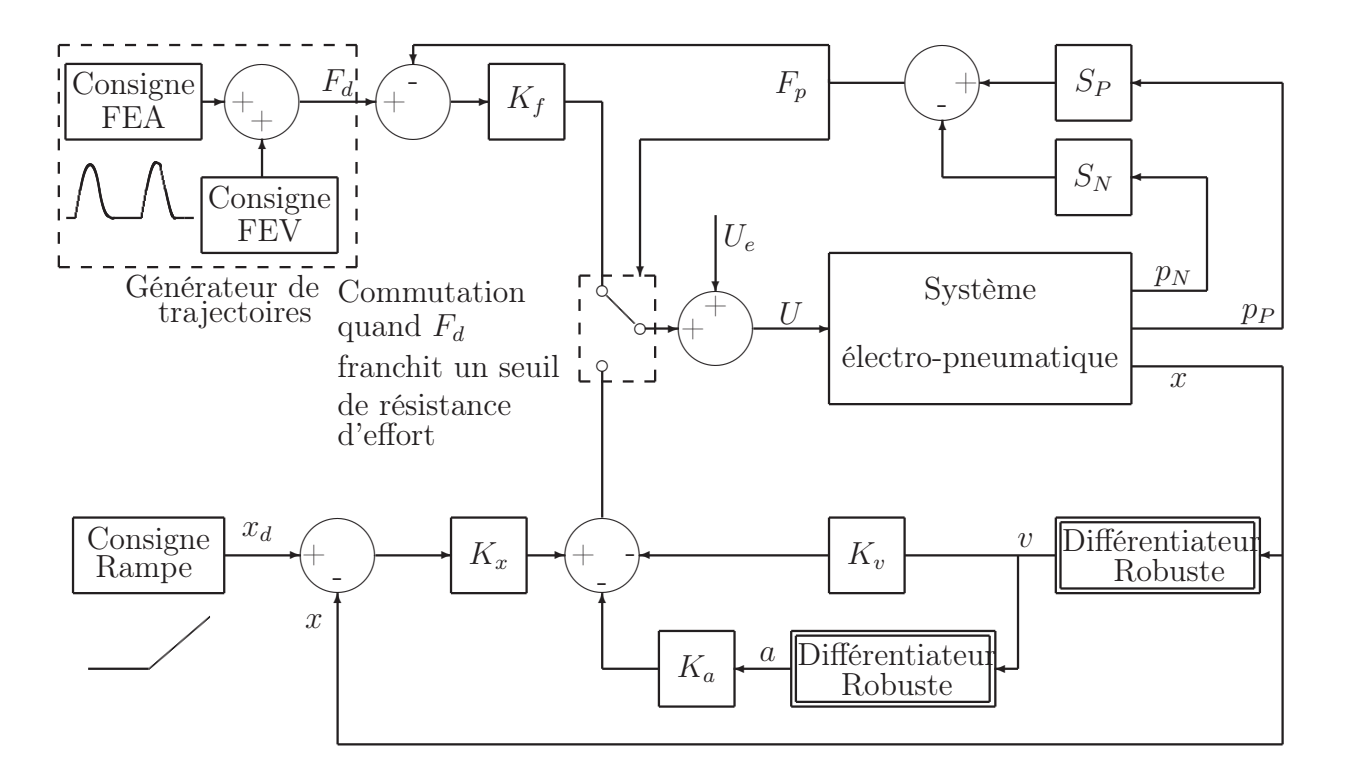

Fig. 4.19 – Schéma de commande pour les procédures 2 et 3 : Suivi de trajectoire en effort reconstruit et en vitesse

Concernant la valeur de la consigne de vitesse, l'instructeur peut choisir entre 0.15, 0.22 et 0.3 cm.s<sup>−</sup><sup>1</sup> ce qui correspond, respectivement, à un accouchement lent, normal et rapide. Ces valeurs ont été déterminées suite aux discussions avec les obstétriciens.

#### Réglage des gains des lois de commande

La difficulté de l'automatisation du simulateur BirthSIM provient du fait qu'il n'existe presque pas de données chiffrées dans la littérature et a fortiori dans le cahier des charges établi avec les obstétriciens. Les valeurs des différents gains  $K_x$ ,  $K_y$ ,  $K_a$  et  $K_f$  ont donc été réglées empiriquement selon l'expertise de notre obstétricien. On obtient ainsi le tableau 4.4.

| Procédure    | Gains   | Valeurs    | Unités       |
|--------------|---------|------------|--------------|
| $1$ à $4$    | $K_x$   | 60         | $V.m^{-1}$   |
| $1$ à $4$ et | $K_{v}$ | 6.7        | $V.m^{-1}.s$ |
| de 7 à 10    | $K_a$   | 0.03       | $V.m^{-2}.s$ |
| $2$ à 6      | $K_f$   | 0.076      | $V N^{-1}$   |
| 7 et 8       | $K_x$   | de 5 à 20  | $V.m^{-1}$   |
|              | $K_x$   | de 20 à 50 | $V.m^{-1}$   |
| 10           | $K_r$   | de 50 à 90 | $V.m^{-1}$   |

Tab. 4.4 – Valeurs des gains obtenus empiriquement en fonction des procédures

Ces valeurs ont été obtenues par dichotomie selon les impressions binaires de notre obstétricien : "plus" ou "moins" fort, "plus" ou "moins" vite, "plus" ou "moins" d'amplitude. Leur expérience a donc été nécessaire pour qu'ils perçoivent au mieux sur le simulateur les sensations qu'ils ont l'habitude de ressentir en salle d'accouchement.

L'interface que nous avons développée sous le logiciel ControlDesk [dSPACE, 2005] est représentée sur la figure 4.20.

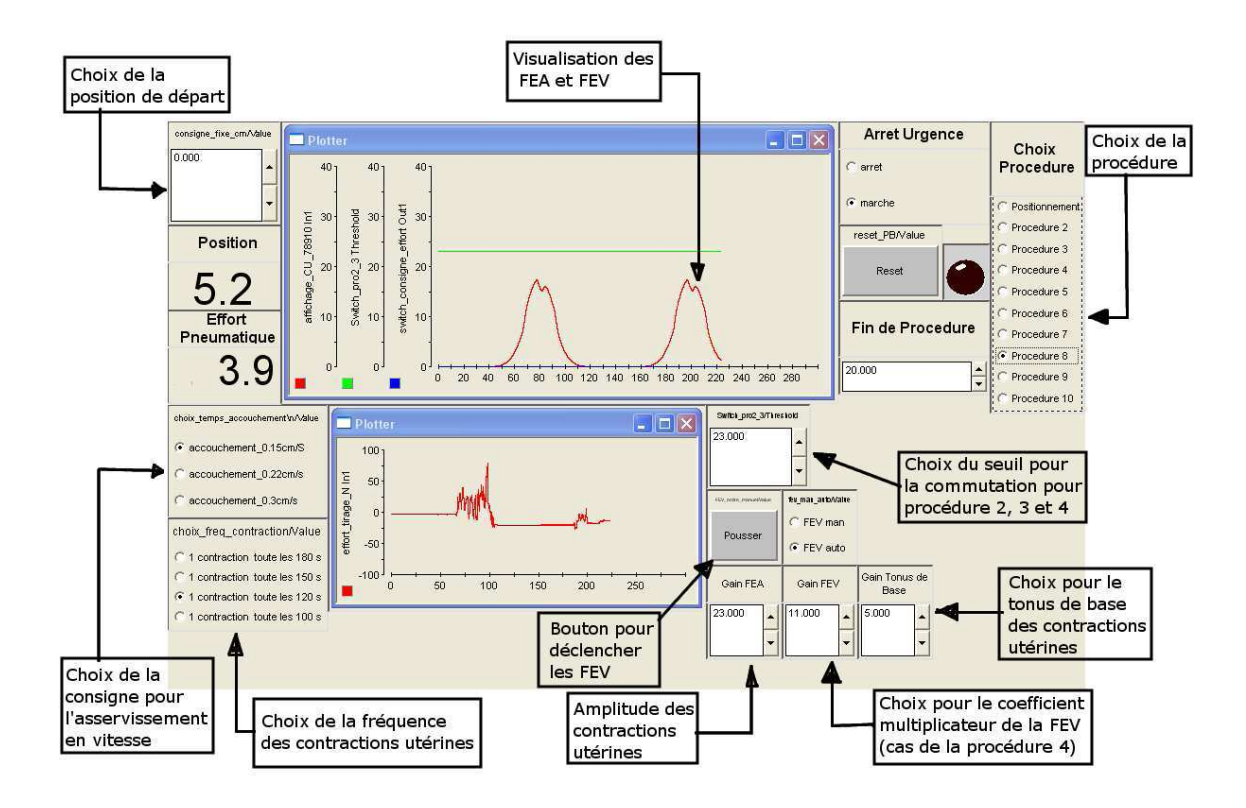

Fig. 4.20 – Interface développée sous ControlDesk [dSPACE, 2005] pour le réglage des différents paramètres

Une de mes contributions par rapport aux travaux de thèse d'Olaby a été, entre autres, de synthétiser tous ces algorithmes et d'identifier clairement les variables permettant à l'instructeur de paramétrer la simulation souhaitée [Moreau et al., 2008]. Il peut ainsi choisir quel type d'accouchement simuler (choix de la procédure) mais également régler certaines valeurs prédéfinies pour reproduire différents cas, ainsi l'instructeur peut choisir la position initiale de la tête fœtale, la fréquence des FEA et leur intensité, la consigne pour l'asservissement en vitesse, le tonus de base, le coefficient multiplicateur de la FEV dans le cas de la procédure 4, etc.. Les forces expulsives de la parturiente (la FEA et la FEV) sont également représentées sur cette interface.

#### Résumé des solutions retenues

La figure suivante (figure 4.21) est un résumé complet des procédures exigées par l'équipe médicale. L'objectif de chaque procédure est rappelé ainsi que la solution retenue au niveau de la commande du système électro-pneumatique.

| Type de<br>formation         | Objectif médical                                                                                                    |                                                         | Action à réaliser                                                                       | Numéro<br>de la<br>Procédure | Choix de la<br>commande |
|------------------------------|----------------------------------------------------------------------------------------------------|---------------------------------------------------------|-----------------------------------------------------------------------------------------|------------------------------|-------------------------|
| Apprentissage<br>statique    |                                                                                                    | Entraînement au diagnostic<br>du toucher vaginal        | Positionnement de la tête au<br>niveau désiré                                           | $N^{\circ}$ 1                | Position                |
|                              |                                                                                                    | Simulation des contractions<br>utérines(FEA)            | Déplacement faible de la tête<br>au sommet de la FEA                                    | $N^{\circ}$ 2                | Effort /                |
|                              | Accouchement<br>eutocique                                                                                                    | Simple synchronisation<br>des Forces Expulsives         | Déplacement moyen de la tête<br>lorsque $FEA + FEV >$ seuil                             | $N^{\circ}$ 3                | Vitesse                 |
|                              |                                                                                                    | $(FEA + FEV)$                                           | Sortie rapide de la tête qui doit être<br>bloquée pour éviter de déchirer le<br>périnée | $N^{\circ}$ 4                | Effort /<br>Position    |
| Apprentissage<br>dynamique   |                                                                                                    | Initiation à                                            | Simple synchronisation des FEA et<br>FEI et résistance faible                           | $N^{\circ}$ 5                |                         |
|                              | forceps                                                                                                    | l'extraction par<br>forceps                             | Double synchronisation des FEA,<br>FEV et FEI et résistance faible                      | $N^{\circ}$ 6                | <b>Effort</b>           |
|                              | <b>par</b>                                                                                                    | <b>Extraction par forceps</b>                           | Simple synchronisation des FEA et<br>FEI et résistance moyenne                          | $N^{\circ}$ 7                |                         |
| Accouchement<br>instrumental | $\mathbf{\mathbf{\cdot}$ difficile $\mathbf{\mathbf{\cdot}}$<br>Double synchronisation des FEA,<br>FEV et FEI et résistance moyenne |                                                         | $N^{\circ}$ 8                                                                           | Position                     |                         |
|                              |                                                                                                    | <b>Extraction par forceps</b><br>$\ll$ très difficile » | Double synchronisation des FEA, FEV<br>et FEI et résistance importante                  | $N^{\circ}$ 9                |                         |
|                              |                                                                                                    | <b>Extraction par forceps</b><br>impossible             | Double synchronisation des FEA, FEV<br>et FEI mais la tête ne bouge pas                 | $N^{\circ}$ 10               |                         |

Fig. 4.21 – Récapitulatif des procédures et des solutions retenues

# 4.6 Modèle de simulation avec le logiciel AMESim et validation

Une autre contribution de ces travaux concerne la mise en place d'un modèle du système électro-pneumatique avec le logiciel AMESim. L'objectif de ce modèle est d'obtenir un outil permettant de valider le comportement "global" des lois de commande proposées avant de les implanter sur le banc d'essai. Pour développer le modèle de simulation, le choix du logiciel AMESim nous est paru plus judicieux que Matlab-Simulink pour plusieurs raisons :

- Celui-ci possède des bibliothèques métiers dont une spécialement dédiée à la simulation de système électro-pneumatique. Par ailleurs l'utilisation de ce logiciel permet de vérifier rapidement les hypothèses de modélisation par une sélection pour chaque composant des différents modèles des bibliothèques.
- Un modèle AMESim est constitué de plusieurs composants physiques que l'utilisateur peut choisir dans différentes bibliothèques (mécanique, signal, hydraulique, pneumatique, etc.). Un aspect fondamental d'AMESim est la notion de causalité. Ainsi chaque composant possède des ports d'entrée et de sortie matérialisant des grandeurs physiques. AMESim ne permet de relier entre eux que des composants ayant le même type de ports.
- Outre l'avantage de la causalité qui permet de construire des modèles cohérents avec la physique, un autre avantage d'AMESim est d'intégrer un solveur qui sélectionne automatiquement le pas et la méthode de résolution numérique en fonction des non-linéarités du système comme par exemple les frottements.

#### 4.6.1 Modèle du servo-distributeur

Une des principales difficultés au niveau de la modélisation consiste à caractériser le débit massique du servo-distributeur en fonction de la commande appliquée. Il apparaît clairement à la vue de la caractéristique bidimensionnelle statique (figure 4.9) que l'étage de débit est une fonction non linéaire de la pression en aval et de la tension de commande du servo-distributeur.

Afin d'utiliser la même caractéristique bidimensionnelle statique pour les deux voies, il est nécessaire que celles-ci soient symétriques. Or nos premières expériences ont permis de nous rendre compte que l'hypothèse de symétrie des deux voies du servo-distributeur n'était pas tout à fait vérifiée. En effet, les voies P et N ne se comportent pas exactement de la même manière comme le montre la figure 4.22(a). Pour éviter de réaliser la caractérisation de la voie N (procédure expérimentale longue et coûteuse en raison de la nécessité de l'étalonnage de plusieurs débitmètres), la courbe du gain en pression à débit nul de la voie N a été recalée afin de la faire coïncider avec la voie P (figure 4.22(b)). Sur ces figures la courbe représentant la voie N a été inversée pour pouvoir être comparée à la voie P.

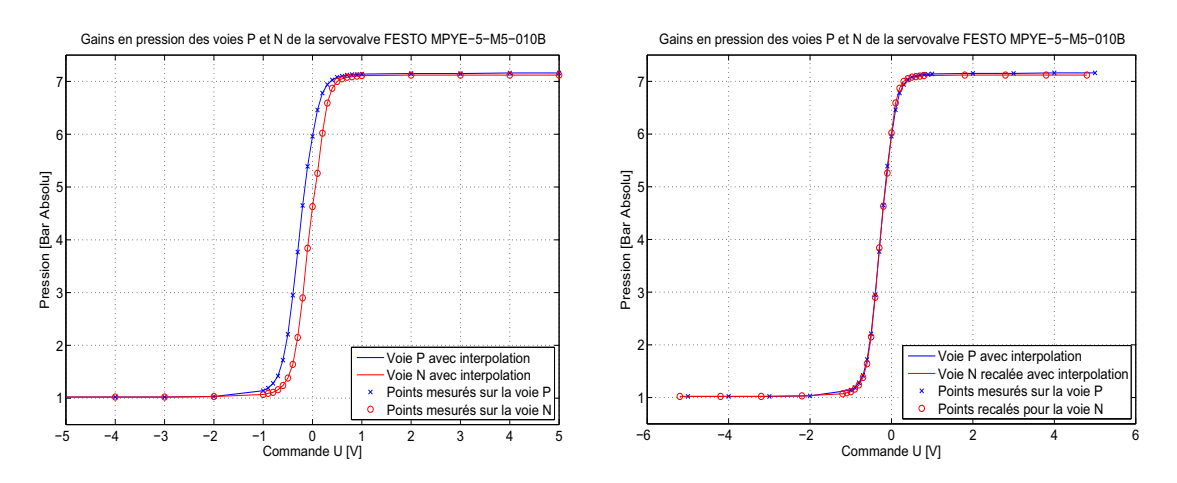

(a) Courbes des gains en pression des voies P et (b) Courbes recalées afin d'avoir les voies P et N N originales symétriques

Fig. 4.22 – Courbes des gains en pression des voies P et N

Ces courbes correspondent à l'évolution de la pression mesurée en fonction de la commande envoyée à débit nul i.e. une fois l'état stationnaire atteint. Ainsi pour obtenir la courbe du gain en pression de la voie P, la commande parcourt la plage d'utilisation du servo-distributeur (de -5 à 5 V) ce qui a pour conséquence de déplacer le tiroir du servodistributeur qui influe sur l'ouverture de la voie P. La mesure de la pression est effectuée une fois l'état stationnaire atteint (pression stable et vérin immobile). Lorsque la commande -5 V est envoyée, le tiroir est complètement fermé et la chambre P est à la pression atmosphérique, soit 1 bar. Si la commande envoyée est +5 V, le tiroir est complètement ouvert et la chambre P est à la pression source, soit 7 bar. La voie N agit inversement i.e. elle est fermée à  $+5$  V et ouverte à  $-5$  V. Lors de la mesure, la voie qui n'est pas caractérisée est à la pression atmosphérique.

Le décalage ainsi réalisé correspond à une translation de -0.2 V sur la voie N. Ce décalage est intégré dans le modèle du servo-distributeur. Nous avons constaté que cette modification bien que légère permet d'obtenir des résultats de simulation plus proches de la réalité. Ainsi dans notre modèle de simulation, un seul tableau de données caractérisant les voies du servo-distributeur est utilisé.

Concernant la dynamique du servo-distributeur, elle a été négligée par rapport à la dynamique de la partie mécanique. Cette hypothèse a été vérifiée expérimentalement. On a ainsi constaté que, dès que la partie mécanique entre en jeu, les résultats d'une simulation avec un servo-distributeur sans dynamique sont identiques à ceux obtenus lors d'une simulation avec une estimation de la dynamique du servo-distributeur. Par la suite, pour simplifier notre modèle et limiter les temps de calcul, la dynamique du servo-distributeur ne sera pas utilisée dans les simulations.

#### 4.6.2 Modélisation de la partie mécanique

La bibliothèque d'AMESim propose un modèle générique de vérin linéaire double effet dont l'extrémité est chargée avec une masse M. Ce modèle tient compte des frottements selon le modèle présenté dans la sous-section 4.4.2, i.e. le coefficient de frottement visqueux  $F_v$  est proportionnel à la vitesse de déplacement  $v$ , et les composantes du frottement sec  $F_s$  et  $F_c$  correspondent au modèle de la figure 4.8.

Les paramètres géométriques sont donnés par le constructeur et sont regroupés dans le tableau 4.5.

| Paramètres      | Définitions                        | Valeurs numériques      | Unités              |
|-----------------|------------------------------------|-------------------------|---------------------|
|                 | Course du vérin                    | 0.4                     | m                   |
| М               | Masse à déplacer                   | М                       | kg                  |
| $\Phi_{tige}$   | Diamètre de la tige                | $10 \times 10^{-3}$     | m                   |
| $\Phi_{piston}$ | Diamètre du piston                 | $25 \times 10^{-3}$     | m                   |
| $S_P$           | Section utile de la chambre P      | $4.9087 \times 10^{-4}$ | $\overline{m^{-2}}$ |
| $S_N$           | Section utile de la chambre N      | $4.1233 \times 10^{-4}$ | $\overline{m^{-2}}$ |
| $V_{D_P}$       | Volume mort côté P                 | Négligé                 | $\overline{m^3}$    |
| $V_{D_N}$       | Volume mort côté N                 | Négligé                 | m <sup>3</sup>      |
| $F_s$           | Force de stiction                  | $F_s$                   | N                   |
| $F_c$           | Frottement de Coulomb              | $F_c$                   | N                   |
| $b_v$           | Coefficient de frottement visqueux | $b_{\eta}$              | $N.m^{-1}.s$        |

Tab. 4.5 – Principales caractéristiques du vérin pneumatique

Les quatre paramètres que sont la masse  $M$ , le coefficient de frottement visqueux  $b_v$ , la force de stiction  $F_s$  et le frottement de Coulomb  $F_c$  sont déterminés par identification. Cette identification est réalisée par optimisation mathématique sous le logiciel AMESim. En effet celui-ci offre la possibilité de réaliser des calculs d'optimisation pour déterminer les valeurs de  $M$ ,  $b_v$ ,  $F_s$  et  $F_c$  en minimisant l'erreur sur la position x [Richalet, 1991, Toure and Thomas, 2001]. La fonction à minimiser est l'intégrale de l'erreur, notée J, entre la position expérimentale  $x_{exp}(t)$  et la position simulée  $x_{sim}(t)$  à l'instant t et  $t_f$  est la durée de la simulation :

$$
J = \min_{\theta_i} \left( \int_0^{t_f} (x_{\text{sim}}(t) - x_{\text{exp}}(t))^2 dt \right)
$$
 (4.16)

Où  $\theta_i$  est le vecteur des paramètres à identifier. L'optimisation mathématique est menée en deux étapes afin d'identifier deux jeux de paramètres  $\theta_1 = [M \; b_v]^T$  et  $\theta_2 =$  $[F_s \; F_c]^T$ .

La méthode d'optimisation utilisée repose sur la programmation non linéaire NLPQL (Non-Linear Programming by Quadratic approximation of the Lagrangian). L'identification paramétrique s'effectue séquentiellement en boucle fermée en choisissant différents types de trajectoire en fonction des paramètres à identifier [Pronzato and Walter, 2001, Gautier and Poignet, 2001].

- 1. Dans un premier temps, on cherche à déterminer les valeurs de  $M$  et  $b_v$ . Pour cela le signal d'entrée utilisé pour la consigne en position est une sinusoïde de fréquence variant entre 1 et 5 Hz (figure 4.23(a)). L'optimisation mathématique est réalisée sous contraintes en intégrant des valeurs a priori pour les frottements visqueux et la masse mobile. L'intervalle de variation de la masse M est entre 0.8 et 2 kg. Cet intervalle a été déterminé à partir du poids de l'ensemble qui pèse 770 grammes (tête fœtale et une partie de la liaison pivot entre la tête et le vérin). À cette masse il faut ajouter la masse inconnue de la tige du vérin et celles des pièces assurant les différentes liaisons avec la tête et les capteurs. Pour le coefficient de frottements visqueux  $b_v$ , il varie entre 5 et 50  $N.m^{-1}.s$ . Pour les deux autres paramètres ( $F_s$  et  $F_c$ ), leurs valeurs n'ont pas d'influence sur le calcul d'optimisation car la tête fœtale est toujours en déplacement, leurs valeurs sont donc considérées comme nulles. Plusieurs calculs ont été réalisés en attribuant une valeur non nulle à  $F_s$  et à  $F_c$  et le résultat de l'optimisation a peu varié.
- 2. Ensuite, on cherche les valeurs de  $F_s$  et  $F_c$  qui sont eux identifiables lorsque la masse se déplace à faible vitesse et pour de petits déplacements (figure 4.23(b)). Le choix de ce type d'excitation se justifie également par le fait qu'il s'agit d'une consigne rencontrée dans des conditions normales d'utilisation du simulateur (procédure 1 par exemple). Comme précédemment nous avons renseigné le processus d'identification en intégrant des valeurs a priori pour le frottement sec  $F_s$ . Ainsi, les bornes d'optimisation pour  $F_s$  sont 20 et 30 N, ces valeurs correspondent à 10% de l'effort maximum que le vérin peut fournir sous 7 bar (sous-section 4.5.3). Concernant le frottement de Coulomb, il est difficile d'estimer un intervalle de valeurs physiques, la seule contrainte existante est que sa valeur doit être inférieure à celle de  $F_s$ .

Les valeurs initiales ont été choisis arbitrairement et correspondent à la borne inférieure de l'intervalle de variation de chacun des paramètres, soit  $M = 0.8$  kg et  $b_v = 5$  N.m<sup>-1</sup>.s. Plusieurs calculs ont été effectués en attribuant d'autres valeurs initiales à M et à  $b_v$  sans obtenir de changements significatifs dans les résultats. Au bout de trois itérations, l'erreur de sortie sur la position est de  $6.26 \times 10^{-5}$  pour des valeurs de M et  $b_v$  correspondantes à :

 $- M = 0.975 kg$ 

 $- b<sub>v</sub> = 32 N.m.s<sup>-1</sup>$ 

Une fois les valeurs  $b_v$  et M déterminées, la seconde étape qui est de déterminer les coefficients de frottements  $F_s$  et  $F_c$  peut être effectuée. Les valeurs de  $b_v$  et M utilisées lors

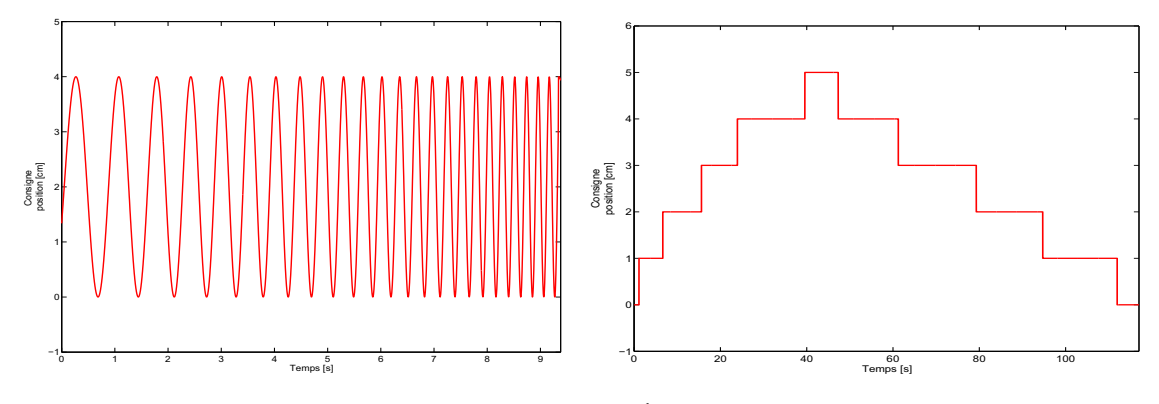

(a) Sinusoïde de fréquence variable de 1 à 5 Hz (b) Échelon d'un centimètre pour identifier  $F_s$  et pour identifier  $M$  et  $b_v$  $F_c$ 

FIG. 4.23 – Les deux signaux d'excitation permettant d'identifier  $M$ ,  $b_v$ ,  $F_s$  et  $F_c$ 

de l'optimisation sont celles trouvées précédemment et les valeurs d'initialisation de  $F_s$  et  $F_c$  sont également choisies arbitrairement et correspondent à la borne supérieure de leur intervalle de variation, soit  $F_s = 30 N$  et  $F_c = 19 N$ . Comme précédemment, des calculs ont été effectués avec d'autres valeurs initiales sans obtenir de changements significatifs dans les résultats. En trois itérations, l'erreur de sortie est de 1.91 × 10<sup>−</sup><sup>5</sup> pour les valeurs suivantes :

 $-F_s = 25.4 N$ 

 $-F_c = 3.4 N$ 

Ces valeurs sont celles utilisées pour toutes les prochaines simulations réalisées sous AMESim.

#### 4.6.3 Modélisation de l'asservissement en position

L'asservissement en position est introduit dans le modèle AMESim conformément au schéma présenté sur la figure 4.12. Le modèle AMESim est représenté sur la figure 4.24.

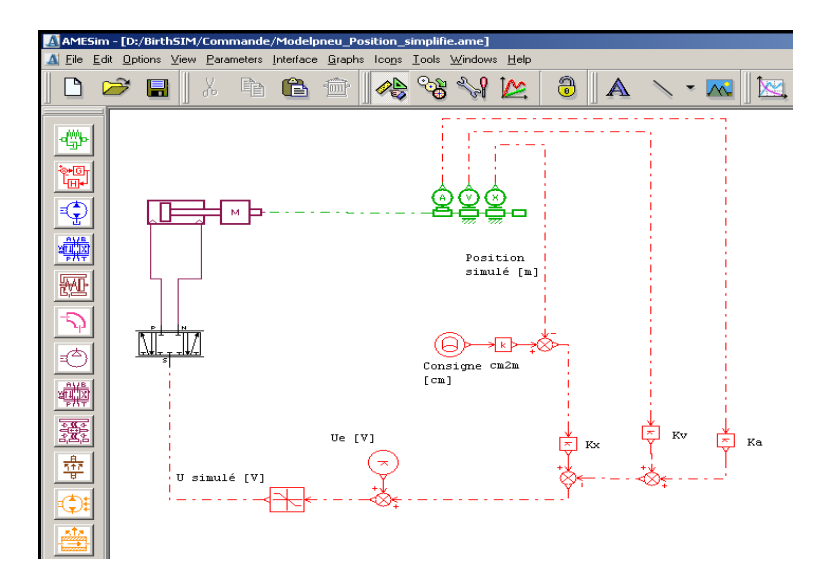

Fig. 4.24 – Modèle de l'asservissement en position développé sous AMESim

## 4.6.4 Validation du modèle AMESim pour l'asservissement en position

Afin de valider l'identification, on confronte le modèle obtenu avec des mesures n'ayant pas servi à l'identification. Cette validation "croisée" consiste à comparer les positions de la masse mobile  $(x)$  et les commandes  $(U)$  du modèle et du système. La figure 4.25 montre les résultats de la simulation et de l'expérience pour la position.

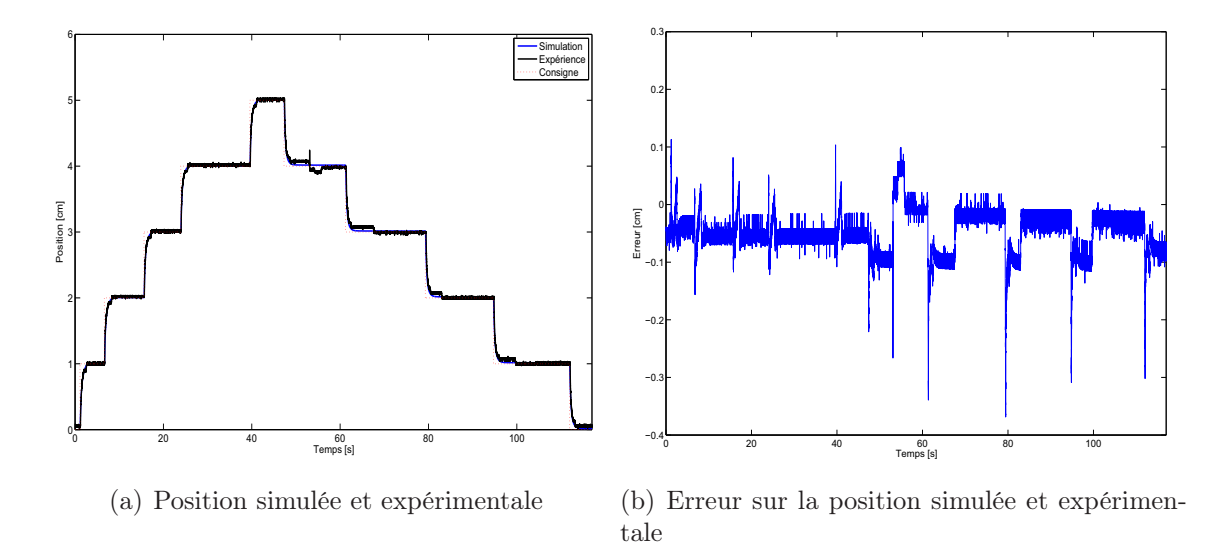

Fig. 4.25 – Validation du modèle AMESim pour l'asservissement en position

L'erreur moyenne est  $8.4 \times 10^{-5}$  m et l'écart type est de  $3.8 \times 10^{-4}$  m sur la durée de cette expérience pour plusieurs déplacements successifs d'un centimètre.

Sur les courbes expérimentales de la position apparaissent le phénomène de "Stick-Slip" (succession de phases de collage et de glissement). Pour observer plus précisément ce phénomène, un zoom est effectué sur la figure 4.26.

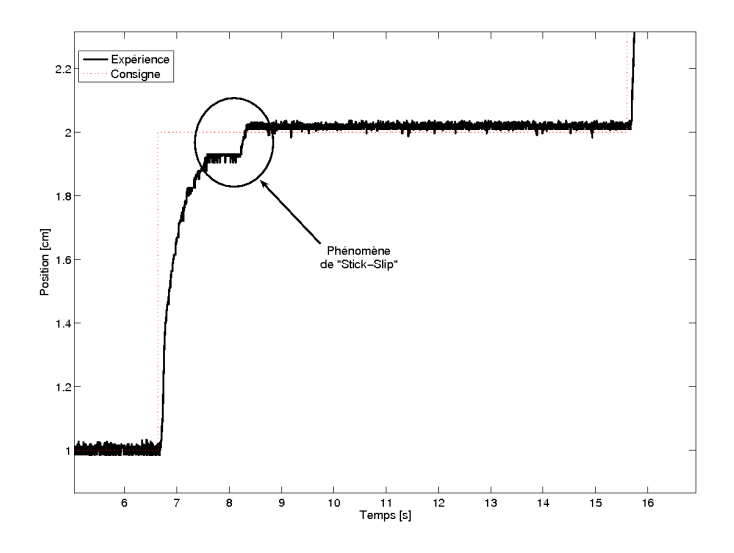

Fig. 4.26 – Observation du phénomène "Stick-Slip"

Ce phénomène provient du fait que la force pneumatique oscille entre les valeurs de frottement sec statique  $(F_s)$  et Coulomb  $(F_c)$  ce qui provoque un déplacement de la masse de manière saccadée avec une succession de phases de collage et de phases de glissement [Brun, 1999].

La figure 4.27 représente la commande simulée et expérimentale avec un zoom sur la figure de droite pour s'affranchir du bruit de la mesure expérimentale.

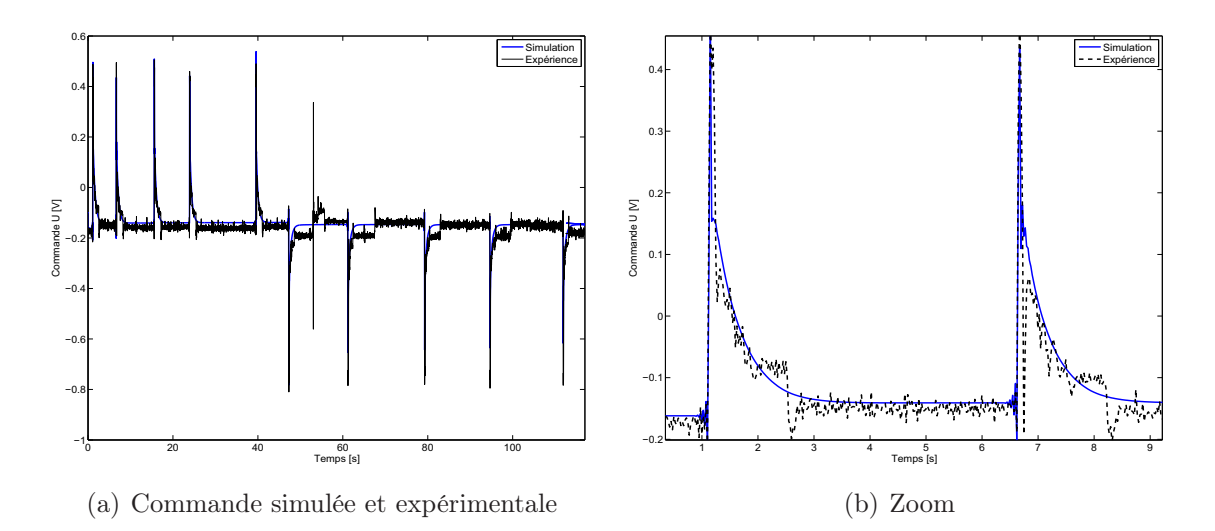

Fig. 4.27 – Validation du modèle AMESim pour l'asservissement en position

#### 4.6.5 Modélisation du suivi de trajectoire en effort reconstruit

Concernant le suivi de trajectoire en effort reconstruit, nous procédons de la même manière. La figure 4.28 montre le modèle AMESim obtenu conformément au schéma de la figure 4.11.

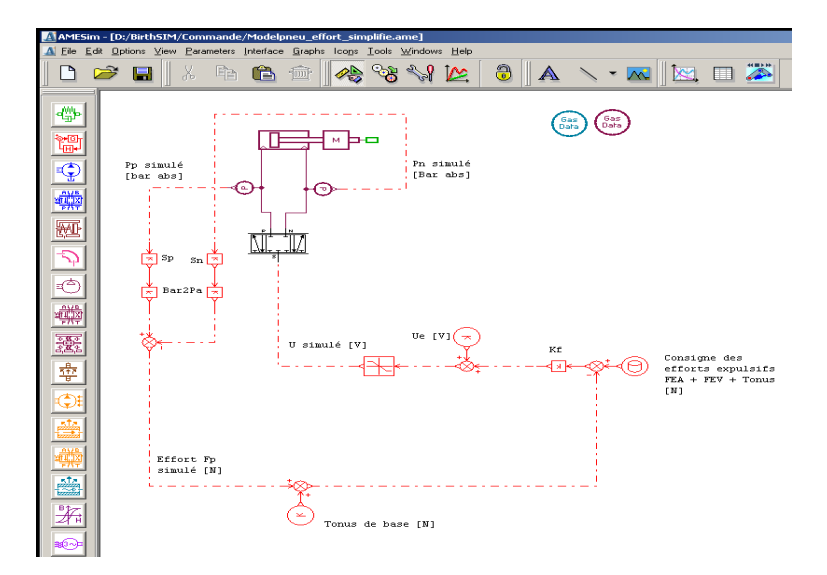

Fig. 4.28 – Modèle AMESim pour le suivi de trajectoire en effort reconstruit

### 4.6.6 Validation du modèle pour le suivi de trajectoire en effort reconstruit

Afin de valider notre modèle, l'effort reconstruit simulé ainsi que la commande simulée sont comparés à des mesures expérimentales. La figure 4.29 montre un bon comportement du modèle vis-à-vis du système.

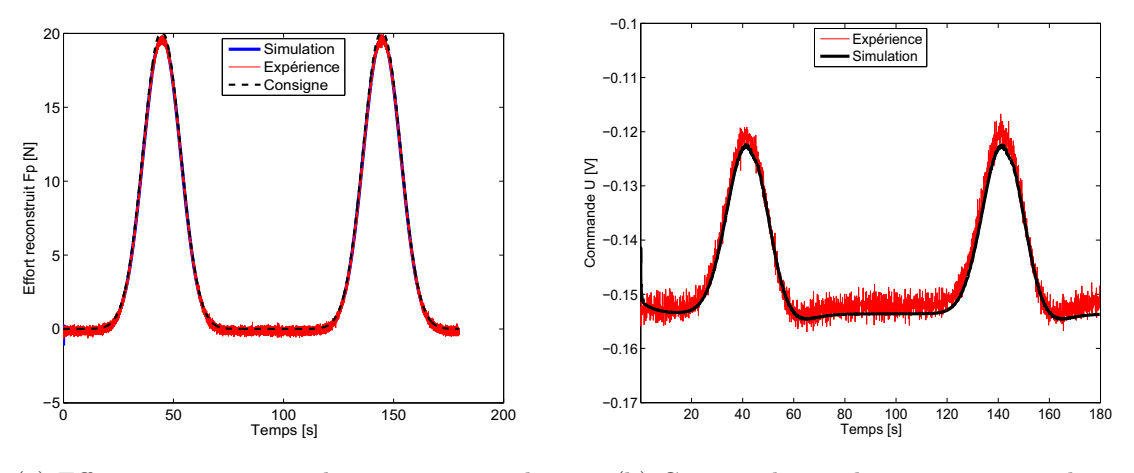

(a) Effort reconstruit simulé et expérimental (b) Commande simulée et expérimentale

Fig. 4.29 – Validation du modèle pour le suivi de trajectoire en effort reconstruit

#### 4.6.7 Conclusion sur le modèle de simulation AMESim

Maintenant que toutes les composantes (partie mécanique, électro-pneumatique et commande) de notre modèle ont été validées, il est possible de tester de nouvelles configurations ou de nouveaux paramètres et de les valider globalement en simulation avec le modèle AMESim développé avant de les implanter sur le système électro-pneumatique du simulateur BirthSIM. Un réglage plus précis des différents paramètres sera ensuite réalisé sur le système réel à l'aide de l'équipe médicale. Afin de réduire les erreurs rencontrées pendant les validations des différents modèles, le modèle de simulation peut être amélioré en prenant en compte la géométrie et les pertes de charge du circuit pneumatique ainsi que la position réelle des capteurs de pression. Cependant le modèle développé permet de procéder à des simulations d'un réalisme acceptable afin d'obtenir un premier réglage des différents paramètres (commande, système mécanique et système électro-pneumatique).

# 4.7 Validation des procédures lors de la commutation de commande

## 4.7.1 Commutation entre le suivi de trajectoire en effort reconstruit et le suivi de trajectoire en vitesse

Dans les procédures 2 et 3, la commande commute d'un suivi de trajectoire en effort reconstruit à un suivi de trajectoire en vitesse. La figure 4.30 représente les résultats expérimentaux obtenus lors de l'exécution de la procédure 3 (simulation des FEA et des FEV qui engendrent un déplacement faible de la tête fœtale lorsque leur somme est supérieure à un certain seuil de résistance).

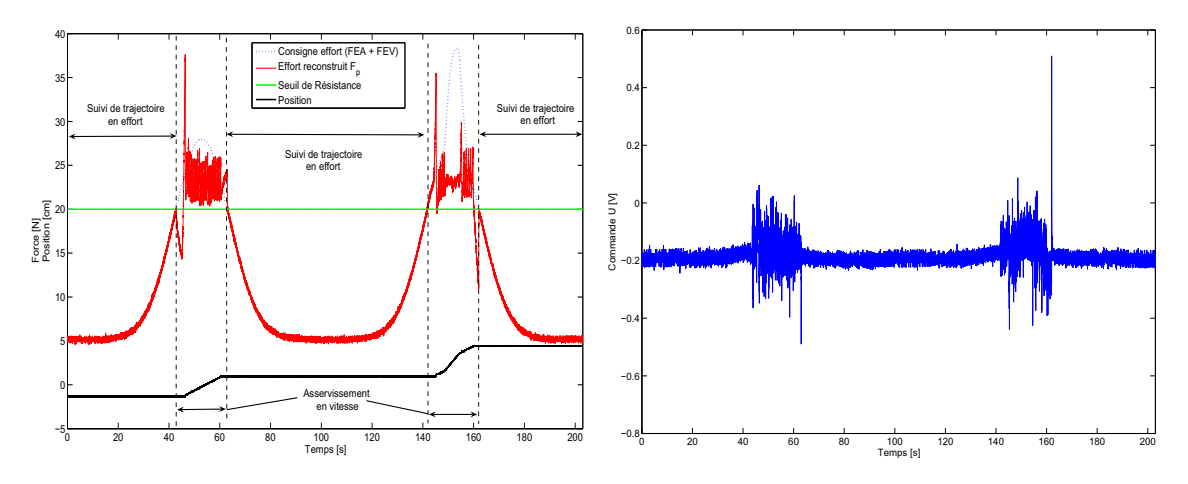

(a) Effort reconstruit expérimental et position de (b) Commande appliquée au servo distributeur la tête fœtale

Fig. 4.30 – Résultats expérimentaux lors de l'exécution de la procédure 3

La consigne de l'effort correspond à la simulation de la FEA (équation 4.7) à laquelle peut s'ajouter celle de la FEV si elle est déclenchée. La commutation d'une commande à une autre a lieu lorsque la consigne d'effort franchit le seuil représentant la résistance des muscles pelviens. Ainsi à  $t = 43$  s et à  $t = 142$  s, le système électro-pneumatique commute entre le suivi de trajectoire en effort reconstruit et le suivi de trajectoire en vitesse. Inversement à  $t = 63$  s et à  $t = 162$  s la commande commute entre le suivi de trajectoire en vitesse et le suivi de trajectoire en effort reconstruit. Ainsi entre  $t = 43 s$ et  $t = 63$  s et entre  $t = 142$  s et  $t = 162$  s la tête fœtale se déplace selon une rampe (suivi de trajectoire en vitesse). Notons que les résultats de la figure 4.30 montre que pendant la seconde FEA, une FEV a été déclenchée (à  $t = 148 s$ ) ce qui a eu pour conséquence un déplacement plus rapide de la tête.

Lors de la commutation entre les deux modes, la commande est très faible pendant le suivi de trajectoire en effort et faible pendant le suivi de trajectoire en vitesse due aux faibles débits exigés lors de l'exécution de ces modes. Le problème de continuité de la commande lors de la commutation d'un mode à un autre n'a donc pas été pris en compte pour cette raison.

## 4.7.2 Commutation entre le suivi de trajectoire en effort reconstruit et l'asservissement en position

Pour la procédure 4, le système électro-pneumatique passe d'un suivi de trajectoire en effort reconstruit à un asservissement en position. La commutation a lieu lorsque la tête est sortie du bassin maternel et a atteint une position fixée par l'instructeur. La figure 4.31 présente l'effort reconstruit, la position de la tête fœtale ainsi que la commande lors de la réalisation de la procédure 4.

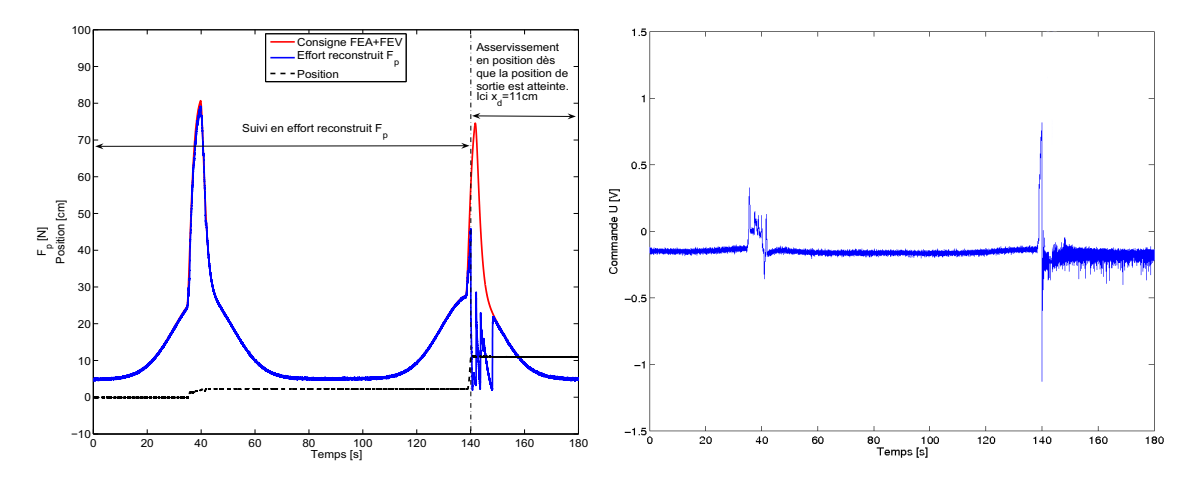

(a) Effort reconstruit expérimental et position de (b) Commande appliquée au servo-distributeur la tête fœtale

Fig. 4.31 – Résultats expérimentaux lors de l'exécution de la procédure 4

Sur cet exemple, lorsque la première FEV s'est déclenchée, l'opérateur a réagi suffisamment tôt pour parvenir à bloquer la tête dans une certaine position (niveau  $+3$ ). En revanche lorsque la seconde FEV apparaît, l'opérateur n'a pas réussi à bloquer la tête à l'intérieur du bassin maternel. Celle-ci est donc sortie rapidement ce qui aurait pu être la source d'un déchirement du périnée dans un cas réel.

Concernant la commande, comme dans l'exemple précédent (commutation entre le suivi de trajectoire en effort reconstruit et l'asservissement en vitesse), la commande ne varie que très peu lors de la commutation d'une loi de commande à une autre. Le problème de commutation de la commande d'un mode à un autre n'a pas été pris en compte pour cette raison.

## 4.8 Étude du principe de synchronisation

Dans cette section seront présentés les résultats des expériences réalisées dans le cadre de la procédure n°8 (extraction par forceps "difficile" avec simulation des FEA et des FEV). L'objectif de mes travaux est d'évaluer le geste que l'opérateur réalise lors d'extractions par forceps. Seul le geste d'extraction est étudié, en effet les résultats liés au placement des forceps ont été présentés dans le chapitre précédent.

L'objectif de cette étude est de démontrer l'intérêt du principe de double synchronisation. Rappelons que pour qu'une naissance soit la plus physiologique possible, seuls les efforts expulsifs de la parturiente (FEA et FEV) doivent expulser le fœtus. Dans le cas où une FEI est nécessaire, celle ci doit être la plus faible possible. Il faut donc qu'elle n'intervienne que de manière synchronisée avec les autres efforts expulsifs afin de les compléter pour franchir le seuil de résistance des muscles pelviens. Dans cette expérience, les FEA et les FEV de la parturiente sont considérées comme étant trop faibles (parturiente trop fatiguée) pour lui permette d'expulser son fœtus seule. Les forceps sont alors nécessaire pour l'aider.

#### 4.8.1 Protocole expérimental

Deux opérateurs réalisent chacun six extractions par forceps. Pour la moitié des essais, les FEA simulées sont affichées sur un écran, ils peuvent donc tirer quand la FEA apparaît. Pour l'autre moitié des essais, les opérateurs n'ont pas accès à l'écran où sont affichées les FEA, ils appliquent donc leur FEI quand ils le souhaitent.

Rappelons que lors de l'exécution de la procédure n°8, les forces mises en jeu sont en fait simulées par un gain  $K_x$  variable représenté sur la figure 4.17. Les valeurs pour le générateur de trajectoires de la consigne en position sont :  $x_{init} = 2 \, cm$ ,  $x_{fin} = 15 \, cm$  et  $step = 1$  cm.

Ces valeurs et les valeurs pour simuler les forces expulsives de la parturiente correspondent, du point de vue obstétrique, aux conditions suivantes :

- La présentation initiale de la tête est en OP+2, l'expérience s'arrête lorsque la tête a atteint le niveau +15.
- Les FEA sont identiques dans les 2 cas. Il y en a une toutes les 120 secondes. Elles durent 75 secondes et leur intensité est parfaitement maîtrisée et est constante.
- Les FEV doivent également être identiques dans les 2 cas. Elles durent 10 secondes et se répètent deux fois pendant la durée de la FEA autour de son sommet. Elles sont donc synchronisées avec la FEA. Leur intensité est parfaitement maîtrisée et est constante.
- La force de l'opérateur est enregistrée par un capteur d'effort de traction/compression monté entre la tête fœtale et l'extrémité du vérin.

### 4.8.2 Critère d'évaluation

Le principal critère est la FEI. La comparaison entre les deux types d'expériences (essais synchronisés et non synchronisés) porte donc sur :

– le travail de la FEI appliquée sur la tête fœtale :

$$
W = \int_{0}^{t_{final}} |FEI(t).v(t)| dt
$$
\n(4.17)

où  $t_{final}$  est la durée de l'extraction. Ce travail correspond à l'énergie développée par l'opérateur pour extraire la tête.  $v(t)$  et  $FEI(t)$  correspondent respectivement à la vitesse de progression de la tête et à la FEI exercée par l'opérateur à l'instant t.

- la FEI maximale exercée pour sortir la tête fœtale ;
- la FEI moyenne exercée pendant la durée de l'extraction ;
- la durée de l'accouchement.

#### 4.8.3 Résultats

La figure 4.32 représente les efforts exercées par les novices lors des essais non synchronisés. N'ayant pas accès à l'information sur les FEA, ils ont exercés leur effort dès le début de l'expérience i.e. avant que les FEA n'apparaissent.

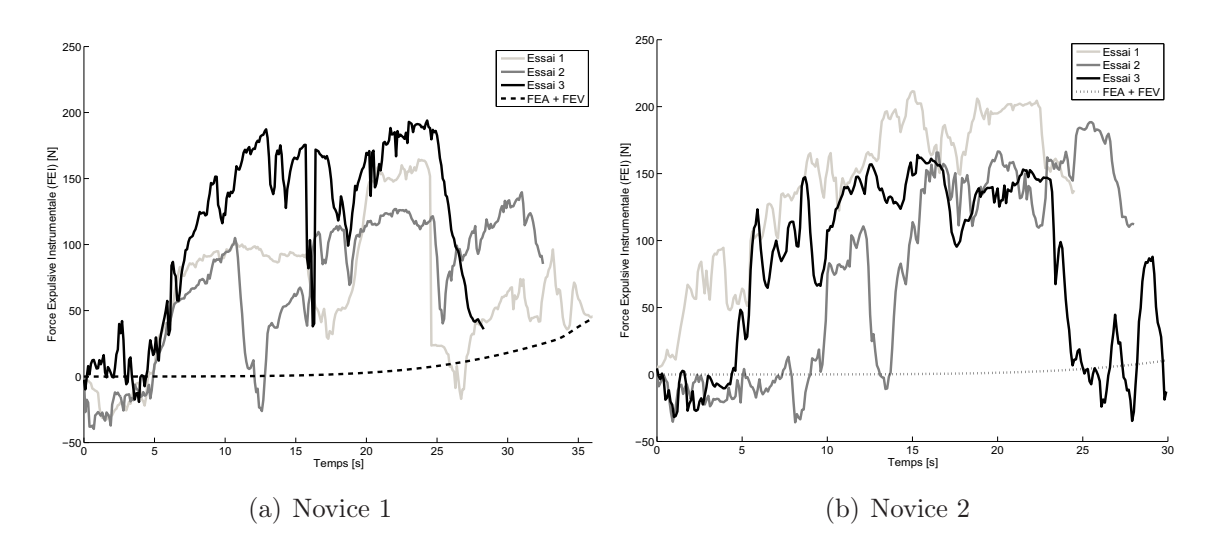

Fig. 4.32 – FEI appliquée par les novices lors d'une extraction asynchrone du fœtus

Sur ces figures, la FEI maximum appliquée est de 194 N pour le novice 1 et de 212 N pour le novice 2. La figure 4.33 représente la position de la tête fœtale induite par les forces représentées sur la figure 4.32.

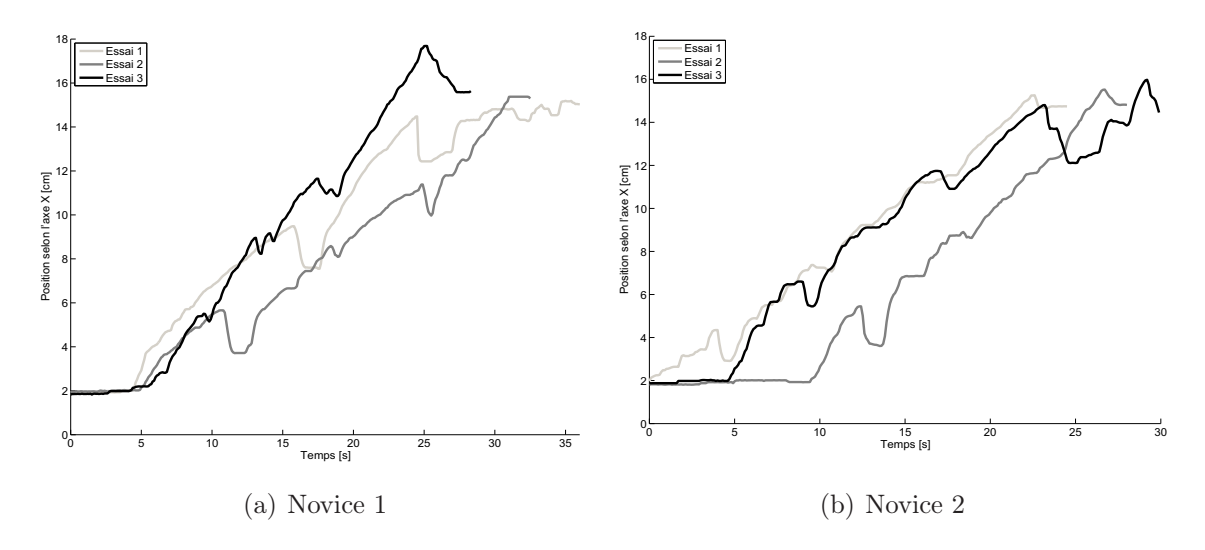

Fig. 4.33 – Déplacement de la tête fœtale dû à la FEI appliquée par les novices lors d'une extraction asynchrone

Concernant le déplacement de la tête fœtale, on remarque que ce déplacement est en fonction de l'amplitude de la FEI. Ainsi lorsque la FEI appliquée est importante (comme par exemple lors de l'essai 3 du novice 1 et de l'essai 1 du novice 2), la tête se déplace de façon linéaire sans effectuer de nombreux aller-retours de grande amplitude. En revanche lorsque la FEI appliquée est moindre (exemple des essais 1 et 2 du novice 1 et de l'essai 3 du novice 2), la tête subit un déplacement saccadé ce qui se manifeste par de nombreux et importants aller-retours de plus d'un centimètre. Pendant un accouchement ce type de déplacement peut être dangereux pour le fœtus ou la parturiente.

Le temps de l'extraction est relativement bref (une trentaine de secondes pour tous les essais) mais les novices doivent soit exercer une FEI importante pour extraire le fœtus en assurant des déplacements linéaires du fœtus, soit exercer une FEI moins importante mais extraire le fœtus en lui faisant subir des aller-retours préjudiciables.

Les résultats liés aux extractions respectant le principe de synchronisation sont présentés sur la figure 4.34 pour les FEI appliquées sur la tête fœtale et sur la figure 4.35 pour les déplacements de la tête fœtale.

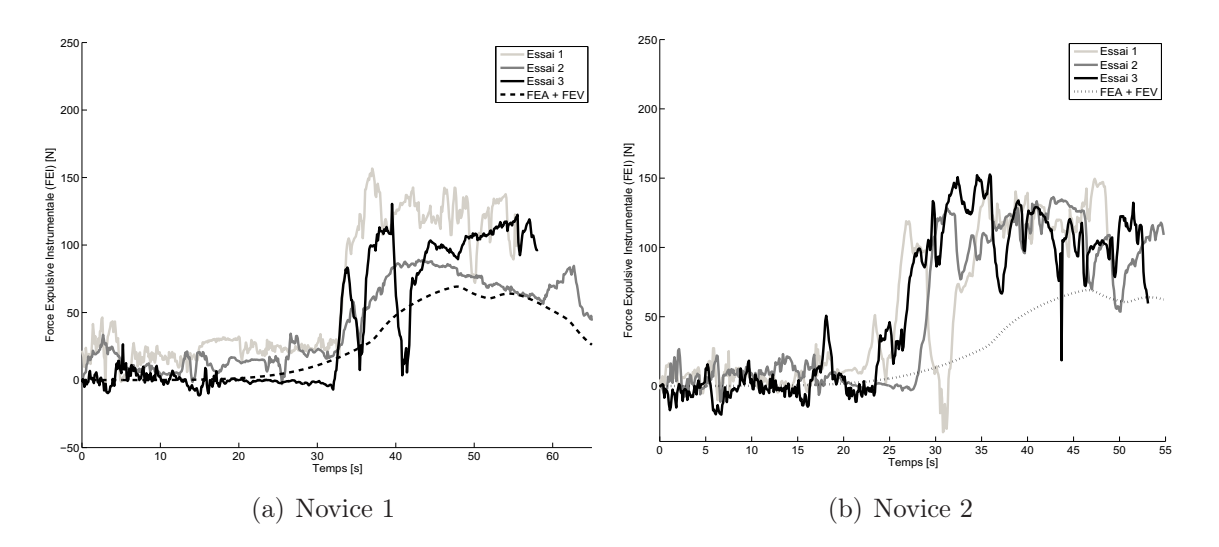

Fig. 4.34 – FEI appliquée par les novices lors d'une extraction synchrone du fœtus

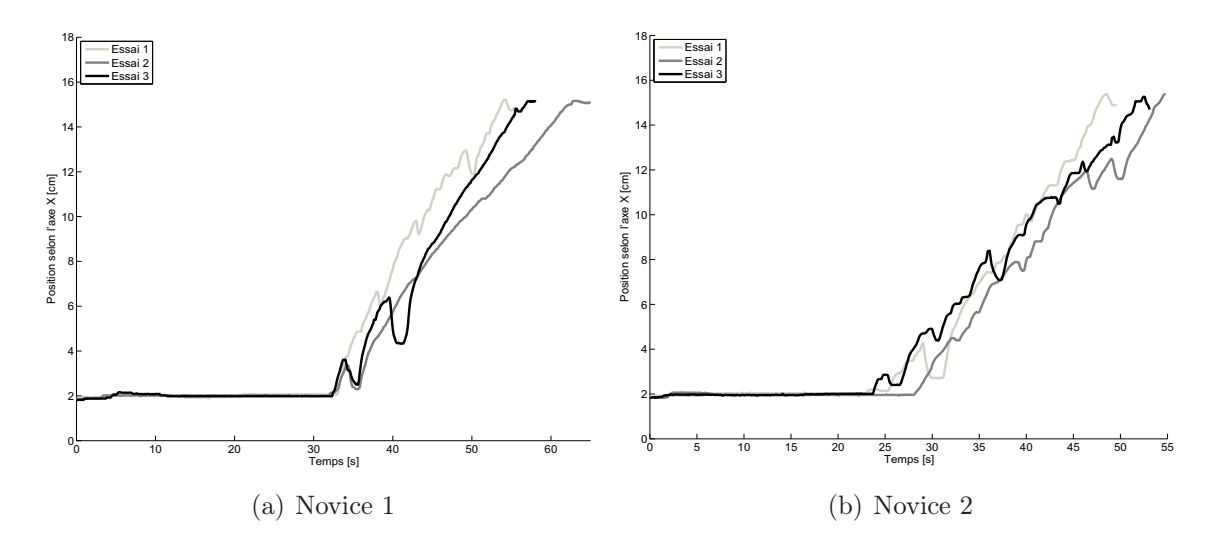

Fig. 4.35 – Déplacement de la tête fœtale dû à la FEI appliquée par les novices lors d'une extraction asynchrone

Lors des extractions synchronisées pour lesquelles les novices ont utilisé l'interface de visualisation du simulateur, ils ont dû attendre que la FEA apparaisse pour commencer à synchroniser leur geste d'extraction. Les premières valeurs de la FEI sont dues à la mise en place des forceps qui peuvent provoquer des efforts sur la tête fœtale.

Il apparaît sur ces figures une première différence : la force appliquée par les novices est beaucoup moins importante lorsqu'elle est exercée en même temps que la FEA. L'intensité maximale atteinte par la FEI est de 157 N pour le novice 1 et de 153 N pour le novice

2. Concernant le déplacement de la tête fœtale la comparaison des figures 4.33 et 4.35 montre qu'elle a effectué un déplacement plus linéaire, moins saccadé et qu'elle subit donc moins d'aller-retours dans le bassin maternel lors des essais synchronisés (sauf le novice 1 où lors de son essai 3, elle a subit deux importants aller-retours). Globalement le déplacement de la tête fœtale est plus uniforme lors des extractions synchronisées ce qui a pour conséquence de diminuer les risques de l'extraction instrumentale.

Concernant les résultats numériques, ils sont présentés dans le tableau 4.6 et correspondent à la moyenne des paramètres d'évaluation (durée, travail de la FEI, intensité maximale et amplitude moyenne) lors des trois essais. L'écart type est indiqué entre parenthèses.

| Paramètres            | Pas de synchronisation |          | Synchronisation                 |        |
|-----------------------|------------------------|----------|---------------------------------|--------|
| d'évaluation          | Novice $1$             | Novice 2 | Novice $1 \mid$ Novice $2 \mid$ |        |
| Travail de la FEI [J] | 22(7)                  | 22(1)    | 16(5)                           | 19(2)  |
| FEI maximale [N]      | 166(22)                | 188(20)  | 126(28)                         | 146(7) |
| FEI moyenne [N]       | 82(21)                 | 100(26)  | 47(10)                          | 54(2)  |
| Temps [s]             | 33(4)                  | 28(2)    |                                 | 54(2)  |

Tab. 4.6 – Résultats sur le concept de synchronisation

Ce tableau permet de quantifier les différences entre les extractions où le concept de synchronisation est respecté et lorsqu'il ne l'est pas. Le but de ces expériences est de permettre aux novices de prendre conscience du bénéfice de la synchronisation. L'intérêt d'un simulateur apparaît alors évident pour permettre aux novices de saisir expérimentalement le concept de synchronisation, les expériences de ce type in vivo étant à exclure.

Le temps d'extraction est différent et plus long pour les extractions synchronisées car il faut attendre que la FEA arrive. Pour le novice 1, la FEI moyenne a été réduite de 43% (45% pour le novice 2), la FEI maximale de 24% (22% pour le novice 2) et le travail de la FEI de 27% (16% pour le novice 2).

À travers ce tableau il apparaît qu'il ne suffit pas d'étudier la FEI maximale exercée, il faut également étudier son comportement dans le temps avec la FEI moyenne et dans l'espace avec le travail de la FEI. En effet toutes ces données ont diminué entre les essais synchronisés et les essais non synchronisés.

Grâce au système électro-pneumatique du simulateur BirthSIM, nous avons pu permettre à des novices de se rendre compte du bénéfice apporté par le principe de double synchronisation. La FEI, que ce soit sa valeur maximale, sa valeur moyenne ou son travail, nécessaire pour faire progresser le fœtus lors de sa descente est moins importante lorsqu'elle est synchronisée avec les forces expulsives de la parturiente (FEA + FEV). Cependant si l'extraction doit se faire très rapidement, il peut être nécessaire de ne pas respecter ce principe et d'extraire le fœtus sans attendre l'arrivée des FEA.

## 4.9 Comparaison entre les novices et un expert pour le geste de traction synchronisé

Dans le but de vérifier que les paramètres précédemment présentés permettent d'évaluer correctement le geste de traction, une comparaison a été effectuée entre des novices et un expert. Un expert a réalisé trois gestes d'extraction synchronisée et ses résultats sont comparés à ceux des novices (travail de la FEI, FEI maximale, FEI moyenne et durée de l'accouchement).

La figure 4.36 montre la FEI exercée par un expert et le déplacement de la tête fœtale au cours de l'extraction.

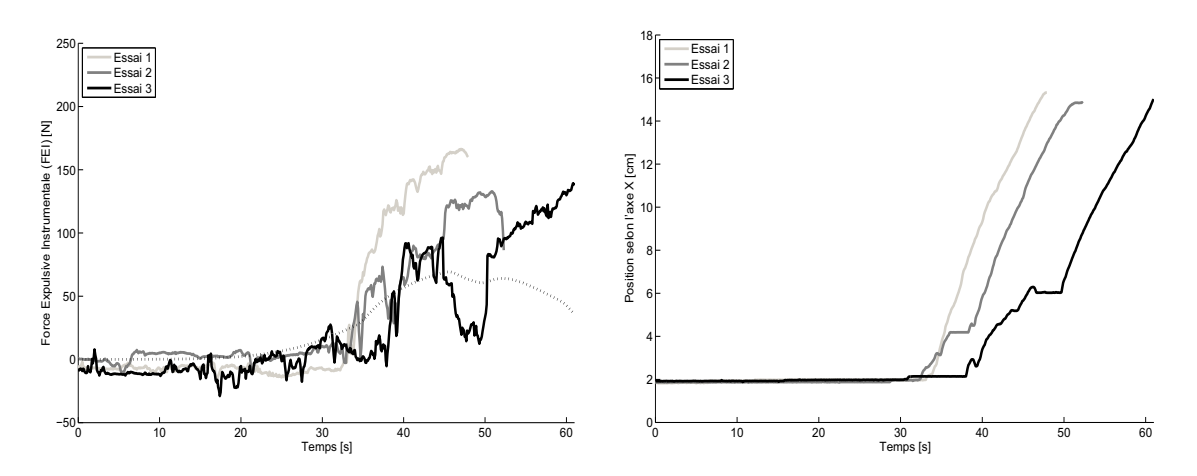

(a) FEI appliquée sur la tête fœtale par l'expert (b) Déplacement de la tête fœtale engendré par la FEI de l'expert

Fig. 4.36 – Résultats de l'expert lors de six essais d'extraction synchronisée

Pour extraire la tête fœtale jusqu'au niveau +15, l'expert a procédé de la même manière que les novices lors de leurs essais synchronisés : il a attendu que la FEI apparaisse avant de commencer son geste de traction pour le synchroniser. L'intensité maximale de la FEI qu'il a exercée est du même ordre de grandeur que les novices (166 N lors de son essai 1) mais son amplitude moyenne est moins élevée. Les FEI que l'expert a exercées pendant ses trois essais sont mieux réparties par rapport aux forces expulsives de la parturiente. Elles augmentent ainsi progressivement pour assurer un déplacement homogène de la tête fœtale sans aller-retours. En effet la tête fœtale ne subit pas d'aller-retours de grande amplitude (i.e. de l'ordre du centimètre) lors de sa progression dans le bassin maternel.

Le tableau 4.7 regroupe les résultats numériques obtenus en rappelant les valeurs obtenues par les novices lors de leurs essais synchronisés. Les résultats affichés correspondent à la moyenne des différents paramètres d'évaluation. L'écart type est affiché entre parenthèses.

Les novices ont exercé une force maximale proche de celle de l'expert mais leur FEI moyenne et surtout le travail de leur FEI sont plus importants. En effet la moyenne de l'amplitude moyenne des FEI que le novice 1 a appliquées pendant les essais d'extraction synchronisée est 40% supérieure à celle de l'expert (61% pour le novice 2). Pour la moyenne du travail de la FEI du novice 1, elle est 24% supérieure par rapport à celle de l'expert (42% pour le novice 2). Enfin, concernant la durée, celle-ci est équivalente chez les novices

| Paramètres            | Expert | Novice  |     |
|-----------------------|--------|---------|-----|
| d'évaluation          |        |         |     |
| Travail de la FEI [J] | 13(2)  | 16(5)   | 19  |
| FEI maximale [N]      |        | 126(28) | 146 |
| FEI moyenne [N]       | 34 (2) |         | 54  |
| Temps  s              | 55.    |         |     |

Tab. 4.7 – Résultats comparatifs entre un expert et un novice

et chez l'expert. Pour la moyenne de l'intensité maximale de la FEI, le novice 1 a exercé une intensité plus faible que l'expert (une réduction de 14%). Cependant on remarque que sans pour autant exercer une FEI d'intensité supérieure, les novices ont appliqué leurs efforts de traction de manière prolongée pour l'extraire la tête fœtale ce qui augmente les risques de lésions sur celle-ci.

En comparant ces résultats avec ceux de la littérature, l'ordre de grandeur de l'intensité de la FEI développée est le même. Les résultats présentés dans le tableau 4.7 sont légèrement inférieurs à ceux de la littérature car la procédure utilisée simulait un accouchement par forceps "difficile" et non pas "très difficile". Pour rappel les résultats de la littérature proviennent de [Wylie, 1933, Pearse, 1963] qui montrent que les efforts maximum de traction se situent entre 180 et 300 N. Ces mesures étaient réalisées in vivo en instrumentant des forceps avec un dynamomètre. Fleming [Fleming et al., 1959] et ensuite Kelly [Kelly and Sines, 1966] ont confirmé ces résultats en instrumentant des forceps avec des jauges de contraintes. La position des capteurs montés sur les cuillères des forceps ne rend pas forcément compte de l'effort de traction réellement appliquée sur la tête fœtale. Dans le cas du simulateur BirthSIM, le capteur d'effort est monté entre la tête fœtale et le vérin qui matérialise le dos fœtal. Les résultats obtenus lors des expériences réalisées sur simulateur sont semblables aux résultats in vivo tout en offrant la possibilité d'effectuer des mesures sans risque. Ces résultats confirment le réalisme du simulateur BirthSIM.

## 4.10 Conclusion

Dans ce chapitre, nous avons présenté la mise en œuvre de la commande de l'actionneur du simulateur BirthSIM. Une difficulté majeure rencontrée dans la synthèse des lois de commande réside dans la quasi-absence de valeurs numériques du cahier des charges médical. Dix procédures correspondant à différentes situations d'accouchement ont été mises en place pour que les obstétriciens et les sages-femmes puissent se former. Les lois de commande choisies associées à chaque procédure ont été présentées ainsi qu'un modèle dynamique de simulation du simulateur BirthSIM. Ce modèle de simulation permet de tester de nouveaux paramètres, de nouvelles procédures et de les valider qualitativement avant leur implantation sur le système réel où un réglage plus précis devra être réalisé avec l'équipe médicale.

Le système électro-pneumatique du simulateur BirthSIM permet de reproduire la seconde phase de l'accouchement : l'expulsion. Nous avons présenté également dans ce chapitre les concepts de simple et double synchronisation. L'intérêt de synchroniser l'ensemble des forces expulsives a été montré expérimentalement. À partir de l'expertise d'un obstétricien, ce travail nous a permis enfin de déterminer les forces maximales et moyennes exercées par les obstétriciens lors d'un accouchement instrumental. Les résultats obtenus viennent compléter les valeurs disparates que l'on peut trouver dans la littérature.

En toute rigueur, plus d'essais doivent être effectués pour permettre de vérifier ces premiers résultats et de les consolider à travers une étude statistique. Dans le chapitre suivant, nous allons étudier l'évolution de la technique des opérateurs formés sur le simulateur BirthSIM.

# Chapitre 5

# Formation et entraînements aux accouchements instrumentaux

## Sommaire

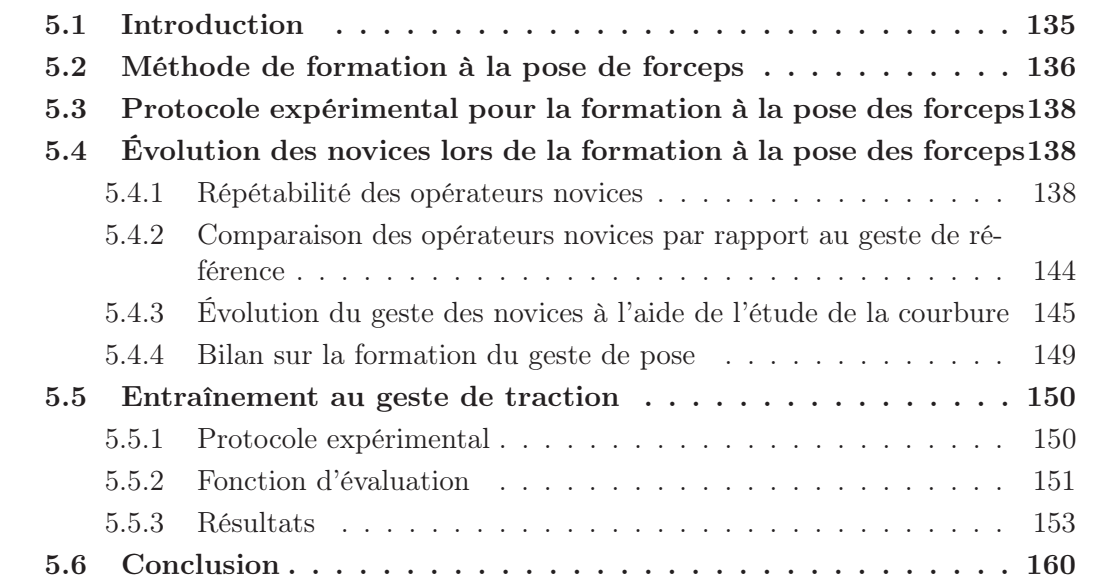

## 5.1 Introduction

Le geste obstétrique d'extraction par forceps réalisé pendant un accouchement instrumental peut se se décomposer en deux gestes distincts : la pose des forceps et l'extraction. Les méthodes présentées dans les chapitres précédents permettent d'évaluer l'opérateur lors de la réalisation du geste. Par ces méthodes il est possible de suivre l'évolution des opérateurs novices au fur et à mesure de leur formation sur le simulateur BirthSIM.

Dans ce chapitre, les méthodes de formation développées sur le simulateur BirhSIM sont présentées. Elles ont pour but de compléter la formation classique et de permettre l'observation de la progression des novices. Cette formation sur simulateur a permis également d'avoir un retour critique des futurs utilisateurs du simulateur BirthSIM afin de l'améliorer.

Pour le geste de pose des forceps, la formation s'articule autour de l'interface de visualisation du simulateur BirthSIM. En effet cette interface permet d'avoir un retour visuel où des informations complémentaires peuvent être affichées pour guider l'opérateur. Le but est de lui offrir une première expérience sur la manipulation des forceps lors de leur pose avant de les utiliser en salle d'accouchement.

Concernant le geste d'extraction par forceps, une étude de la formation d'une population d'opérateurs novices est fournie dans ce chapitre. Cette analyse s'effectue à travers différents paramètres : la force d'extraction (travail, intensité maximale et moyenne), le déplacement de la tête fœtale, la durée et le pourcentage de synchronisation avec les autres forces expulsives (FEA et FEV). Tous ces paramètres sont regroupés dans une fonction d'évaluation. Celle-ci permet de calculer un indice de performance des novices et d'avoir un aperçu global de leur habilité lors de la réalisation du geste d'extraction.

## 5.2 Méthode de formation à la pose de forceps

L'interface de visualisation du simulateur BirthSIM est utilisée lors de la formation pour l'apprentissage de la pose des forceps. En effet sur celle-ci les novices peuvent non seulement visualiser leur geste en temps réel mais aussi celui de référence réalisé par un expert. Pour apprendre le geste de référence deux opportunités s'offrent à eux :

1. La première consiste à visualiser le geste de référence décomposé en cinq points particuliers autour desquels sont représentées des sphères concentriques de différents diamètres appelées sphères "guides" [Moreau et al., 2007c].

Ces sphères sont statiques et les novices doivent reproduire le geste de référence en essayant de traverser chacune des sphères "guides" avec un modèle numérique des cuillères des forceps (figures 5.1 et 5.2). Plus la sphère traversée est petite, plus le geste réalisé est proche du geste de référence.

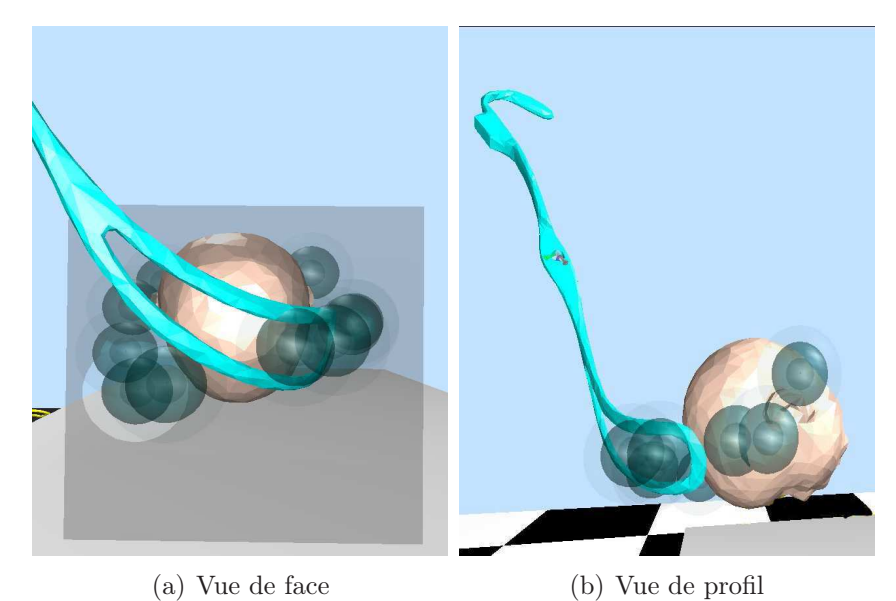

Fig. 5.1 – Visualisation de la tête fœtale et des sphères "guides".

Il est à noter que, pour la lisibilité des informations, le bassin a été retiré de la visualisation lorsque les sphères sont affichées (figures 5.1 et 5.2).

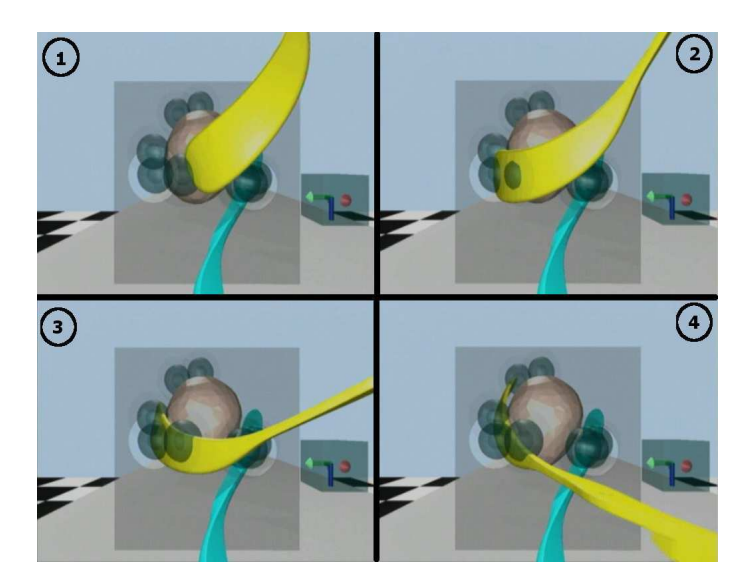

Fig. 5.2 – Exemple du déplacement de la cuillère droite du forceps à travers les sphères "guides".

2. La deuxième possibilité est de s'entraîner à poser les forceps en visualisant en même temps le geste de référence. En effet le logiciel MotionDesk [dSPACE, 2003] utilisé pour développer l'interface de visualisation permet de visualiser l'évolution non seulement des deux cuillères des forceps en temps réel mais aussi celles préalablement enregistrées qui ont servi pour définir le geste de référence (figure 5.3).

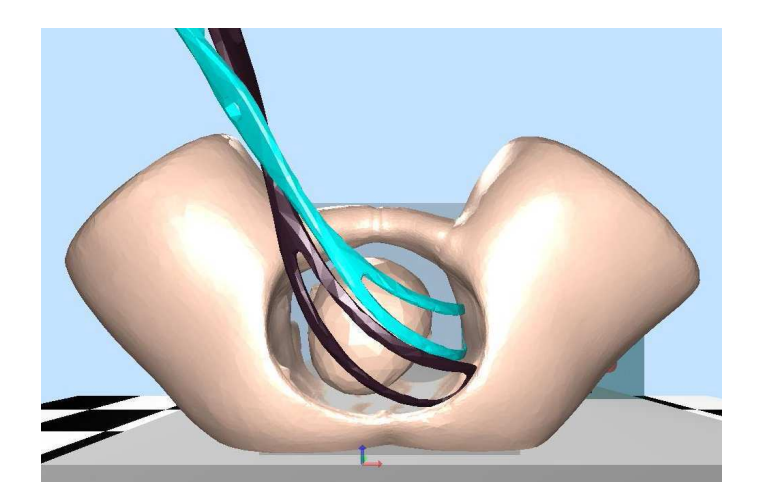

Fig. 5.3 – Visualisation en temps réel des forceps de l'opérateur et du geste de référence. La cuillère noire correspond au geste de référence et la bleue au geste de l'opérateur.

Le novice a donc le choix entre un **apprentissage statique** où le geste de référence est décomposé en sphères concentriques pour le guider et un apprentissage dynamique où le geste de référence peut être visualisé en même temps que ses instruments.

## 5.3 Protocole expérimental pour la formation à la pose des forceps

La formation sur le simulateur BirthSIM est réalisée sous la supervision d'un obstétricien expert qui a le rôle d'instructeur. La présentation du fœtus est céphalique, i.e. le fœtus se présente la tête en première et correspond à un niveau et variété de présentation  $OP+2$  (variété Occiput Postérieur et niveau  $+2$ cm à partir des épines sciatiques) selon la classification de l'ACOG (American College of Obstetrics and Gynecology).

Les quatre premiers novices formés sur le simulateur BirthSIM ont suivi cette formation pendant trois jours à raison d'une heure par jour. Au début du premier jour les novices posent quatre fois les forceps comme ils l'auraient fait en salle d'accouchement sans aucune aide particulière de l'instructeur. La première pose sert à s'habituer au simulateur et n'est pas enregistrée, par contre les trois suivantes sont enregistrées et permettent de connaître le niveau et l'habilité du novice avant la formation.

Pendant le reste de la formation, l'instructeur leur explique comment placer les forceps correctement à l'aide de la partie mécanique et de la partie visualisation du simulateur. Comme un opérateur acquiert de l'expérience au fur et à mesure de la formation, les gestes enregistrés correspondent à ceux réalisés à la fin de l'heure de formation. En effet un opérateur a acquis un geste plus sûr à la fin de l'heure de formation qu'au début de la suivante. Ainsi trois poses par heure de formation sont enregistrées pour l'analyse de l'évolution des novices en fonction du jour de formation. Neuf enregistrements sont donc obtenus à la fin de la formation. Pendant la formation l'instructeur peut afficher les sphères "guides" ou le geste de référence quand il le souhaite sauf pendant l'enregistrement des données à la fin de l'heure où les novices doivent réaliser le geste de pose des forceps sans assistance.

Dans un objectif pédagogique et pour leur permettre d'améliorer leur technique, les novices peuvent aussi visualiser leurs gestes hors ligne et procéder à une analyse critique a posteriori. Ils ont également la possibilité de visualiser un geste d'un autre opérateur ou le geste de référence pour les comparer.

# 5.4 Évolution des novices lors de la formation à la pose des forceps

Pour analyser les gestes enregistrés, les méthodes précédemment décrites dans le chapitre 3 sont utilisées. Ainsi une étude sur la répétabilité du geste est effectuée (section 3.3), suivie d'une comparaison par rapport à un geste de référence avec le calcul de l'erreur (section 3.4) et enfin l'étude est complétée par l'analyse de la courbure des gestes par rapport au geste de référence (section 3.6). Ces résultats ont en partie été présentés dans [Moreau et al., 2006a].

#### 5.4.1 Répétabilité des opérateurs novices

En analysant les trajectoires des forceps des novices à l'aide de la méthode des sphères de répétabilité, il est possible de connaître l'influence de la formation proposée.

Pour rappel la convention retenue pour les axes  $\vec{x}, \vec{y}$  et  $\vec{z}$  est représentée sur la figure 5.4.

- $-$  L'axe  $\vec{x}$  est l'axe longitudinal craniocaudal, par convention cet axe est positif dans la direction de la tête de la parturiente et appartient au plan frontal lié à la parturiente.
- L'axe  $\overrightarrow{y}$  est l'axe appartenant au plan transverse de la parturiente, il est positif quand, face au simulateur, on se déplace d'un point médian vers la droite.
- L'axe  $\vec{z}$  est l'axe vertical qui appartient au plan sagittal de la parturiente, il est positif quand on se déplace vers le haut.

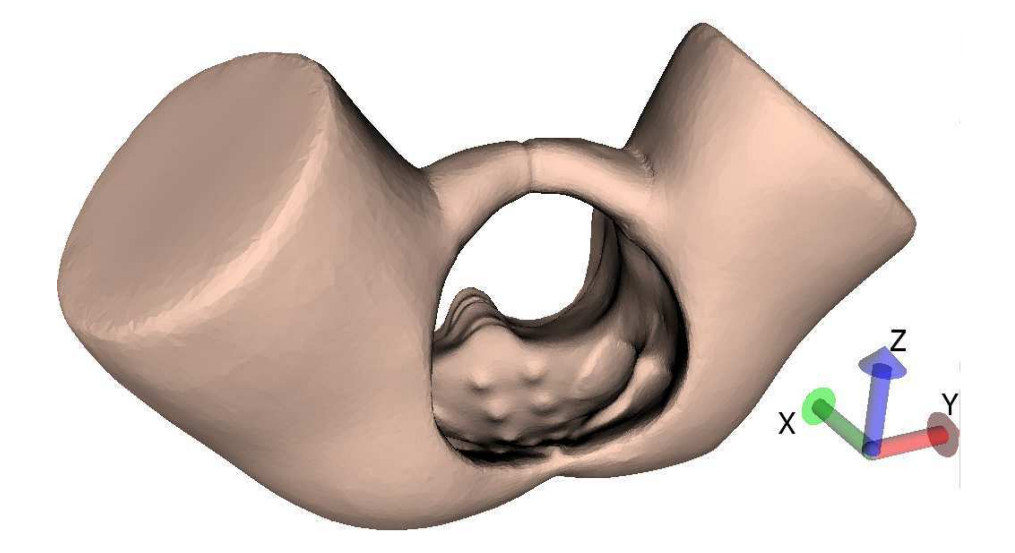

Fig. 5.4 – Le repère associé au simulateur BirthSIM.

Les figures suivantes représentent les trois courbes enregistrées au début de l'entraînement et à la fin de la période de formation avec les sphères de répétabilité. Ainsi :

- la figure 5.5 représente les courbes du novice 1 ;
- la figure 5.6 représente les courbes du novice 2 ;
- la figure 5.7 représente les courbes du novice 3 ;
- la figure 5.8 représente les courbes du novice 4.

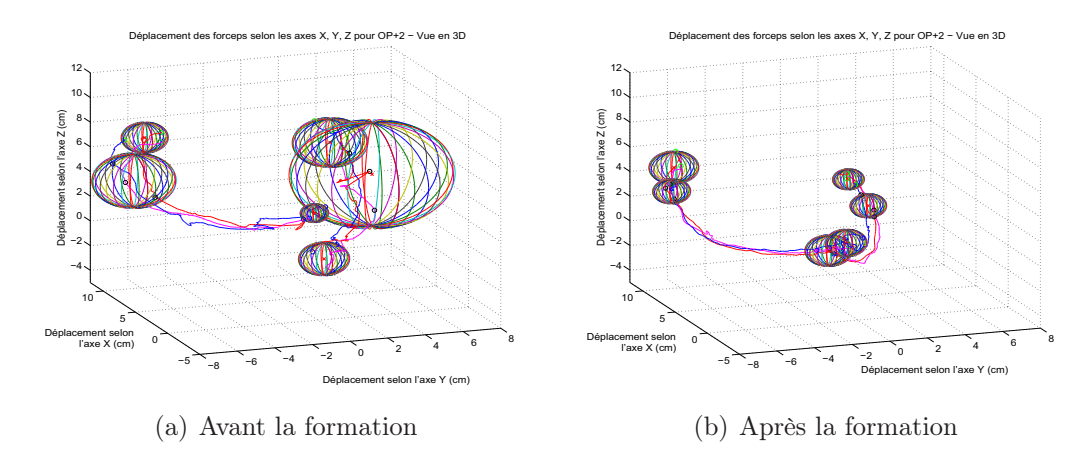

Fig. 5.5 – Trajectoire des extrémités des forceps avec les sphères de répétabilité pour le novice 1.

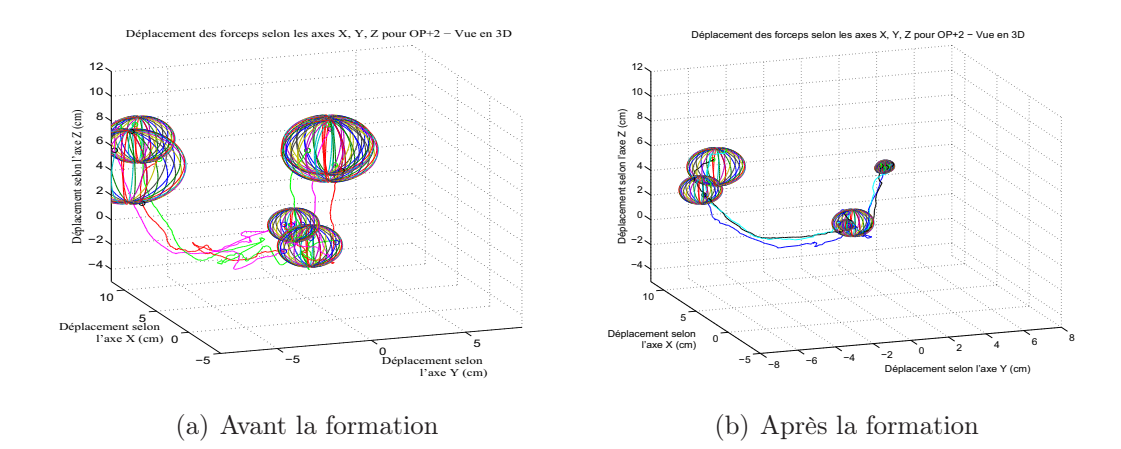

Fig. 5.6 – Trajectoire des extrémités des forceps avec les sphères de répétabilité pour le novice 2.

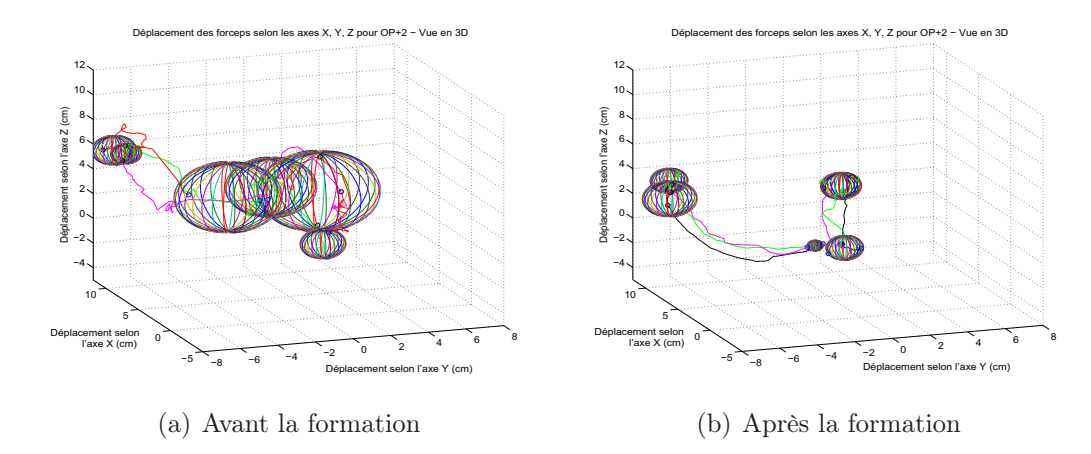

Fig. 5.7 – Trajectoire des extrémités des forceps avec les sphères de répétabilité pour le novice 3.

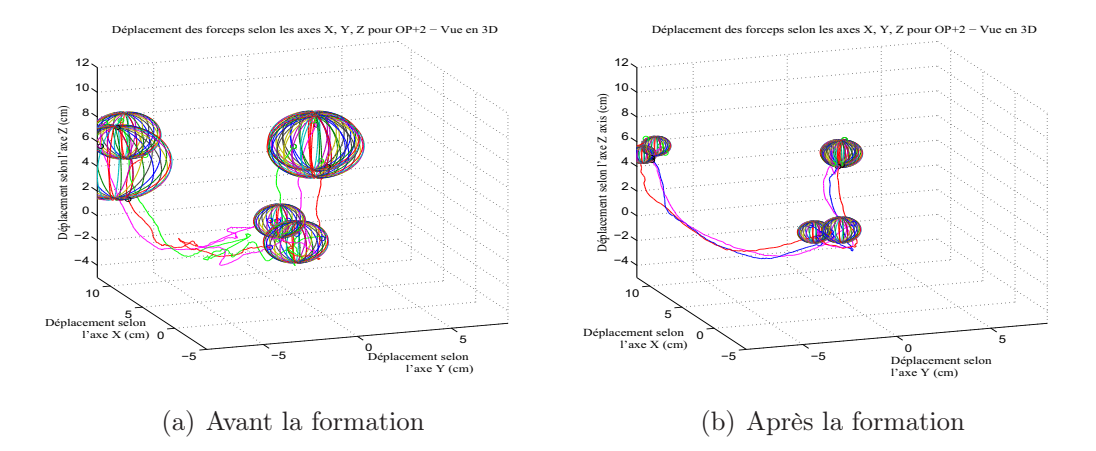

Fig. 5.8 – Trajectoire des extrémités des forceps avec les sphères de répétabilité pour le novice 4.

D'un point de vue qualitatif, il apparaît évident que les novices ont amélioré la répétabilité de leur geste. Les mouvements sont moins hésitants, moins disperses et empruntant un chemin plus direct entre le point de départ et le point d'arrivée. Le tableau 5.1 regroupe les rayons des sphères de répétabilité obtenus pour les quatre novices formés.

|              |         | Avant    |          |          | Après    |
|--------------|---------|----------|----------|----------|----------|
| Présentation | Sphère  | Cuillère | Cuillère | Cuillère | Cuillère |
| $OP+2$       |         | gauche   | droite   | gauche   | droite   |
|              | Départ  | 1.29     | 0.72     | 1.21     | 1.06     |
| Novice 1     | Retour  | 4.18     | 2.13     | 0.93     | 0.96     |
|              | Arrivée | 1.91     | 1.19     | 0.81     | 1.26     |
|              | Départ  | 1.21     | 1.66     | 1.06     | 0.42     |
| Novice 2     | Retour  | 2.80     | 2.25     | 0.47     | 1.10     |
|              | Arrivée | 2.73     | 2.82     | 0.42     | 1.48     |
|              | Départ  | 1.16     | 2.73     | 0.96     | 0.42     |
| Novice 3     | Retour  | 3.12     | 1.14     | 1.03     | 1.39     |
|              | Arrivée | 2.32     | 0.79     | 1.03     | 0.96     |
|              | Départ  | 1.31     | 1.64     | 0.86     | 1.00     |
| Novice 4     | Retour  | 2.44     | 2.90     | 1.05     | 0.69     |
|              | Arrivée | 2.32     | 1.82     | 0.98     | 0.76     |

Tab. 5.1 – Rayon R en centimètre des sphères de répétabilité des novices avant et après la formation sur simulateur.

Le tableau 5.2 regroupe les résultats en fonction des degrés de répétabilité qui ont été définis ainsi (sous-section 3.3.1) :

- excellent si le rayon de la sphère est ≤ 0.5 cm ;
- très bon si le rayon de la sphère est compris entre 0.5 cm et 1 cm inclus ;
- $-$  *bon* si le rayon de la sphère est compris entre 1 cm et 1.5 cm inclus;
- médiocre si le rayon de la sphère est compris entre 1.5 cm et 2 cm inclus ;
- très médiocre si le rayon de la sphère est  $> 2$  cm.

Tab. 5.2 – Répartition des sphères de répétabilité des novices en fonction des degrés de répétabilité.

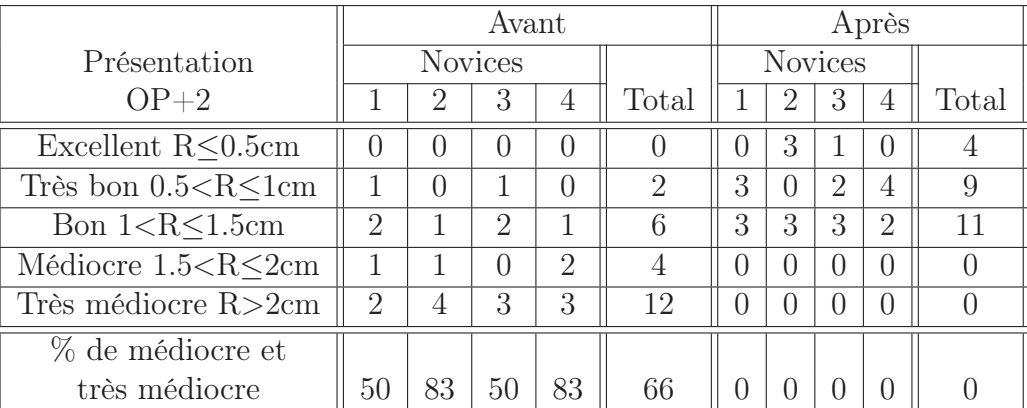

Avant la formation, les novices ont posé deux tiers (66%) de leur forceps avec un degré de répétabilité de médiocre à très médiocre. Aucune pose de forceps n'est réalisée avec un degré de répétabilité allant de très bon à excellent pour la cuillère gauche et seulement 17% de très bon et aucun excellent pour la cuillère droite.

Par contre, après la formation, tous les novices ont réussi à placer les forceps sans atteindre les degrés de répétabilité médiocre et très médiocre quelle que soit la cuillère posée. Certains ont même atteint le degré de répétabilité excellent (pour la moitié des gestes du novice 2 et pour 17% des gestes du novice 3).

Le tableau 5.3 indique la répartition des degrés de répétabilité atteints selon le type de sphère (départ, retour et arrivée) afin de mettre en valeur le lieu des principales dispersions dans les gestes des novices.

|                           | Avant  |        |         | Après  |        |         |
|---------------------------|--------|--------|---------|--------|--------|---------|
| Type de sphère            | Départ | Retour | Arrivée | Départ | Retour | Arrivée |
| Excellent $R<0.5cm$       |        |        |         | ٠,     |        |         |
| Très bon $0.5 < R < 1$ cm |        |        |         | റ      | 3      |         |
| Bon $1 < R < 1.5cm$       |        |        |         |        |        | 3       |
| Médiocre $1.5 < R < 2cm$  | റ      |        | າ       |        |        |         |
| Très médiocre $R > 2$ cm  |        |        |         |        |        |         |
| % de médiocre et          |        |        |         |        |        |         |
| très médiocre             | 37.5   | 87.5   | 75      |        |        |         |

Tab. 5.3 – Répartition des degrés de répétabilité selon le type de sphères.

Ce tableau (tableau 5.3) met en évidence les difficultés qu'ont les novices à atteindre le centre des sphères de retour avant la formation (87.5% des sphères de retour correspondent à un degré de répétabilité très médiocre). Ceci confirme l'expérience clinique de notre expert, en effet d'après lui, la plupart des échecs lors de la pose des forceps interviennent lors du changement de direction du geste pour contourner la tête fœtale i.e. au point de retour.

À la lumière des résultats obtenus, la méthode de formation proposée semble donc être judicieuse car elle a conduit à des progrès évidents de qualité de pose des forceps chez les novices. Un autre point concerne l'accueil de la formation proposée au milieu hospitalier où lors de la formation une partie des novices a clairement exprimé un intérêt pour les outils de simulation proposées. En effet, les praticiens ont estimé qu'une telle formation leur a permis de prendre de l'assurance pour le geste délicat de la pose des forceps à travers une première mise en situation.

Ces résultats sont à confirmer à travers une étude clinique aboutissant en salle d'accouchement. Malheureusement celle-ci n'a pas pu être réalisée car les novices ne sont pas restés suffisamment longtemps dans le service obstétrique de l'hôpital.

Le tableau 5.4 montre les progressions des novices en pourcentage entre les résultats obtenus avant et après la formation. Les résultats en gras indiquent les pourcentages positifs i.e. les novices qui n'ont pas diminué la taille de leur sphère de répétabilité. Les valeurs de ce tableau sont regroupées sous forme d'histogramme sur la figure 5.9.

Concernant la cuillère droite du forceps, quatre rayons de sphères n'ont pas diminué

| Présentation |         | Cuillère | Cuillère |
|--------------|---------|----------|----------|
| $OP+2$       | Sphère  | gauche   | droite   |
|              | Départ  | $-6\%$   | $+46\%$  |
| Novice 1     | Retour  | $-78\%$  | $-55%$   |
|              | Arrivée | $-58\%$  | $+6\%$   |
| Novice 2     | Départ  | $-12%$   | $-75%$   |
|              | Retour  | $-83%$   | $-51%$   |
|              | Arrivée | $-84\%$  | $-48\%$  |
|              | Départ  | $-18%$   | $-85%$   |
| Novice 3     | Retour  | $-67%$   | $+22\%$  |
|              | Arrivée | $-55%$   | $+21\%$  |
| Novice 4     | Départ  | $-34%$   | $-39%$   |
|              | Retour  | $-57%$   | $-76%$   |
|              | Arrivée | $-58%$   | $-58\%$  |

Tab. 5.4 – Variation de la taille des sphères en pourcentage avant et après la formation.

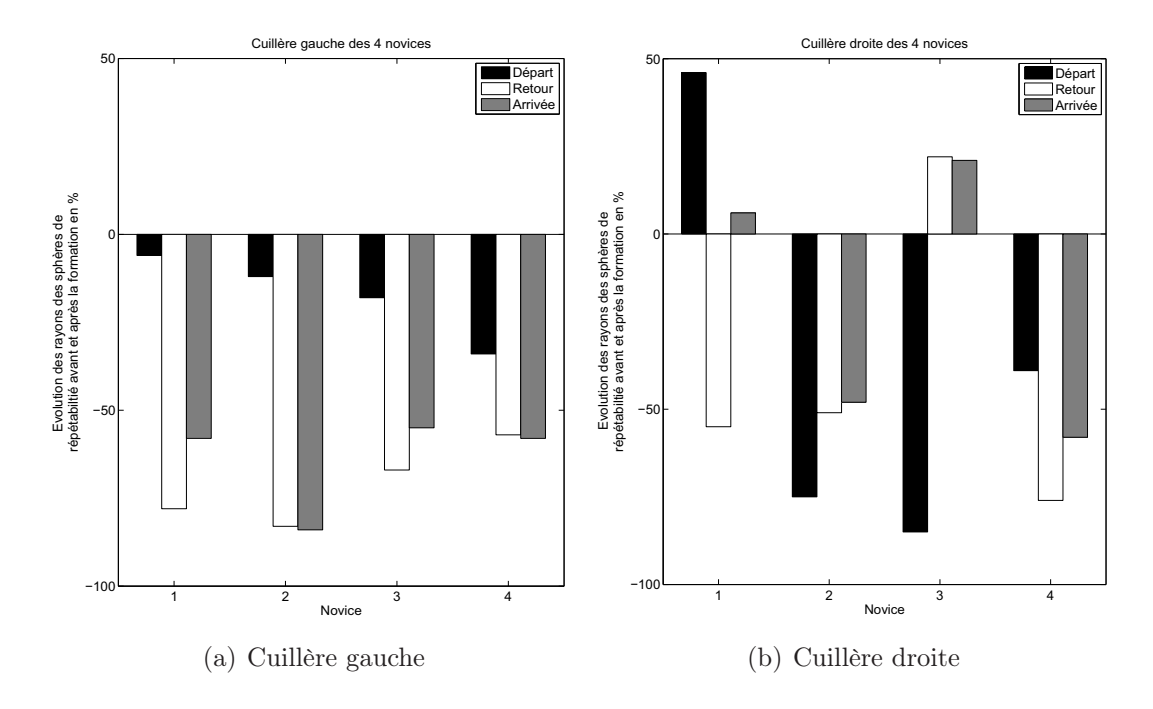

Fig. 5.9 – Évolution des rayons des sphères de répétabilité pour tous les novices.

mais tous les autres rayons des sphères ont considérablement diminué. Pour la cuillère gauche, toutes les sphères de répétabilité ont diminué. Ces résultats permettent d'aboutir à la conclusion suivante pour la présentation de la tête fœtale OP+2 : d'une part, les novices 1 et 3 doivent encore s'entraîner à poser les forceps et particulièrement la cuillère droite, d'autre part les deux autres novices ont atteint un degré de répétabilité suffisant. Globalement, on note une nette diminution du rayon des sphères et donc une amélioration de la répétabilité des opérateurs.

Cependant cette méthode ne permet pas de savoir si le geste est correct. En effet, un

opérateur peut très bien avoir une très bonne répétabilité et réaliser un geste incorrect et donc potentiellement dangereux. C'est pourquoi il faut compléter cette méthode par d'autres analyses i.e. en comparant les gestes des opérateurs novices avec le geste de référence réalisé par l'opérateur expert.

## 5.4.2 Comparaison des opérateurs novices par rapport au geste de référence

L'opérateur expert réalise un geste de pose des forceps qui sera considérés par la suite comme le geste de référence. Les gestes des novices sont cette fois-ci comparés au geste de référence en utilisant la méthode décrite dans la section 3.4 : les gestes sont tout d'abord normalisés par rapport à la durée du geste de référence et l'erreur est calculée par une intégrale sur toute la durée du geste.

Le tableau 5.5 regroupe l'erreur totale  $\varepsilon$  c'est-à-dire la somme des erreurs entre les gestes du novice et de l'expert selon les trois axes (équation (3.4)) avant et après la formation. CGF et CDF signifient respectivement Cuillère Gauche du Forceps et Cuillère Droite du Forceps.

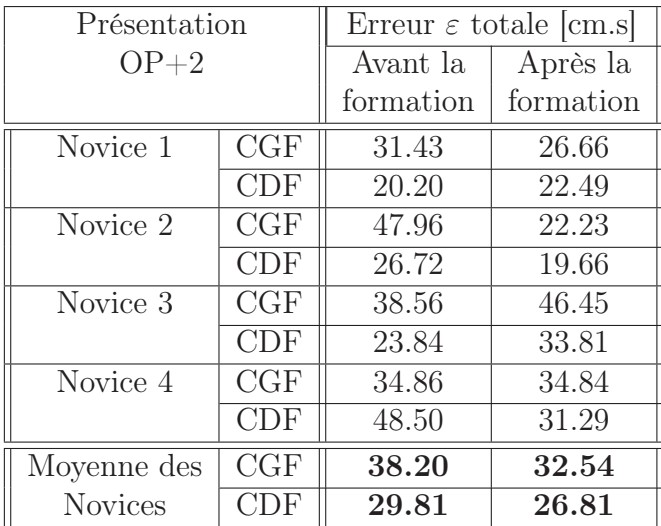

Tab. 5.5 – Résultats de la somme des erreurs selon les trois axes pour les novices avant et après la formation.

Avec cette méthode, on s'aperçoit que seul le novice 3 n'a pas réussi à progresser et a même plutôt régressé. Cependant la moyenne des erreurs des quatre novices indique qu'ils ont globalement réduit leur erreur par rapport au geste de référence. Il est à noter que les résultats présentés dans ce tableau peuvent être influencés par la méthode de calcul. En effet comme nous l'avons évoqué dans le chapitre 3, avant de procéder au calcul de l'erreur, les données doivent être normalisées et sont par conséquent modifiées. Cette modification peut avoir une influence sur le calcul de l'erreur en fonction de la vitesse d'exécution du geste [Porikli, 2004].

Pour une analyse plus fine, une troisième méthode d'analyse est utilisée. Pour rappel, cette méthode compare, par corrélation, les courbures des gestes réalisés par l'opérateur

par rapport à un geste de référence (section 3.6). Elle permet notamment de s'affranchir du paramètre temps et donc de la durée du geste.

## 5.4.3 Évolution du geste des novices à l'aide de l'étude de la courbure

Cette méthode d'analyse permet de connaître le taux de similarité entre deux gestes en calculant le coefficient de corrélation de Pearson (équation (3.17)) entre la courbure du geste d'un opérateur et celle du geste de référence. L'étude porte non seulement sur la courbure des positions X, Y et Z mais aussi sur la courbure des angles  $\varphi$ ,  $\theta$  et  $\psi$  exprimées dans l'espace des quaternions unitaires. Le résultat obtenu est donné en pourcentage.

#### Étude des positions

Pour les positions, les résultats sont regroupés dans le tableau 5.6. Les valeurs de ce tableau correspondent à la moyenne des résultats obtenus lors des trois poses de forceps enregistrées par jour de formation. Les résultats correspondent au coefficient de corrélation de Pearson entre les courbures des gestes des novices et le geste de référence, ils sont donnés en pourcentage et sont en fonction de la cuillère du forceps posée, ainsi dans ce tableau CGF et CDF signifient respectivement Cuillère Gauche du Forceps et Cuillère Droite du Forceps. La moyenne des quatre novices est aussi affichée pour avoir une vue globale de l'évolution des novices en fonction du jour de formation. À titre de comparaison, les experts arrivent à obtenir un taux de corrélation entre 70% et 80% que ce soit pour les positions ou pour les angles.

|                |     | Coefficient de corrélation $r_{pr}$  % |             |             |  |  |
|----------------|-----|----------------------------------------|-------------|-------------|--|--|
| Présentation   |     | Jour de                                | Jour de     | Jour de     |  |  |
| $OP+2$         |     | formation 1                            | formation 2 | formation 3 |  |  |
| Novice 1       | CGF | 33.16                                  | 48.93       | 45.89       |  |  |
|                | CDF | 19.05                                  | 51.42       | 70.49       |  |  |
| Novice 2       | CGF | 33.54                                  | 11.29       | 44.51       |  |  |
|                | CDF | 27.88                                  | 25.45       | 52.95       |  |  |
| Novice 3       | CGF | 17.92                                  | 38.23       | 43.81       |  |  |
|                | CDF | 04.22                                  | 48.13       | 35.98       |  |  |
| Novice 4       | CGF | 29.49                                  | 16.66       | 35.15       |  |  |
|                | CDF | 28.19                                  | 26.20       | 61.37       |  |  |
| Moyenne des    | CGF | 28.53                                  | 28.78       | 42.34       |  |  |
| <b>Novices</b> | CDF | 19.83                                  | 37.80       | 55.20       |  |  |

Tab. 5.6 – Coefficient de corrélation pour la courbure des positions.

La figure 5.10 regroupe les résultats sous forme d'histogramme pour visualiser la progression des novices de manière plus synthétique.

De ces courbes, on peut constater que tous les novices ont amélioré leur coefficient de corrélation vis-à-vis du geste de référence entre le premier et le dernier jour de la for-

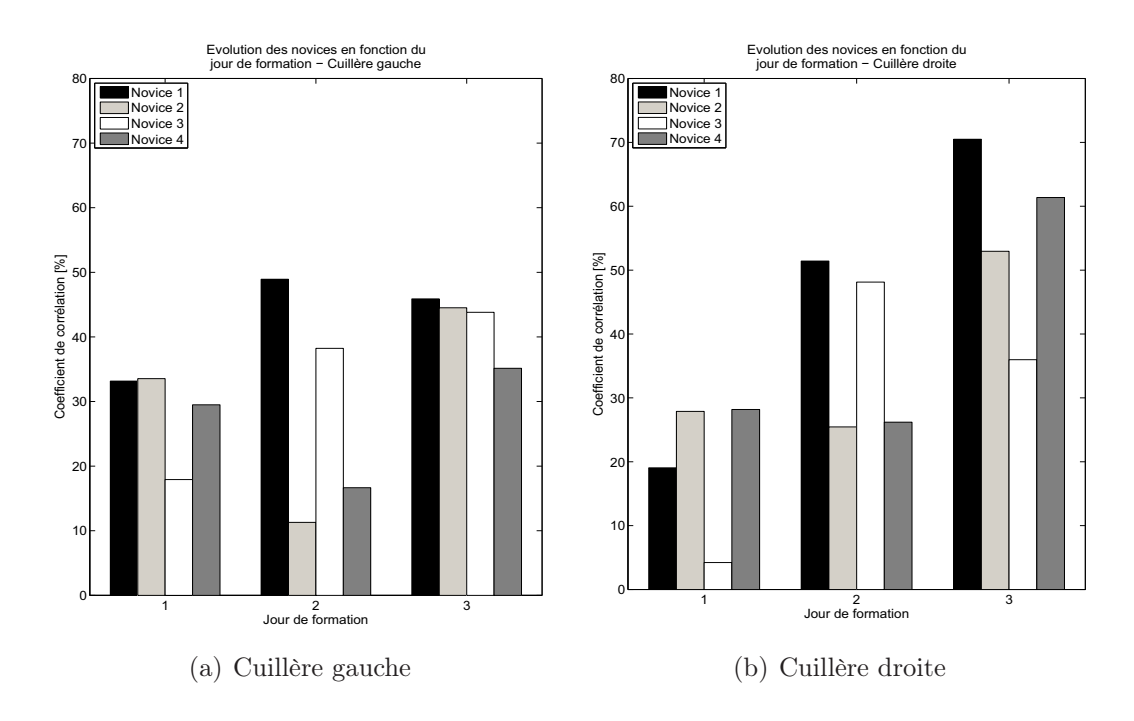

Fig. 5.10 – Évolution du coefficient de corrélation pour les positions des cuillères des quatre novices en fonction du jour de formation.

mation et ceci quelle que soit la cuillère du forceps. Une étude plus longue est nécessaire pour savoir si ce savoir-faire se maintient ou s'il peut encore s'améliorer avec le temps. Maintenant qu'une version du simulateur BirthSIM est installée à l'hôpital, l'équipe médicale mène actuellement une campagne de mesures plus complète et avec un suivi plus important.

Concernant l'étude du nombre de pics sur la courbure  $i.e.$  le nombre de changements brusques de direction, le tableau 5.7 regroupe les résultats obtenus par les novices en fonction de leur jour de formation. Les colonnes 100% indiquent le nombre de pics total lors de la pose des cuillères. Quant aux colonnes 80%, elles indiquent le nombre de pics sur la courbure comrpis entre 10% et 90% de la longueur d'arc totale du geste étudié. Cet intervalle ne tient donc pas compte des changements de direction ayant lieu au début et à la fin du geste mais seulement lorsque les cuillères glissent le long du visage du fœtus. Il s'agit ici des moyennes sur les trois essais réalisés lors de l'évaluation à la fin de la journée de formation.

|                |                      | Nombre de pics sur la courbure |      |             |                |             |                |
|----------------|----------------------|--------------------------------|------|-------------|----------------|-------------|----------------|
| Présentation   |                      | Jour de                        |      | Jour de     |                | Jour de     |                |
| $OP+2$         |                      | formation 1                    |      | formation 2 |                | formation 3 |                |
|                |                      | 100\%                          | 80\% | 100\%       | $80\%$         | 100\%       | $80\%$         |
| Novice 1       | CGF                  | 22                             | 14.7 | 10          | 1.4            | 17.3        | $\overline{4}$ |
|                | CDF                  | 17.7                           | 9.3  | 27.3        | 12.3           | 28.7        | 10.7           |
| Novice 2       | CGF                  | 17.7                           | 6    | 18          | 10.3           | 11.7        | 3              |
|                | CDF                  | 17                             | 11.3 | 28.7        | 20.7           | 34.7        | 20.7           |
| Novice 3       | CGF                  | 20                             | 14.3 | 6.7         | $\overline{2}$ | 6.7         | $\overline{2}$ |
|                | CDF                  | 24                             | 11   | 25.3        | 10             | 20.3        | 3.7            |
| Novice 4       | CGF                  | 28.7                           | 20   | 27          | 22.7           | 7           | $\Omega$       |
|                | CDF                  | 39.7                           | 28.3 | 39.7        | 23.7           | 10.3        | $\overline{2}$ |
| Moyenne des    | CGF                  | 22.1                           | 13.8 | 15.4        | 9.1            | 10.7        | 2.3            |
| <b>Novices</b> | $\operatorname{CDF}$ | 24.6                           | 15   | 30.3        | 16.7           | 23.5        | 10.9           |

Tab. 5.7 – Nombre de pics sur la courbure pour les positions.

À titre de comparaison, l'obstétricien expert a obtenu une moyenne de 8,8 pics pour la cuillère gauche et 11 pics pour la cuillère droite pendant toute la durée de son geste lors de trois poses de forceps. Dans l'intervalle 10% et 90% de la longueur d'arc totale de son geste, il a obtenu en moyenne 2,3 pics pour la cuillère gauche et 5,5 pics pour la cuillère droite.

#### Étude des orientations

Les mêmes gestes sont ensuite analysés au niveau de leur orientation cette fois-ci. Ainsi l'orientation des gestes est d'abord exprimée dans l'espace des quaternions unitaires et leur courbure est ensuite calculée et comparée par corrélation au geste de référence. Le tableau 5.8 présente les résultats obtenus pour les quatre novices. Comme précédemment la figure 5.11 regroupe ces résultats sous forme d'histogrammes pour une visualisation de la progression des novices en fonction du jour de formation.

Comme lors de l'étude des positions, on constate que tous les novices ont amélioré leur corrélation entre la courbure des orientations de leurs gestes et la courbure du geste de référence. Leurs gestes sont de plus en plus semblables à celui de l'expert sauf pour le novice 1 où le coefficient de corrélation pour sa cuillère droite du forceps a diminué. Bien que le coefficient de corrélation de la position de ce novice se soit amélioré (figure 5.10(b)), ce résultat montre que l'entraînement doit être poursuivi afin d'améliorer l'orientation de la cuillère droite du forceps lors de sa pose.

Concernant l'étude du nombre de pics sur la courbure  $i.e.$  le nombre de changements brusques de direction, le tableau 5.9 regroupe les résultats obtenus par les novices en fonction de leur jour de formation. Comme pour le tableau 5.7, les colonnes 100% indiquent le nombre de pics total lors de la pose des cuillères et les colonnes 80% indiquent le nombre de pics sur la courbure comrpis entre 10% et 90% de la longueur d'arc totale du geste étudié. Il s'agit des moyennes sur les trois essais réalisés lors de l'évaluation à la fin de la journée de formation.

|               |                     | Coefficient de corrélation $r_{pr}$  % |             |             |  |
|---------------|---------------------|----------------------------------------|-------------|-------------|--|
| Présentation  |                     | Jour de                                | Jour de     | Jour de     |  |
| $OP+2$        |                     | formation 1                            | formation 2 | formation 3 |  |
| Novice 1      | CGF                 | 22.93                                  | 21.18       | 30.79       |  |
|               | CDF                 | 46.59                                  | 26.76       | 25.87       |  |
| Novice 2      | CGF                 | 04.92                                  | 07.88       | 30.96       |  |
|               | <b>CDF</b><br>22.57 |                                        | 46.44       | 40.43       |  |
| Novice 3      | CGF                 | 22.89                                  | 35.58       | 46.48       |  |
|               | CDF                 | 27.25                                  | 33.22       | 61.04       |  |
| Novice 4      | CGF                 | 08.69                                  | 02.66       | 31.99       |  |
|               | CDF                 | 41.23                                  | 10.44       | 66.35       |  |
| Moyenne       | CGF                 | 14.86                                  | 16.73       | 35.05       |  |
| <b>Novice</b> | CDF                 | 34.41                                  | 29.22       | 48.42       |  |

Tab. 5.8 – Coefficient de corrélation pour la courbure des orientations.

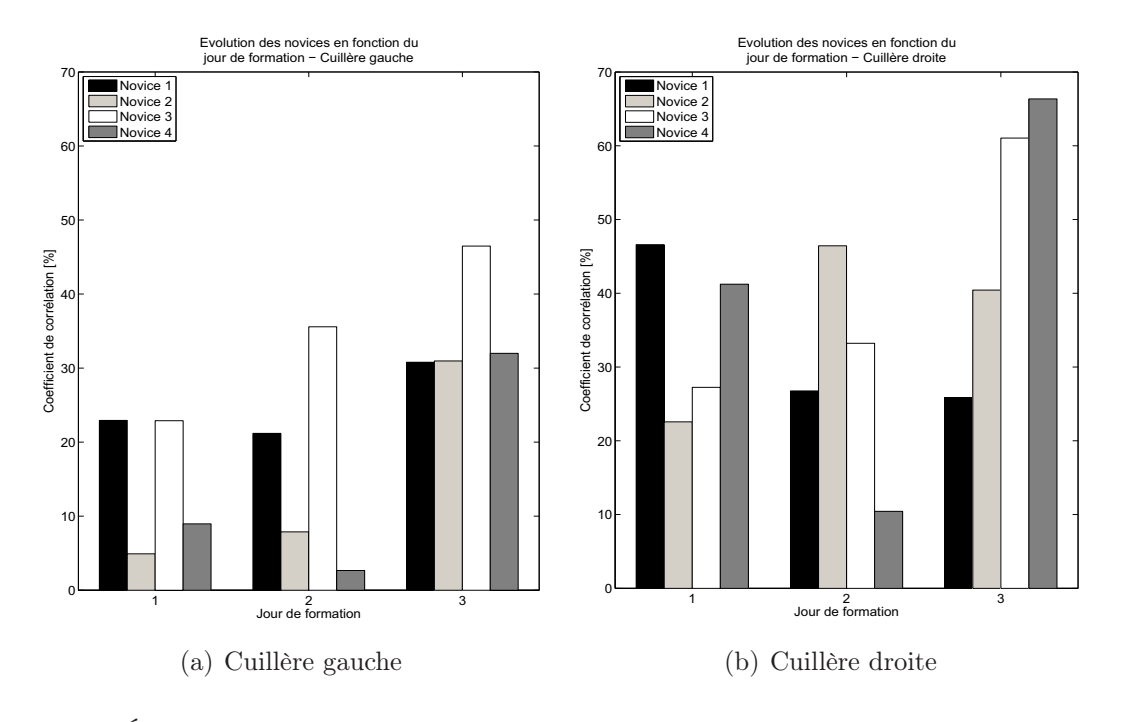

Fig. 5.11 – Évolution du coefficient de corrélation pour les orientations des cuillères des quatre novices en fonction du jour de formation.

Concernant les résultats de l'obstétricien expert, il a obtenu une moyenne de 11 pics pour la cuillère gauche et 18.3 pics pour la cuillère droite pendant toute la durée de son geste lors de trois poses de forceps. Dans l'intervalle 10% et 90% de la longueur d'arc, il a obtenue 4,5 pics pour la cuillère gauche et 11 pics pour la cuillère droite.

|                |                      | Nombre de pics sur la courbure |      |             |                   |             |        |
|----------------|----------------------|--------------------------------|------|-------------|-------------------|-------------|--------|
| Présentation   |                      | Jour de                        |      | Jour de     |                   | Jour de     |        |
| $OP+2$         |                      | formation 1                    |      | formation 2 |                   | formation 3 |        |
|                |                      | 100\%                          | 80\% | 100\%       | 80\%              | 100\%       | $80\%$ |
| Novice 1       | CGF                  | 25.3                           | 18   | 12          | 7.3               | 18.7        | 13     |
|                | CDF                  | 25.3                           | 17.7 | 28.7        | 17.7              | 25.3        | 14     |
| Novice 2       | CGF                  | 18.3                           | 10   | 27          | 11                | 13          | 4.7    |
|                | CDF                  | 18.3                           | 14.3 | 33.7        | 27.3              | 37.7        | 25.3   |
| Novice 3       | CGF                  | 19.7                           | 14   | 11.7        | 7                 | 11.7        | 6.7    |
|                | CDF                  | 23                             | 17.3 | 25.3        | 13.7              | 23          | 10.3   |
| Novice 4       | CGF                  | 31.3                           | 24.3 | 24.3        | 13.7              | 5.7         | 1.3    |
|                | <b>CDF</b>           | 44.7                           | 36   | 43          | 29.7              | 19          | 12     |
| Moyenne des    | CGF                  | 23.7                           | 16.6 | 18.8        | 9.8               | 12.3        | 6.4    |
| <b>Novices</b> | $\operatorname{CDF}$ | 27.9                           | 21.3 | 32.7        | $\phantom{0}22.1$ | 26.3        | 15.4   |

Tab. 5.9 – Nombre de pics sur la courbure pour les orientations.

#### 5.4.4 Bilan sur la formation du geste de pose

Les résultats obtenus avec la dernière méthode (calcul de la courbure du geste et coefficient de corrélation) ne permettent pas d'aboutir systématiquement aux mêmes conclusions que celles obtenues avec la méthode précédente (normalisation des gestes et calcul de l'intégrale de l'erreur).

Soient les méthodes d'analyse notées :

- 1. M1 pour la méthode de normalisation des données et calcul de l'intégrale de l'erreur par rapport au geste de référence ;
- 2.  $M2_{pos}$  pour la méthode qui permet d'exprimer les positions selon leur longueur d'arc, de déterminer la courbure des positions et de calculer le coefficient de corrélation avec le geste de référence ;
- 3.  $M2_{ang}$  pour la méthode qui permet d'exprimer les angles dans l'espace des quaternions unitaires, de déterminer la courbure des orientations et de calculer le coefficient de corrélation avec le geste de référence.

Le tableau 5.10 résume les résultats obtenus avec les deux méthodes. CGF et CDF signifient respectivement Cuillère Gauche du Forceps et Cuillère Droite du Forceps. Les symboles  $\nearrow$  indique que le novice s'est amélioré (diminution de l'erreur dans le cas de la méthode M1 et augmentation du coefficient de corrélation dans le cas de la méthode M2) et, inversement, le symbole  $\setminus$  indique que le novice a régressé.

La principale différence entre ces résultats se situe au niveau du novice 3 où le novice semble avoir régressé au vu des résultats de la méthode d'analyse M1 alors que selon la méthode M2, celui-ci s'améliore (même remarque pour la cuillère droite du novice 1). Ces différences s'expliquent par la modification des données lors de la normalisation avec la méthode M1. La méthode M2 fournit des résultats plus pertinents car, contrairement à la méthode d'analyse M1, elle permet d'étudier les gestes en faisant abstraction du
|                            |                        | Méthode $M1$   Méthode $M2_{pos}$ | Méthode $M2_{ang}$ |
|----------------------------|------------------------|-----------------------------------|--------------------|
| Novice $1 \mid \text{CGF}$ |                        |                                   |                    |
|                            | $\mathbb C\mathrm{DF}$ |                                   |                    |
| Novice $2 \mid \text{CGF}$ |                        |                                   |                    |
|                            | $\mathbb C\mathrm{DF}$ |                                   |                    |
| Novice $3 \mid \text{CGF}$ |                        |                                   |                    |
|                            | CDF                    |                                   |                    |
| Novice 4                   | CGF                    |                                   |                    |
|                            |                        |                                   |                    |

Tab. 5.10 – Comparaison des résultats obtenus avec les différentes méthodes d'analyse.

temps. Lors des prochaines campagnes de mesures, l'évaluation des novices formés sur le simulateur BirthSIM sera réalisée par cette dernière méthode.

### 5.5 Entraînement au geste de traction

Une fois le geste de pose des forceps maîtrisé par les novices, ces derniers peuvent procéder à la seconde partie de l'accouchement instrumental : le geste d'extraction. Dans cette partie, seul le geste d'extraction est évalué, la méthode d'évaluation reprend celle présentée dans le chapitre précédent (section 4.8.2) et est complétée par la proposition d'une fonction d'évaluation permettant de prendre en compte différents critères d'évaluation du geste en leur attribuant des coefficients de pondération.

#### 5.5.1 Protocole expérimental

Cinq nouveaux novices sont formés sur le simulateur BirthSIM. Lors de ces expériences, le geste de pose des forceps n'est pas évalué, l'instructeur peut les aider à mettre en place les forceps si nécessaire. La tête fœtale est positionnée en  $OP+2$  et est considérée comme sortie du bassin maternel lorsqu'elle atteint le niveau  $+15$  ce qui déclenche la fin de l'expérience.

La parturiente est considérée comme étant très fatiguée et ses efforts expulsifs (FEA et FEV) ne suffissent pas pour faire progresser le fœtus. Les FEA sont identiques tout le long des essais, ont lieu toutes les 120 secondes et durent 75 secondes. Concernant les FEV, elles durent 10 secondes et se répètent deux fois pendant une FEA autour du sommet de la FEA. Conformément aux explications fournies au chapitre 4, l'intensité de la somme des FEA et FEV ne suffit pas à faire progresser le fœtus, une FEI est nécessaire pour compléter les efforts expulsifs de la parturiente. La FEI appliquée doit être minimale pour limiter les risques de complications.

Afin de minimiser la FEI, le principe de double synchronisation doit être respecté (définition effectuée dans le chapitre précédent, section 4.8). Les novices ont la possibilité de voir à l'écran les efforts expulsifs de la parturiente et peuvent donc synchroniser leur FEI avec ces efforts. Le système électro-pneumatique du simulateur BirthSIM est asservi en position avec un gain de retour en position  $K_x$  variable, il s'agit de la procédure

8 (Extraction par forceps "difficile", cf. sous-sections 4.3.2 et 4.5.3 pour la description précise de la procédure et sa mise en œuvre sur le système électro-pneumatique).

Dès que l'intensité maximale dépasse 200 N une alarme visuelle se déclenche sur l'interface de visualisation pour prévenir que la FEI exercée est trop élevée et est donc potentiellement dangereuse. Cette alarme, représentée sous la forme d'un voyant rouge affiché à côté de la visualisation des FEA et FEV permet aux novices d'appréhender l'intensité maximale de la FEI à ne pas dépasser (la valeur de 200 N a été fixée empiriquement avec l'expert obstétricien).

L'objectif de cet exercice est de permettre aux novices de se rendre compte des forces mises en jeu et de leur proposer de s'entraîner à diminuer la FEI qu'ils développent. La séance de formation durent environ une heure pendant laquelle tous leurs gestes d'extraction sont enregistrées (soit dix au total). Il est donc possible de voir l'évolution de leur FEI au fur et à mesure de la formation et de déterminer pour chacun d'entre eux combien d'essais sont nécessaires pour qu'ils acquièrent une première expérience supposée suffisante.

#### 5.5.2 Fonction d'évaluation

Le principal critère d'évaluation du geste est la FEI exercée sur la tête fœtale, elle est donc étudiée selon :

- le travail qu'elle fournit d'après l'équation (4.17) ;
- son intensité maximale ;
- son intensité moyenne pendant toute la durée de l'extraction.
- Cependant d'autres critères sont également analysés :
- le temps nécessaire pour extraire la tête fœtale jusqu'à la position finale (fixée ici au niveau  $+15$ , *i.e.* la durée de l'extraction;
- le pourcentage de synchronisation entre la FEI et les efforts expulsifs. L'opérateur voit à l'écran les efforts expulsifs de la parturiente, efforts qui sont synchronisés par le protocole expérimental, et doit appliquer son effort lorsque les efforts expulsifs de la parturiente (FEA et FEV) ont lieu ;
- le déplacement total de la tête fœtale pendant le geste d'extraction. En effet l'opérateur doit faire progresser la tête fœtale de 13 cm (du niveau +2 au niveau +15) en s'assurant que la tête fœtale n'effectue pas d'aller-retours dans le canal pelvien. Le fœtus peut effectivement cesser d'avancer et reculer dans le canal pelvien lorsque les efforts expulsifs sont inférieurs aux efforts résistifs. Du point de vue de la commande, ce "retour" de la tête fœtale est dû à l'incrémentation de la consigne en position. En effet, la consigne en position est incrémentée d'un seuil (fixé par l'instructeur à un centimètre) si l'opérateur franchit ce seuil, ainsi si l'opérateur relâche son effort alors que la tête n'a pas franchi ce seuil, celle-ci tend à revenir dans la position précédente.

Pour intégrer tous ces critères dans l'analyse, une fonction d'évaluation est proposée permettant de quantifier la qualité du geste d'extraction comme dans [Oshima et al., 2007] où une fonction a été développée pour évaluer le geste de suture. Cette fonction regroupe les six critères sous forme de paramètres :

- 1. D : Paramètre lié à la durée du geste ;
- 2. EM : Paramètre lié à l'intensité maximale de la FEI ;
- 3.  $W_{FEI}$ : Paramètre lié au travail fourni par la FEI;
- 4. Em : Paramètre lié à l'intensité moyenne de la FEI ;
- 5. Dep : Paramètre lié au déplacement total de la tête fœtale ;
- 6. Pr : Paramètre lié au pourcentage de synchronisation.

Ces paramètres sont issus d'une normalisation des données mesurées et sont donc adimensionnés. Le geste permettant de garantir l'extraction du fœtus la plus sécurisée est obtenu lorsque les valeurs de  $D, EM, W_{FEI}, Em$  et  $Dep$  sont minimales et la valeur de Pr maximale. Ainsi pour les cinq premiers paramètres, la plus grande valeur obtenue par les novices est affectée de la valeur 10 pour le paramètre correspondant et la plus petite valeur obtenue par l'expert est affectée de la valeur 1. Les valeurs des paramètres sont ainsi recalculées de manière à obtenir des valeurs entre 1 et 10. Pour le paramètre Pr, celui-ci varie entre 0.1 et 1, valeurs qui correspondent respectivement à la plus petite valeur du pourcentage de synchronisation des novices et à la plus grande valeur de l'expert.

Nous avons ensuite défini une fonction d'évaluation donnée par :

$$
E = \frac{\omega_1}{D} + \frac{\omega_2}{EM} + \frac{\omega_3}{W_{FEI}} + \frac{\omega_4}{Em} + \frac{\omega_5}{Dep} + \omega_6. \Pr
$$
\n(5.1)

Où les termes  $\omega_i$  (*i* allant de 1 à 6) représentent les coefficients de pondération pour chacun des paramètres. Pour affecter à ces coefficients des valeurs, les paramètres d'évaluation ont été triés selon l'importance de leur conséquence. Ainsi, suite à une discussion avec l'équipe médicale, il nous a donc semblé judicieux d'affecter un coefficient élevé pour la FEI maximale et pour le travail qu'elle applique sur la tête fœtale. En effet la FEI développée par l'opérateur est la cause de problèmes majeures pour le fœtus ou pour la parturiente que ce soit au niveau de son intensité maximale ou de son travail. La FEI moyenne a moins de conséquences, la valeur affectée à son coefficient de pondération est donc moins élevée. Ensuite, dans l'ordre décroissant des conséquences, viennent le déplacement total de la tête fœtale, le pourcentage de synchronisation et la durée des gestes. En effet pour ces derniers paramètres, l'opérateur voit s'afficher sur son écran les FEA, il peut donc aisément synchroniser ces efforts. Concernant la durée, le temps nécessaire pour extraire le fœtus n'est pas un facteur déterminant dans le cadre de cette expérience et ne sera donc pas pris en compte dans l'étude.

Dans le cadre de ces expériences, les valeurs affectées à ces coefficients de pondération sont :

$$
\begin{cases}\n\omega_1 = \omega_6 = 5 \\
\omega_2 = \omega_3 = 30 \\
\omega_4 = 20 \\
\omega_5 = 10\n\end{cases}
$$
\n(5.2)

La somme de ces coefficients est égale à 100 ce qui permet d'avoir des résultats compris entre 10 et 100. Ainsi si un opérateur obtient une valeur proche de 100, il a réalisé un geste idéal i.e. tous les paramètres de son geste correspondent aux valeurs minimales de l'expert (sauf pour le pourcentage de synchronisation où il s'agit de la valeur maximale).

Notons que ces coefficients peuvent être modifiés selon le but de l'expérience réalisée. Ainsi si une procédure d'urgence doit être simulée sur le simulateur BirthSIM, la durée du geste aura un coefficient de pondération plus élevé. Dans notre cas le but est d'extraire

le fœtus en appliquant une FEI la plus faible possible et en limitant les risques pour le fœtus et la parturiente.

### 5.5.3 Résultats

#### Résultats sur les trois principaux paramètres d'évaluation du geste de traction : FEI maximale, travail de la FEI et FEI moyenne

Les novices formés sur le simulateur BirthSIM ont réalisé 10 essais à la suite d'extraction du fœtus. Leurs résultats sont représentés dans les tableaux suivants :

- novice 1 dans le tableau 5.11 ;
- novice 2 dans le tableau 5.12 ;
- novice 3 dans le tableau 5.13 ;
- novice 4 dans le tableau 5.14 ;
- novice 5 dans le tableau 5.15 ;

Ces tableaux regroupent les principaux paramètres d'analyse à savoir :

- 1. la FEI maximale développée par le novice ;
- 2. le travail de la FEI ;
- 3. la FEI moyenne exercée par le novice pendant la durée du geste d'extraction ;

Pour plus de lisibilité les valeurs en gras dans ces tableaux correspondent aux valeurs extrémales.

| NOVICE 1       |                          |                     |               |  |
|----------------|--------------------------|---------------------|---------------|--|
|                | $EM::\operatorname{FEI}$ | $W_{FEI}$ : Travail | Em : FEI      |  |
| Essai          | maximale[N]              | de la FEI [J]       | moyenne $[N]$ |  |
|                |                          |                     |               |  |
| 1              | 134                      | 10                  | 26            |  |
| $\overline{2}$ | 141                      | 12                  | 53            |  |
| 3              | 118                      | 12                  | 44            |  |
| $\overline{4}$ | 128                      | 14                  | 65            |  |
| 5              | 116                      | 12                  | 51            |  |
| 6              | 126                      | 13                  | 55            |  |
| $\overline{7}$ | 134                      | 14                  | 51            |  |
| 8              | 140                      | 15                  | $55\,$        |  |
| 9              | 142                      | 16                  | 65            |  |
| 10             | 169                      | 17                  | 54            |  |
| Moyenne        | 131                      | 13                  | 51.7          |  |
| Écart type     | 9.1                      | 1.5                 | 11            |  |

Tab. 5.11 – Résultats du novice 1 lors du geste d'extraction.

| NOVICE 2       |                          |                     |             |  |
|----------------|--------------------------|---------------------|-------------|--|
|                | $EM::\operatorname{FEI}$ | $W_{FEI}$ : Travail | Em : FEI    |  |
| Essai          | maximale[N]              | de la FEI [J]       | moyenne [N] |  |
|                |                          |                     |             |  |
| 1              | 132                      | 17                  | 56          |  |
| $\overline{2}$ | 135                      | 14                  | 54          |  |
| 3              | 156                      | 17                  | 67          |  |
| $\overline{4}$ | 132                      | 15                  | 61          |  |
| $\overline{5}$ | 196                      | 16                  | 79          |  |
| 6              | 132                      | 14                  | 50          |  |
| $\overline{7}$ | 179                      | 13                  | 65          |  |
| 8              | 188                      | 16                  | 68          |  |
| 9              | 173                      | 16                  | 42          |  |
| 10             | 169                      | 16                  | 37          |  |
| Moyenne        | 159.2                    | 15.4<br>57.9        |             |  |
| Écart type     | 23.8                     | 1.4                 | 12.1        |  |

Tab. 5.12 – Résultats du novice 2 lors du geste d'extraction.

Tab. 5.13 – Résultats du novice 3 lors du geste d'extraction.

| NOVICE 3       |                                         |                                        |                           |  |
|----------------|-----------------------------------------|----------------------------------------|---------------------------|--|
| Essai          | $EM::\operatorname{FEI}$<br>maximale[N] | $W_{FEI}$ : Travail<br>$de$ la FEI [J] | Em : FEI<br>moyenne $[N]$ |  |
| 1              | 209                                     | 22                                     | 66                        |  |
| $\overline{2}$ | 154                                     | 15                                     | 54                        |  |
| 3              | 166                                     | 17                                     | 79                        |  |
| $\overline{4}$ | 175                                     | 21                                     | 71                        |  |
| 5              | 180                                     | 20                                     | 32                        |  |
| 6              | 233                                     | 19                                     | 90                        |  |
| $\overline{7}$ | 142                                     | 14                                     | 37                        |  |
| 8              | 211                                     | 19                                     | 48                        |  |
| 9              | 174                                     | 20                                     | 40                        |  |
| 10             | 149                                     | 15                                     | 31                        |  |
| Moyenne        | 179.3                                   | 18.3                                   | 54.8                      |  |
| Ecart type     | 28.2                                    | 2.6                                    | 19.7                      |  |

| NOVICE 4       |                          |                     |            |  |  |
|----------------|--------------------------|---------------------|------------|--|--|
|                | $EM::\operatorname{FEI}$ | $W_{FEI}$ : Travail | Em : FEI   |  |  |
| Essai          | maximale[N]              | de la FEI [J]       | moyenne  N |  |  |
|                |                          |                     |            |  |  |
| 1              | 142                      | 12                  | 36         |  |  |
| $\overline{2}$ | 175                      | 16                  | 45         |  |  |
| 3              | 179                      | 16                  | 41         |  |  |
| $\overline{4}$ | 155                      | 14                  | 38         |  |  |
| $\overline{5}$ | 189                      | 15                  | 51         |  |  |
| 6              | 158                      | 14                  | 36         |  |  |
| 7              | 136                      | 14                  | 29         |  |  |
| 8              | 136                      | 16                  | 39         |  |  |
| 9              | 161                      | 19                  | 52         |  |  |
| 10             | 158                      | 21                  | 60         |  |  |
| Moyenne        | 158.9                    | 15.6                | 42.7       |  |  |
| Écart type     | 17.1                     | 2.3                 | 8.8        |  |  |

Tab. 5.14 – Résultats du novice 4 lors du geste d'extraction.

Tab. 5.15 – Résultats du novice 5 lors du geste d'extraction.

| NOVICE 5       |                                         |                                      |                           |  |
|----------------|-----------------------------------------|--------------------------------------|---------------------------|--|
| Essai          | $EM::\operatorname{FEI}$<br>maximale[N] | $W_{FEI}$ : Travail<br>de la FEI [J] | Em : FEI<br>moyenne $[N]$ |  |
| $\mathbf{1}$   | 145                                     | 15                                   | 49                        |  |
| $\overline{2}$ | 136                                     | 13                                   | 42                        |  |
| 3              | 154                                     | 15                                   | 42                        |  |
| $\overline{4}$ | 132                                     | 12                                   | 37                        |  |
| $\overline{5}$ | 161                                     | 17                                   | 58                        |  |
| 6              | 192                                     | 20                                   | 67                        |  |
| $\overline{7}$ | 147                                     | 16                                   | 75                        |  |
| 8              | 127                                     | 13                                   | 46                        |  |
| 9              | 113                                     | 13                                   | 47                        |  |
| 10             | 128                                     | 12                                   | 34                        |  |
| Moyenne        | 142.6                                   | 14.6<br>49.7                         |                           |  |
| Écart type     | 20.7                                    | 2.5                                  | 12.5                      |  |

Ces tableaux de valeurs montrent que dans les mêmes conditions expérimentales, il existe une grande dispersion des mesures de travail, d'intensité maximale ou moyenne de la FEI exercée par les novices. Concernant les résultats de l'expert, ils sont regroupés dans

le tableau 5.16. Il est à noter que lors de la campagne de mesure, l'expert n'a pu réalisé que six gestes d'extraction.

| <b>EXPERT</b>  |                             |                                      |                         |  |
|----------------|-----------------------------|--------------------------------------|-------------------------|--|
| Essai          | $EM::F \to$<br>maximale [N] | $W_{FEI}$ : Travail<br>de la FEI [J] | Em : FEI<br>moyenne [N] |  |
|                | 166                         | 16                                   | 36                      |  |
| $\overline{2}$ | 133                         | 11                                   | 33                      |  |
| 3              | 142                         | 13                                   | 32                      |  |
| 4              | 107                         | 15                                   | 46                      |  |
| 5              | 104                         | 12                                   | 26                      |  |
| Moyenne        | 130.4                       | 13.3                                 | 34.6                    |  |
| Ecart type     | 23                          | 1.7                                  | 6.6                     |  |

Tab. 5.16 – Résultats de l'expert lors du geste d'extraction.

Afin de regrouper tous ces tableaux de valeur et d'avoir un aperçu global, le tableau 5.17 regroupe les valeurs minimales, moyennes et maximales pour les différents opérateurs en fonction du paramètre d'évaluation.

Les variations des différentes grandeurs des tableaux 5.11, 5.12, 5.13, 5.14, 5.15 et 5.16 montrent la difficulté pour des novices de réaliser leurs premières extractions par forceps. Cette importante disparité inter-opérateur montre également que chaque opérateur a besoin d'un apprentissage adapté plus ou moins long pour qu'il puisse s'entraîner à acquérir correctement le geste d'extraction. La formation sur simulateur permet d'avoir une première impression sur l'effort à exercer pour extraire le fœtus et donc d'acquérir une première expérience sans risque.

Une représentation graphique de la comparaison entre l'expert et les novices est effectuée sur les figures suivantes :

- la figure 5.12 représente les valeurs de la FEI maximale exercée par les opérateurs ;
- la figure 5.13 représente les valeurs du travail de la FEI exercée par les opérateurs ;
- la figure 5.14 représente les valeurs de la FEI moyenne exercée par les opérateurs.

Sur ces figures les valeurs extrémales et moyenne des essais réalisés par les opérateurs sont représentées. Les résultats de l'expert sont représentés par des droites horizontales.

Concernant les valeurs de la FEI maximale (extrémales et moyenne), les novices obtiennent des valeurs légèrement supérieures à celles de l'expert. Une fois le concept de synchronisation acquis, certains novices (novice 1 et 5) maîtrisent leur FEI et évitent d'exercer une FEI trop importante sur la tête fœtale. Les autres novices doivent continuer à s'entraîner pour essayer de réduire la FEI qu'ils exercent.

Concernant le travail de la FEI exercée par les novices, les résultats sont également disperses. Ainsi, la plupart des novices (sauf le novice 3) ont des valeurs minimales et moyennes du travail de leur FEI qui sont similaires voire inférieures à celles de l'expert. En revanche, le manque d'expérience des novices se traduit par des valeurs maximales du travail de la FEI supérieures à l'expert.

| Paramètres             |            | Valeur  |         |          |
|------------------------|------------|---------|---------|----------|
| d'évaluation           | Opérateurs | Minimal | Moyenne | Maximale |
|                        | Novice 1   | 116     | 131     | 169      |
| FEI                    | Novice 2   | 132     | 159.2   | 196      |
|                        | Novice 3   | 142     | 179.3   | 233      |
| Maximale               | Novice 4   | 136     | 158.9   | 189      |
|                        | Novice 5   | 113     | 142.6   | 192      |
|                        | Expert     | 104     | 130.4   | 166      |
|                        | Novice 1   | 10      | 13      | 17       |
|                        | Novice 2   | 13      | 15.4    | 17       |
| Travail                | Novice 3   | 14      | 18.3    | 22       |
| $\mathrm{d}\mathrm{e}$ | Novice 4   | 12      | 15.6    | 21       |
| la FEI                 | Novice 5   | 12      | 14.6    | 20       |
|                        | Expert     | 11      | 13.3    | 16       |
|                        | Novice 1   | 26      | 51.7    | 65       |
| FEI                    | Novice 2   | 37      | 57.9    | 79       |
|                        | Novice 3   | 31      | 54.8    | 90       |
| Moyenne                | Novice 4   | 29      | 42.7    | 60       |
|                        | Novice 5   | 34      | 49.7    | 75       |
|                        | Expert     | 26      | 34.6    | 46       |

Tab. 5.17 – Comparaison des valeurs minimales, moyennes et maximales des différents opérateurs.

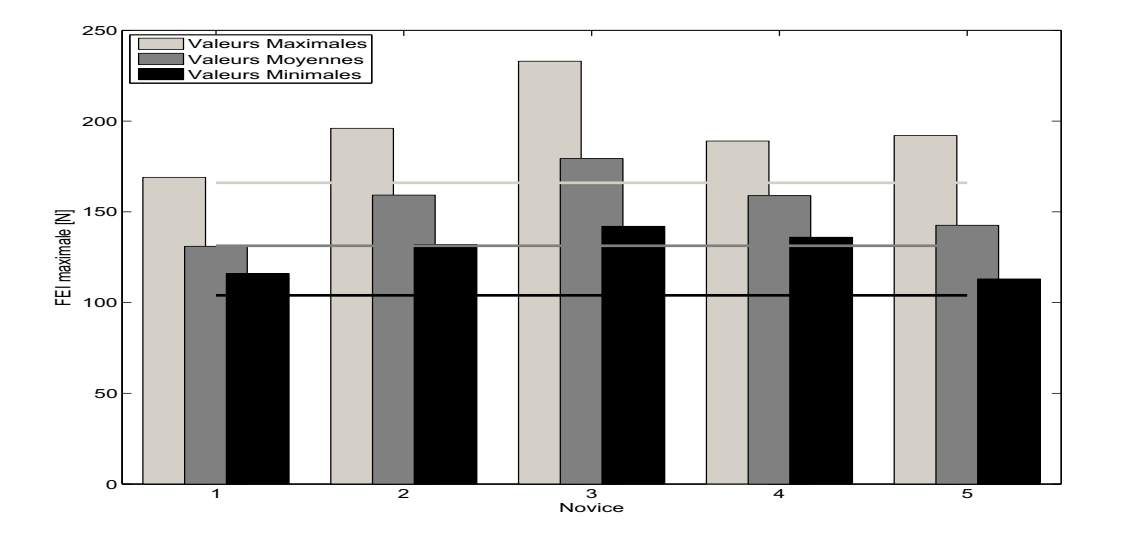

Fig. 5.12 – Comparaison entre les valeurs de la FEI maximale (extrémales et moyenne des essais) exercée par les novices et l'expert. Les valeurs de l'expert sont représentées par les droites horizontales.

La remarque précédente est également valable pour la FEI moyenne exercée par les novices. En effet, les novices 1, 2 et 3 ont obtenu des valeurs minimales pour leur FEI

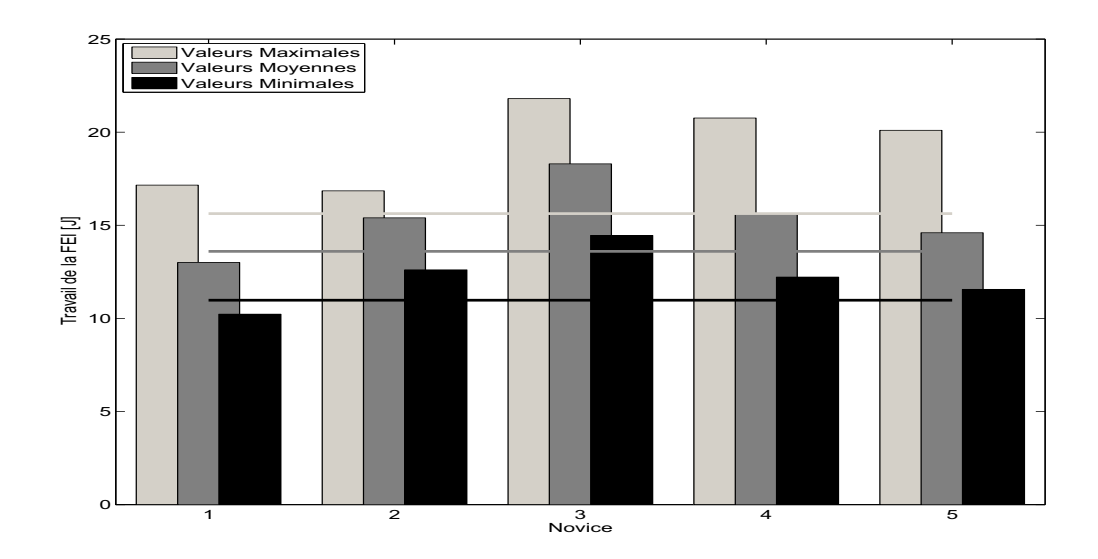

Fig. 5.13 – Comparaison entre les valeurs du travail de la FEI (extrémales et moyenne des essais) exercée par les novices et l'expert. Les valeurs de l'expert sont représentées par les droites horizontales.

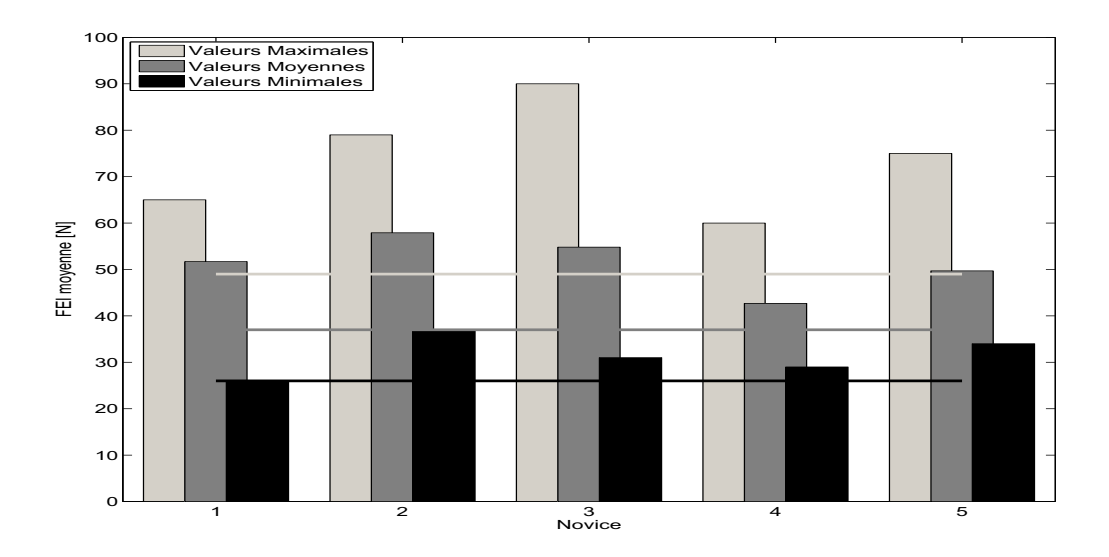

Fig. 5.14 – Comparaison entre les valeurs de la FEI moyenne (extrémales et moyenne des essais) exercée par les novices et l'expert. Les valeurs de l'expert sont représentées par les droites horizontales.

moyenne proches de celle de l'expert. Cependant leurs valeurs moyennes et maximales sont encore une fois supérieures à celles de l'expert.

Ces différentes remarques sur la FEI des novices confirment le fait qu'ils n'ont pas besoin du même temps d'apprentissage et suggère une formation adaptée à chacun. Ce type de formation n'est pas possible dans le cadre de la formation traditionnelle en salle d'accouchement alors qu'une formation sur simulateur s'y prête parfaitement.

#### Résultats sur tous les paramètres d'évaluation du geste de traction avec la fonction d'évaluation

Pour compléter ces premiers résultats, la fonction d'évaluation définie dans la soussection précédente (équation (5.1)) permet de calculer un indice de performance sur la globalité du geste en prenant en compte différents paramètres d'évaluation. Les résultats obtenus sont présentés dans le tableau 5.18.

Tab. 5.18 – Résultats de la fonction d'évaluation pour chaque essai des opérateurs. Les valeurs en gras correspondent aux valeurs supérieurs à 61.4 (moyenne de l'expert).

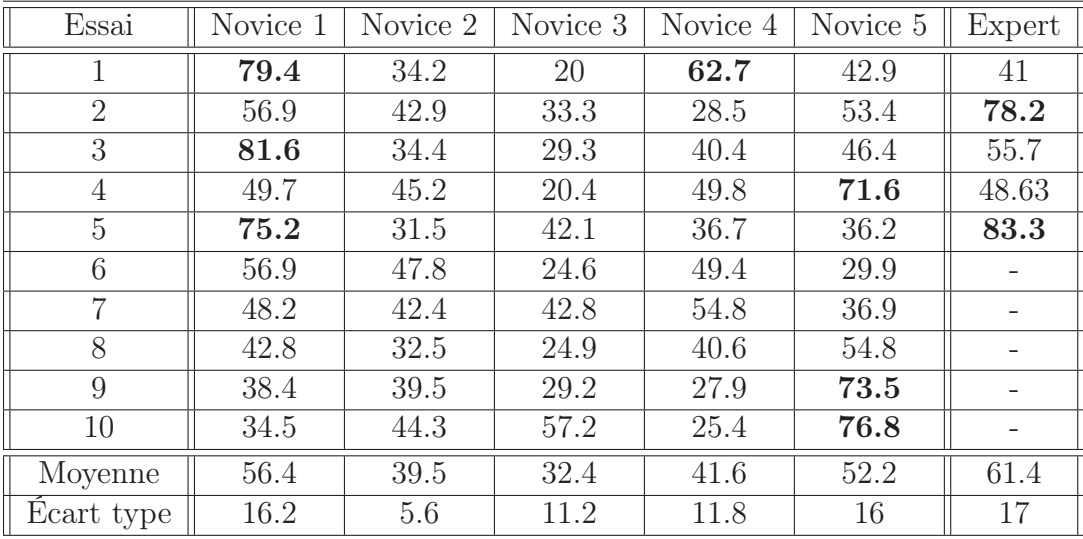

La première remarque porte sur la disparité des résultats des novices. En effet, les novices 1 et 5 obtiennent rapidement des indices de performance similaires à l'expert. Une baisse au niveau de l'indice de performance est à noter lors des essais successifs (notamment pour les derniers essais du novice 1 et les essais 5 à 7 du novice 5). Cette diminution provient de la fatigue des novices qui réalisent les extractions à la suite. Cet enchaînement d'extraction n'est pas réaliste mais leur permet de s'habituer au geste à réaliser.

Finalement les novices 1 et 5 arrivent à atteindre une moyenne pour l'indice de performance autour de 55 (tableau 5.18). Excepté le premier essai du novice 4, ce sont les deux seuls novices à parvenir à obtenir des indices de performance supérieurs à la moyenne de l'expert (61.4).

Ces résultats indiquent que les novices 1 et 5 ont acquis une première expérience suffisante sur le simulateur qui doit être complétée en salle d'accouchement lors de la formation classique. En revanche, comme le suggère les performances fournies par le tableau 5.18, les autres novices doivent a priori continuer à s'entraîner sur le simulateur BirthSIM avant de pratiquer à une extraction par forceps en salle d'accouchement. Ils arrivent à obtenir une bonne répétabilité dans le geste d'extraction mais ils doivent encore l'améliorer. L'observation des paramètres de la fonction d'évaluation indique que les novices 2 et 4 doivent principalement s'entraîner à diminuer l'intensité maximale de la FEI exercée. En effet les histogrammes des figures 5.13 et 5.14 montrent qu'ils sont capables d'obtenir un travail de la FEI et une FEI moyenne du même ordre de grandeur que l'expert. Concernant le novice 3, celui-ci doit continuer l'entraînement afin de maîtriser sa FEI et d'obtenir de meilleurs résultats. Ces conclusions doivent bien sûr être confirmées lors de leur prochain passage en salle d'accouchement.

D'autres campagnes de mesures doivent être effectuées pour permettre de valider nos premiers résultats et surtout suivre les novices formés sur le simulateur BirthSIM lors de leur formation classique, pour savoir si la formation sur simulateur les a aidé à acquérir de l'expérience.

### 5.6 Conclusion

Dans ce chapitre ont été présentées les méthodes mises en place pour l'apprentissage de l'accouchement instrumental par forceps sur le simulateur BirthSIM. La formation se déroule en deux étapes. La première permet de se former à placer les forceps correctement. Ainsi à l'aide de l'interface de visualisation du simulateur BirthSIM, les novices peuvent visualiser en temps réel les représentations numériques de leurs forceps en même temps que le geste de référence effectué par un expert. Ils ont également la possibilité de représenter le geste de référence par des sphères concentriques, appelées sphères "guides", équitablement réparties sur celui-ci. La méthode d'apprentissage de pose des forceps proposée sur le simulateur BirthSIM consiste pour le novice à essayer de traverser au plus près du centre des sphères "guides" afin de reproduire au mieux le mouvement de référence.

Leurs gestes de pose de forceps sont ensuite analysés par les méthodes décrites dans le chapitre 3 et il est alors possible de voir l'évolution des novices pendant leur formation. Quatre novices ont été formés pendant une période de 3 jours à raison d'une heure par jour et les résultats indiquent tout l'intérêt de la formation qu'ils ont reçue dans la mesure où leurs gestes de pose deviennent de plus en plus similaires au geste de référence.

Une fois le geste de pose de forceps maîtrisé, les novices peuvent ensuite procéder à la seconde étape qui consiste à s'exercer au geste d'extraction. En utilisant les différentes procédures disponibles sur le simulateur BirthSIM présentées dans le chapitre précédent, les obstétriciens novices et les sages-femmes peuvent s'exercer à extraire le fœtus selon plusieurs scénarii. Dans ce chapitre, les résultats correspondent à une formation avec la procédure 8, i.e. une extraction par forceps "difficile". Cinq novices sont formés pendant une heure sur le simulateur et leurs gestes d'extraction sont analysés selon plusieurs paramètres : la FEI (travail, intensité maximale et moyenne), le déplacement total de la tête fœtale pendant l'extraction, la durée de l'extraction et le pourcentage de synchronisation de la FEI par rapport aux forces expulsives de la parturiente.

Afin de regrouper tous les paramètres du geste dans un seul critère, une fonction d'évaluation est proposée et permet de calculer un indice de performance à partir de plusieurs critères. Les premiers essais sur le simulateur montrent que pour la présentation  $OP+2$  certains novices atteignent un indice de performance similaire à celui de l'expert. L'étude montre également que les novices n'ont pas tous besoin du même nombre d'essais pour parvenir à des indices de performance semblable à celui de l'expert. En effet, le temps de formation doit être adapté à chacun pour leur permettre d'acquérir convenablement l'expérience nécessaire pour pratiquer un accouchement instrumental. Outre le fait de proposer une formation sans risque, une formation sur simulateur offre l'avantage d'être adaptable selon l'opérateur. Ce type d'apprentissage est impossible à mettre en place lors

d'une formation classique.

# Chapitre 6 Conclusion Générale

Nous avons abordé dans ce travail, le développement d'un simulateur d'accouchement pour la formation sans risque en obstétrique. Avant d'évoquer les perspectives de recherches, nous nous proposons de faire un bilan sur les contributions apportées par ces travaux de thèse.

Après avoir décrit l'accouchement et les procédures liées à l'utilisation des forceps dans le cas d'accouchements instrumentaux, le premier chapitre présente les différentes tentatives d'instrumentation des forceps visant à étudier le geste obstétrique. Ces études ont principalement porté sur l'analyse quantitative du geste de traction réalisé par les obstétriciens. Nous avons constaté par ailleurs que peu de travaux ont été consacrés à l'étude de la qualité de la pose des forceps.

Le deuxième chapitre est dédié aux outils de simulation en obstétrique. Après avoir effectué un tour d'horizon des simulateurs existants et présenté leurs avantages et leurs faiblesses, nous avons décrit les principes du simulateur BirthSIM ainsi que ses forceps instrumentés. Ce simulateur propose un ensemble complet de fonctionnalités pour la formation des obstétriciens et des sages-femmes. Les forceps instrumentés présentés dans ce manuscrit permettent l'étude et l'analyse de leur pose dans le bassin maternel. L'actionneur électro-pneumatique du simulateur permet quant à lui de reproduire les différents efforts mis en jeu au cours d'un accouchement. L'instrumentation du cou de la tête fœtale avec un capteur d'effort rend possible l'étude du geste de traction. Enfin l'interface de visualisation du simulateur offre la possibilité aux opérateurs de s'immerger dans une scène virtuelle où leurs instruments sont représentés en temps réel.

Au chapitre trois, nous nous intéressons à la pose des forceps. La première contribution de ces travaux de thèse porte sur le développement de méthodes d'analyse du geste des obstétriciens. L'objectif poursuivit ici est d'évaluer la technique de pose des forceps en fournissant des indicateurs de performance du geste. Des méthodes ont été élaborées sur la base de critères proposés par un obstétricien expert. Ainsi une première méthode permet d'étudier la répétabilité du geste dans l'espace. Une seconde méthode propose de calculer l'erreur du geste d'un novice par rapport à un geste de référence défini par des experts. Dans la mesure où ces méthodes ne répondent que partiellement aux requêtes des obstétriciens, une troisième méthode a alors été développée. Celle-ci permet une analyse du mouvement indépendamment du temps, une prise en compte du geste dans sa globalité et enfin une interprétation des positions et des orientations des instruments. La nouvelle méthode proposée repose sur l'étude de la courbure des positions et des orientations exprimées dans l'espace des quaternions unitaires.

Après l'étude du geste de pose des forceps, nous nous sommes intéressés dans le quatrième chapitre au geste d'extraction du fœtus. Dix procédures d'accouchement souhaitées par les obstétriciens sont décrites dans un premier temps puis une formulation originale de ce cahier des charges est effectuée. Le formalisme proposé permet d'intégrer les paramètres de synthèse qui reproduisent les différents efforts mis en jeu au cours d'un accouchement (contractions utérines, poussées abdominales de la parturiente et résistance des muscles pelviens). La synthèse des lois de commande présentées dans ce chapitre pour permettre d'accéder aisément aux paramètres de la simulation souhaitée constitue une contribution de ces travaux de thèse. Ces dernières permettent de simuler différentes situations allant du cas le plus simple d'un accouchement eutocique au cas plus compliqué d'un accouchement instrumental. Nous avons souligné dans ce chapitre qu'une des difficultés lors du réglage des lois de commande était d'obtenir un retour haptique réaliste pour les obstétriciens. Les réglages des gains des différentes lois de commande ont donc été effectués à partir de l'expérience des obstétriciens et de leurs impressions. Afin de développer de nouvelles procédures et de les tester avant leur implantation sur le simulateur, nous avons développé un modèle de simulation du simulateur avec le logiciel AMESim. Enfin le chapitre se termine par l'étude expérimentale du principe de synchronisation des efforts. L'objectif était de montrer que la synchronisation des efforts de tractions des obstétriciens avec les efforts de parturiente permettait de minimiser l'effort total appliqué sur le fœtus.

Dans le cinquième et dernier chapitre, nous avons suivi l'évolution de la technique de jeunes obstétriciens formés sur le simulateur BirthSIM. La formation proposée s'est déroulée en deux étapes :

- 1. La première consistait à former les obstétriciens à la pose des forceps dans le bassin maternel. À l'aide de l'interface de visualisation du simulateur, une méthode a été mise en place pour permettre aux novices de s'entraîner à reproduire le geste de l'expert. Leur progression est quantifiée par les méthodes d'analyse du geste développées dans le cadre de cette thèse. Ce chapitre montre tout l'intérêt de l'apprentissage sur simulateur dans la mesure où nous avons constaté qu'à la fin de la formation la technique de pose des novices s'est améliorée.
- 2. La seconde étape de la formation concerne le geste d'extraction. Afin d'analyser le geste d'extraction effectué, nous avons proposé une fonction d'évaluation qui permet de calculer un indice de performance reposant sur différents critères (force exercée maximale, moyenne, travail fourni, durée, etc.).

Pour résumer nos propos, les travaux de recherche de ce mémoire porte sur le développement du simulateur d'accouchement BirthSIM. Celui-ci permet aux jeunes obstétriciens et sages-femmes d'acquérir une première expérience en obstétrique sans risque ni contraintes contrairement à la formation classique en salle d'accouchement. Les apports de cette thèse sont principalement d'ordre méthodologique et pédagogique. Nous avons proposé de nouvelles méthodes d'analyse du geste médical appliquées à la pose des forceps et à l'extraction du fœtus, une formulation originale de la simulation des efforts intervenant au cours d'un accouchement et enfin de nouvelles méthodes d'apprentissage en obstétrique.

Concernant les perspectives de travail, le simulateur a été mis en place en Juillet 2007 au Centre Hospitalier Universitaire Lyon Sud. Une photographie de ce simulateur est proposé dans l'annexe D où une synthèse des différentes versions du simulateur BirthSIM est effectuée. Il devrait permettre de confirmer les premiers résultats obtenus pendant cette thèse en réalisant des campagnes de mesures avec un plus grand nombre d'opérateurs afin d'avoir des résultats plus représentatifs. À la demande des obstétriciens, l'interface de visualisation doit être à terme améliorée. En effet, une des prochaines perspectives est de développer une partie virtuelle n'ayant pas, comme à l'heure actuelle, qu'une fonction de visualisation. Cette interface permettrait de calculer les interactions entre les muscles (matériaux souples déformables) et les forceps (matériaux rigides) à l'aide d'algorithmes de calcul en temps réel. Les forces obtenues par calcul et le comportement des muscles par rapport aux forceps et à la tête fœtale devront alors être reproduits sur l'interface physique du simulateur (les mannequins anthropomorphes) afin d'accroître son réalisme.

Ce travail de thèse a conduit aux publications suivantes :

Une première présentation générale du simulateur BirthSIM a été effectuée lors des Journées Nationales de la Recherche en Robotique (JNRR'05 ) [Moreau et al., 2005b]. Les aspects de visualisation et de numérisation des différents composants (le bassin maternel, la tête fœtale et les forceps) ont été présentées lors de la conférence 3D Modeling 2005 [Moreau et al., 2005a]. Une présentation plus complète du simulateur est effectuée lors du Workshop Technology Enhanced Learning in Working Context dans [Moreau et al., 2006c] où nous insistons sur l'avantage d'une formation sur simulateur. Enfin aux Journées Doctorales du groupe de recherche Modélisation, Analyse et Conduite des Systèmes dynamiques (JDMACS'07 ), l'article [Moreau et al., 2007b] traite de l'intégration de la commande de l'actionneur electro-pneumatique du le simulateur.

Dans l'article [Dupuis et al., 2005a] publié dans le Journal de Gynécologie, Obstétrique et Biologie de la Reproduction, nous effectuons une étude clinique sur la durée d'une extraction par forceps et par césarienne. Ensuite, une classification des forceps et de leurs différentes instrumentations a été proposée dans le journal Gynécologie, Obstétrique et Fertilité [Dupuis et al., 2005b].

Á l'issue de ce tour d'horizon des forceps instrumentés, nous avons développé de nouveaux forceps instrumentés munis de capteurs à six degrés de liberté. Ce travail a conduit à l'article [Moreau et al., 2007d] publié dans le journal IEEE Transactions on Biomedical Engineering. Ce papier fournit également des résultats d'analyse de geste de pose pour la présentation  $OIGA+5$ . Des résultats similaires portant sur la pose de forceps pour la présentation  $OP+5$  ont été publiés dans l'American Journal of Obstetrics and Gynecolgy (AJOG) [Dupuis et al., 2006]. L'ensemble de ces travaux a permis de mettre en évidence la différence entre les gestes effectués selon la variété de présentation : dans le cas de la variété OP les forceps décrivent des trajectoires symétriques et dans le cas d'une variété OIGA les cuillères des forceps ont des trajectoires asymétriques.

L'article [Moreau et al., 2006b] présente les résultats portant sur la répétabilité des opérateurs publiés et exposés à l'IEEE International Conference on Robotics and Automation (ICRA'06). Ces résultats ont été complétés lors de la conférence IEEE Engineering in Medecine and Biology Conference (EMBC'06 ) où l'article [Moreau et al., 2006a] décrit le calcul de l'erreur entre les gestes des novices et le geste de référence. Enfin l'analyse du geste de pose des forceps est complétée par la méthode d'analyse à partir de la courbure des positions présentée lors de la conférence IEEE EMBC'07 [Moreau et al., 2007a]. Pendant ce congrès, le développement d'un simulateur dédié à la pose d'implant contraceptif sous-cutané reprenant le même principe que le simulateur BirthSIM a également été exposé [Jardin et al., 2007]. Au cours de la conférence IEEE ICRA'07 [Moreau et al., 2007c], nous avons exploité l'interface de visualisation du simulateur pour mettre en place une nouvelle méthode de formation dédiée à la pose des forceps.

Concernant les aspects de modélisation et de commande, la caractérisation statique de l'étage de débit du servo-distributeur a été effectuée pendant la conférence Fluid Power Net International (FPNI'06 ) [Olaby et al., 2006a]. Le cahier des charges et les algorithmes retenus pour sa mise en œuvre ont été exposés au cours de la conférence IEEE International Conference on intelligent Robot (IROS'06 ) [Olaby et al., 2006b]. Les résultats liés

au principe synchronisation des forces sont présentés dans l'article [Moreau et al., 2008], qui a été acceptée pour la conférence IEEE ICRA'08. Cet article porte également sur la formulation et la mise en œuvre de lois de commande dans l'objectif de simuler une extraction par forceps.

# Bibliographie

- [Al Bassit et al., 2003] Al Bassit, L., Poisson, G., and Vieyres, P. (2003). Kinematics of a dedicated six dof robot for tele echography. In  $11^{th}$  International Conference on Advanced Robotics (ICAR'03), pages 906–910.
- [Allen, 2007] Allen, R. H. (2007). On the mechanical aspects of shoulder dystocia and birth injury. Clinical obstetrics and gynecology, 50(3) :607–623.
- [Allen et al., 1995] Allen, R. H., Bankoski, B. R., and Nagey, D. A. (1995). Simulating birth to investigate clinician-applied loads on newborns. Medical engineering and Physics, 17(5) :380–384. ISSN 1350-4533.
- [Allen et al., 1988] Allen, R. H., Sorab, J., and Gonik, B. (1988). Measuring clinicianapplied forces during birth using tactile sensing technology. In IEEE International Conference of the Engineering in Medicine and Biology Society (EMBC'88), pages 1285–1286.
- [Allen et al., 1991] Allen, R. H., Sorab, J., and Gonik, B. (1991). Risk factors for shoulder dystocia : an engineering study of clinician-applied forces. Obstetrics and gynecology, 77(3) :352–355.
- [Andersen, 1967] Andersen, B. L. (1967). The Analysis and Design of Pneumatic Systems. Wiley, New-York.
- [Armstrong-Hélouvry et al., 1994] Armstrong-Hélouvry, B., Dupont, P., and Canudas De Wit, C. (1994). A survey of models, analysis tools and compensation methods for the control of machines with friction. Automatica, 30(7) :1093–1138.
- [Aulignac et al., 1999] Aulignac, D., Laugier, C., and Cavusoglu, M. (1999). Towards a realistic echographic simulator with force feedback. In *IEEE/RSJ International Confe*rence on Intelligent Robots and Systems, (IROS'99), pages 727–732, Kyongju, South Korea.
- [Aulignac et al., 2006] Aulignac, D., Laugier, C., Troccaz, J., and Vieira, S. (2006). Towards a realistic echographic simulator. Medical Image Analysis, 10(1) :71–81.
- [Baumann et al., 1997] Baumann, R., Maeder, W., and Glauser, G. (1997). The pantoscope : A spherical remote-center-of-motion parallel manipulator for force reflection. In IEEE International Conference on Robotics and Automation (ICRA'97), pages 743– 750, Albuquerque, New Mexico, USA.
- [Belgharbi et al., 1999] Belgharbi, M., Sesmat, S., Scavarda, S., and Thomasset, D. (1999). Analytical model of the flow stage of a pneumatic servodistributor for simulation and nonlinear control. In Scandinavian International Conference on Fluid Power, pages 847–860, Tampere, Finland.
- [Benozio et al., 2004] Benozio, M., Beugnot, C., Demois, S., Dubois, A., Durier, C., Gelis, J., and Petitcolas, J. (2004). La "machine" de Madame Du Coudray - ou l'art des accouchements au XVIIIe siècle. Coédition Points de vues , CHU - Hôpitaux de Rouen et musée Flaubert. ISBN : 2-9516020-8-1.
- [Blondel et al., 2000] Blondel, B., Norton, J., Dumazaubrun, C., and Breart, G. (2000). Enquête Nationale Périnatale 1998. Technical report, Direction Générale de la Santé, Paris, France.
- [Boissonnat and Geiger, 1993] Boissonnat, J. D. and Geiger, B. (1993). 3D simulation of delivery. In D., N. G. B., editor, Visualization 93 Conference, pages 416–419. Computer Society Press Editors, San Jose, CA, USA.
- [Brun, 1999] Brun, X. (1999). Commandes linéaires et non linéaires en électropneumatique. Méthodologies et Applications. PhD thesis, Institut National des Sciences Appliquées INSA de Lyon, France.
- [Burdeau, 1994] Burdeau, F. (1994). Histoire de l'administration francaise. Domat droit public. Montchrestien, 2ème edition. ISBN 2707605980.
- [Cao et al., 1996] Cao, C., MacKenzie, C., and Payandeh, S. (1996). Task and motion analyses in endoscopic surgery. In ASME IMECE Symposium on haptic interfaces for virtual environement and teleoperator system, pages 583–590.
- [Chen et al., 2006] Chen, M. Y., Williams II, R. L., Conatser JR., R. R., and Howell, J. N. (2006). The virtual movable human upper body for papatory diagnostic training. In Digital Human Modeling for Design and Engineering, DHM'06, Lyon, France.
- [Cunningham et al., 2005] Cunningham, G., Gilstrap, L., Leveno, K., Bloom, S., Hauth, J., and Wenstrom, K. (2005). Williams Obstetrics. the McGraw-Hill Companies,  $22<sup>nd</sup>$ edition. ISBN 0071413154.
- [Delingette, 1999] Delingette, H. (1999). Simulation d'interventions chirurgicales. In Deuxième Journées de la Recherche en Robotique (JNRR'99), pages 109–118, Montpellier, France.
- [Dittmar et al., 2003] Dittmar, A., Delhomme, G., Dupuis, O., Redarce, T., Bétemps, M., and Silveira, R. (2003). Forceps obstétrical à matrices de capteurs. Brevet : 0309570.
- [Drife, 1996] Drife, J. O. (1996). Choice and instrumental delivery. British Journal of obstetrics and gynecology, 103(7) :608–611.
- [dSPACE, 2003] dSPACE (2003). MotionDesk 3-D Online Visualization Guide.
- [dSPACE, 2005] dSPACE (2005). ControlDesk Automation Guide.
- [Duong, 2005] Duong, J. (2005). Étude des documents imprimés : Approche statistique et contribution méthodologique. PhD thesis, Institut National des Sciences Appliquées INSA de Lyon, France.
- [Dupuis, 2005] Dupuis, O. (2005). Apport du forceps instrumenté dans la sécurité de l'extraction instrumentale. PhD thesis, Institut National des Sciences Appliquées INSA de Lyon, France.
- [Dupuis et al., 2005a] Dupuis, O., Dubuisson, J., Moreau, R., Sayegh, I., Clément, H.- J., and Rudigoz, R.-C. (2005a). Rapidité d'extraction respective des césariennes et des forceps réalisés en urgence. Journal de Gynécologie, Obstétrique et Biologie de la Reproduction, 34(8) :789–794.
- [Dupuis et al., 2005b] Dupuis, O., Moreau, R., Silveira, R., Dittmar, A., Rudigoz, J.- C., and Redarce, T. (2005b). Les forceps hier, aujourd'hui et demain. Une nouvelle classification des forceps. Gynécologie, Obstétrique & Fertilité, 33 :980–985.
- [Dupuis et al., 2006] Dupuis, O., Moreau, R., Silveira, R., Pham, M. T., Zentner, A., Cucherat, M., Rudigoz, R.-C., and Redarce, T. (2006). A new obstetric forceps for the training of juniors doctors. A comparison of the spatial dispersion of forceps blade trajectories between junior and senior obstetricians. American Journal of Obstetrics and Gynecology (AJOG), 194 (6) :1524–1531.
- [Dupuis et al., 2005c] Dupuis, O., Silveira, R., Dupont, C., Mottolese, C., Kahn, P., Dittmar, A., and Rudigoz, R.-C. (2005c). Comparison of "instrumented-associated" and "spontaneous" obstetrical depressed skull fractures in a cohort of 68 neonates. American Journal of Obstetrics and Gynecology (AJOG), 192 :165–170.
- [Dupuis et al., 2003] Dupuis, O., Silveira, R., Redarce, T., Dittmar, A., and Rudigoz, R.- C. (2003). Operative vaginal delivery rate and neonatal associated complications in 2002 in the AURORE hospital network. Gynécologie Obstétrique et Fertilité, 31(11) :920–926.
- [Dupuis et al., 2005d] Dupuis, O., Silveira, R., Zentner, A., Dittmar, A., Gaucherand, P., Cucherat, M., Redarce, T., and Rudigoz, R.-C. (2005d). Birth simulator : Reliability of transvaginal assessment of fetal head station as defined by the American College Obstetricians and Gynecologists classification. American Journal of Obstetrics and Gynecology (AJOG), 192 :868–874.
- [Eggert et al., 2003] Eggert, J. S., Eggert, M. S., and Vallejo, P. (2003). Interactive education system for teaching patient care. Patent No : US2003/0073060A1.
- [Fleming et al., 1959] Fleming, A. R., Brandeberry, K. R., and Pearse, W. H. (1959). Introduction of a metric forceps. American Journal of Obstetrics and Gynecology (AJOG), 78 :125–133.
- [Forster et al., 2001] Forster, C., Bechtold, I., and Melchert, F. (2001). Clinical use of the birth simulation program "anapelvis 2.0" for prediction of feto-maternal disproportion]. Zentralblatt fur gynecakologie, 123(8) :465–468.
- [Gautier and Poignet, 2001] Gautier, M. and Poignet, P. (2001). Identification non linéaire continue en boucle fermé des paramètres physiques de systèmes mécatroniques par modèle inverse et moindres carrés d'erreur d'entrée. In Journées Identifications et Modélisation Expérimentale (JIME'01), Vandœvre-lès-Nancy, France.
- [Gelis et al., 1978] Gelis, J., Laget, M., and Morel, M. F. (1978). Entrer dans la vie, naissances et enfances dans la France traditionnelle. Gallimard. ISBN 2070299007.
- [Gonik et al., 1989] Gonik, B., Allen, R. H., and Sorab, J. (1989). Objective evaluation of the shoulder dystocia phenomenon : effect of maternal pelvic orientation on force reduction. Obstetrics and Gynecology, 74 :44–48.
- [Grandidier, 2003] Grandidier, F. (2003). Un nouvel algorithme de sélection de caractéristiques - Application à la lecture automatique de l'écriture manuscrite. PhD thesis, École de Technologie Supérieure, Université du Québec, Canada.
- [Graves and Savannah, 1951] Graves, J. O. and Savannah, G. (1951). Educational apparatus for teaching obstetrics and midwifery. Patent US : 2551433.
- [Gray, 1997] Gray, A. (1997). Modern Differential Geometry of Curves and Surfaces with Mathematica, chapter 8, pages 184–192. Boca Raton, CRC Press, 2<sup>nde</sup> edition. ISBN 0-8493-7164-3.
- [Grunert et al., 2006] Grunert, R., Strauss, G., Moeckel, H., Hofer, M., Poessneck, A., Fickweiler, U., Thalheim, M., Schmiedel, R., Jannin, P., Schulz, T., Oeken, J., Dietz, A., and Korb, W. (2006). Elephant - an anatomical electronic phantom as simulationsystem for otologic surgery. In 28th Annual International Conference of the IEEE Engineering in Medicine and Biology Society, (EMBC '06), pages 4408–4411.
- [Guerraz, 2002] Guerraz, A. (2002). Etude du télégeste médical non invasif utilisant un transducteur gestuel à retour d'efforts. PhD thesis, Université Joseph Fourier de Grenoble, France.
- [Hoskins et al., 2002] Hoskins, A., El-Gindy, M., and Vance, R. (2002). Truck Driving Simulator Effectiveness. In Winter Annual Meeting, Symposium on Advances in Vehicles Technologies, New Orleans, Louisiana, USA.
- [IMAGINE, 2005] IMAGINE (2005). Welcome to AMESim 4.3.0.
- [Jardin et al., 2007] Jardin, A., Moreau, R., Pham, M. T., Mallet, A., Redarce, T., and Dupuis, O. (2007). Design of a medical simulator for subcutaneous contraceptive implant insertion. In 29<sup>th</sup> Annual International Conference of the IEEE Engineering in Medicine and Biology Society (EMBC '07), pages 1746–1749, Lyon, France.
- [Jebar, 1977] Jebar, H. (1977). Design of pneumatic actuator systems. PhD thesis, University of Nottingham (UK).
- [Johanson and Menon, 2000] Johanson, R. B. and Menon, B. K. (2000). Vacuum extraction versus forceps for assisted vaginal delivery. Cochrane database of systematic reviews, 2 :CD000224.
- [Kamina, 1984] Kamina, P. (1984). Anatomie gynécologique et obstétricale. Paris : Maloine, 4ème edition. ISBN 2-224-00927-5.
- [Kapandji, 2003] Kapandji, I. A. (2003). Physiologie Articulaire Fascicule III : Tronc et Rachis. Maloine,  $5^{\text{eme}}$  edition. ISBN 2-224-00167-3.
- [Karouia et al., 2004] Karouia, M., Arhets, P., and Aigrain, Y. (2004). A novel design of endoscopic surgery training simulator. In  $35<sup>th</sup> International Symposium on Robotics$  $(ISR'04)$ , page 66, Paris, France.
- [Kelly and Sines, 1966] Kelly, J. V. and Sines, G. (1966). An assessment of the compression and traction forces of obstetrical forceps. American Journal of Obstetrics and Gynecology (AJOG), 96 :521–537.
- [Kheddar et al., 2004] Kheddar, A., Devine, C., Brunel, M., Duriez, C., and Sibony, O. (2004). Preliminary design of a childbirth simulator haptic feedback. In IEEE/RSJ International Conference on Intelligent Robots and Systems, (IROS'04), volume 4, pages 3270–3275.
- [Kim et al., 2004] Kim, E. J., Allen, A. H., Yang, J. H., McDonald, M. K., Tam, W., and Gurewitsch, E. (2004). Simulating complicated human birth for research and training. In IEEE International Conference of the Engineering in Medicine and Biology Society  $(EMBC'04)$ , volume 1, pages 701–725.
- [Kim et al., 2005] Kim, E. J., Theprungsirikul, P., McDonald, M. K., Gurewithsch, E. D., and Allen, R. H. (2005). A biofidelic birthing simulator. IEEE Engineering in Medicine and Biology Magazine, 24(6) :34–39.
- [Kim and Chien, 2001] Kim, I.-C. and Chien, S.-I. (2001). Analysis of 3–D hand trajectory gestures using stroke-based composite hidden markov models. Applied Intelligence, 15(2) :131–143.
- [Knapp and Eads, 1974] Knapp, C. F. and Eads, G. S. (1974). Dynamic childbirth simulator for teaching maternity patient care. Patent No : US 3,824,709.
- [Kozak and Weeks, 2002] Kozak, L. J. and Weeks, J. D. (2002). U.S. trends in obstetric procedures, 1990-2000. Birth, 29(3) :157–161.
- [Kühnapfel et al., 1994] Kühnapfel, U. G., Neisius, B., Krumm, H. G., Kuhn, C., and M., H. (1994). CAD-based simulation and modelling for endoscopic surgery. In International Conference on Society for Medical Innovation and Technology, (SMIT'94), Berlin (Germany).
- [Kuipers, 1999] Kuipers, J. B. (1999). Quaternions and rotations sequences : A primer with applications to orbits, Aerospace, and virtual reality. Princeton University Press. ISBN 0-691-05872-5.
- [Lapeer, 2005] Lapeer, R. (2005). A mechanical contact model for the simulation of obstetric forceps delivery in a virtual/augmented environment. In  $13^{th}$  Annual Medicine Meets Virtual Reality Conference (MMVR'05).
- [Lapeer et al., 2004a] Lapeer, R., Chen, M. S., and Villagrana, J. (2004a). An augmented reality based simulation of obstetric forceps delivery. In  $3<sup>rd</sup>$  IEEE and ACM International Symposium on Mixed and Augmented Reality, (ISMAR'04), pages 274–275.
- [Lapeer et al., 2004b] Lapeer, R., Chen, M. S., and Villagrana, J. (2004b). Simulating obstetric forceps delivery in an augmented environment. In Augmented environments for Medical Imaging including Augmented Reality in Computer-aided Surgery (AMI ARCS'04), Rennes, France.
- [Levant, 1998] Levant, A. (1998). Robust exact differentiation via sliding mode technique. Automatica, 34(3) :379–384.
- [Lim et al., 2006] Lim, F., Brown, I., Mccoll, R., Seligman, C., and Alsaraira, A. (2006). Hysteroscopic simulator for training and educational purposes. In  $28<sup>th</sup>$  Annual International Conference of the IEEE Engineering in Medicine and Biology Society, (EMBC '06), pages 1513–1516.
- [Lombard, 1979] Lombard, R. E. (1979). Review of evolutionary principles of the mammalian middle ear. Evolution, 33 :1230.
- [Lounsbury, 1992] Lounsbury, K. L. (1992). Anatomical model. Patent No : US 5,104,328.
- [Low et al., 1993] Low, J., Ng, T. Y., and Chew, S. Y. (1993). Clinical experience with the silc cup vacuum extractor. Singapore Medical Journal, 34(2) :135–138.
- [Lower et al., 1974] Lower, B. R., Hughes, K. E., and Laufe, L. E. (1974). Pressure sensing obstetrical forceps. Patent No : US 3,785,381.
- [Marechal et al., 2007] Marechal, L., Barthod, C., Lottin, J., Gautier, G., and Jeulin, J.- C. (2007). Measurement system for gesture characterization during chest physiotherapy

act on newborn babies suffering from bronchiolitis. In  $29<sup>th</sup>$  Annual International Conference of the IEEE Engineering in Medicine and Biology Society, (EMBC '07), pages 5770–5773, Lyon, France.

- [Mavel, 1990] Mavel, A. (1990). Dictionnaire de gynécologie et d'obstétrique : termes usuels d'hier et d'aujourd'hui. Arnette. ISBN 2-7184-0495-7.
- [Megali et al., 2006a] Megali, G., Sinigaglia, S., Tonet, O., Cavallo, F., and Dario, P. (2006a). Understanding expertise in surgical gesture by means of hidden markov models. In The First IEEE/RAS-EMBS International Conference on Biomedical Robotics and Biomechatronics, (BioRob'06), pages 625–630.
- [Megali et al., 2006b] Megali, G., Sinigaglia, S., Tonet, O., and Dario, P. (2006b). Modelling and evaluation of surgical performance using hidden markov models. IEEE Transactions on Biomedical Engineering, 53(10) :1911–1919.
- [Meller, 1997] Meller, G. (1997). A typology of simulators for medical education. Journal of Digital Imaging,  $10(3 \text{ supp } 1)$ : 194–196.
- [Merger et al., 2001] Merger, R., Levy, J., and Melchior, J. (2001). Precis d'obstetrique. Masson, 6ème edition. ISBN 2294008979.
- [Moolgoaker, 1962] Moolgoaker, A. (1962). A new design of obstetric forceps. Obstetrics and Gynecology, 69 :450–457.
- [Moolgoaker et al., 1979] Moolgoaker, A., Ahamed, S., and Payne, P. (1979). A comparison of different methods of instrumental delivery based on electronic measurements of compression and traction. Obstetrics and Gynecology, 54 :299–309.
- [Moreau et al., 2005a] Moreau, R., Dupuis, O., Pham, M. T., and Redarce, T. (2005a). A birth simulator : BirthSIM. In 3D Modelling, Paris, France.
- [Moreau et al., 2006a] Moreau, R., Jardin, A., Pham, M. T., Redarce, T., Olaby, O., and Dupuis, O. (2006a). A new kind of training for obstetric residents : simulator training. In 28<sup>th</sup> Annual International Conference of the IEEE Engineering in Medicine and Biology Society (EMBC '06), pages 4416–4419, New-York, USA.
- [Moreau et al., 2007a] Moreau, R., Ochoa, V., Pham, M. T., Boulanger, P., Redarce, T., and Dupuis, O. (2007a). Evaluation of obstetric gestures : An approach based on the curvature of 3-D positions. In 29<sup>th</sup> Annual International Conference of the IEEE Engineering in Medicine and Biology Society (EMBC '07), pages 3634–3637, Lyon, France.
- [Moreau et al., 2006b] Moreau, R., Olaby, O., Dupuis, O., Pham, M. T., and Redarce, T. (2006b). Paths analysis for a safe forceps blades placement on the BirthSIM simulator. In IEEE International Conference on Robotics and Automation (ICRA'06), pages 739– 744, Orlando, USA.
- [Moreau et al., 2007b] Moreau, R., Olaby, O., Pham, M. T., Brun, X., and Dupuis, O. (2007b). Simulateur d'accouchement automatisé BirthSIM pour l'apprentissage sans risque des gestes obstétricaux. In Journées Doctorales MACS - JDMACS'07, Reims, France.
- [Moreau et al., 2005b] Moreau, R., Olaby, O., and Redarce, T. (2005b). Le simulateur BirthSIM : pour l'apprentissage du geste obstétrique sans risque. In Journées Nationales de la Recherche en Robotique (JNRR'05), Guidel, France.
- [Moreau et al., 2006c] Moreau, R., Pham, M. T., Redarce, T., and Dupuis, O. (2006c). Risk-free learning for obstetricians and midwives using a childbirth simulator. In Workshop Technology Enhanced Learning in working context, Grenoble, France.
- [Moreau et al., 2007c] Moreau, R., Pham, M. T., Redarce, T., and Dupuis, O. (2007c). A new learning method for obstetric gestures using the BirthSIM simulator. In IEEE International Conference on Robotics and Automation (ICRA'07), pages 2279–2284, Roma, Italy.
- [Moreau et al., 2008] Moreau, R., Pham, M. T., Redarce, T., and Dupuis, O. (2008). Simulation of forceps extraction using the childbirth simulator BirthSIM. In IEEE International Conference on Robotics and Automation (ICRA'08), page Under Press, Pasadena, USA.
- [Moreau et al., 2007d] Moreau, R., Pham, M. T., Silveira, R., Redarce, T., Brun, X., and Dupuis, O. (2007d). Design of a new instrumented forceps : Application to safe obstetrical forceps blade placement. IEEE Transactions on Biomedical Engineering, 54(7) :1280–1290.
- [Muffler, 1985] Muffler, R. J. (1985). AV-8B HARRIER II Training capabilities. In AIAA Conference on Flight Simulation Technologies, pages 11–15, St Louis, MO, USA. ISSN 0146-3705.
- [Nel et al., 2005] Nel, E.-M., du Preez, J. A., and Herbst, B. M. (2005). Estimating the pen trajectories of static signatures using hidden markov models. IEEE Transactions on Pattern Analysis and Machine Intelligence, 27(11) :1733–1746.
- [Obst et al., 2004] Obst, T., Burgkart, R., Ruckhäberle, E., and Riener, R. (2004). The delivery simulator : A new application of medical VR. In Annual Medicine Meets Virtual Reality Conference (MMVR'04), pages 281–287.
- [Ohel et al., 2003] Ohel, G., Uziel, Y., and Mor, Y. (2003). Medical training simulator. Patent No : WO 03/041034 A.
- [Olaby, 2006] Olaby, O. (2006). Robotique pour l'apprentissage de gestes médicaux. Mise en œuvre de séquences d'accouchement automatisées. PhD thesis, Institut National des Sciences Appliquées INSA de Lyon, France.
- [Olaby et al., 2006a] Olaby, O., Brun, X., Redarce, T., Moreau, R., and Dupuis, O. (2006a). Automation of a mechanical childbirth simulator using electropneumatic components. In PhD Symposium on Fluid Power Net International (FPNI'06), pages 543– 555, Sarasota, USA.
- [Olaby et al., 2004] Olaby, O., Dupuis, O., Silveira, R., Brun, X., and Redarce, T. (2004). Description de procédures d'accouchement en vue de leurs implantations sur un simulateur robotisé. In 18<sup>èmes</sup> Journées des Jeunes Chercheurs en Robotique organisées à l'École des Mines de Douai, page 6.
- [Olaby et al., 2006b] Olaby, O., Moreau, R., Brun, X., Dupuis, O., and Redarce, T. (2006b). Automatic childbirth procedures implanted on the BirthSIM simulator. In IEEE/RSJ International Conference on Intelligent Robots and Systems (IROS'06), pages 2370–2375, Beijing, China.
- [Olaby et al., 2005] Olaby, O., Sesmat, S., Brun, X., Redarce, T., and Bideaux, E. (2005). Characterization and modelling of a FESTO proportionnal valve in aim of control synthesis. In The  $6<sup>th</sup> JFPS International Symposium on Fluid Power, Tsubaka, Japan.$
- [Oshima et al., 2007] Oshima, N., Aizudding, M., Midorikawa, R., Solis, J., Ogura, Y., and Takanishi, A. (2007). Developement of a suture/ligature training system designed to provide quantitative information of the learning progress of trainees. In IEEE International Conference on Robotics and Automation (ICRA'07), pages 2285–2291, Roma, Italy.
- [Padilla et al., 2007] Padilla, M. A., Altamirano, F., Arambula, F., and Marquez, J. (2007). Mechatronic resectoscope emulator for a surgery simulation training system of the prostate. In  $29<sup>th</sup>$  Annual International Conference of the IEEE Engineering in Medicine and Biology Society, (EMBS '07), pages 1750–1753, Lyon, France.
- [Papiernik et al., 1997] Papiernik, E., Cabrol, D., and Pons, J.-C. (1997). Obstétrique. Flammarion Médecine-Sciences. ISBN 2257150457.
- [Pearse, 1963] Pearse, W. H. (1963). Electronic recording of forceps delivery. American Journal of Obstetrics and Gynecology (AJOG), 86 :43–51.
- [Pearson, 1896] Pearson, K. (1896). Mathematical contributions to the theory of evolution. III. regression, heredity and panmixia. Philosophical Transactions of the Royal Society, 187 :253–318.
- [Pierrot et al., 2000] Pierrot, F., Dombre, E., Teot, L., and Degoulange, E. (2000). Robotized reconstructive surgery : ongoing study and first results. In IEEE International Conference on Robotics and Automation, (ICRA '00), volume 2, pages 1615–1620.
- [Piscione et al., 2004] Piscione, J., E., D., and D., G. (2004). An ergometer for rugby scrummaging assessment aimed for individual biomechanical analysis of front-row players. In 29ème Congrès de la Sociétè de Biomécanique, Paris (France).
- [Poignet and Poisson, 2005] Poignet, P. and Poisson, G. (2005). La conception de robots pour l'assistance aux gestes médicaux et chirurgicaux. In Journées Nationales de la Recherche en Robotique (JNRR'05), pages 117–131, Guidel, France.
- [Porikli, 2004] Porikli, F. (2004). Trajectory distance metric using Hidden Markov Model based representation. In IEEE European Conference on Computer Vision, (ECCV'04).
- [Pouchain, 1996] Pouchain, D. (1996). Médecine générale : Concepts et pratiques, à l'usage des étudiants, des enseignants et des praticiens de la discipline. Masson.
- [Pronzato and Walter, 2001] Pronzato, L. and Walter, E. (2001). Eliminating suboptimal local minimizers in nonlinear parameter estimation. Technometrics, 43(4) :434–442.
- [Rabiner, 1989] Rabiner, L. (1989). A tutorial on hidden markov models and selected applications in speech recognition. In Proceedings of the IEEE, volume 77, pages 257– 286.
- [Richalet, 1991] Richalet, J. (1991). Pratique de l'identification. Hermès Sciences Publications, Paris.
- [Riener and Burgkart, 2003] Riener, R. and Burgkart, R. (2003). Birth simulator (geburtensimulator). Patent No : WO 03/001482 A1.
- [Riethmuller et al., 2004] Riethmuller, D., Roth, P., Martin, A., Maillet, R., and Schaal, J. P. (2004). Benefits of ultrasonography in the delivery room. Gynecologie, obstétrique  $\&$  fertilité, 32(5) :427–432.
- [Riethmuller et al., 2001] Riethmuller, D., Schaal, J. P., and Maillet, R. (2001). Ventouse obstétricale : un instrument moderne. Gynécologie Obstétrique & Fertilité, 29(10) :648– 661.
- [Rosen et al., 2002a] Rosen, J., Brown, J. D., Chang, L., Barreca, M., Sinanan, M., and Hannaford, B. (2002a). The BlueDRAGON - A system for measuring the kinematics and the dynamics of minimally invasive surgical tools in vivo. In IEEE International Conference on Robotics and Automation (ICRA'02), pages 1876–1881.
- [Rosen et al., 2006] Rosen, J., Brown, J. D., Chang, L., Sinanan, M. N., and Hannaford, B. (2006). Generalized approach for modeling minimally invasive surgery as a stochastic process using a discrete Markov model. IEEE Transactions on Biomedical Engineering, 53(3) :399–413.
- [Rosen et al., 2001] Rosen, J., Hannaford, B., Richards, C. G., and Sinanan, M. N. (2001). Markov Modeling of Minimally Invasive Surgery Based on Tool/Tissue Interaction and Force/Torque Signatures for Evaluating Surgical Skills. IEEE Transactions on Biomedical Engineering, 48(5) :579–591.
- [Rosen et al., 2002b] Rosen, J., Solazzo, M., Hannaford, B., and Sinanan, M. N. (2002b). Task decomposition of laparacospic surgery for objective evaluation of surgical residents learning curve using Hidden Markov Model. Computer Aided Surgery, 7:49-61.
- [Sayegh et al., 2004] Sayegh, I., Dupuis, O., Clement, H.-J., and Rudigoz, R.-C. (2004). Evaluating the decision to delivery interval in emergency caesarean sections. European Journal of Obstetrics and Gynecology and Reproductive Biology, 116 :28–33.
- [Schmitt et al., 2005] Schmitt, P. M., Gehin, C., Dupuis, O., Delhomme, G., and Dittmar, A. (2005). "FORSAFE" forceps et capteurs souples bio-inspirés ("FORSAFE" forceps and bio-inspired flexible sensors). Innovation et Technologie en Biologie et Médecine et Revue européenne de Biotechnologie Médicale (ITBM RBM), 26(4) :249–251.
- [Sesmat and Scavarda, 1996] Sesmat, S. and Scavarda, S. (1996). Static characteristics of a three way servovalve. In  $12^{th}$  Aachen Conference on Fluid Power Technology, pages 643–652, Aachen, Allemagne.
- [Sielhorst et al., 2005] Sielhorst, T., Blum, T., and Navab, N. (2005). Synchronizing 3– D movements for quantitative comparison and simultaneous visualization of actions. In  $4<sup>th</sup> IEEE and ACM International Symposium on Mixed and Augmented Reality,$  $(ISMAR'05)$ , pages 38-47.
- [Sielhorst et al., 2004] Sielhorst, T., Obst, T., Burgkart, R., Riener, R., and Navab, N. (2004). An augmented reality delivery simulator for medical training. In Augmented environments for Medical Imaging including Augmented Reality in Computer-aided Surgery  $(AMI \, ARCS'04)$ , pages 11–20, Rennes, France.
- [Silveira, 2004] Silveira, R. (2004). Modélisation et conception d'un nouveau simulateur d'accouchement (BirthSIM) pour l'entraînement et l'enseignement des jeunes obstétriciens et des sages femmes. PhD thesis, Institut National des Sciences Appliquées INSA de Lyon, France.
- [Silveira et al., 2004] Silveira, R., Pham, M. T., Redarce, T., Betemps, M., and Dupuis, O. (2004). A new mechanical birth simulator : BirthSIM. In IEEE/RSJ International Conference on Intelligent Robots and Systems, (IROS'04), volume 4, pages 3948–3953.
- [Smaoui, 2004] Smaoui, M. (2004). Commandes non linéaires robustes mono et multidimensionnelles de dispositifs électropneumatiques : synthèses et applications. PhD thesis, Institut National des Sciences Appliquées INSA de Lyon, France.
- [Smaoui et al., 2005] Smaoui, M., Brun, X., and Thomasset, D. (2005). A robust differenciator-controller design for an electropneumatic system. In  $44<sup>th</sup> IEEE Confe$ rence on Decision and Control and European Control Conference ECC, Seville, Spain.
- [Smeltzer and Lawson, 1997] Smeltzer, S. S. and Lawson, S. W. (1997). Apparatus for assisting childbirth. Patent No : US 5,649,934.
- [Sorab et al., 1988] Sorab, J., Allen, R. H., and Gonik, B. (1988). Tactile sensory monitoring of clinician-applied forces during delivery of newborns. IEEE Transactions on Biomedical Engineering, 35(12) :1090–1093.
- [Thoulon, 1991] Thoulon, J.-M. (1991). Le monitorage électronique fœtal : la cardiotocographie. Masson, 2ème edition. ISBN 2-225-82251-4.
- [Toure and Thomas, 2001] Toure, Y. and Thomas, G. (2001). La méthode du modèle : un outil efficace pour l'identification ? In Journées Identifications et Modélisation Expérimentale (JIME'01), pages 190–196, Vandœvre-lès-Nancy, France.
- [Ullery et al., 1963] Ullery, J. C., Teteris, N. J., Botschner, A. W., and McDaniels, B. (1963). Traction and compression forces exerted by obstetric forceps and their effect on fetal heart rate. American Journal of Obstetrics and Gynecology (AJOG), 85 :1066– 1070.
- [Vlachos et al., 2002] Vlachos, M., Kollios, G., and Gunopulos, D. (2002). Discovering similar multidimensional trajectories. In  $18^{th}$  International Conference on Data Engineering, pages 673–684.
- [Wylie, 1933] Wylie, B. (1933). Traction in forceps deliveries. American Journal of Obstetrics and Gynecology (AJOG), pages 425–433.
- [Xue and Govindaraju, 2006] Xue, H. and Govindaraju, V. (2006). Hidden Markov Models combining discrete symbols and continuous attibutes in handwritting recognition. IEEE Transactions on Pattern Analysis and Machine Intelligence, 28 :458–462.
- [Zambelli et al., 2003] Zambelli, P. Y., Bregand, C., and Dewarrat, S. (2003). Planning and navigation solution in resurfacing hip surgery : a way to reduce the surgical approach. In Poster session,  $3<sup>rd</sup>$  Annual Meeting of the International Society for Computer Assisted Orthopaedic Surgery, Marbella, Spain.

# Annexe A

# Anatomie du bassin maternel et de la tête fœtale

Dans cette annexe, l'anatomie du bassin maternel et de la tête fœtale sont présentées succinctement afin de repérer les termes médicaux employés dans ce mémoire, notamment dans le chapitre 1.

## A.1 Le bassin maternel

Le bassin maternel joue un rôle fondamental pendant l'accouchement, c'est sur lui que s'insèrent les muscles qui aideront à l'expulsion du fœtus. Le bassin, du latin pelvis, peut être décomposé en deux parties : le bassin osseux et le bassin mou. Lors de sa descente le fœtus doit traverser tout le bassin.

La figure A.1 représente une vue schématique de la position du fœtus par rapport aux organes internes chez une femme enceinte.

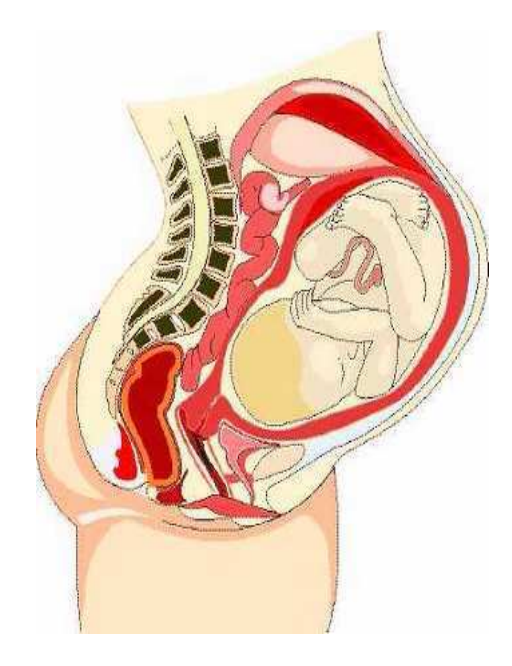

Fig. A.1 – La position du fœtus par rapport aux organes internes chez une femme enceinte

### A.1.1 Le bassin osseux

Le bassin osseux est la partie squelettique du bassin. La figure A.2(a) représente un schéma du bassin maternel avec les diamètres principaux du bassin.

- Le TM est le diamètre traverse médian. Il est mesuré à mi-distance entre le bord supérieur du pubis et le promontoire. En moyenne, il mesure 115 mm.
- Le PRP est le diamètre promonto-rétro-pubien. Il est mesuré du promontoire au point le plus éminent de la face postérieure du pubis. En moyenne, il mesure 105 mm.

La figure A.2(b) montre les principaux repères anatomiques du bassin. Lors de sa descente le fœtus commence par franchir l'orifice supérieur du bassin, appelé "détroit supérieur". Pour ce faire, il tourne la tête d'un côté et la fléchit vers le bas en appliquant son menton sur son thorax. Cette flexion permet de réduire au maximum ses dimensions. La malléabilité du crâne fœtal facilite également sa progression. Une fois le détroit supérieur franchi, le fœtus continue sa progression et effectue une seconde rotation pour sortir du détroit inférieur du bassin osseux [Kamina, 1984].

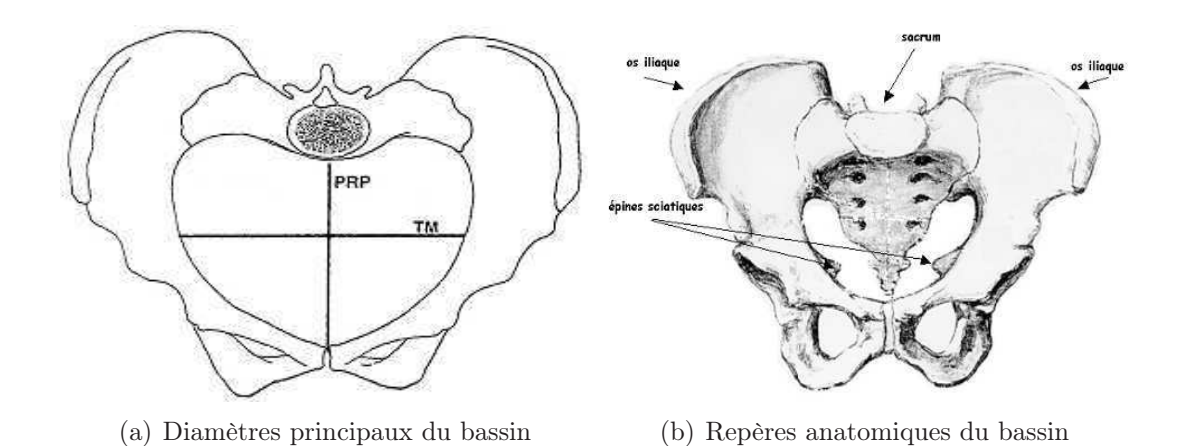

Fig. A.2 – Présentation du vocabulaire médical du bassin maternel

#### A.1.2 Le bassin mou

Le bassin mou est l'ensemble des muscles du périnée qui est l'ensemble des parties molles fermant le détroit inférieur du bassin. Ces muscles sont très élastiques et se dilatent progressivement sous la pression conjuguée dû fœtus et des efforts expulsifs de la parturiente [Kamina, 1984]. La figure A.3 représente les muscles que le fœtus doit franchir. Ces muscles sont responsables des efforts résistifs à l'accouchement.

Cette disposition anatomique permet de comprendre la physiologie du périnée au cours de l'accouchement. Dans un premier temps, le fœtus descend suivant l'axe du détroit supérieur jusqu'au coccyx qui se retrouve repousser en arrière. Une fois le coccyx refoulé vers l'arrière, les muscles ischio-coccygien qui s'insèrent au niveau du coccyx s'écarte pour laisser passer le fœtus. Il s'agit de l'ampliation du périnée postérieur.

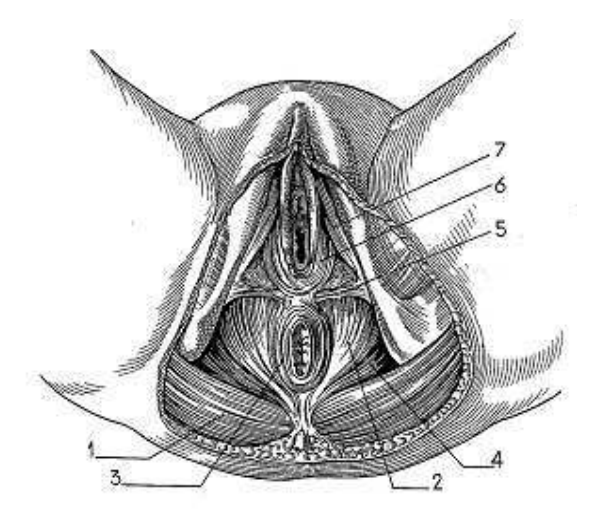

Fig. A.3 – Les muscles du périnée (1- muscle grand fessier, 2- muscle releveur de l'anus ; 3- sphincter anal ; 4- muscle ischio-coccygien ; 5- muscle tranverse superficiel du périnée ; 6- muscle bulbo-cavernaux ; 7- muscle ischio-cavernaux) [Merger et al., 2001]

## A.2 La tête fœtale

Le crâne fœtal constitue souvent la partie la plus grosse du corps du fœtus. Il est composé de sept os : les deux os frontaux, les deux os pariétaux, les deux os temporaux et l'os occipital. Il est donc composé de quatre parties (figure A.4).

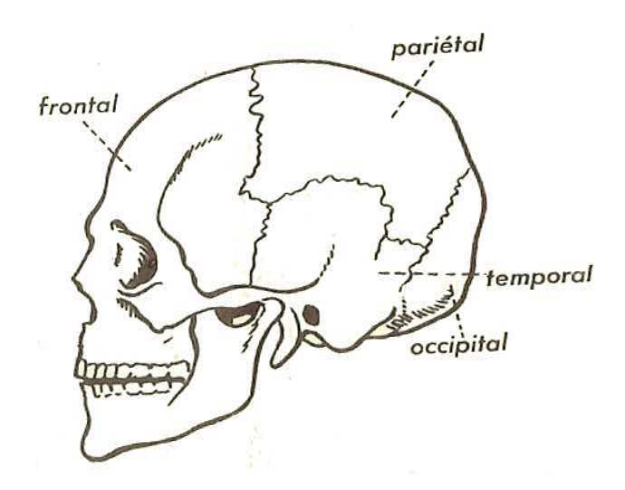

Fig. A.4 – Les quatre parties du crâne fœtal

Les os ne sont pas fixés sur le crâne ce qui permet une certaine malléabilité. Ils sont liés par des membranes appelées sutures et fontanelles (figure A.5).

Les sutures principales restent visibles pendant toute l'enfance, prenant un aspect dentelé, de largeur n'excédant pas deux à trois millimètres. Les principales sutures sont au nombre de cinq :

- 1. la suture coronale sépare les os frontaux et pariétaux ;
- 2. la suture sagittale suit la ligne médiane du crâne et part du haut du front et sépare les os pariétaux ;

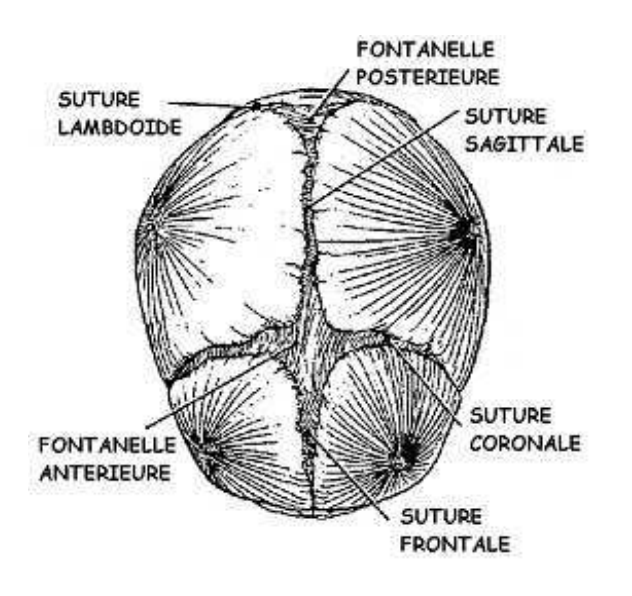

Fig. A.5 – Le crâne du fœtus avec les sutures et les fontanelles

- 3. la suture frontale sépare la partie frontale du crâne en deux ;
- 4. la suture lambdoïde sépare les os pariétaux et l'occipital ;
- 5. les sutures temporo-pariétales sépare le bord postérieur des os pariétaux des tempes. Ces dernières ne sont pas représentées sur la figure A.5.

Les fontanelles sont formées par l'intersection des sutures. Ils en existent deux principales :

- 1. la fontanelle antérieure (ou grande fontanelle ou bregma) a la forme d'un losange. Elle correspond au croisement de la suture coronale, de la suture sagittale et de la suture frontale.
- 2. la fontanelle postérieure (ou petite fontanelle ou lambda) a une forme triangulaire et est de dimension réduite parfois limitée à une simple fente. Elle est située au croisement de la suture sagittale et de la suture lambdoïde.

En les palpant, l'équipe médicale peut recueillir des informations importantes sur la position et l'orientation du fœtus dans le bassin. Schématiquement la tête est souvent représentée par un ovale avec des traits représentant la suture sagittale, la suture coronale et la suture lambdoïde ainsi qu'un losange pour la fontanelle antérieure et un triangle pour la fontanelle postérieure.

Concernant la géométrie du crâne fœtal, il convient de la décrire par six distances  $(figure A.6)$ :

- 1. sous-occipito-bregmatique : du bregma à un point situé sous l'occiput (mesure moyenne 95 mm);
- 2. syncipito-mentonnier : du menton à un point situé au dessus de l'occiput (mesure moyenne  $135$  mm);
- 3. occipito-frontal : du front à l'occiput (mesure moyenne 128 mm) ;
- 4. sous-menton-bregmatique : du bregma au menton (mesure moyenne 95 mm) ;
- 5. bipariétal : d'une bosse parietal à l'autre (mesure moyenne 95 mm) ;
- 6. bitemporal : d'une tempe à une autre (mesure moyenne 80 mm) ;

Grâce aux fontanelles et sutures, les os du crâne peuvent se chevaucher pour réduire certaines distances du crâne et faciliter son passage à travers le bassin osseux et le bassin mou.

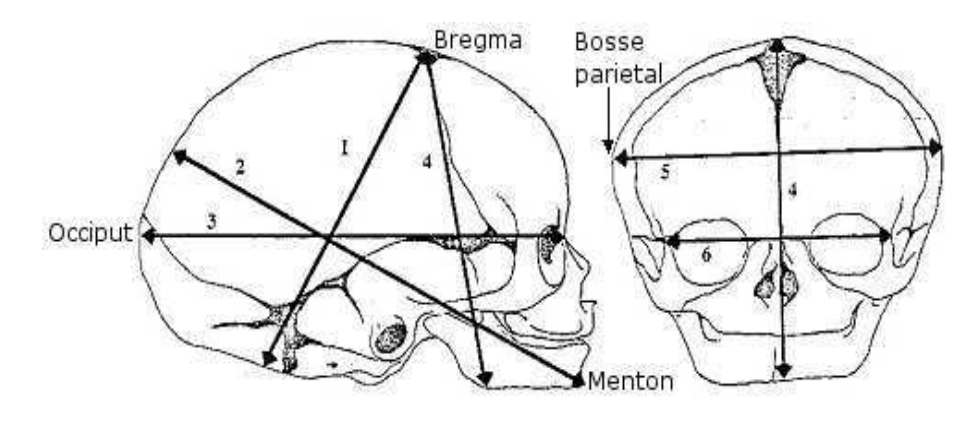

Fig. A.6 – Les distances du crâne fœtal [Merger et al., 2001]

# Annexe B

# Diagnostic du type de variété de présentation

Dans cette annexe, les différentes variétés de présentation de la tête fœtale sont présentés selon la classification de l'ACOG (American College of Obstetrics and Gynecology). Le diagnostic du type de variété est réalisé soit cliniquement soit échographiquement. L'examen clinique recherche la suture sagittale, la suture coronale et les fontanelles antérieures et postérieures. Seule la présentation du sommet est décrite ici. C'est la plus fréquente des présentations (95% des accouchements) et la plus favorable. La tête est fléchie et la partie qui descend la première et qui sert de repère est l'occiput, matérialisé par la fontanelle postérieure.

Le grand axe de la tête fléchie, matérialisé par la suture sagittale, s'oriente le plus souvent suivant l'un des deux diamètres obliques du bassin. Le diamètre gauche est le plus souvent emprunté. Suivant la position de l'occiput, il existe plusieurs variétés de présentation. Celles-ci peuvent être regroupées en trois catégories :

- les variétés OP (Occipto-pubienne) et OS (Occipito-sacrée) lorsque la suture sagittale de la tête fœtale est dans le plan sagittal de la parturiente.
- les variétés obliques lorsque la tête s'oriente suivant un diamètre oblique du bassin. Elles sont classées en deux catégories :
	- les variétés Occipito-antérieurs : OIGA (Occipito-iliaque gauche antérieure) et OIDA (Occipito-iliaque droite antérieure) ;
	- les variétés Occipito-postérieurs : OIGP (Occipito-iliaque gauche postérieure) et OIDP (Occipito-iliaque droite postérieure) ;
- les variétés transverses lorsque la suture sagittale de la tête fœtale est perpendiculaire au plan sagittal de la parturiente : OIGT (Occipito-iliaque gauche transverse) et OIDT (Occipito-iliaque droite transverse).

# B.1 Variétés Occipito-pubienne et Occipito-sacrée (OP et OS)

Pendant l'engagement dans le bassin la tête subit deux phénomènes préparatoires :

– L'orientation de son grand axe suivant le diamètre oblique gauche du bassin. L'occiput, qui est en avant, a une forme arrondie qui épouse l'arc antérieur du bassin.
– L'amoindrissement (figure B.1) assuré par la flexion de la tête permet de substituer le diamètre occipito-frontal (11.5 cm) par le diamètre sous-occipito-bregmatique (9.5 cm). Le diamètre céphalique devient alors plus petit que le diamètre pelvien.

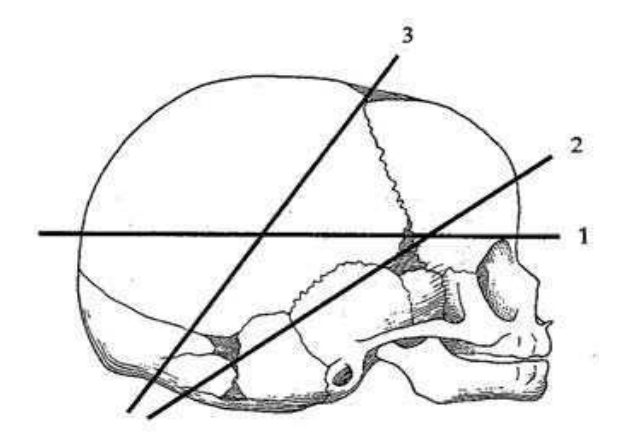

Fig. B.1 – Amoindrissement de la tête fœtale (1 - diamètre occipito-frontal, 2 - diamètre sous-occipito-frontal et 3 - diamètre sous-occipito-bregmatique) [Merger et al., 2001]

.

La tête descend ensuite dans le canal pelvien. Si la tête reste dans l'axe alors elle se présente en variété OP (Occipito-pubienne) (figure B.2) ou OS (Occipito-sacrée). Dans ces variétés, la tête fœtale est positionnée de façon symétrique dans le canal pelvien. La variété de présentation OS correspond à une symétrie de la variété OP par rapport au plan frontal de la parturiente.

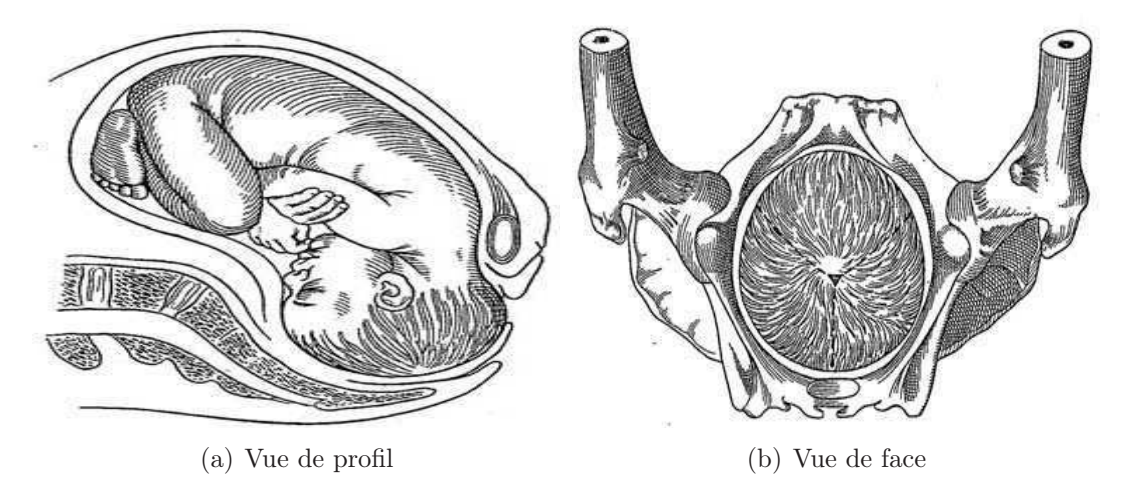

Fig. B.2 – Présentation en OP [Merger et al., 2001]

Le dégagement est marqué par le changement de direction de la progression, le changement d'attitude de la tête et l'ampliation du périnée. Pour la variété OP, le front vient buter contre la partie basse du sacrum ce qui accentue la flexion, la tête continue sa progression jusqu'à ce que le sous-occiput se fixe au bord inférieur de la symphyse (figure B.3(a)). À ce moment la tête se défléchit progressivement, la nuque prenant appui sous la symphyse et le fœtus commence à sortir (figure B.3(b)).

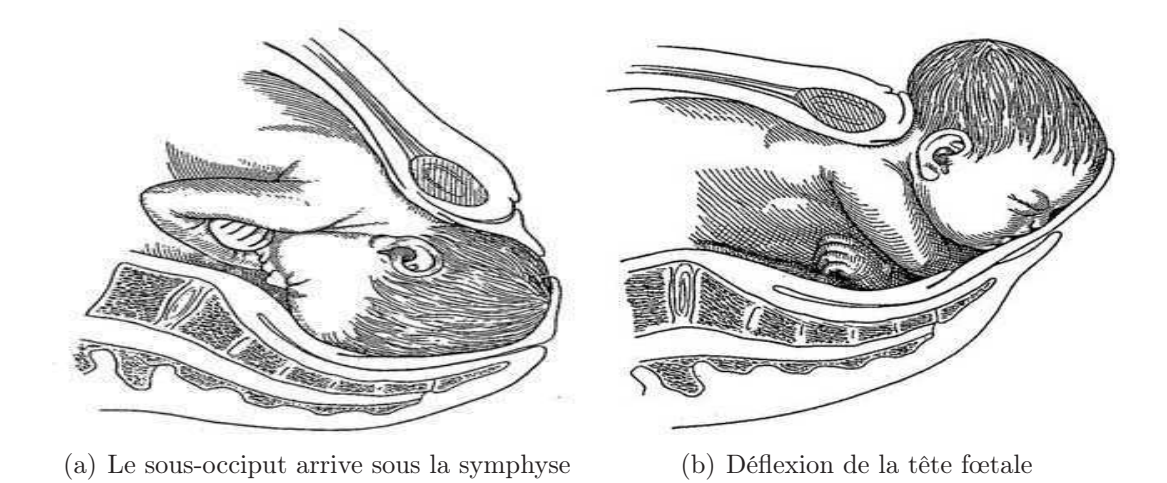

Fig. B.3 – Dégagement en OP [Merger et al., 2001]

Pour la variété OS le front arrive sous la symphyse et grâce à un mouvement accentué de flexion de la tête, l'occiput, qui est en arrière, parcourt la face antérieure du sacrum, puis le périnée (figure B.4(a)). À ce moment, l'occiput étant déjà dehors, la tête se défléchit laissant apparaître successivement le bregma, le front, le nez, la bouche et le menton  $(figure B.4(b)).$ 

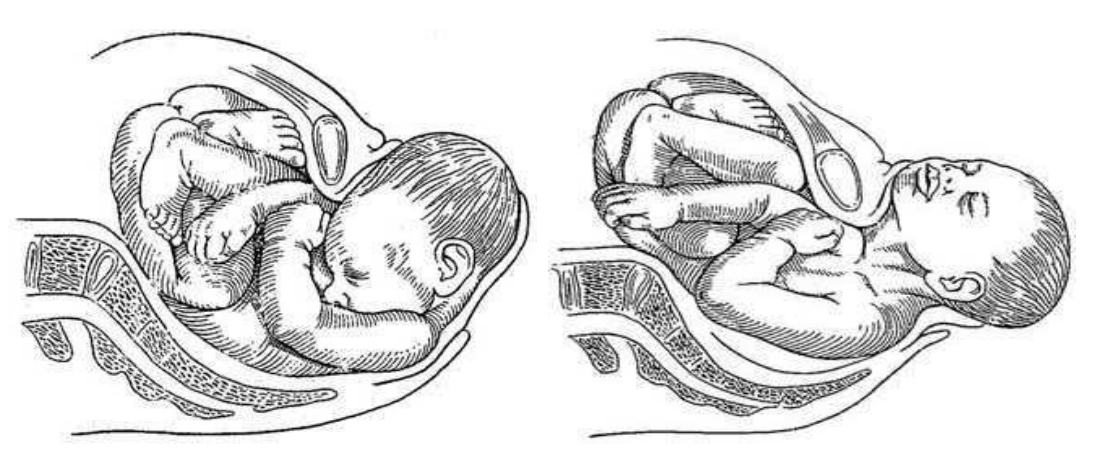

(a) Le sous-occiput parcourt le périnée d'ar-(b) Déflexion de la tête fœtale autour de la rière en avant vulve

Fig. B.4 – Dégagement en OS [Merger et al., 2001]

## B.2 Variétés obliques

### B.2.1 Variété Occipito-illiaque antérieure gauche et droite (OIGA et OIDA)

La variété de présentation la plus commune est la variété OIGA : le grand axe de la tête est oblique gauche et la fontanelle antérieure est dirigée vers l'éminence pectinée gauche (figure B.5). Dans la majorité des cas lors de la descente dans le canal pelvien la tête

tourne de 45° de gauche à droite dans un mouvement spiral et retrouve une orientation OP idéal pour le dégagement.

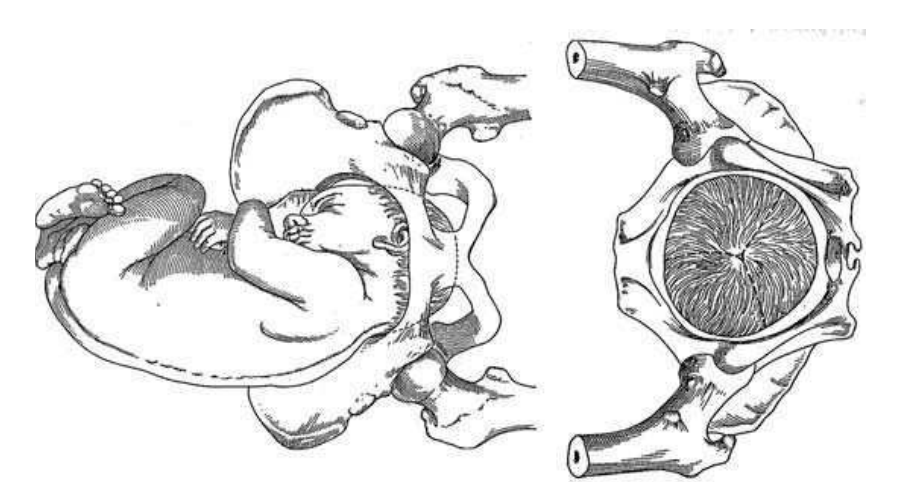

Fig. B.5 – Présentation OIGA [Merger et al., 2001]

Pour la variété OIDA : le grand axe de la tête est oblique droit et la petite fontanelle antérieure vers l'éminence pectinée droite, le déroulement de l'accouchement suit le même principe que l'OIGA. Lors de sa descente la tête tourne de 45° de droite à gauche dans un mouvement spiral et retrouve une orientation OP.

### B.2.2 Variété Occipito-illiaque postérieure gauche et droite (OIGP et OIDP)

Les variétés postérieures peuvent être aussi eutocique que dans les variétés antérieures. Dans le cas de la variété OIDP (Occipito-iliaque droite postérieure) le grand axe de la tête est oblique gauche et la fontanelle postérieure est dirigée vers le sinus sacro-iliaque droit (figure B.6).

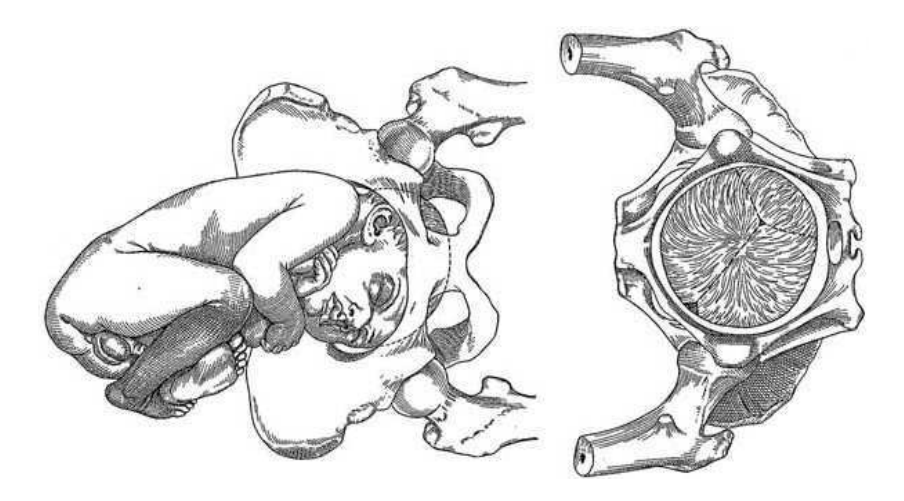

Fig. B.6 – Présentation OIDP [Merger et al., 2001]

Elle est plus fréquente que la variété OIGP mais moins fréquente que l'OIGA. Le front est en avant et sa courbure s'adapte moins bien que celle de l'occiput. Des espaces

restent inoccupés. L'attitude générale du fœtus est moins bonne en flexion. Du fait de l'imparfaite flexion, ce sont donc les diamètres fœtaux les plus grands qui sont confrontés au bassin maternel. La tête doit tourner de 135° dans le sens des aiguilles d'une montre pour permettre à l'occiput de se trouver sous la symphyse comme pour une variété OP. La rotation est plus grande que dans les variétés antérieures (135° au lieu de 45°) ce qui explique que le travail peut être plus long pour les variétés postérieures. Beaucoup plus rarement, la rotation peut s'effectuer dans l'autre sens et l'occiput se retrouve tourner vers le sacrum, la tête se dégage alors en variété OS.

Pour la variété OIGP (le grand axe de la tête est oblique droit et la fontanelle postérieure vers le sinus sacro-iliaque gauche (figure B.7)), le mécanisme de l'accouchement est le même que celui de l'OIDP mais la rotation s'effectue en sens inverse des aiguilles d'une montre. Les variétés OIDP impliquent souvent une tête moins bien fléchies. La rotation en OS est alors plus fréquente. Les arrêts de la progression et les défauts de rotation sont fréquents, d'où une plus grande fréquence des extractions instrumentales.

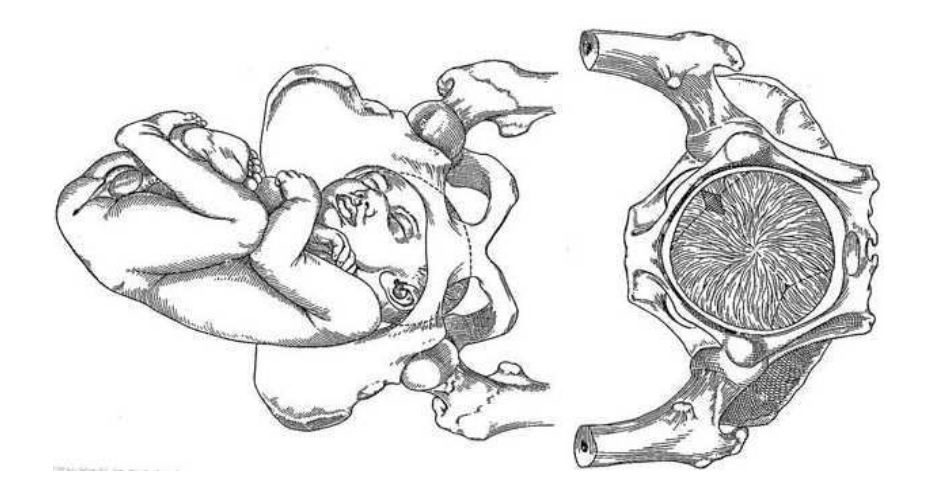

Fig. B.7 – Présentation OIGP [Merger et al., 2001]

#### B.3 Les variétés transverses

Rarement, le plus souvent en cas de bassin plat, la tête peut s'engager transversalement en présentation OIGT ou OIDT. Il s'agit dans la plupart des cas d'un défaut de rotation dans la progression de la tête, il faut alors l'aider à retrouver une variété plus adaptée (OIGA ou OIDP) pour pouvoir continuer l'accouchement normalement.

## Annexe C

# Procédures d'utilisation des forceps selon les différentes présentations

Dans cette annexe, les procédures d'extraction par forceps sont présentées selon les différentes variétés de présentation de la tête fœtale. Toutes ces procédures sont extraites du livre "Précis d'obstétrique" [Merger et al., 2001].

### C.1 Prise en variété occipito-pubienne (OP)

#### C.1.1 Mise en place des forceps

La figure C.1 représente schématiquement le mouvement des cuillères et leur position. La première cuillère est insérée en 1 et sa position finale est en 1'. De même pour la seconde cuillère, elle s'insère dans la zone 2 puis se déplace dans la zone 2'.

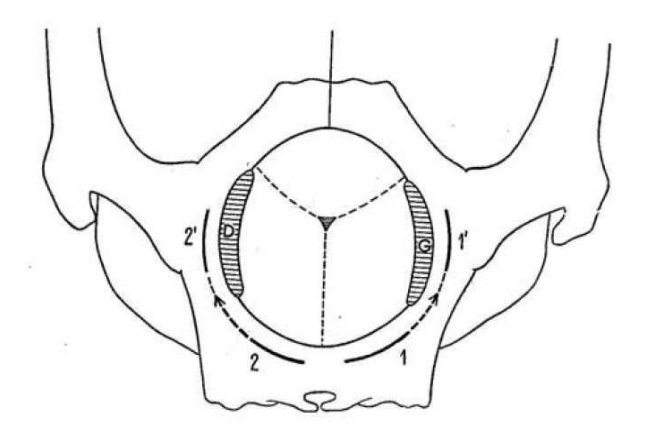

Fig. C.1 – Application du forceps pour la variété OP : schéma du mouvement des cuillères et leur position [Merger et al., 2001]

Les cuillères des forceps sont insérées une à une à l'intérieur du bassin de la parturiente. Dans le cas du forceps de type Tarnier ou Levret, la cuillère gauche doit être insérée en première.

Les figures C.2 et C.3 montrent la mise en place des forceps dans le bassin maternel. Les doigts de l'opérateur sont introduits dans les voies génitales pour servir de guide lors de l'insertion de la cuillère. Les schémas sont réalisés avec des forceps de type Tarnier mais le même principe est appliquée pour les forceps de type Levret qui sont ceux utilisés dans le cadre de cette thèse.

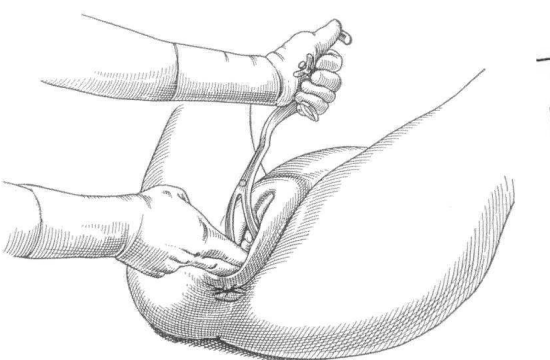

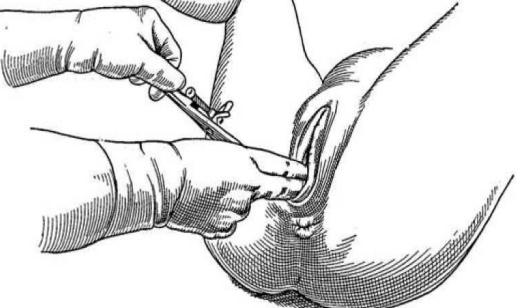

(a) Introduction de la première cuillère (b) Mouvement d'abaissement pour mettre en place la cuillère

Fig. C.2 – Application de la première cuillère pour la variété de présentation OP [Merger et al., 2001]

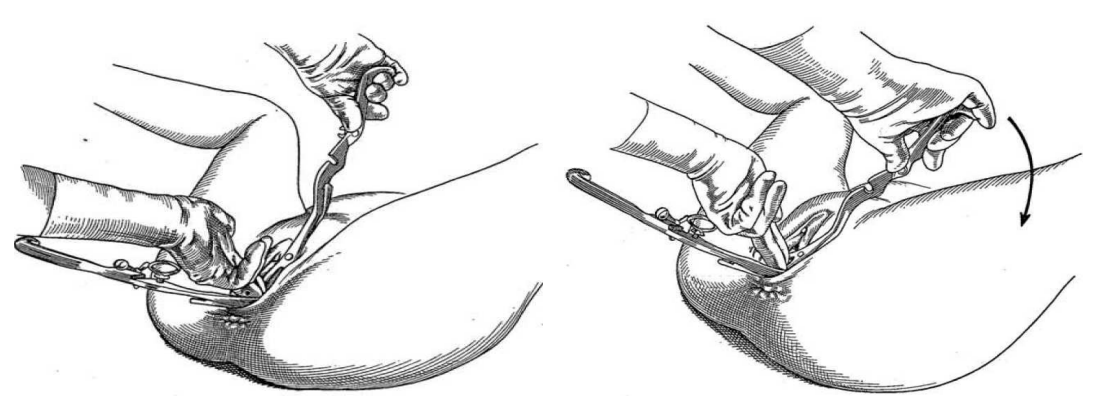

(a) Introduction de la seconde cuillère (b) Mouvement d'abaissement pour mettre en place la cuillère

Fig. C.3 – Application de la seconde cuillère pour la variété de présentation OP [Merger et al., 2001]

#### C.1.2 Articulation

En abaissant la seconde cuillère, celle-ci se trouve croisée par dessus la première. Si la prise est bonne, l'articulation se fait aisément (figure C.4). Une fois le forceps articulé, le geste d'extraction peut débuter.

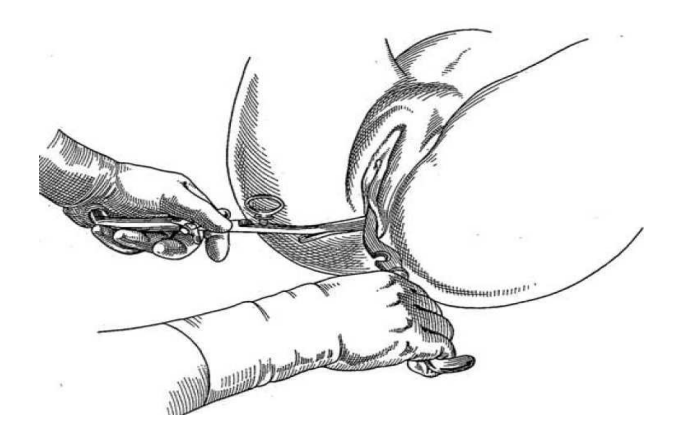

Fig. C.4 – Articulation des deux cuillères avant l'extraction [Merger et al., 2001]

#### C.1.3 Extraction

Le geste de traction est réalisé lentement, progressivement, modérément et par intermittences. Le geste est dirigé vers le bas lorsque la tête est encore dans le bassin. Une fois la tête dégagée de l'anneau vulvaire, il faut poursuivre la traction en redressant progressivement les manches vers le ventre de la parturiente jusqu'à l'apparition du menton.

Dès que le menton est accessible à travers le périnée au-dessous de la pointe du coccyx, le forceps est désarticulé et est retiré doucement par un mouvement inverse de celui de son introduction.

## C.2 Prise en variété occipito-sacrée (OS)

Dans le cas d'une variété de présentation OS, les forceps sont placés de la même manière que précédemment : mise en place, de la première cuillère, de la seconde et articulation des deux cuillères. Cependant, avant de procéder à la phase d'extraction, une rotation de 180° (figure C.5) est réalisée lentement. Si celle-ci échoue (tête trop volumineuse ou ossifiée ou si le vagin est trop étroit), l'extraction est réalisée directement en variété OS.

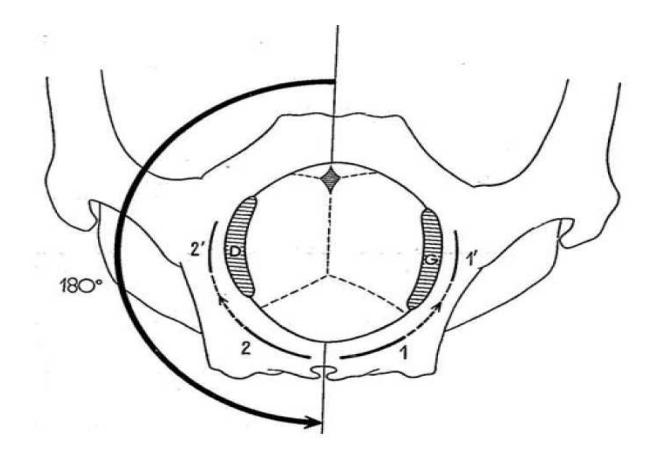

Fig. C.5 – Application du forceps pour la variété OS : schéma du mouvement des cuillères et rotation de 180° [Merger et al., 2001]

Après la rotation de 180°, la tête est en OP mais le forceps se trouve à l'envers (figure C.6). Il est ensuite retiré et si la tête est suffisamment sorti, l'extraction se poursuit manuellement, sinon le forceps est replacé pour une variété OP.

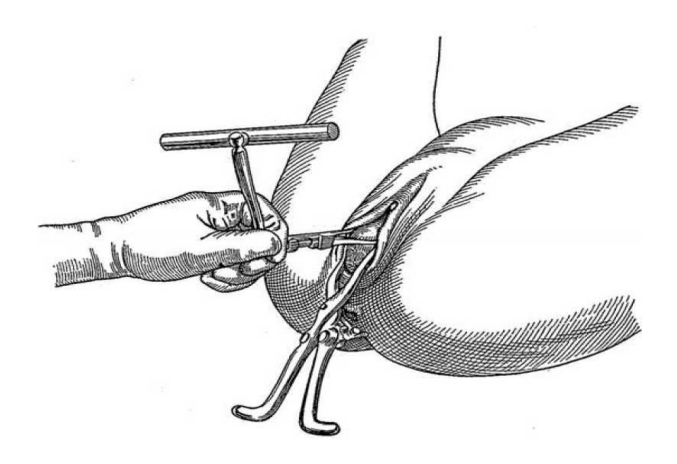

Fig. C.6 – Fin de la rotation, le forceps se trouve à l'envers [Merger et al., 2001]

## C.3 Prise en variété oblique (OIGA/OIDA/OIGD/OIDP)

Dans ces cas et quelque soit la variété on doit retenir que :

- le geste réalisé pour la cuillère antérieure et celui pour la cuillère postérieure sont deux gestes distincts. Dans le cas d'une présentation OIGA et OIDP, la cuillère gauche est appelée cuillère postérieure car elle se place sur la région malaire postérieure du fœtus et la cuillère droite est appelée cuillère antérieure car elle se place sur la région malaire antérieure du fœtus. Les noms des cuillères sont inversés dans les cas de variété OIDA et OIGP ;
- la cuillère postérieure est toujours positionnée en premier ;
- la rotation est nulle pour la cuillère postérieure, elle est comprise entre 90 et 180° pour la cuillère antérieure ;
- une fois le forceps en place l'entablure des branches est dans un plan oblique et non pas horizontale comme dans les cas d'une variété OP ou OS ;
- l'extraction nécessite non seulement une traction axiale mais aussi une rotation d'amplitude variable selon la variété.

#### C.3.1 Variété OIGA

Cuillère postérieure : elle est placée en premier, la cuillère a un mouvement d'abaissement et d'enfoncement mais sans rotation.

Cuillère antérieure : elle réalise un mouvement de rotation et d'abaissement, la rotation est comprise entre 90° et 180°. Cette manœuvre est plus difficile que la précédente car la cuillère doit glisser sans heurt devant la face du fœtus. Ce geste complexe est appelée "tour de spire" d'après M<sup>me</sup> Lachapelle, c'est dans l'espace un mouvement de spirale.

La figure C.7 représente le mouvement des cuillères postérieures et antérieures dans le cas de la variété OIGA.

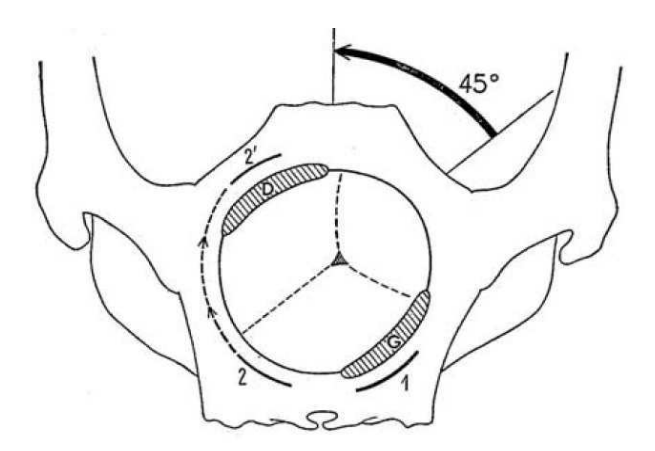

Fig. C.7 – Application des forceps pour la variété OIGA : schéma du mouvement des cuillères et de la rotation de la tête de 45° [Merger et al., 2001]

L'extraction est faite avec une rotation de 45° suivant un mouvement de gauche à droite pour ramener la tête en OP [Merger et al., 2001] (figure C.8). L'extraction est alors réalisée comme pour la variété de présentation OP.

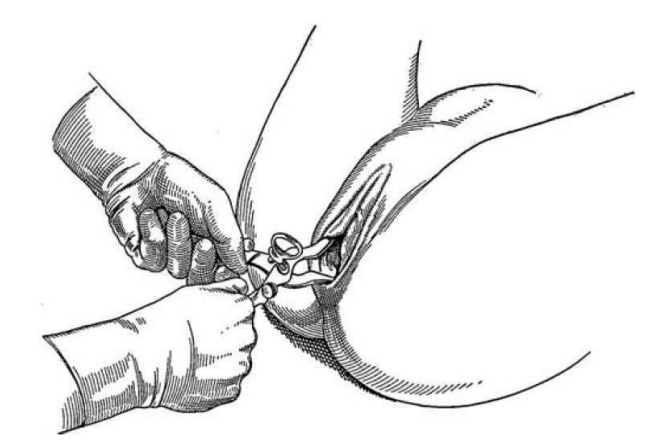

Fig. C.8 – Application des forceps pour la variété OIGA : positions finales des cuillères lors de leur articulation, la traction est ensuite dirigée vers le bas en effectuant en même temps une rotation pour positionner la tête en OP [Merger et al., 2001]

#### C.3.2 Variété OIDA

Il s'agit d'une variété assez rare, elle résulte souvent d'un arrêt de la rotation après un engagement en OIDP ou en OIDT. Les cuillères sont posées en respectant les mêmes principes que lors d'une variété de présentation OIGA. Comme la première cuillère insérée est la postérieure, qui correspond dans ce cas de variété à la cuillère droite, l'articulation des forceps nécessite un "décroisement" des cuillères. La cuillère droite portant l'encoche se trouve en dessous de la cuillère gauche, il faut effectuer une manœuvre lente pour glisser la cuillère droite par dessus la gauche. Enfin l'extraction consiste en une rotation en avant de 45° de droite à gauche et une extraction en OP (figure C.9).

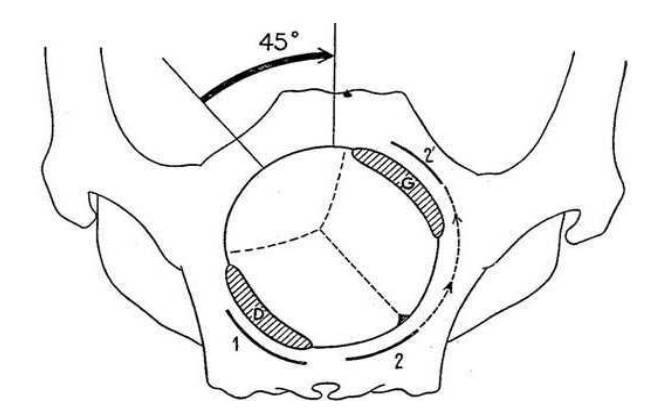

Fig. C.9 – Application des forceps pour la variété OIDA : schéma du mouvement des cuillères et de la rotation de la tête de 45° [Merger et al., 2001]

#### C.3.3 Variété OIDP

Pour obtenir une variété en OP, la tête fœtale doit subir une rotation de 135° (figure C.10). Suite à cette rotation, les cuillères se retrouvent à l'envers. Il faut alors retirer le forceps et faire une nouvelle pose pour une variété de présentation OP. Si la rotation échoue (tête trop volumineuse ou ossifiée ou si le vagin est trop étroit) une simple rotation de 45° suivie d'une extraction en OS est conseillée.

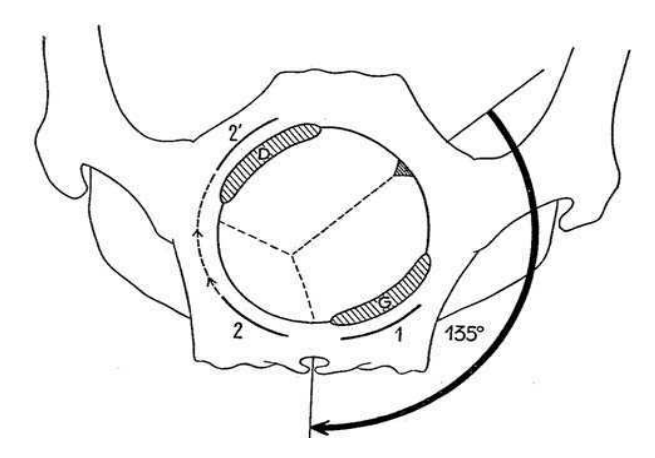

Fig. C.10 – Application des forceps pour la variété OIDP : schéma du mouvement des cuillères et de la rotation de la tête de 135° [Merger et al., 2001]

Si le défaut de rotation est liée à une mauvaise flexion, la rotation de 135° est facile. Cependant le défaut de rotation peut provenir de la taille trop importante de la tête ou d'un bassin étroit en forme d'ovale, dans ces cas la rotation n'est pas possible et doit être abandonnée. Il faut alors soit réaliser une rotation de 45° et extraire le fœtus en variété OS soit réaliser une césarienne.

#### C.3.4 Variété OIGP

Cette variété est moins fréquente que la précédente ; mais les principes de la pose des forceps sont les mêmes (figure C.10). La cuillère droite est introduite en première car il s'agit de la cuillère postérieure. Comme pour la variété OIDA, l'articulation des deux cuillères nécessite un "décroisement" de celles-ci. La tête doit d'abord subir une rotation de 135° afin de se retrouver en variété OP, puis les forceps qui se retrouvent à l'envers sont retirés avant d'être replacés pour la variété OP. Si cette rotation n'est pas possible, il vaut mieux tourner la tête de 45° dans l'autre sens de manière à extraire le fœtus en OS.

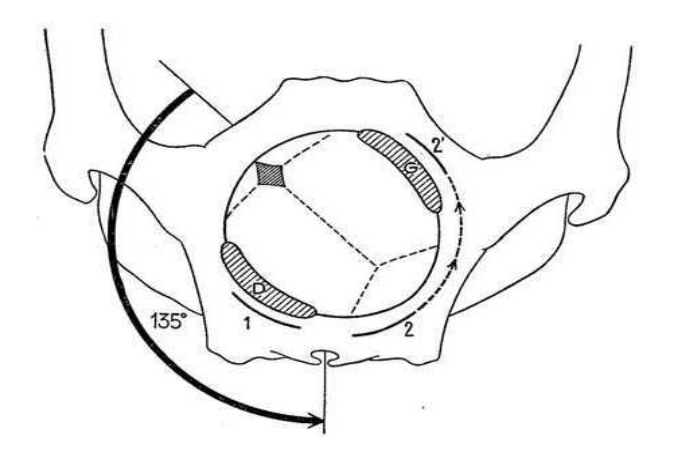

Fig. C.11 – Application des forceps pour la variété OIGP : schéma du mouvement des cuillères et de la rotation de la tête de 135° [Merger et al., 2001]

## C.4 Prise en variété transverse : OIGT et OIDT

Ces variétés sont particulièrement dangereuses pour quatre raisons :

- 1. Le diagnostic d'engagement peut être faussé car la tête fœtale peut paraître engagée alors qu'elle n'a pas dépassée les épines sciatiques. Il peut donc s'agir ici d'une présentation non engagée posée sur le détroit supérieur ce qui contre indique formellement l'extraction instrumentale.
- 2. Il peut également s'agir de variétés obliques qui comportent un asynclitisme (flexion latérale de la tête fœtale) postérieure ou antérieure. Dans ces cas la pose des forceps est possible mais nécessite de l'expérience car la réalisation du "tour de spire" doit être parfaite.
- 3. Si la variété est effectivement une variété transverse, la pose des forceps ne peut pas être symétrique et elle devient donc dangereuse. L'extraction instrumentale est alors contre indiquée sauf si la tête fœtale peut être repositionnée dans une variété oblique.
- 4. Il peut s'agir d'une tête fœtale engagée en OIDP ou OIGP dont la rotation s'est arrêtée en transverse, ou exceptionnellement d'une tête fœtale qui s'est engagée en transverse dans un bassin étroit.

La figure C.12 montre l'application théorique des forceps dans le cas de présentation transverse.

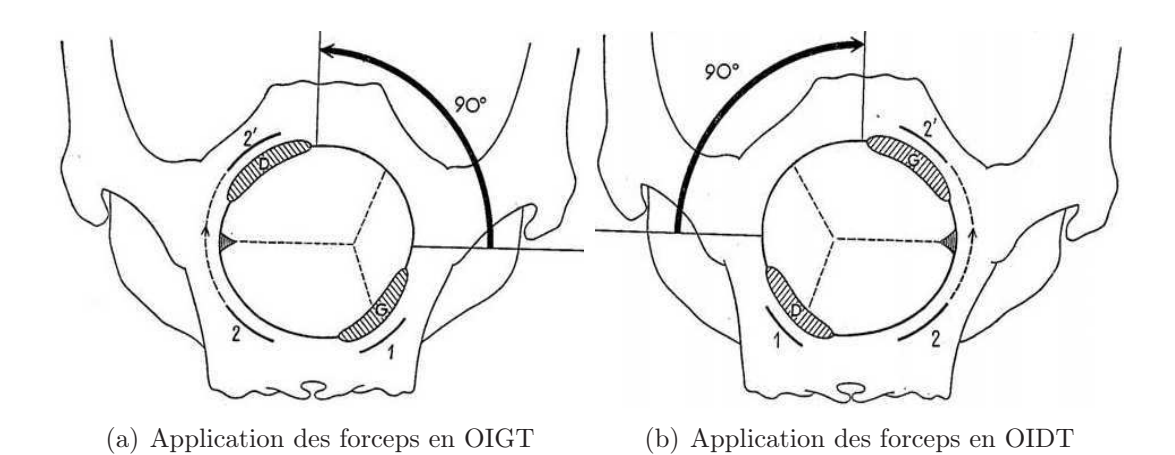

Fig. C.12 – L'application des cuillères conduit à une prise asymétrique et ne doit pas être réalisée pour minimiser les risques [Merger et al., 2001]

# Annexe D

# Les différentes versions du simulateur BirthSIM

Dans cette annexe, un bref historique de l'évolution du simulateur BirthSIM résume son développement dans le laboratoire Ampère (anciennement LAI - Laboratoire d'Automatique Industrielle) entre 2001 et 2007.

### D.1 De la maquette de faisabilité au premier prototype

La figure D.1 montre les premières versions du simulateur BirthSIM (BirthSIM01 et BirthSIM02). Le BirthSIM01 est une maquette de faisabilité pour valider l'aspect fonctionnel du simulateur d'accouchement. Cette version se compose d'un mannequin de tête fœtale, d'un actionneur et de muscles pelviens. Le BirthSIM02 correspond à la version automatisé du prototype précédent avec l'ajout d'un bassin maternel pour assurer l'anthropomorphisme du simulateur.

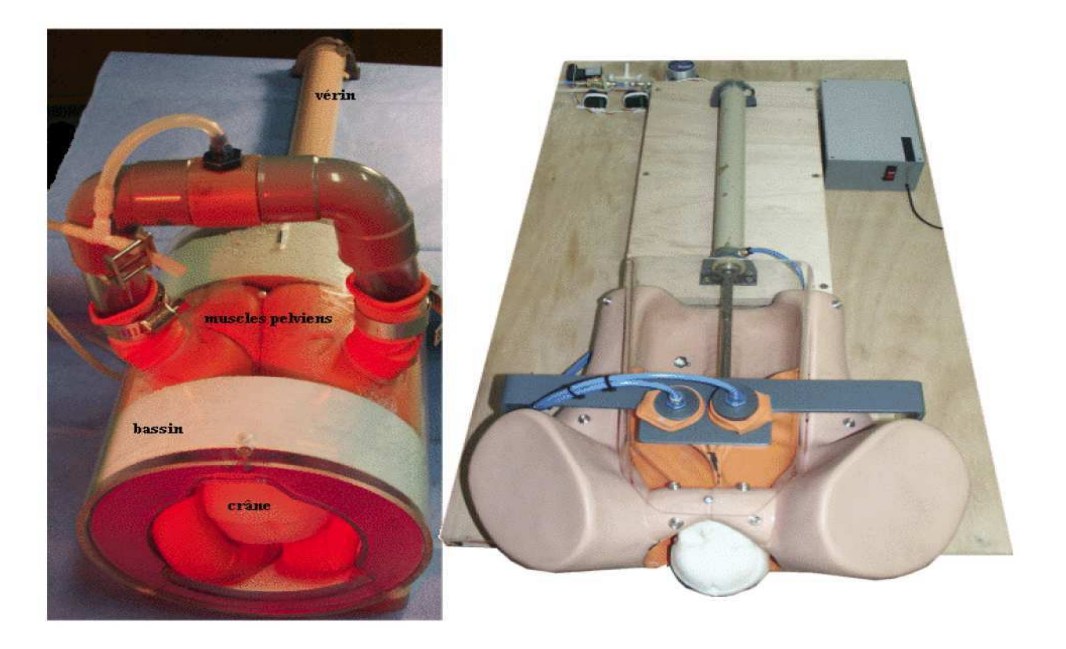

Fig. D.1 – Les deux premières versions du simulateur BirthSIM

## D.2 Amélioration de l'anthropomorphisme de la tête fœtale et de ses déplacements

Dans les versions suivantes (figure D.2), l'amélioration s'est essentiellement portée sur le mannequin de la tête fœtale. Ainsi dans la version BirthSIM03, la tête fœtale est plus réaliste et a été instrumentée avec un capteur à six degrés de liberté. Un support mécanique a été également rajouté pour simuler différentes présentations de la tête fœtale. Le BirthSIM04 devient transportable, l'électronique étant embarqué sous le simulateur. Dans la version BirthSIM05, la tête fœtale est recouverte de silicone pour assurer un toucher plus réaliste et permettre l'extraction par ventouse. Enfin le système de mise en place de la variété de présentation de la tête est remplacé par un système rotatif.

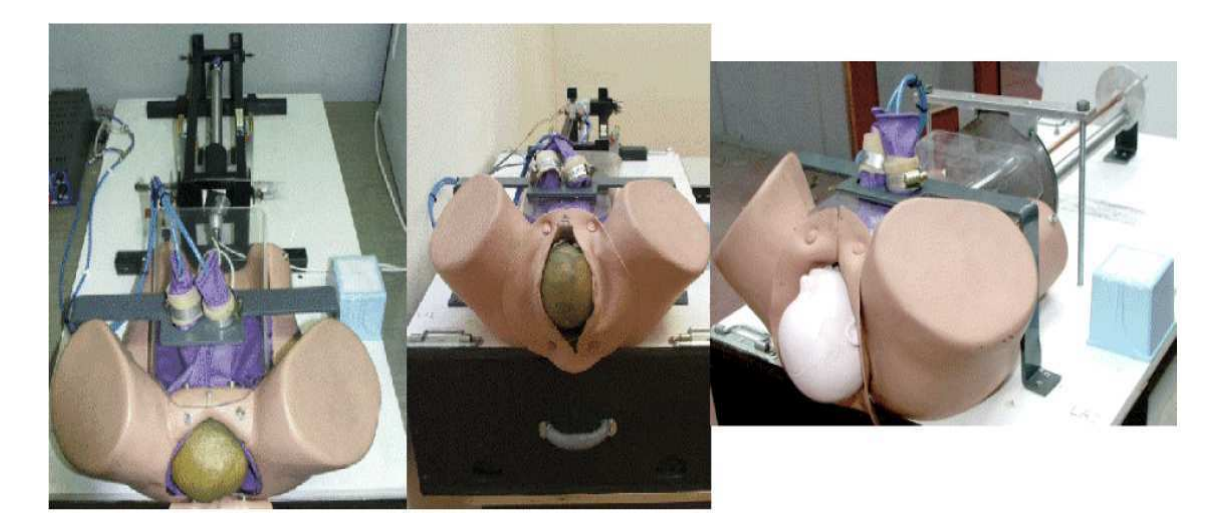

Fig. D.2 – Du BirthSIM03 au BirthSIM05

## D.3 Intégration de l'interface de visualisation

L'évolution suivante du simulateur réside dans le développement de l'interface de visualisation. Grâce à l'instrumentation des forceps et de la tête fœtale par les capteurs de position à six degrés de liberté, il est possible de connaître en temps réel leur position par rapport à l'émetteur du champ magnétique. Celui-ci est fixé par rapport au bassin maternel considéré comme immobile. Les principaux composants du simulateur i.e. le bassin maternel, la tête fœtale et les forceps instrumentés ont été numérisés. Comme les capteurs de position utilisent une technologie électro-magnétique, il est nécessaire que cette version du simulateur soit totalement en matériaux amagnétiques pour ne pas perturber les mesures des capteurs. L'interface de visualisation permet de situer en temps réel les éléments mobiles (les deux cuillères des forceps et la tête fœtale) à l'intérieur du bassin maternel selon différents points de vue. Cette interface de visualisation est également utilisée pour afficher des informations complémentaires telles que les sphères guides lors de la formation de jeunes obstétriciens. La figure D.3 montre le simulateur BirthSIM06 avec son interface de visualisation.

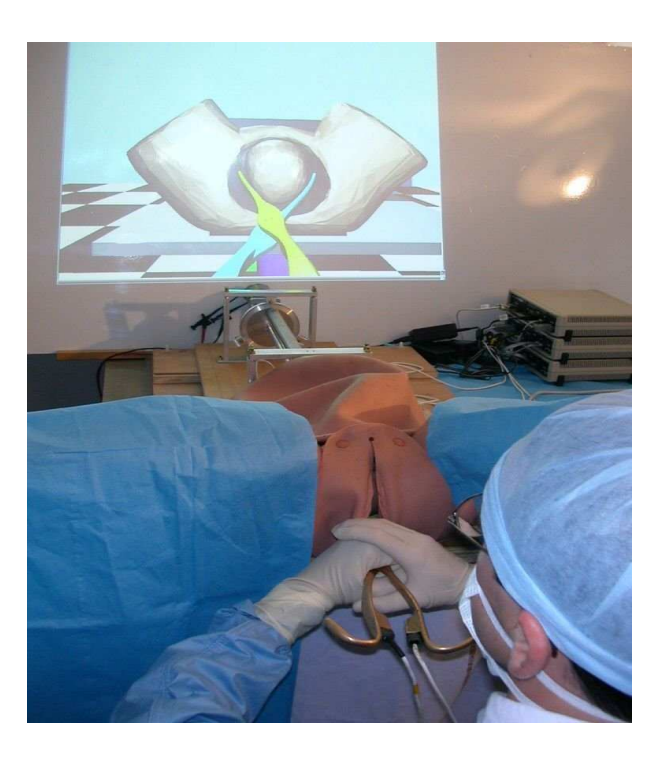

Fig. D.3 – Interface de visualisation

## D.4 Automatisation du simulateur

L'étape suivante consistait à automatiser les dix procédures d'accouchements souhaitées par l'équipe médicale. Le vérin pneumatique est donc commandé par un servodistributeur selon les différentes lois de commande présentées en détail dans le chapitre quatre de ce mémoire. La figure D.4 représente la version BirthSIM07 du simulateur avec ses trois composantes (mécanique, électro-pneumatique et de visualisation).

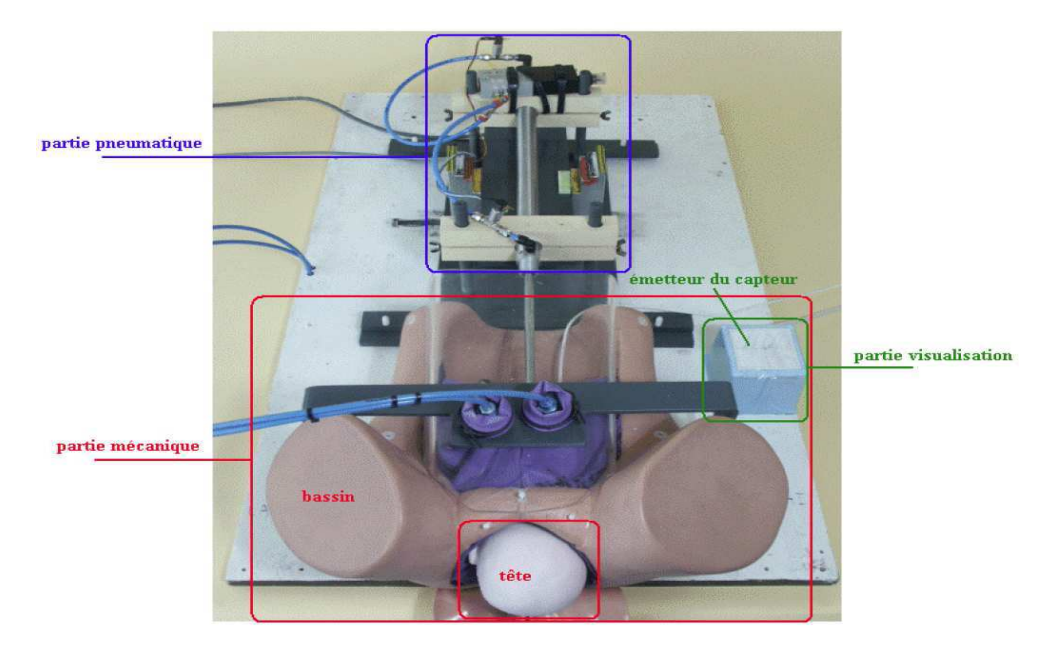

Fig. D.4 – La version automatisée du BirthSIM

## D.5 Le simulateur à l'hôpital

En Juillet 2007, une version transportable du simulateur a été installée au Centre Hospitalier Universitaire de Lyon Sud (figure D.5). Cette version va permettre de former de jeunes obstétriciens directement à l'hôpital. Il s'agit d'une version "allégée" du simulateur présenté dans cette thèse. En effet, sur ce simulateur la partie électro-pneumatique n'est pas présente car elle nécessite une source pneumatique. Une étude sur un compresseur adapté doit être effectuée pour permettre de rendre la version pneumatique transportable. Afin de reproduire les forces résistives sans la partie électro-pneumatique, la tête fœtale est assemblée sur une tige montée entre deux patins. Par frottements, ces derniers reproduisent une force équivalente aux mesures présentées dans le chapitre quatre dans le cas d'un accouchement considéré comme difficile. Ainsi, ce simulateur permet non seulement l'apprentissage de la pose des forceps mais il propose aussi une initiation au geste d'extraction.

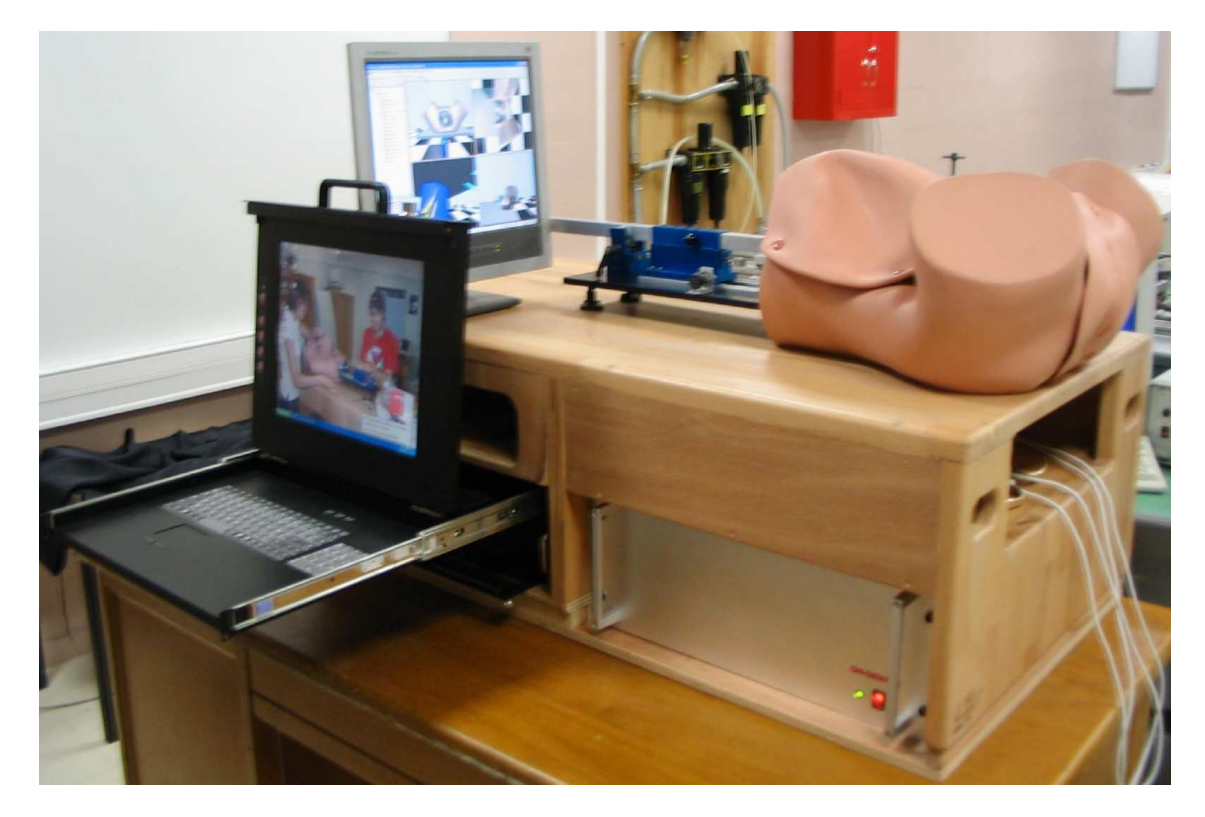

Fig. D.5 – La version du simulateur mise en place à l'hôpital

#### FOLIO ADMINISTRATIF

#### THESE SOUTENUE DEVANT L'INSTITUT NATIONAL DES SCIENCES APPLIQUEES DE LYON

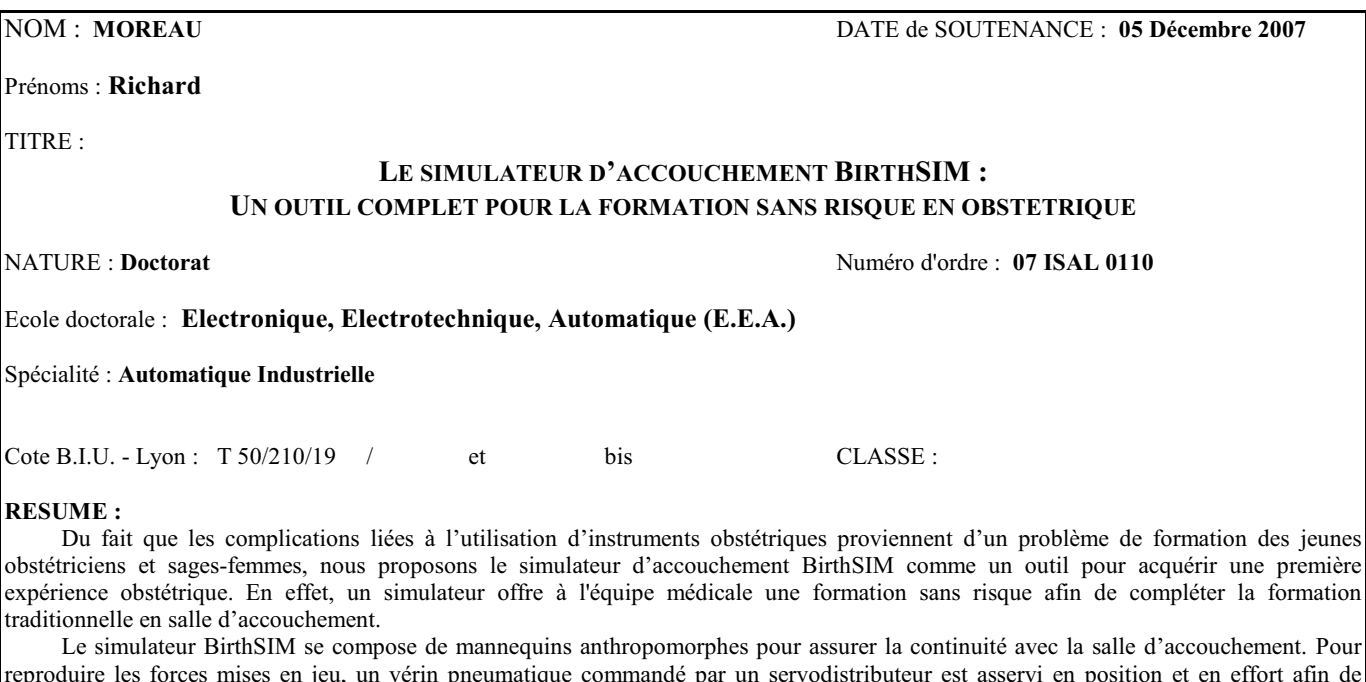

reproduire les forces mises en jeu, un vérin pneumatique commandé par un servodistributeur est asservi en position et en effort afin de simuler différents accouchements. Pour évaluer le geste obstétrique celui-ci est décomposé en deux étapes : la pose des forceps et le geste d'extraction. Pour analyser la pose des forceps, ces derniers ont été instrumentés avec des capteurs de position à six degrés de liberté, puis des méthodes d'analyse des gestes ont été développées pour évaluer objectivement la répétabilité des opérateurs, leur erreur et le taux de similarité de leur geste par rapport à un geste de référence. Concernant le geste d'extraction, un capteur de force placé au niveau du cou fœtal enregistre la force exercée par l'opérateur. Une fonction d'évaluation regroupe les paramètres liés à cette extraction (force maximal, travail, etc.) afin d'obtenir un indice de performance du geste.

Enfin, l'interface de visualisation du simulateur permet aux opérateurs de voir un geste habituellement réalisé en aveugle car prenant place à l'intérieur du bassin maternel. Une méthode d'apprentissage sans risque du geste obstétrique est proposée à l'équipe médicale. En utilisant les méthodes d'évaluation développées, la progression de la technique des obstétriciens formés sur le simulateur BirthSIM est quantifiée. Les résultats obtenus confirment et complètent les résultats disparates trouvés dans la littérature et attestent de l'intérêt d'un simulateur.

#### **ABSTRACT:**

Because complications related to the use of obstetrical instruments comes from a training problem of the future obstetricians and midwives, we propose the childbirth simulator BirthSIM as a tool to acquire a first experience in obstetrics. Indeed, a simulator offers the medical team a risk-free training to complete the traditional training carried out in the delivery ward.

The BirthSIM simulator is composed of anthropomorphic manikins with the anatomical landmarks used in the delivery ward. To replicate the involved forces, a pneumatic actuator is controlled by a servovalve with position and effort control algorithms to simulate different deliveries. To evaluate the obstetric gesture, it is discomposed into two steps: the forceps placement and the extraction gesture. To analyze the placement, the forceps are instrumented with position sensors with the ability to measure the six degrees of freedom. Methods to analyze the gesture are then developed to objectively evaluate the operator repeatability, their error rate and their similarity compared to a reference gesture. Concerning the extraction gesture it is recorded with a force sensor. All parameters related to this extraction (maximal force, work, *etc.*) are gathered in an evaluation function to calculate a performance index which allows to evaluate objectively the gesture.

Finally, a visualization interface offers a risk free training method to operators to learn the obstetric gesture. The evaluation of the gestures is carried out using the developed methods which allow to quantify the skill progression of the obstetricians trained on the BirthSIM simulator. The results confirm and complete the disparate results found in the literature and attest to the interest of a simulator.

**MOTS-CLES :** Robotique médicale, Simulateurs médicaux, Modélisation, Commande en effort et en position, Reconnaissance et analyse de geste, Apprentissage, Instrumentation

**KEYWORDS:** Medical robotics, Medical simulators, Modeling, Position and force control, Gesture analysis and recognition, Learning, Instrumentation

Laboratoire (s) de recherche : **Laboratoire Ampère – UMR CNRS 5005 – INSA de Lyon**

Directeurs de thèse: **REDARCE Tanneguy** (Directeur) et **PHAM Minh Tu** (Co-Directeur)

Présidente du jury : **TROCCAZ Jocelyne**

Composition du jury : Rapporteurs : **De MATHELIN Michel** et **POIGNET Philippe** Examinateurs : **BOULANGER Pierre** et **DUPUIS Olivier** Directeur et Co-directeur : **REDARCE Tanneguy** et **PHAM Minh Tu**